## Н.Р.Аралов, Т.А.Окбоев

# **BPOHXHAJI** AGTMAHUL **3AMOHABH Ă** HEAFHOCTHK<br>BA HABOILAIN<br>YCYJUAPH

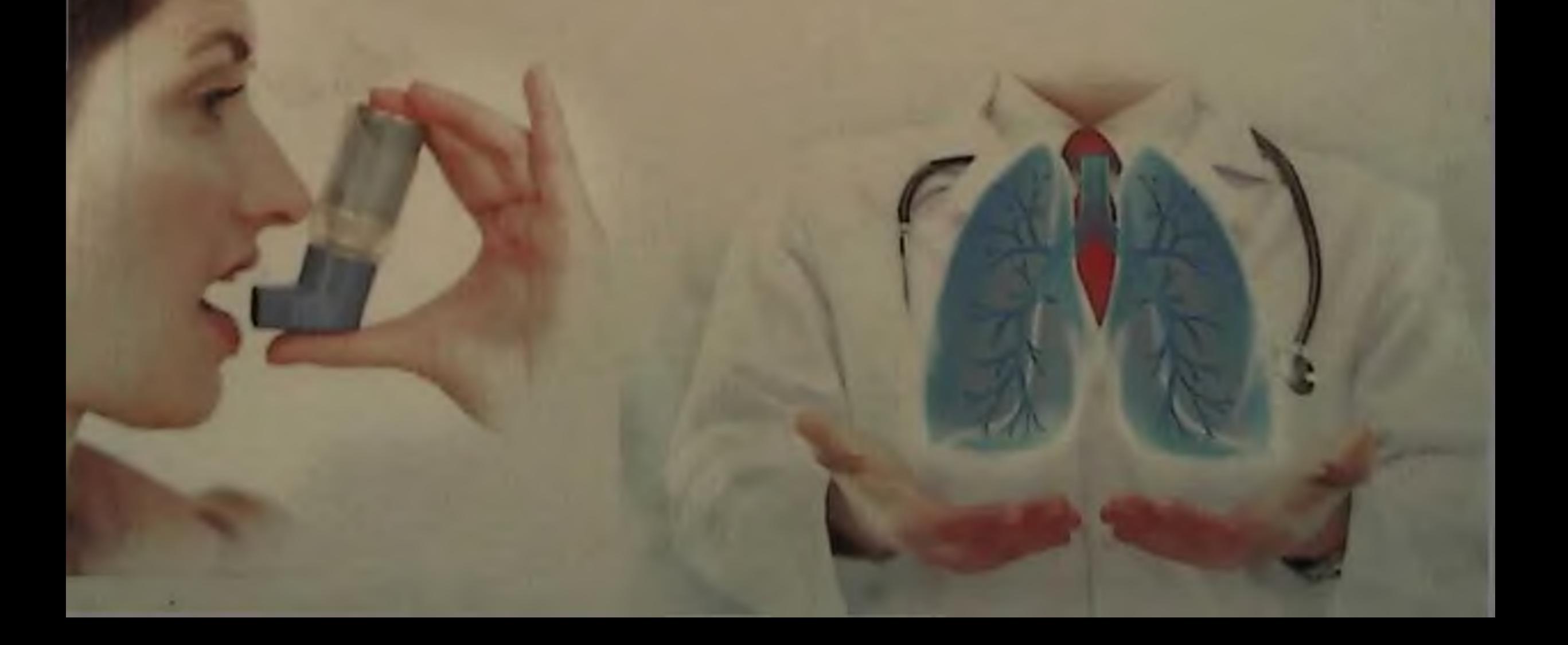

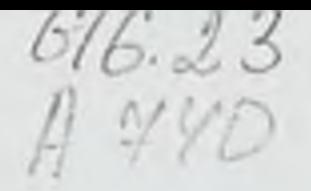

Аралов Н.Р., Окбоев Т.А.

## БРОНХИАЛ АСТМАНИНГ ЗАМОНАВИЙ ДИАГНОСТИК ВА ДАВОЛАШ УСУЛЛАРИ

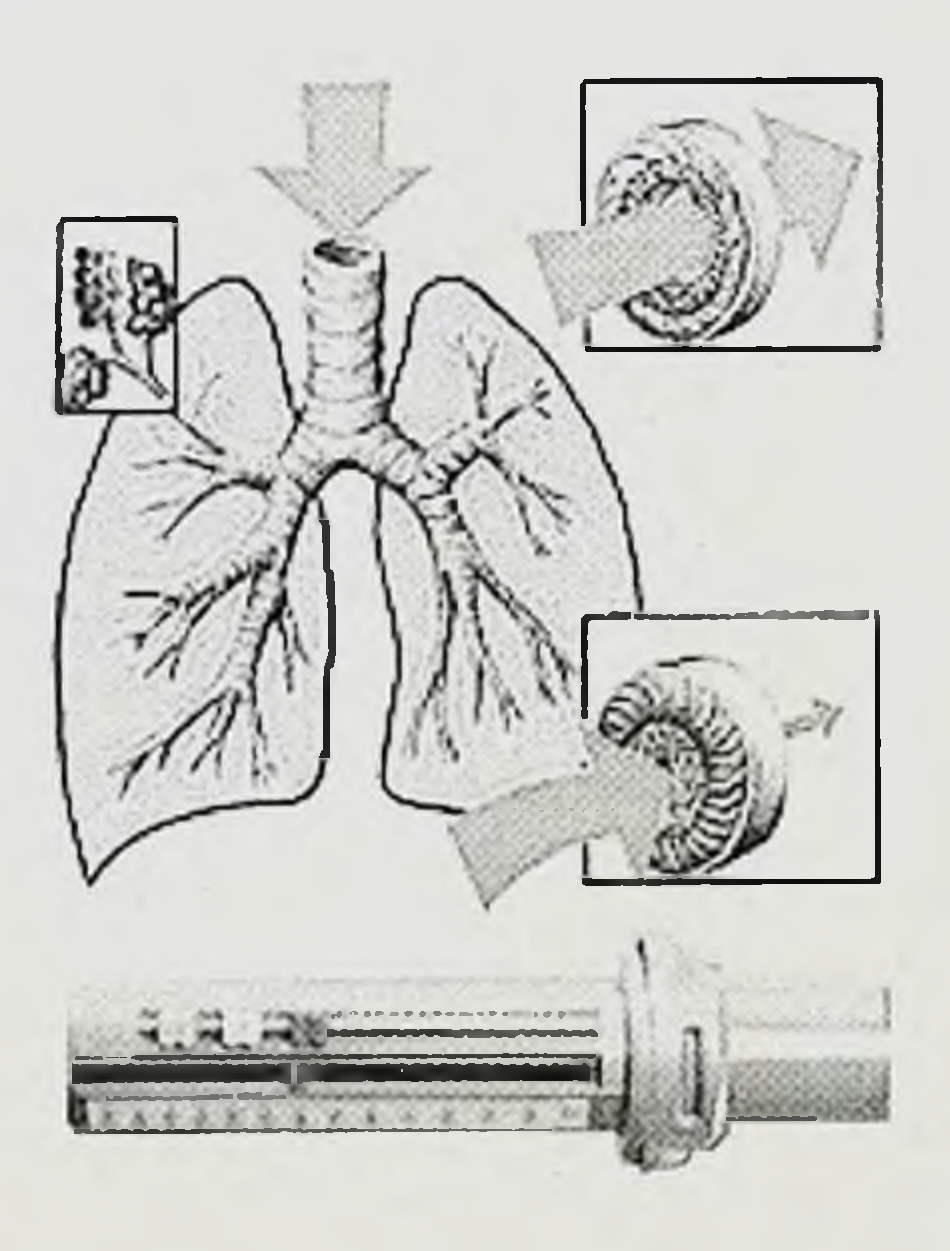

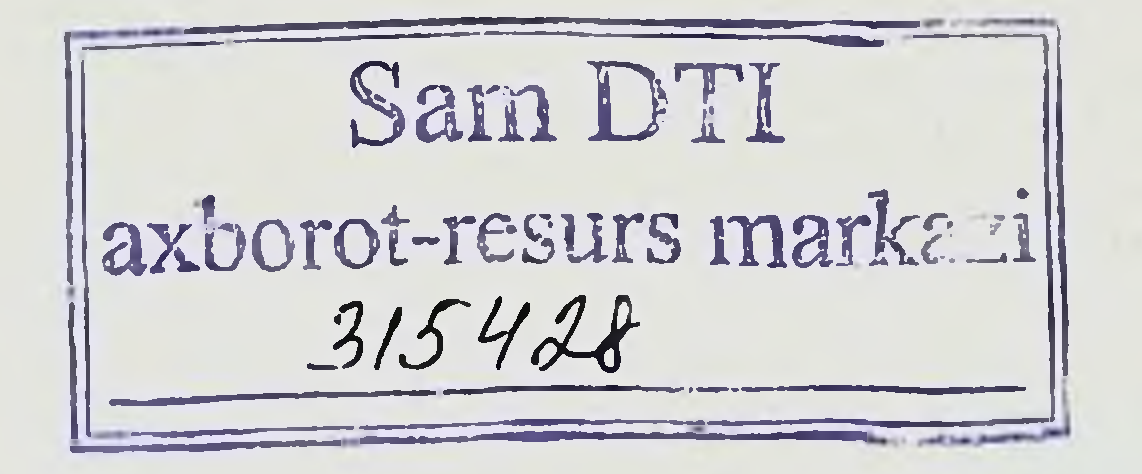

## Самарқанд-2017 "Zarafshon" нашриёти

## 616.233:616.248 54.12 A 74

Аралов, Н. Р. Бронхиал астманинг замонавий диагностик ва даволаш усуллари: монография / Н.Р.Аралов, Т.А.Окбоев. - Самарканд: Zarafshon, 2017 172 6.

> **KBK 54.12** VÝK 616.233:616.248

Такризчилар: Таджиев Ф.С. - СамМИ ВМОФ терапия кафедраси мудири, профессор Знядуллаев Ш.Х. - СамМИ ички касалликлар, фармакология ва клиник фармакология кафедраси мудири, тиббиёт фанлар доктори. Убайдуллаева Н. Н. - ТошВМОИ пульмонология ва клиник

аллергология кафедраси доценти.

Ушбу монография пульмонологиянинг долзарб муаммоларидан бири булмиш бронхиал астма касаллигига багишланган. Монографияда бронхиал астма касаллиги хакида кенгрок маьлумот берилган булиб, унда нафас органлар тизимининг апатомияси, физиологияси, касаллик тарихи, патогенези, замонавий таснифи, клипикаси, диагностик алгоритми. дифференциал диагностикаси. замонавий даволаш ва профилактик усуллари кенгрок ёритилган. Монография пульмонолог-аллергологлар. терапевтлар, КВП врачлари, клиник ординатор, терапия мутахассислиги буйича магистр, тиббиёт олий укув юрти ва коллежи талабалари учун учун мулжалланган.

Данное монография посвящено одной из актуальной тем в пульмонологии проблеме бронхиальная астма. В данном монографии рассмотрены вопросы анатомии и система, история, этиология, патогенез, современная физиологии дыхательная классификация, клиники, диагностический алгоритм, дифференциальная диагностика. современное лечение и профилактика бронхиальной астмы. Монография предназначено для студентов медицинских ВУЗов и колледжей, магистров по специальности терапии, клинических ординаторов, врачей СВП, терапевтов, пульмонолог-аллергологов.

This monograph is devoted to one of the current topics in the pulmonology - the problem of asthma. This monograph discusses questions of anatomy and physiology of the respiratory system, history, etiology, pathogenesis, modern classification, clinics, diagnostic algorithm. differential diagnosis, modern treatment and prevention of asthma. The monograph is intended for students of medical universities and colleges, masters in specialty care, medical residents, doctors SVP physicians, pulmonologist, allergist.

Монография СамДТИ Илмий Кенгашида тасдикланган 2015 йил 28 декабрь, №4 - сон баённома

 $\overline{2}$ 

## ISBN 978-9943-4986-6-2

© Аралов Н.Р., Окбоев Т.А. ©"Zarafshon" нашриёти ДК, 2017

## МУНДАРИЖА

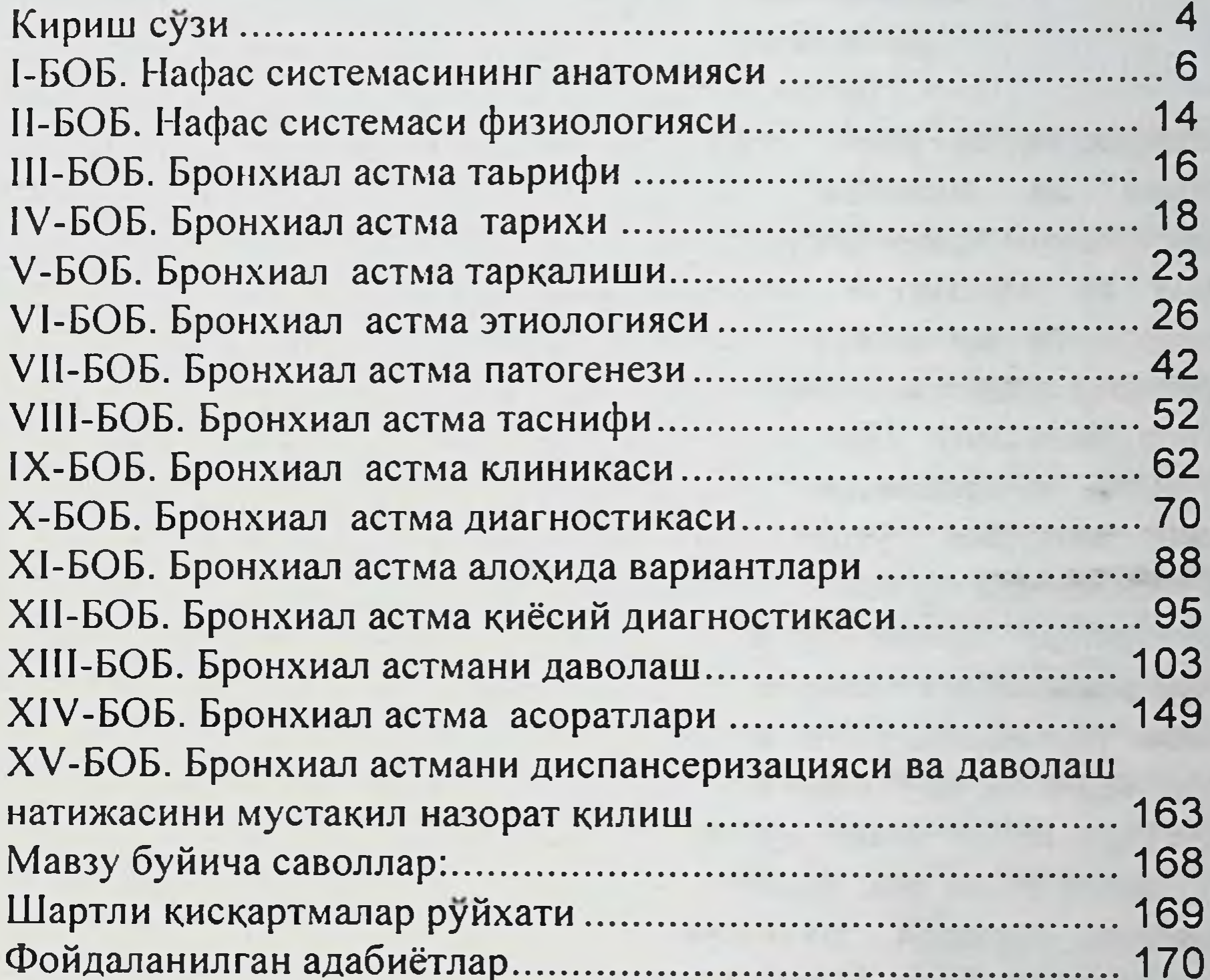

**Contract** 

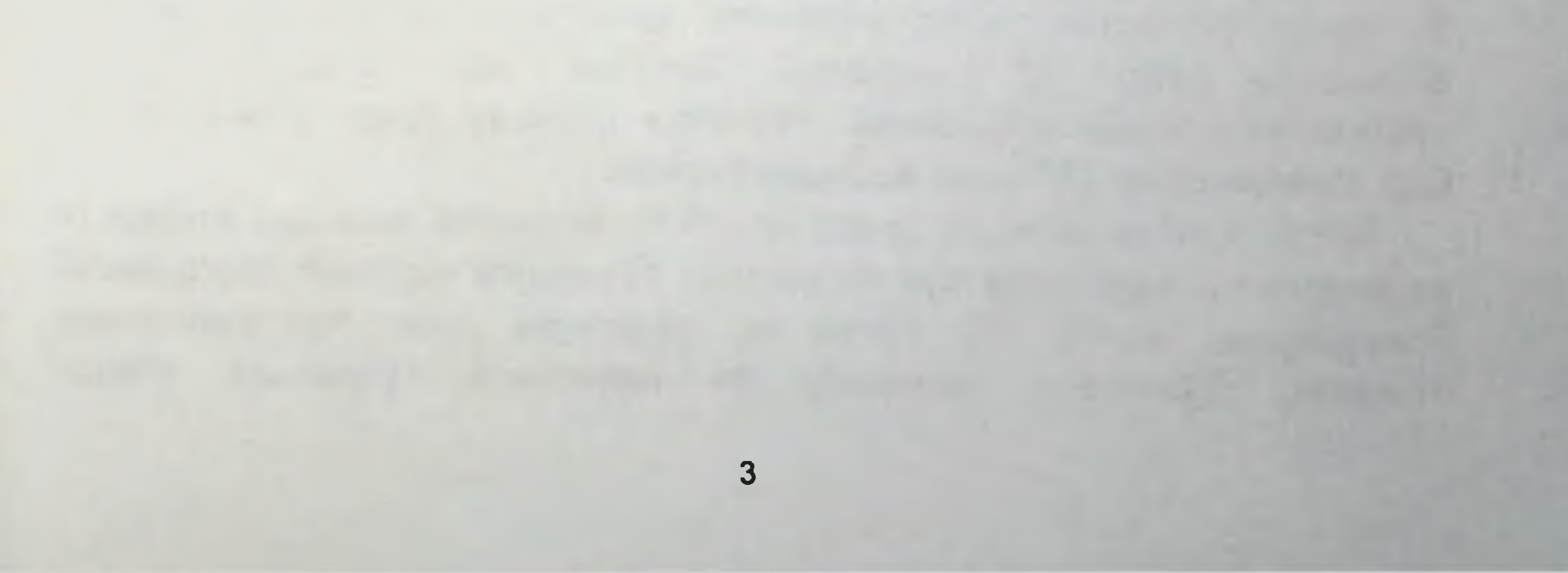

## КИРИШ СЎЗИ

Инсон манфаатлари устувор экан. халқ саломатлиги биз үчүн асосий вазифа булмоги лозим И.А.Каримов

Узбекистонда утган мустакиллик даврида халк фаровонлигини ошириш. ва маънавий баркамол жихатдан булиши, ахолини конституцион хак - хукукларини таъминлаш, юкори малакали тиббий хизмат ва ижтимоий химоя килишни амалга ошириш максадида иктисодий ва давлат курилиши шунингдек бошка йуналишларда катор ислохатлар амалга оширилди.

Республикамиз Президенти И. А. Каримовнинг 1998 йил 10 ноябрдаги «Узбекистон Согликни Саклаш тизимини ислох килиш Давлат дастури» тугрисидаги фармони Узбекистонда тиббиётнинг ривожланишида тарихий бурилиш даври булди. Унда Республикамизда утказилаётган ислохатларга мос равишда Узбекистон тиббиётини дунё микёси даражасига кўтариш, тиббий хизмат сифатини ошириш, соглом авлодни тарбиялаш учун лозим булган ташкилий, иктисодий, хукукий шароитлар аник ва равшан ёритилган.

Бугунги кунга келиб купчилик касалликлар катори бронхиал астма (БА) хасталигини хам замонавий даволашда етарли муваффакиятларга карамай, пульмонология аллергологияда долзарб  $B\overline{a}$ эришишга муаммолардан бири булиб колмокда. БА билан хасталанганлар сони бутун дунёда йилдан-йилга тухтовсиз усиши кайд килинмокда. Бутун жахон согликни саклаш ташкилоти (БЖССТ) берган маьлумотига кура БА билан дунёдаги жами ахолисини катта ёшдагиларни 5 %, болаларни 10% хасталанган булиб, бугунги кунда жахонда 300 млн.га якин киши бу касаллик билан касалланганлиги кайд этилган. Бу эса Ер юзи хар 20 кишидан биттаси шу касаллик билан ахолисини хасталанганлигини курсатади. Руйхатга олинган улим курсаткичини бир йиллик сони 250 минг нафарга боради. Бутун дунёда хозирги кунга келиб бу касаллик миокард инфаркти ва инсультга караганда куп таркалган булишига карамай хасталанган беморлардан атиги 5% туғри ва эффектив даво муолажаларини олмокда. Купчилик беморлар уз касаллиги тугрисида етарли

маьлумотга эга эмас, баьзилари врач буюрганларига тугри амал килмасдан уз касаллигини огирлаштирмокда.

Бу монографияда БА касаллиги хакида батафсил маьлумотлар ёритилган булиб, унда сиз куйидагиларни билиб оласиз:

• БА қандай касаллик ва у нима учун юзага келади;

• Бу касаллик учун кандай белгилар характерли;

кандай ташхис куйилади ва уни аниклаш учун кандай  $-**BA**$ текшириш усуллари кулланилади;

• Бу касалликдан кандай асоратлар юзага келади ва улар кандай аникланади;

• БА қандай замонавий эффектив даволаш усуллари мавжуд;

•Кандай килиб равишда мустакил уй шароитида даволаш эффективлигини назорат килиш мумкин;

•Бу касаллик профилактикасини кандай замонавий усуллари мавжуд.

Бундан ташқари бу уқув қулланмада касаллик хақида кенгроқ маьлумотга эга булиши учун нафас органлар тизимининг анатомияси, физиологияси, касаллик тарихи, замонавий таснифи батафсил ёритилган. Монография жадвал ва расмлар билан бойитилган. Ушбу монография ўзбек тилида ёзилган булиб, пульмонолог-аллергологлар,  $KBT$ терапевтлар, врачлари, клиник ординатор, терапия мутахассислиги буйича магистр ва тиббиёт олий укув юртлари талабалари учун учун мулжалланган.

Муаллифдан

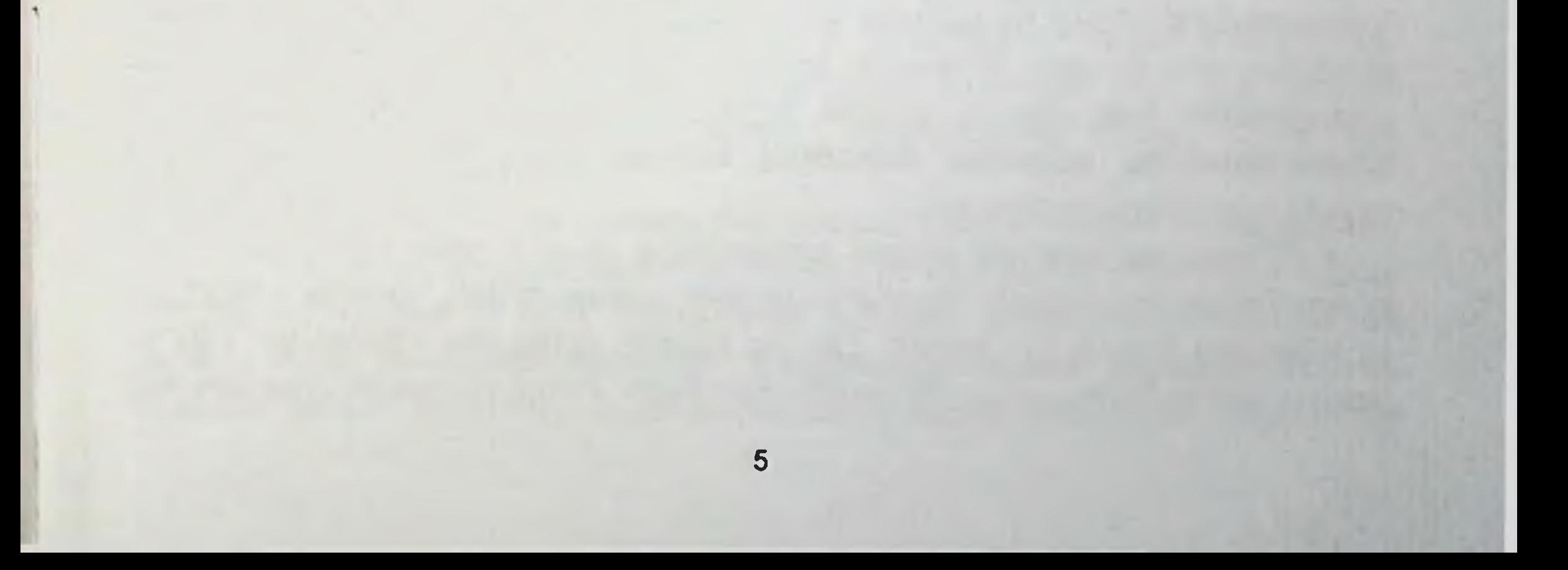

## І-БОБ. НАФАС СИСТЕМАСИНИНГ АНАТОМИЯСИ

системасига атмосферадан нафас Инсонни организмга хает фаолияти учун зарур булган кислородни керакли микдорда етказадиган ва хаёт фаолияти жараёнида моддалар алмашинуви натижасида хосил булган карбонат ангидридни организмдан ташки хавога чикариш билан таьминлайдиган тўзилмалар киради. Бу тўзилмалар куйидагилардан иборат:

• Бурун-қаво бушлиги ва найлари - бурун бушлиғи, бурун-қалқум, хикилдок, трахея, бронхлар (1- расм).

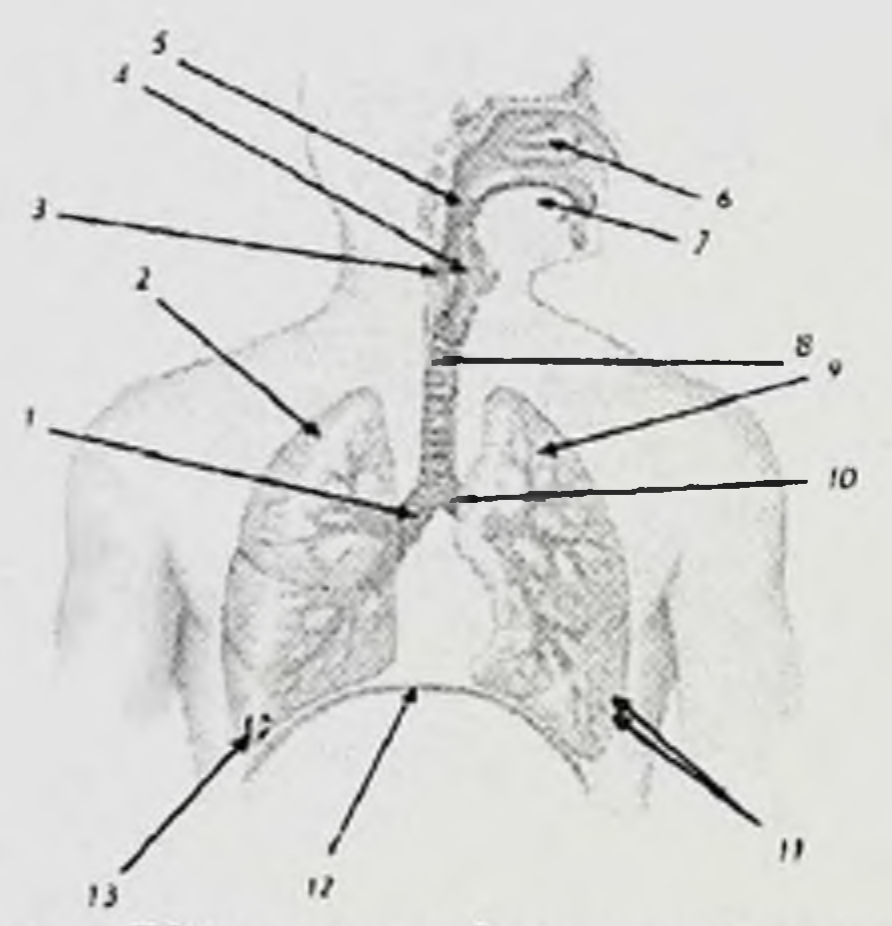

1. Расм. Кўкрак кафаси органлари:

 $1$  – унг катта бронх; 2 – ўнг ўпка; 3 – кизилўнгач; 4 – хикилдок; 5 – бурун халкум; 6 - бурун бушлиги; 7 - тил; 8 - трахея; 9 - чап ўпка; 10 чап катта бронх;  $11 - 6$ ронхиолалар;  $12 - \mu$ иафрагма;  $13 - \mu$ инус.

• Функционал упка туқимаси - кислород ва карбонат ангидрид алмашинуви содир буладиган соха. (Функционал ўпка тўкимаси нафас

функциясига боғлик булмаган бошқа вазифаларни хам бажаради: тана хароратини бир хилда ушлаб туриш, углеводлар, ёглар, оксиллар алмашинувида, коннинг ивишини бошкарилишида иштирок этувчи моддалар ишлаб чикишида).

• Кукрак қафаси ва нафас мушаклари. Бурун хаво бушлиғи бурун бушлигидан бошланиб, бурун-халкумга давом этади, сунгра хикилдок ва трахеяга утади. (1- расм). Трахея кукрак кафасига киргандан сунгра иккита катта бронхларга булиниб, хар бири узига таалукли унг ёки чап

упкага киради. Сунгра бронхлар кетма-кет 16-18 марта булиниб (шохланиб) бронхнал дарахтни хосил килади.

Бронхлар девори уч каватдан тузилган(2-расм): шиллик, фиброзмушакли-тогай ва ташки бириктирувчи тукима (адвентициал) кават [расмда курсатилмаган].

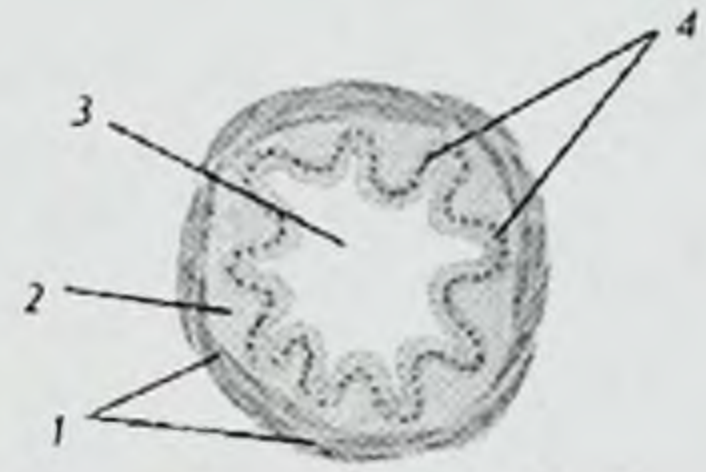

2-расм. Бронх деворининг кундаланг кесими:  $1$  – фиброз-мушак-тоғай қават; 2 – шиллиқ қават; 3 – бронх бушлиги; 4 - киприксимон хужайра

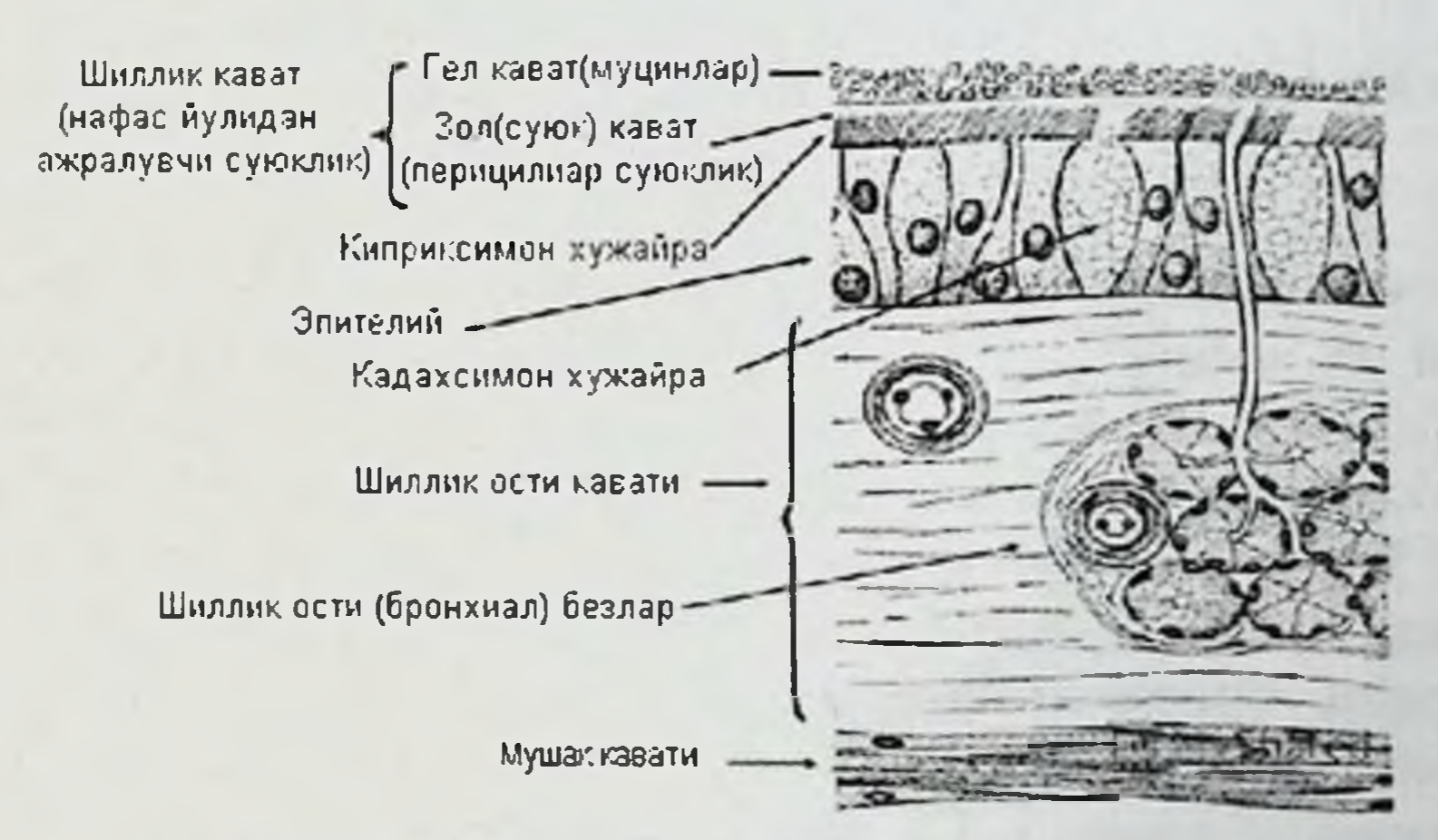

#### 3-расм. Бронх деворини тузилиши.

Бронх шиллик қавати киприксимон хужайралар билан қопланган. Уларни хар бирининг юзасида киприкчалари диаметри 0,3 мкм булган 200 га якин тукчалари бор(3-расм). [ Микрометр (мкм) - узунлик бирлиги, 10-6 метрга тенг].

Фиброз-мушак-тогай қавати бронхнинг қаттиқ таянчи хисобланиб, бир томони очик тогайли ярим халкалардан ташкил топган ва бу халка силлик мушаклар оркали бирлашган. Бундай конструкция мушаклар кискарганда бронхлар диаметри узгаришига ёрдам беради. Фиброз тукима оркали тогайли халкалар бир-бири билан богланган. Бронхлар диаметри кичрайиб борган сари тоғайли халқалар сони ва ўлчами камайнб боради, аммо мушак хужайралари сони купаяди.

Бронхлар деворидан кон томир ва нерв толалари утади, шунингдек турли хил функцияларни бажарувчи куплаб махсус хужайралар бор. Масалан, химоя шиллик ишлаб чикарувчи хужайралар, биологик актив моддалардан таркиб топган семиз хужайралар ва х.к.

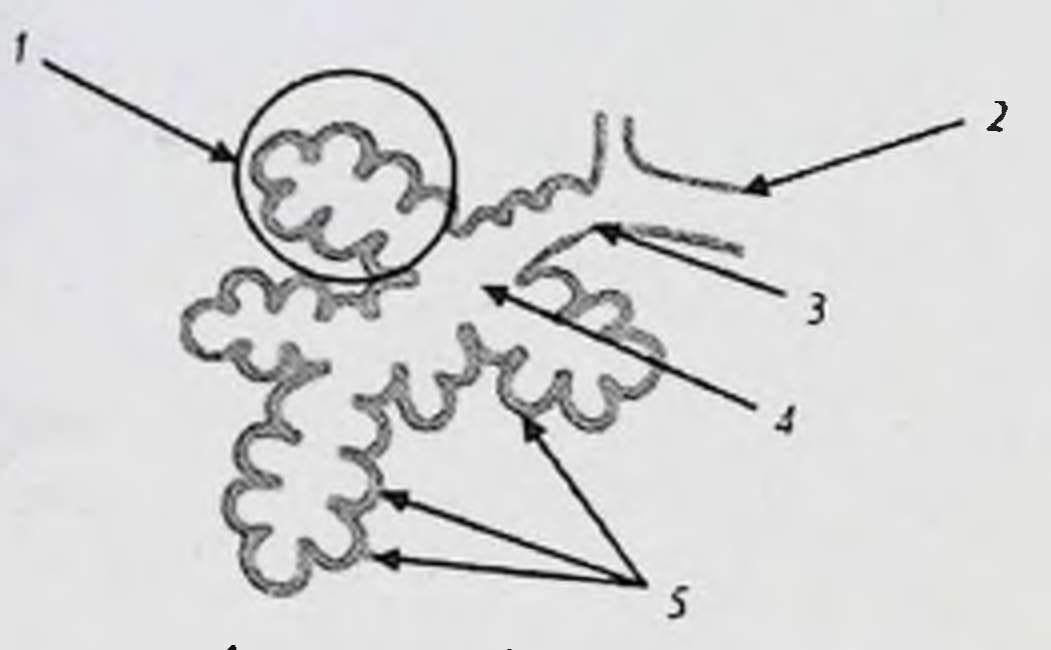

4а-расм. Ацинус тузилиши:  $1$  - альвеоляр копча; 2 - охирги бронхиола; 3 - нафас бронхиола; 4 -

альвеоляр йўл; 5 - альвеолалар

Кичик бронхлар бронхиола дейилади (4а-расм). Бронхиолалар охирги ва нафас бронхиолаларига булинади. Бу эса альвеоляр йулга давом этиб, альвеолаларга ўтади. Альвеола [латинча alveolus - «катакча, пуфакча, чукурча»] - бу майда кон томирлар тармоги (капилярлар) билан уралган нафас пуфакчасидир. Альвеола ва капилляр девори уртасида кислород ва карбонат ангидрид алмашинуви юз беради.

Охирги бронхиолалар, нафас бронхиолалар, альвеоляр йул ва альвеолалардан иборат анатомик тузилма упка ацинуси дейилади. Битта ацинуснинг улчами - 1,5 мм ча булади. Ацинус упка функционал тукимасининг тузилмавий бирлиги хисобланади. Бундай тукима ацинуслардан иборат булиб упка паренхимаси дейилади. Иккала упкада 700 миллиондан куп альвеолалардан иборат булиб, 800 мингга якин ацинуслар мавжуд. Упка альвеоласининг нафас юзаси 100 м<sup>2</sup> (чукур нафас олганда) ташкил этади. Капиляр турнинг юзаси эса 80 м<sup>2</sup> дан ошади. Бундай майдон кучли жисмоний зурикишда хам организмни кислород билан таьминлашга ёрдам беради.

 $\boldsymbol{8}$ 

Кичик бронхлар упка юзасининг 98% ташкил этади. Куйидаги расмда катта ва кичик бронхлар юзаси хажми ва унинг схематик равишда таккосий тасвири ифодаланган.

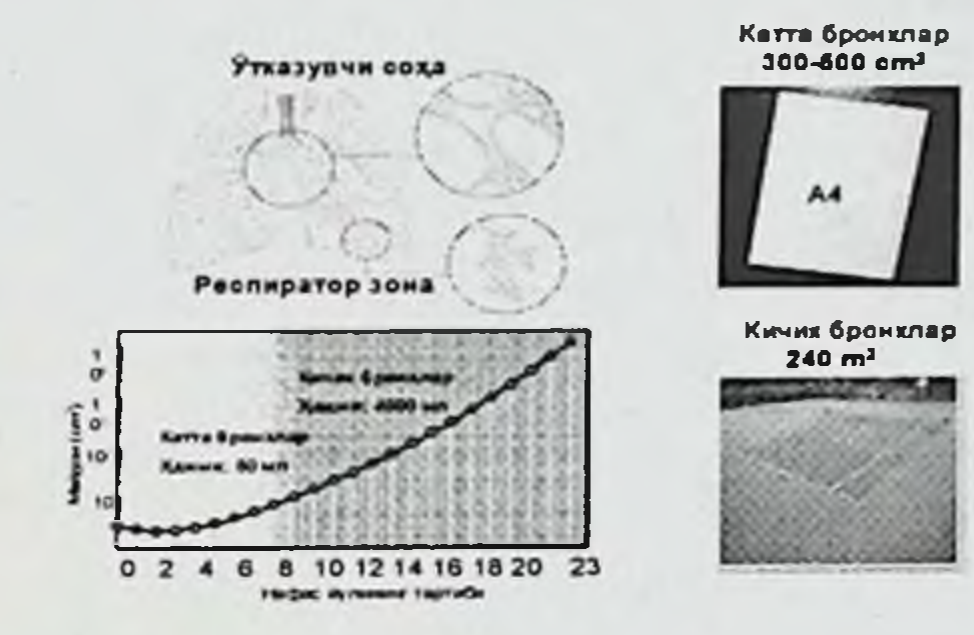

4б-расм. Нафас юзаси хажми.

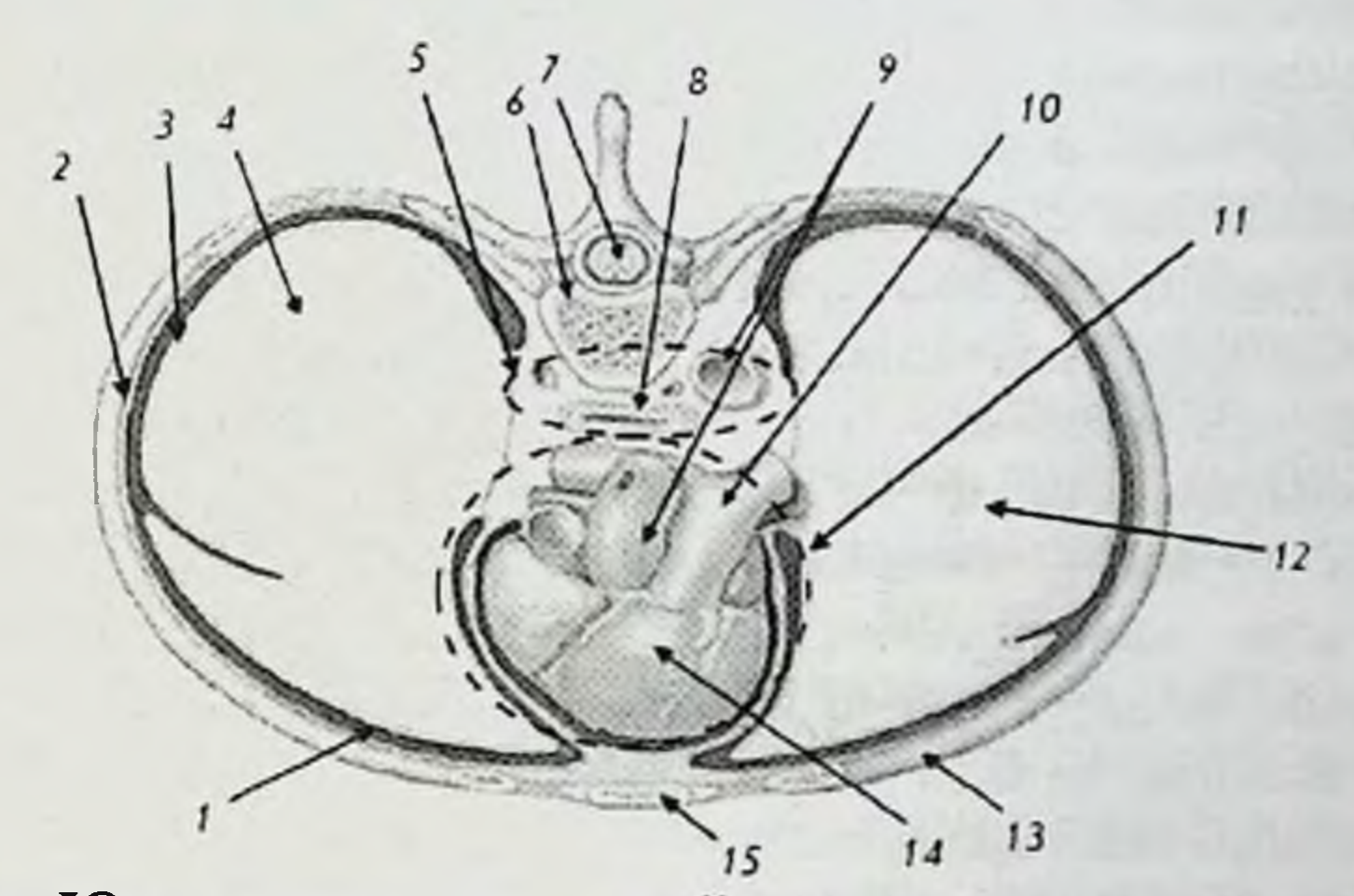

5-расм. Юрак сохаси сатхида кукрак кафаси органларининг кундаланг кесими:

1-плеврал бушлик; 2-кукрак девори плевралар вараги; 3-упка плевралар варағи; 4 - ўнг ўпка; 5 - орка кўкс оралиги; 6 - умуртка танаси; 7 - орка мия; 8 - кизилунгач; 9 - аорта; 10 - упка артерияси; 11 - олдинги кўкс оралиги; 12 - чап упка; 13 - ковурга; 14 - юрак; 15-туш суяги.

Кукрак кафаси ички девори ва упкалар уртасида ёпик ёриксимон бушлик булиб, бу плевра бушлиги дейилади (5-расм). У бир-бирига

утувчи икки варакдан тузилган: қовурға плевралари (кукрак қафаси нчки деворини коплаб туради) ва ўпка плевраларидир (ўпкани коплаб туради). Нормада бу бушликда кам микдорда суюклик булиб, кукрак кафаси ва упка харакати вактида намлаш вазифасини бажарадиКукс оралиги деб икки ёндан упкалар, олдидан туш суяги, оркадан умурткалар билан чеграланган кукрак бушлик сохасига айтилади (5расм). Кукс оралиги олд ва орка кукс оралигига ажратилади. Олд кукс оралигида юрак, аортанинг кутарилувчи кисми, катта веналар ва диафрагма нервлари жойлашади. Орка кўкс оралигида эса пастга тушувчи аортанинг кукрак кисми ва унинг шохлари, кизилунгач веналар, нерв тутамлари жойлашган.

Упка пастдан пай-мушакли тузилмадан иборат диафрагма оркали қорин бушлиғи органлари билан чегараланган. Диафрагма, кукрак кафаси мушаклари ва корин олд девори нафас актида иштирок этиб, булар нафас мушаклари дейилади.

Нафас системасини асаб системаси билан бошкарилиши куйидагича булади. Бир кисм асаб системаси нафас жараёнини фаолллаштиради, бошка кисми эса секинлаштиради. Бунинг кандай юзага келишини тушиниш учун инсон асаб системасининг функционал хусусиятларини айтиб утиш зарур. Анатомик тасниф буйича асаб системаси марказий ва переферик асаб системасига булинади. Марказий асаб системаси бош ва орка миядан иборат, переферик асаб системасига эса бош миядан чикадиган 12 жуфт ва орка миядан чикадиган 31 жуфт асаб толалари киради. Бош миядан чикадиган асаб толалари рим ракам билан ракамланади ва хар бири уз номига эга. Упка иннервацияси адашган нерв деб аталадиган бош миядан чикадиган Х - жуфт ва орка миядан чикадиган асаб толалари оркали амалга ошади.

Асаб системасини марказий ва переферик булимлари турли хил функцияларни бажаради. Француз олими М. Биша [Биша Мари Франсуа Ксавье (1771-1802) - француз анатоми, физиолог ва врач.] асаб системасининг бажарадиган функциясига қараб таснифлашни таклиф этиб, соматик ва вегетатив асаб системасига ажратган (6-расм). Бу икки системалар марказий тузилишга эга булиб, бош мия ва орка мияда жойлашган.

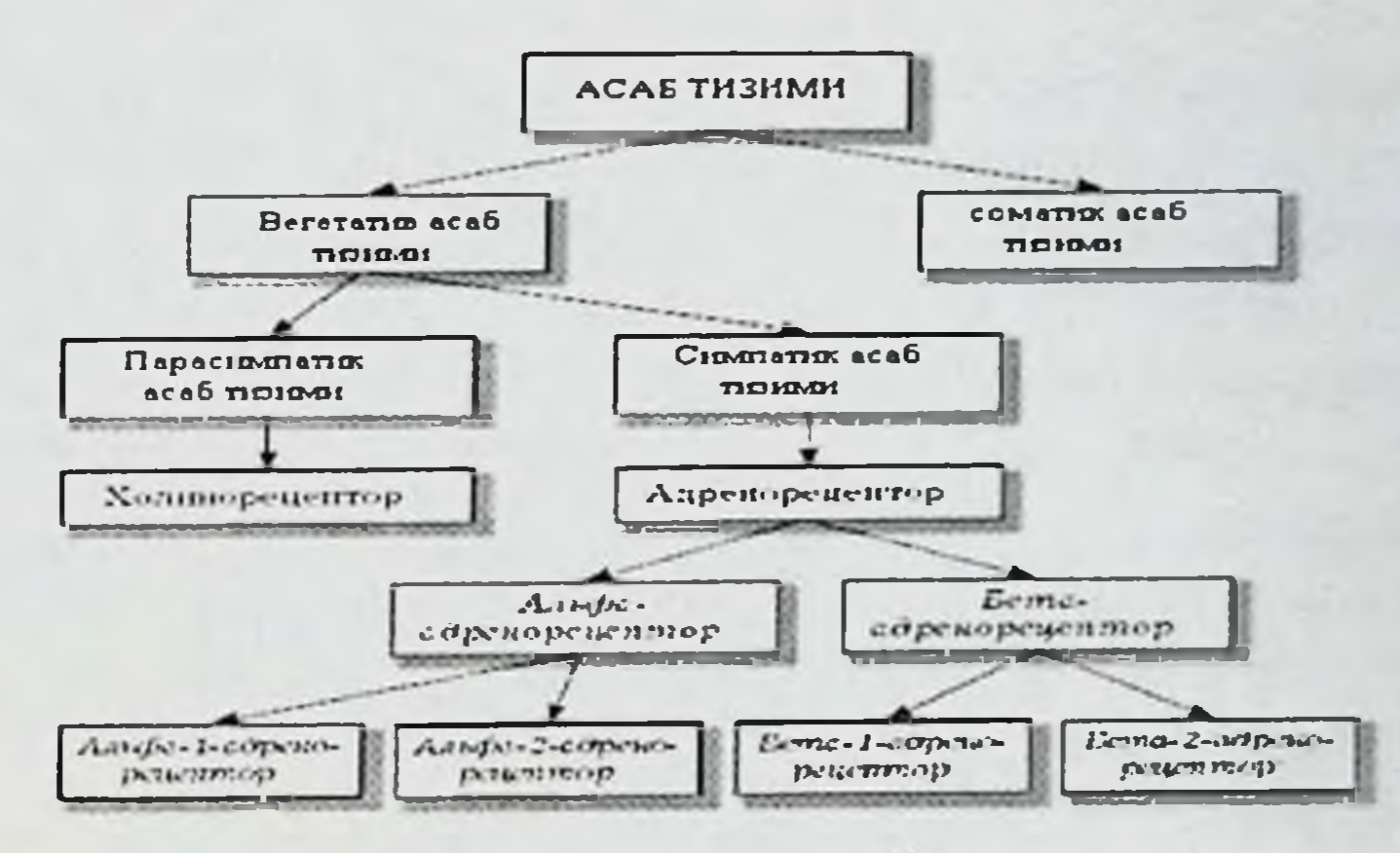

6-расм. Асаб тизими булимлари

Соматик асаб системаси асосан суяклар, скелет мушаклари (кундаланг-таргил мушак) ва терини иннервация килиб, ташки мухит билан организм уртасидаги алокани таьминлайди.

Вегетатив асаб системаси барча ички органлар, силлик мушаклар ва кон томирларни иннервация килади. Вегетатив асаб системаси ички бошкаради органлар функциясини  $($  ГОМЕОСТАЗ $)$ **Ba** ИЧКИ **МУХИТ** сақлаб туради. Вегетатив асаб системаси доимийлигини иккига Симпатик асаб системалар булинади: симпатик ва парасимпатик. хавф-хатар, сафарбар этиш (мобилизация), фаолияти организмдаги вактларида устун булади. Парасимпатик асаб системаси зурикиш организм дам олганда фаоллашади.

Симпатик асаб системаси фаоллашганда юрак кискариш сони ошади, артериал қон босими кутарилади, бронхлар бушлиғи кенгайиши хисобига ўпка вентиляцияси кучаяди, хазм килиш жараёни тезлашади, моддалар алмашинуви кучаяди ва х.к. Яьни, организмда катаболизм жараёни устун булади. Парасимпатик асаб системаси фаоллашганда эса юрак кискариш сони камаяди, бронхлар бушлиги тораяди, хазм килиш жараёни секинлашади, моддалар алмашинуви сусаяди ва бошқалар. Яьни. организмда анаболизм (синтетик) жараёни устун булади. Кискача айтганда, симпатик асаб системаси организмни фаоллаштириш учун энергия сарфлайди, парасимпатик асаб системаси йуколган энергияни қайта тиклаш ва дам олиш вақтида захира туплаш хусусиятига эга. Симпатик асаб системаси фаоллиги кундузи,

парасимпатик асаб системаси кечкурун купрок фаол булади. Шундай килиб, ички органларнинг функционал мувозанати сакланади.

Аьзолар ва асаб толалари уртасидаги боғликлик махсус тузилма рецепторлар оркали амалга ошади. Ba синапс Марказий aca<sub>6</sub> системасида пайдо булган бошкарувчи импульс асаб толалари буйлаб асаб тола охиригача боради. Бу ерда синапс булиб, бошкарувчи нмпульсларни сезади ва кимёвий модда - медиатор (утказгич)лар ажралади. Бу медиторларни ички органлар рецепторлари кабул килади. Бу рецепторлар эса сигнални кабул килиб, органнинг у ёки бу таьсири юзага келади. Вегетатив асаб системаси парасимпатик булимида бу утказгичлар ацетилхолин, симпатик булимида эса норадреналин булиб хисобланади. Шунинг учун барча рецепторлар холинергик ва адренергик рецепторларга булинади. Бу рецепторлар барча орган ва тукималарда хар хил микдордаги нисбатда жойлашган. Бир қатор симпатик ва парасимпатик асаб системалар антагонистик таьсир килиб, холинорецепторлар ва адренорецепторлар стумиляция килинганда бирбирига карама-карши натижа Масалан, **ЮЗАГА** келади. холинорецепторлар стимуляция килинганда юрак кискариш сони камаяди, бронхлар тораяди, адренорецепторлар кузгалганда тескариси, юрак уриши тезлашиб, бронхлар кенгаяди.

Адренергик рецепторлар хар хил адренергик медиаторлар (адреналин ва бошкалар) таьсирида хам фаоллашади. Унда факат синапслар оркали эмас, балки кон окими оркали хам олиб борилади. Бу холатнинг таьсир килиш механизми куйидагича: адреналин ажралиб чикканда юрак уриши тезлашади, кон томирлар кенгаяди, бронхлар мушаги бушашади, семиз хужайралардан биологик фаол моддалар ажралиши камаяди. Адреналин буйрак усти безидан ажралиб чикиб, конда циркуляция булади ва у кайси хужайрага таьсир килиш ва кераклигини билмайди. Адреналин молекулалари ва килмаслик рецепторлар кулф ва калит сингари ўзаро богланади. Адреналин молекулалари конда окиб юриб хужайраларга якинлашади ва факат адренорецепторлар авлодидан булган махсус рецепторлар сезади. Бундай холат булмаса хужайралар бошка моддаларни танимайди. Адренергик рецепторлар бажарадиган функциясига караб куйидаги  $\beta$ альфа-адренорецепторлар **Ba** булинади: типларга адренорецепторлар. Альфа ва В-адренорецепторлар локализацияси ва функцияси хар хил булади.

Альфа1 - талок, корин бушлиги органлари, скелет мушакларида ва томирларда жойлашган. Бу рецепторлар кузгалганда теридаги артериолалар спазми, артериал кон босими ошиши, Cemu<sub>3</sub> хужайралардан медиаторлар чикиши кузатилади.

Альфа2 - марказий асаб системасида жойлашган булиб, улар қузғалганда қон босими тушади.

 $B_1$  - юракда жойлашади, улар кузгалганда юрак кискариш кучи ва сони ошади, бу эса артериал кон босимини ошишига ва миокардни кислородга булган эхтиёж ини ошишига олиб келади.

В<sub>2</sub> - купрок бронхлар мушакларида, упка, юрак, бош мия кон томирларида жойлашади. Бу рецепторлар кузғалганда бронхлар кенгаяди, семиз хужайралардан биологик фаол моддалар чиқиши камаяди.

Симпатик асаб системаси нафас органлар тизимини фаолиятини оширади, яьни бронхлар кенгаяди, юрак уриши тезлашади, моддалар алмашинуви ва кон айланиши кучаяди, энергия ажралади, кислород ва карбонат ангидрид алмашинуви жадаллашади. Қачонки организмда фаол таьсирга эхтиёж йўколганда парасимпатик асаб системаси доминантлик килади, яни бронхлар тораяди, юрак уриши ва кон айланиши секинлашади, энергия тупланади (синтезланади), кислород ва карбонат ангидрид уртасидаги газ алмашинуви секинлашади.

Асаб системасини бошкаришдаги рецептор механизмининг очилиши дори воситалари ёрдамида адрено- ва холинорецепторларни кузгатиш ёки сусайтириш имкониятини юзага келтирди.

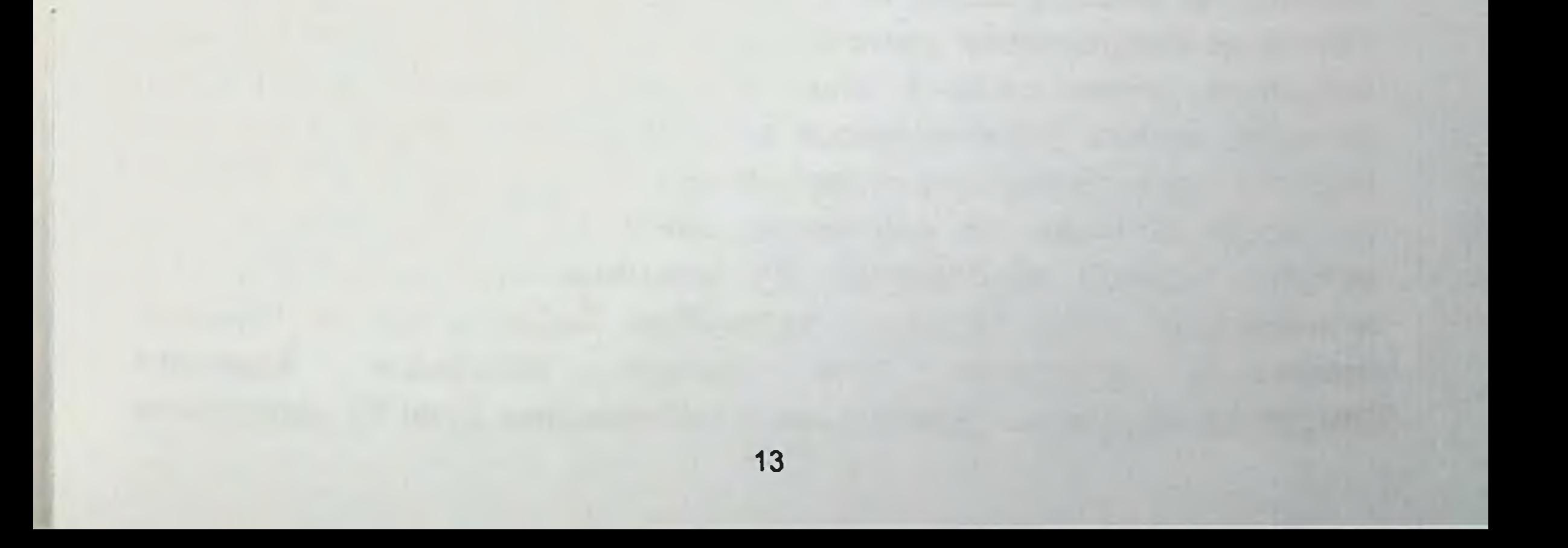

## П-БОБ. НАФАС СИСТЕМАСИ ФИЗИОЛОГИЯСИ

Биз юкорида айтганимиздек, нафас системаси учта компонентдан: бурун-хаво йуллари, ўпка тукимаси ва нафас мушакларидан иборат Бу тузилмаларнинг хар бири нафас жараёнида уз мухим вазифасини бажаради.

Биринчи компонент - бурун-хаво йуллари. Бу ерда хаво окими тезлиги камайтирилади, иситилади ва ёт нарсалардан тозаланади Нафас олинган хаво окими бурун бушлиги, бурун-халкум, трахея ва катта бронхларда гирдобли (тартибсиз ва уюрмасимон) типда, кичик бронхларда эса ламинар (тартибли ва тинч холатдаги) куринишда булади. Факат ламинар тип газ окимида альвеолалар ва капилярлар уртасидаги кислород ва карбонат ангидрид алмашиниши етарли даражада булиши мумкин. Қаво оқими хажми ва тезлиги бронхлар диаметри ва нафас мушаклари ишлаш интенсивлигининг ўзгариши хисобига бошкарилади (силлик мушаклар кискариши ёки бушашини бошкарувчи симпатик ва парасимпатик асаб системаси ёрдамида).

Биз нафас оладиган атмосфера хавоси таркибида 20,94% кислород, 0,03% карбонат ангидрид, 79,03% азот ва хар хил инерт газлар (аргон, неон, гелий ва бошкалар.) мавжуд. Нафас чикарадиган хаво таркибида 16,3% кислород, 4% карбонат ангидрид, 79,7% азот ва инерт газлар Бундан ташқари нафас оладиган қаво таркибида чанглар, мавжуд. микроорганизмлар ва таьсирловчи газсимон моддалар булади. Шунинг учун инсон организми зарарли ёт нарсалардан хар доимо химояланиш зарур. Бундай химояланишни мукоцилиар клиренс тизими (3-расмда курсатилган) куйидагича амалга оширади. Киприксимон эпителий бронхлар ички юзасида жойлашган булиб, 5-7 мкм ингичка қатламли химоя шиллик билан копланган. Бу шилликни бронх деворида жойлашган шиллик ишлаб чикарувчи безлар (кадахсимон хужайралар) ажратади. Киприксимон эпителий минутига 160-250 марталик тебранма харакатли тезлик (яьни 1 сонияда 11 марта эгилиб туради) билан синхрон харакат туфайли трахея ва хикилдок томонга шиллик билан бирга ёт нарсаларнинг колдикларини харакатга келтиради. Халкумда бу аралашма ютилади ва ошкозонда кайта ишланиб организм учун ёт нарсалар зарарсиз холатга келтирилади. Бу механизм оркали организмнинг ички мухитига тушмайди. Бордики бу ёт нарсалар ёрдамида системаси **ИММУН** тушганда xam организмга зарарсизлантирилади. Агарда иммун системасини кучи бу зарарловчи 14

агентларга етмаса яллиғланиш жараёни юзага келиб, зарарланган учоқ шаклланади. Ёт нарсанинг орган ва тўкималарга ўтиши кузатилмайди. чикариб ташланади ва зарарланган тузилма кайта организмдан тикланади.

Иккинчи компонент - упка паренхимаси. Физик нуктаи назаридан упка паренхимаси нафас олганда хаво билан тулган эластик резина баллон куринишида булади. Нафас чикарганда упка кенгайиши тухтайди ва упка паренхимаси улчамлари камайиб, пуччаяди. Турли хил касалликларда упка паренхимаси қаттиқлашади, эластиклиги камаяди ва тулик пуччая олмай колади. Шу сабабли упкадан хаво чикариш кучи камаяди. Масалан бу холат БА ни асорати булган ўпка эмфиземасида кузатилади.

Учинчи компонент - кукрак қафаси ва нафас мушаклари булиб. буларга корин олд девори, диафрагма ва ковургалараро мушаклар киради. Нормада нафас мушаклари факат нафас олганда ишлайди. Патологияда нафас чикариш кийинлашганда нафас мушаклари ишлай бошлаб, упкадан хавони чикаришга харакат килади ва экспиратор хансираш юзага келади.

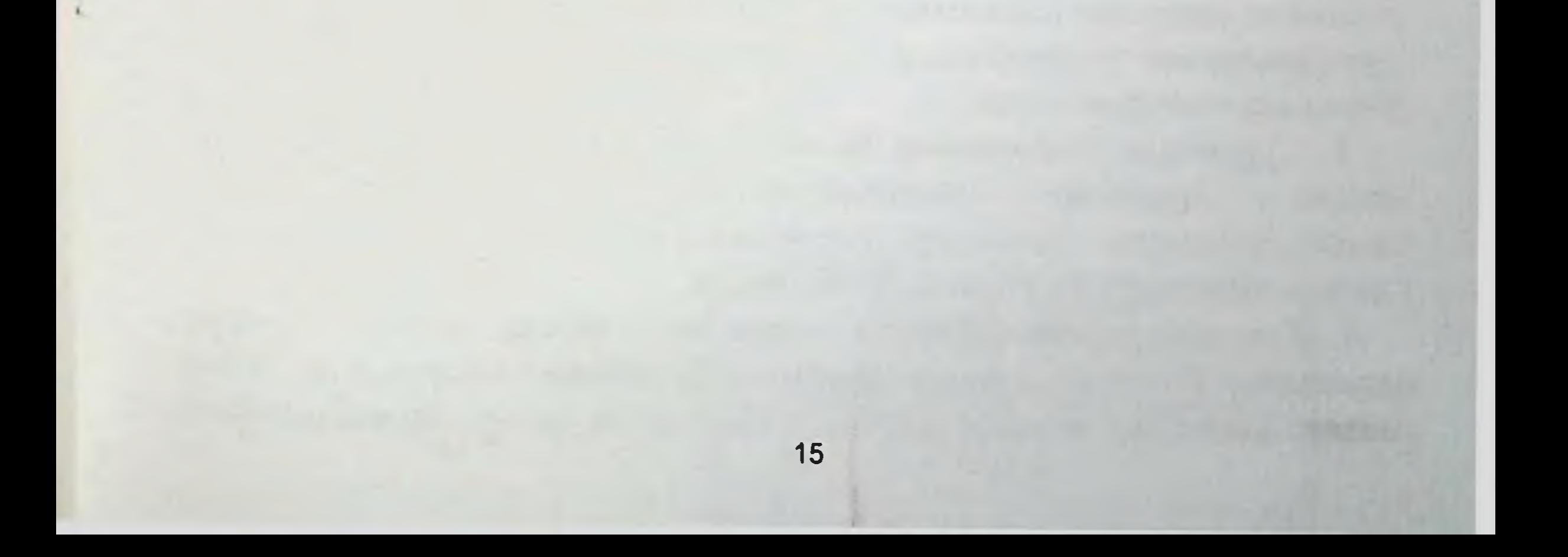

## ІІІ-БОБ. БРОНХИАЛ АСТМА ТАЬРИФИ

БА нинг замонавий умум кабул килинган таьрифи куйидагича: БА нафас йулларининг сурункали яллигланиш касаллиги булиб, бунда бир ва хужайра элементлари (семиз хужайра катор хужайралар, эозинофиллар ва Т-лимфоцитлар) иштирок этади. Нафас йулларининг сурункали яллигланиши бронхларнинг ўта сезувчан, гиперреактив булиб колишига, кейинги боскичларда эса бронх-упка аппарати тузилишининг катта ўзгаришларига, эпителиал копламнинг йуколиб боришига, базал мембрана фиброзига, кадахсимон хужайраларнинг гипертрофияланишига сабаб булади. Бу узгаришлар беморларда асосан кечкурун ёки эрта тонгда кузатилаётган кайталанувчи хуруж билан характерланадиган хуштаксимон хириллаш, нафас кисиши, йутал, кукрак кафасидаги огрикга олиб келади. Бу клиник холат нафас йулларидаги обструкция холати ифодаланганлик даражасига караб узузидан ёки даволаш натижасида орқа қайтади.

Бу таьрифнинг тўлик тушунчасининг кўриб чикамиз:

1. Касаллик «бронхиал астма» деб номланишига сабаб, бронхларда патологик жараён натижасида нафас кисиши юзага келадиган касаллик хисобланади. «Астма» сўзи грекчадан «буғилиш» деган маьнони билдиради.

2. Касалликда сурункали яллигланиш экараёни бронхларда кузатилади. Яллиғланиш - бу организмни барча зарарловчи агентлар таьсирига универсал жавоб реакцияси булиб, бу зарарловчи агентларни бартараф этишга қаратилиши билан характерланади. Организмдаги яллигланиш натижасида зарарловчи омилларни организмга кейинги тарқалишига йул қуйилмайди. Яллиғланишни сурункали булиши касалликни узок давом этишини билдиради ва касалликни кузгалиш ва ремиссия даврлари алмашиниб туради. Яллигланиш жараёнида асосий

хужайралардан эозинофиллар, семиз хужайралар, Т-лимфоцитлар ва бошкалар иштирок этади. 3. Сурункали яллигланиш бронхлар гиперреактив булишига олиб турли ХИЛ гиперреактивлиги деганда Бронхлар келади. таьсирловчиларга бронхлар сезувчанлигини ошиши тушинилади. Соглом одамларда бу холат кузатилмайди. 4. Гиперреактивлик фонида турли хил таьсирловчилар таьсири натижасида бронхлар утказувчанлигини бузилиши - обструкция юзага келади. Бронхлар шиллик кавати шиши ва секретор функциясининг 16

бузилиши, яллигланишнинг кучайиши, бронхлар силлик мушаклар спазми натижасида шиллик тикин шаклланиб обструкция юзага келади.

5. Натижада касаллик клиник куриниши - нафас кисши хуружи, сохасида тиқилиш, йутал, хуштаксимон хириллаш кукрак Бу белгилар купинча кечкурун ёки эрта тонгда ривожланади. кузатилади. Аник ташхис куйиш учун касаллик бу классик куриниши хар доим булмаслиги мумкин. Шунинг учун бу симптомлар юзага келиш учун диагностик муолажалар ўтказиш зарур.

6. БА хуружи махсус даволаш ёрдамидан кейин ёки ўз-ўзидан ўтади. Шунинг учун касалликни кузгалиши кайтар жараён дейилади. Кайтар жараен деганда одатда тез таьсир килувчи бронхолитиклар ингаляция килингандан сунг бир неча минутдан кейин юзага келувчи ёки адекват тутиб турувчи даволаш масалан: ИГКС лардан сунг бир неча кун ёки хафтадан кейин ўпка функциясини секинлик билан яхшиланиши туфайли кузатиладиган ташки нафас функция курсаткичларини тезда юкори булиши тушинилади.

Sam DTI axborot-resurs markazi  $17315428$ 

## **IV-БОБ. БРОНХИАЛ АСТМА ТАРИХИ**

БА тарихини ургансак, касаллик тарихи жуда узок даврга бориб тақалади.

Эрамиздан олдинги VIII асрларга якин Гомерни «Илиада» асарида куринишида нафас кисиш хуружлар даврий билан ўтадиган касалликлар хакида курсатиб утилган. Хуружни тухтатиш учун эса дори сифатида қахрабодан қилинган тумор тақишни тавсия қилган. Бу

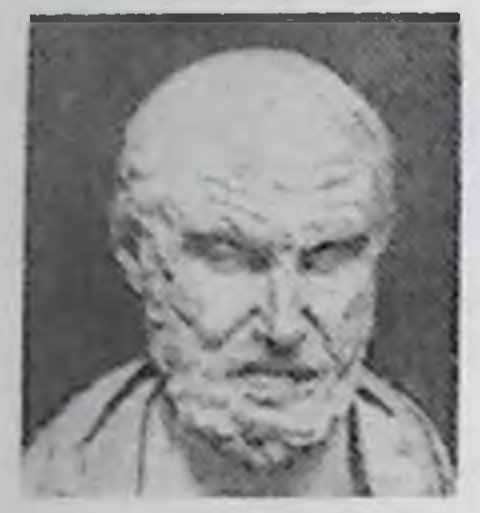

7-расм. Гюптократ

касалликга чалинган шахслардан бири врач Ba харбий бошлик Махаон хисобланган.

Эрамиздан олдинги V асрда тарихчи Геродот уз асари «Туккизта китоб тарихи»да буғилиш хуружи ва йил фасллари ўртасида чамбарчас узаро богликлик борлигини айтиб утган.

Милоддан аввалги 460 йили Кос деб номланган юнон оролида бир бола дунёга келади ва унга «От

ургатувчи» ёки Гиппократ (7-расм) деган исм берилади. Вактлар утиб ана шу кунни тиббиётни дунёга келган куни хам деб хисоблай бошлашади. Бунга сабаб энг машхур кадимги врач Гиппократни «Дунё медицинаси яьни тиббиётнинг отаси» деб тан олинишидир. Тез-тез даврий такрорланиб турадиган нафас кисиш хуружларини «астма» деб аталишини Гиппократ номлаган. Бу грекчадан таржима килинганда «буғилиш» деган маьнони билдиради. У бундай хуружларни совуқ ва намлик юзага чикаради деб хисоблаган. Гиппократнинг Фасос оролида кузатишлари катта диккатга сазовордир. Орол ахолиси **УТКАЗГАН** уртасида «нафас буғиладиган касаллик» кенг учраб, унинг хуружи бахор кезларида авж олар экан. Бу ходиса эса хозир бизни хеч ажаблантирмайди, чунки айни шу фаслда ўсимликлар чангини атрофга кенг таркалиши ва аллерген тарикасида катта рол ўйнаши маьлум. Лекин Гиппократ замонида аллергия деган холатдан хеч кимнинг хабари йук эди. Хозирги кунда жуда оммалашиб кетган ингаляцион терапиянинг отаси хам Гиппократ хисобланади. Жумладан у нафас кисиб колган пайтларда даволаш максадида эфедра гиёхини ёкиб, тутуни билан нафас олишни тавсия этган. Эфедрин эфедра гиёхи таркибига киради ва хозиргача БА даволаш учун кулланилади. I аср охири - II аср бошланишида грек врачи Аретей биринчи булиб БА таснифини таклиф қилган. У икки турга ажратди: биринчи турида бугилиш хуружи совук ва нам хавода, иккинчисида - жисмоний 18

зўрикишда юзага чикади. Аретей астма билан аёлларга нисбатан эркаклар кам касалланиб, огиррок кечади ва уларда купрок улим кузатилади деб хисоблаган. Аретей хаммадан кура муваффакиятли астма болаларда ўтади ва согайишга яхши имконият булади деб хисоблаган.

II аср урталарида рим врачи Гален буғилиш хуружини чакирувчи сабабларини ва астмани пайдо булиш механизмини тажрибада урганди. Эрамизнинг IX асрида Шаркнинг буюк хакими Абу Бакр Мухаммад

ибн Закариё Ар-Розий Багдодда фаолият курсатган ва у узининг «Тиббиётга доир мукаммал китоб» деган асарида астма клиникасини батафсил баён баьзи этиб, гулларнинг хиди ва овкат махсулотлари бу касалликка сабаб булишини курсатиб утган.

Ар-Розий вафотидан 57 йил утгач (980 йилда) Бухоро якинидаги Афшона кишлогида бошка бир машхур хаким ал-Хусайн ибн Абдуллох ибн ал-Хасан ибн Али ибн Сино (8-

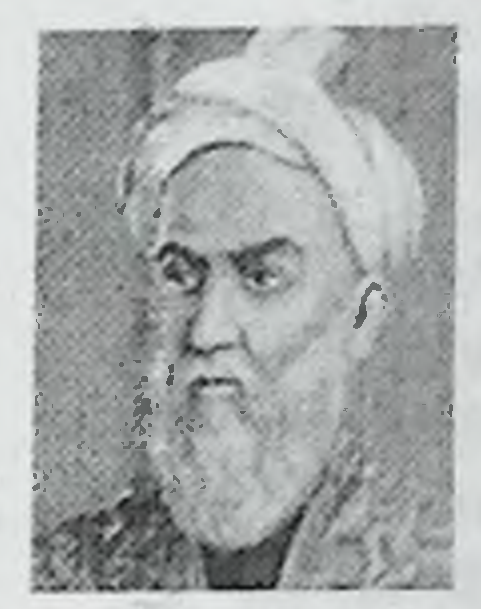

8-parmAby Am Non CHNO

расм) дунёга келади. У узининг буюк асари «Тиб конунлари» устида 20 йилдан купрок вакт ишлади. «Тиб конунлари»нинг учинчи китобида астма туғрисида баён қилиб, бу касаллик хуружларини бошланишида табиий ва иклимий омилларнинг катта ахамияти борлигини кайд этади. Нафас кисиш хуружларининг бадан терисига тошма тошиши билан бирга давом этишига хам ибн Сино биринчи булиб ахамият берган.

XVI асрда италиялик врач ва математик Жироламо Кардано (1501-1576) ўз асарларидан бирида инглиз рухонийсининг муваффакиятли даволаганлик холати ёзилган. Даволаш сифатида пархез, жисмоний машклар ва бемор ётган тивитли партушакларни алмаштириб, оддий газлама тушаганлиги ёзилган.

XVII асрда голланд врач ван Гельмонт (1579 -1644) уй чанги, тутундан нафас олганда ва балик истеьмол килганда беморларда астма хуружи юзага келишини ёзган. У астма бронхлар зарарланиши билан кечадиган касаллик деб тахмин қилган. Инглиз врачи Томас Сиденхем (1624-1689) БА сабаби бронхлар «бекилиши» деб хисоблаган. БА XVIII асрдагина узига хос хусусиятларга эга булган ва алохида даволашни талаб киладиган мустакил касаллик деб хисобланадиган

булди. Инглиз анатоми ва хирурги Жон Хантер (1728-1793) бронх мушакларини кискариши натижасида астма хуружи юзага келади деб фараз килган. Узи хам шу касаллик билан огриб юрган инглиз врачи Флойер бронх мускуллари кискариши натижасида бошланадиган «конвульсив» астмани тасвирлаб берди. Уз авлод - аждодларини тург бугинида нафас кисишдан азоб чекиб ўтган якинларига эга Флойер бундан ташкари астмани пайдо булишида ирсиятнинг ахамияти борлигини биринчи булиб курсатиб берди. Бу инглиз олимида астма хуружи тухум ва гуштли махсулотлар истеьмол килгандан кейин пайдо булган. Уша вактда астмани даволашда кон чикариш, зулук куйиш ва шпан кунгизчаларидан тайёрланган малхамдан фойдаланилган.

XIX асрнинг бошларида француз врачи Р.Лаэннек (1781-1826) ва рус врачи М.Е.Мудров (1772-1831) БА сабаби невроз деган илмий ишлари деярли бир вактда эьлон килинди.

1830 йилда америкалик врач Ж.Эберли БА юзага келишида ирсийлик катта рол ўйнайди деган фаразни килди.

1838 йилда рус терапевти Г.И.Сокольский (1807-1881) «Кукрак касалликлари хакида таьлимот» деган монографиясида биринчи марта БА хуружининг ўзига хос ажойиб таьрифини берди (Бу таьриф БА клиникасида келтирилган). У астмани ривожланиш сабаби бронхлардаги яллигланиш жараёнидир деб хисоблади.

ХХ асрнинг биринчи ярми. 1906 йилда австриялик врач-педиатр Клеменс фон Пирке (1874-1929) «allos» - бошкача, ўзгача ва «ergeia» ишга, харакатга кодирлик деган иккита юнон сузидан олинган «аллергия» атамасини клиник амалиётга биринчи марта жорий этди. Пирке баьзи одамларнинг организми бошка куп кишиларда бефарк булган моддаларга ортикча сезгир булишини аниклади. Шундай килиб, аллергия бу организмнинг айрим таьсирларга жавобан одатдан ташкари, бошкача тарзда жавоб беришидир. Бунда иммун химоя кузатилмайди, балки организм шикастланади. 1910-1920 йилларда рус врачлари Е.О.Манойлов, Н.Ф.Голубов ва америкалик физиолог С.Ж.Мелтц БА аллергик келиб чикиши хакида тахминни айтдилар. ХХ аср бошида одам организмида БА хуружини йукотадиган адреналин деб номланган кимёвий модда топилди. Натижада бу модда суньий йул билан синтезланди ва куп вактлар давомида БА даволаш учун асосий дори воситаси сифатида кулланилди.

ХХ асрнинг биринчи ярмида БА кенг таркалган касаллик каторига кирмас эди, яьни ахолининг касалланиш даражаси 1% гача булган.

ХХ асрнинг иккинчи ярмида БА билан касалланишни тез сурьатда микёсида кузатилди. Сабаблари экологиянинг ДУНЁ усиши ёмонлашиши, ёппасига чекиш, антибиотикларни нотугри куллаш (касалликни яхши даволамай ўткир жараённинг сурункалига ўтиши юзага келади) хисобланади. БА шиддат билан купайиши олимларни бу касалликни жадаллик билан ўрганишни бошлашга ундади.

буйича йилларда турли мамлакатларда БА даволаш 1980 кулланмалар юзага келди. Бирок касалликнинг хамма жойда ўсиши сабабли дунё микёсида БА ўрганиш бўйича бирлашиш зарурияти пайдо булди.

Шунинг учун 1990-йиллар бошларида БЖССТ(ВОЗ) рахбарлиги остида «Астма билан курашиш буйнча дунё микёсидаги (глобал) ташаббус» деб номланган халкаро ташкилот тузилди (ингл.-Global

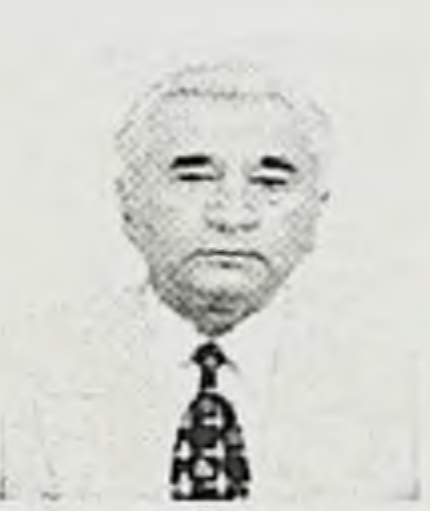

9 расм. Убайцуллаев A.M.

Initiative for Asthma-GINA). Бу ташкилот таркибига куплаб мамлакатлардан БА даволаш сохасидаги етакчи мутахассислар аьзо булди. GINA фаолияти натижалари хакида «Бронхиал астмани даволаш ва профилактикасининг глобал стратегияси» ишчи гурухларининг маьрузаларида хабардор булинади. исботланган тиббиётни Таькидлаш лозимки, (доказательной медицина) ривожланишисиз астма билан курашишни мухим масалалари буйича

бундай кулланмаларни тузиб булмайди. Бу маьрузаларда БА хар томонлама даволаш режаси, ногиронликни камайтириш йуллари ва бу касалликдан бевакт ўлим содир булиш даражаси, беморни тўла кимматли ва фаол хаёт кечириш учун зарур тавсиялар такдим этилган. Врачлар ўртасидаги ўзаро алокани ривожлантириш, даволаш муассасалари ва расмий боскичларга ахборотни кенг таркатиш максадида даволашга ёндошиш хакида, шунингдек БА даволаш стандартларига илмий текшириш натижаларини киритишни таьминлаш дастури ишлаб чикилган. Ишчи гурухнинг маьрузалари асосида нашрга тайерлайди, ахборотларни кенг тарқатади ва БА даволаш сохасида халкаро хамкорликни мустахкамлаш учун турли тилларга таржима килинади. Бу тавсиялар замонавий тиббиётнинг эришган ютуклари ва тупланган тажрибаларини хисобга олиб регуляр кайта курилади.

Хозирги вактда 2007 йил тавсияси, 2008 йил кушимчасига амал килинади.

GINA томонидан БА муаммосини бутун дунё жамоатчилиги диккатини ўзига жалб килиш ва унинг хал килиш имкониятини диккатини узичайтириш максадида 2001 йилда БА билан курашиш буйича бутун дунё кунини хар йили (майнинг биринчи хафтаси сешанба куни) утказишга ташаббускорлик қилди. Биринчи марта 1998 йили Барселонада (Испания) 35 давлат пульмонологлари астма муоммоси буйича бутун дунё учрашуви доирасида Бутун дунё астма кунини нишонлади.

БА шиддат билан купайиши Марказий Осиё давлатлари олимларини хам бу касалликни жадаллик билан ўрганишига туртки булди. 1978 йилда академик Убайдуллаев А.М.(9-расм) ташаббуси билан Собик Иттифокда биринчи булиб Тошкент врачлар малакасини ошириш институтида Клиник пульмонология кафедраси очилди. Бунда вилоятлари ва МДХ мамлакатларининг турли **Узбекистон** минтақаларидан куплаб врачларни малакасини оширмокдалар хамда клиник ординаторлар ва етук пульмонологлар тайёрламокдалар. Шунингдек Тошкент Фтизиатрия ва пульмонология илмий-текшириш институти, Республика илмий аллергология марказларида астма мактаблари очилиб, Узбекистон пульмонологлари мамлакат ахолисига хизмат килмокдалар. 1996 йилда эса академик Убайдуллаев А.М. ташаббуси билан Тошкентда Марказий Осиё пульмонологлар ассоциацияси тузилди. Бу ташкилот Узбекистон, Киргизистон, Тожикистон, Туркманистон ва Қозоғистон пульмонологларини бирлаштириб, Марказий Осиёдаги пульмонология сохасида буладиган хамма илмий - амалий муаммоларни хал килишга ёрдам бермокда.

Хозирги вактда дунёнинг куп давлатларида масалан Европа Респиратор жамияти, академик А.Г.Чучалин рахбарлигида Россияда «интерастма» жамияти, Қирғиз астма маркази каби жамиятлар тузилиб, фаолият олиб бормокдалар. 1998 йилдан бошлаб Америкада астма генетикасини урганувчи гурух (CSGA) фаоллик билан ишламокдалар.

## **V-БОБ. БРОНХИАЛ АСТМА ТАРҚАЛИШИ**

Кейинги йилларда БА энг куп тарқалган касалликлар қаторига кириб, умумий касалликлар структурасида кузга куринарли урин эгаллади. Бутун дунёда йилдан-йилга бу касаллик сони тухтовсиз усиши кайд килинмокда. Дунёнинг турли давлатларда БА таркалиши 1% дан 18% гача булиб, хозирги вактда дунёда 300 млн. га якин киши бу касаллик билан хасталанганлиги кайд этилган. Руйхатга олинган улим холларининг бир йиллик сони 250 минг нафарга боради.

БА таркалиши буйича хозирги вактда юрак ишемик касаллигидан 300 марта, упка ракидан 33 марта, сут бези ракидан 20 марта. инсультдан 15 марта ва ВИЧ-инфекциясидан 5 марта олдинги даражага ортиб кетди.

Бу касаллик жахоннинг хамма жойларида, хусусан, болалар, усмирлар, катталар орасида купайиб бормокда. Сунгги 25 йил мобайнида БЖССТ томонидан ўтказилган эпидемиологик тадкикотлар

катта ёшдаги ахолисининг 5% ва болаларнинг 10% касалликга чалинганлигини курсатади (10расм). Айникса болаларнинг 10% дан ортик касалланиши олимлар ўртасида катта ташвишни юзага келтирмокда.

БА билан касалланиш ва таркалиши глобал характерга эга булмокда. Энг куп Шотландия ахолиси яьни умумий ахолисининг 18,4% кайд 10-раста БА дужил таркалиши. этилган булса, энг кам Макаода, яьни 0,7%

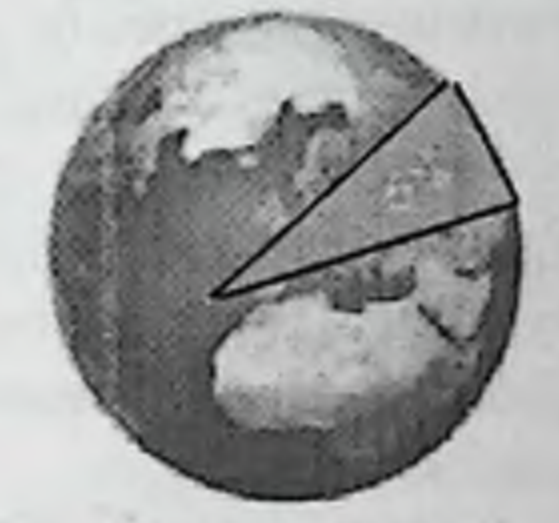

ахолиси касалланганлиги таькидланган. Шунингдек Швеция ахолисининг 8% га якини хасталанган, улардан купчилигини 20-30 ёшдаги кишилар ташкил қилади. Германияда касалликга дучор булган деб руйхатга олинган кишилар сони 4 млн нафарни ташкил этади. **Ғарбий Европада хасталанган кишилар сони сунгги 10 йил мобайнида** купайди. баравар АКШда 1980 касалланиш йилдаги **ИККИ** маьлумотларда курсатилганидан 60 % га купайиб, 1998 йилнинг декабр ойида 14,6 млн кишини ташкил этган. Бу мамлакатда хар йили 5 минг киши бу касалликдан вафот этмокда. Японияда 3 млн бемор руйхатга олинган, буларнинг 7 % да касалликни огир, 30% да уртача огирликдаги тури аниқланган. Австралияда 16 ёшгача булган болаларнинг хар олти нафаридан биттаси касалланган. Бу касаллик айникса ривожланиб келаётган мамлакатларда купайиб бормокда. 23

келаётган мамлакатларда купайиб бормокда. Диндистонда 10-15 млн киши касалланган. Бразилия, Коста-Рика, Панама, Перу ва Уругвайда болалар уртасида 20-30 % тарқалған.

Узбекистон Республикаси Соғликни Сақлаш Вазирлигининг маьлумотига кура 85 мингдан зиёд киши касалланган.

келтирилишича, БА Жахон адабиётларида билан огриган беморларнинг касаллик даражасига караб таксимланиш даражаси кунидагича: енгил даражадаги беморлар - 90%, огир даражадаги беморлар - 10 % учрайди. Узбекистонда эса енгил даражадаги беморлар - 78 %, оғир даражадаги беморлар - 22 % ташкил этади.

БА турли мамлакатларда ва хатто бир мамлакатнинг худудлари аро турли даражада тарқалган. Бу холат - жойнинг иқлими, географияси, усимликлари, об-хавоси, хавосининг нечоглик ифлосланганлиги, урбанизацияси ва ахолисининг маданият даражаси каби омиллар билан боглик. Купгина тадқиқотчилар одамларнинг ёши, жинси, касб-кори ва ижтимоий ахволига караб бу касаллик хар хил даражада таркалади ва турлича хусусиятлар билан ўтади, деб таькидлашади.

Таркалишининг купайиши билан бир каторда касалликнинг огир клиник формалари хам ошиши кузатилмокда. Бу эса шифохоналарга мурожатлар сонининг купайишига, бу касаллик сабабли беморларнинг эрта ногирон булишига ва эрта дунёдан куз юмишини хам ошишига олиб келмокда.

Бугунги кунда БА замонавий даволаш ва диагностикасида етарли муваффакиятларга эришишга карамай, касалликнинг купайиши, касалликни клиник кечишининг огир вариантларига ўтиши, радикал даволаш усуллари йуклиги ва етарлича бирламчи профилактика ишлаб долзарб Саклаш тизимида чикмаганлиги замонавий Согликни муаммолардан бири булиб турибди. Бу касалликнинг купайишини асосий сабаблари булиб ривожланган мамлакатларда ахолиси уртасида аллергик холатларни купайиши (урбанизация), атроф-мухитнинг ифлосланиши, кишлок хужалигида химикатлар куп ишлатилиши, маиший ва ишлаб чикаришда хар хил ошиши, кимёвий моддалардан фойдаланишни доимий равишда даволаш амалиётида вакцина, зардоб антибиотикларнинг кенг кулланилиши хисобланади. билан илмий карашлар шуни курсатадики, БА Замонавий касалланган беморлар сониинг усиш тенденцияси якин бир неча ун 400 млн гача ошиши кутилмокда. Бу эса БА тугрисида Согликни Саклаш тизимида жиддий муаммолар борлигини курсатади.

Дунеда хар йнли:

• 2 млн якин БА билан касалланганлар реанимация булимида даволанишга мухтож;

• БА сабабли 250 мингдан куп одамлар улмокда;

• Астма касаллигига кетган харажатлар 6,2 млрд АҚШ долларини ташкил этади (факат Англиянинг узига астма билан курашишга деярли 1 млрд фунт стерлинг йукотилади);

• 5 -17 ёшдаги болалар ва ўсмирлар 10 млн мактабда ўкиш кунларини йукотмокдалар, бу гамхурлик 726 млн АҚШ долларига тушади.

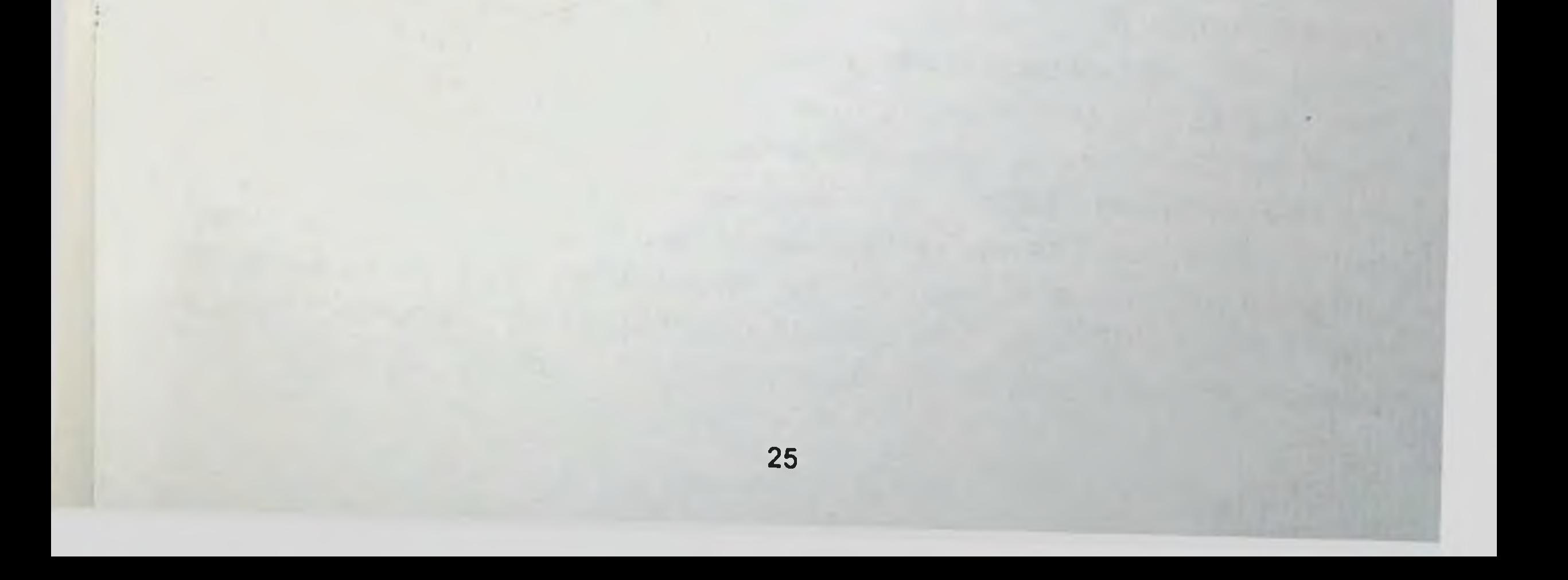

## **VI-БОБ. БРОНХИАЛ АСТМА ЭТИОЛОГИЯСИ**

мультифактор касаллик булиб, унинг асосида  $BA$ купгина таьсирловчиларга (иммунологик, инфекцион, жисмоний ва х.к.) бронхларнинг гиперреактивлик холати ётиб, ташки патоген омиллар ва организмнинг ички нуксонлари кўшилиши натижасида шаклланади

БА ривожланиш омилларини куйидаги гурухларга ажратилади:

1. Мойил булувчи омиллар - касаллик юзага келишига мойил булувчилар (атопия холати ва ирсийлик).

2. Сабабчи омиллар - касалликни чакиради ва нафас йулларини сенсибилизациялайди (аллергенлар).

3. Кучайтирувчи омиллар - касаллик кўзишини ривожлантиради ва шаклланишига мойилликни кучайтиради (чекиш, хавони ифлосланиши, УРВИ, овкат характери).

4. Триггерлар – бор касалликни кузишига олиб келади, узи касалликни чакирмайди (жисмоний зўрикиш, совук хаво, китикловчи аэрозоллар, хидлар, эмоциялар).

БА сабаблари жуда куп булиб, хар бир беморда бир неча хатарли омил ёки сабаблар аникланиши мумкин. БА билан бемор нечогли куп вактдан буён касалланиб келаётган булса, турли носпецифик таьсирлар шунча куп ахамиятга эга булиб колади.

БА ривожланишининг барча хавф омилларини иккита гурухга ажратиш мумкин:

- Биринчи гурухи ички омиллар дейилиб, организмнинг ўзида булади. Узбек миллатида утказилган бизнинг тадкикотларда оилалардаги БА касаллигига мойиллик холатини бемор ота-оналарига боғликлиги урганилди. Олиб борилган генеологик текширишлар натижасида 49 оиланинг 44 нафарида ота-оналари бу касаллик билан хасталанганлиги аникланди. Улардан 15 нафарида (30,61%) факат оталари, 24 нафарида (48,98%) факат оналари ва 4 нафарида (8,16%) якин кариндош (инбридинг) булган ота - оналарни иккаласи хам хасталанганлиги кайд этилди. Учта оилада ота - онаси соглом, лекин отасини акаси ва опаси хасталанганлигини ва учта оилада эса ота сингиллари онасининг акаси, опа аммо соглом, онаси хасталанганлиги қайд қилинди. Бу холат жадвалда кўрсатилган ички хавф омиллар булмиш БА касаллигини авлоддан - авлодга утишига ирсий мойиллик булганлигини тасдиклайди(1-жадвал).

- Иккинчи гурухи ташки омиллар булиб, буларга аллергенлар, инфекциялар, касбга оид зарарлар, чекиш, ички ва ташки мухитдаги хавонинг ифлосланишлари киради (1 - жадвал).

 $1$ - $20008a$ 

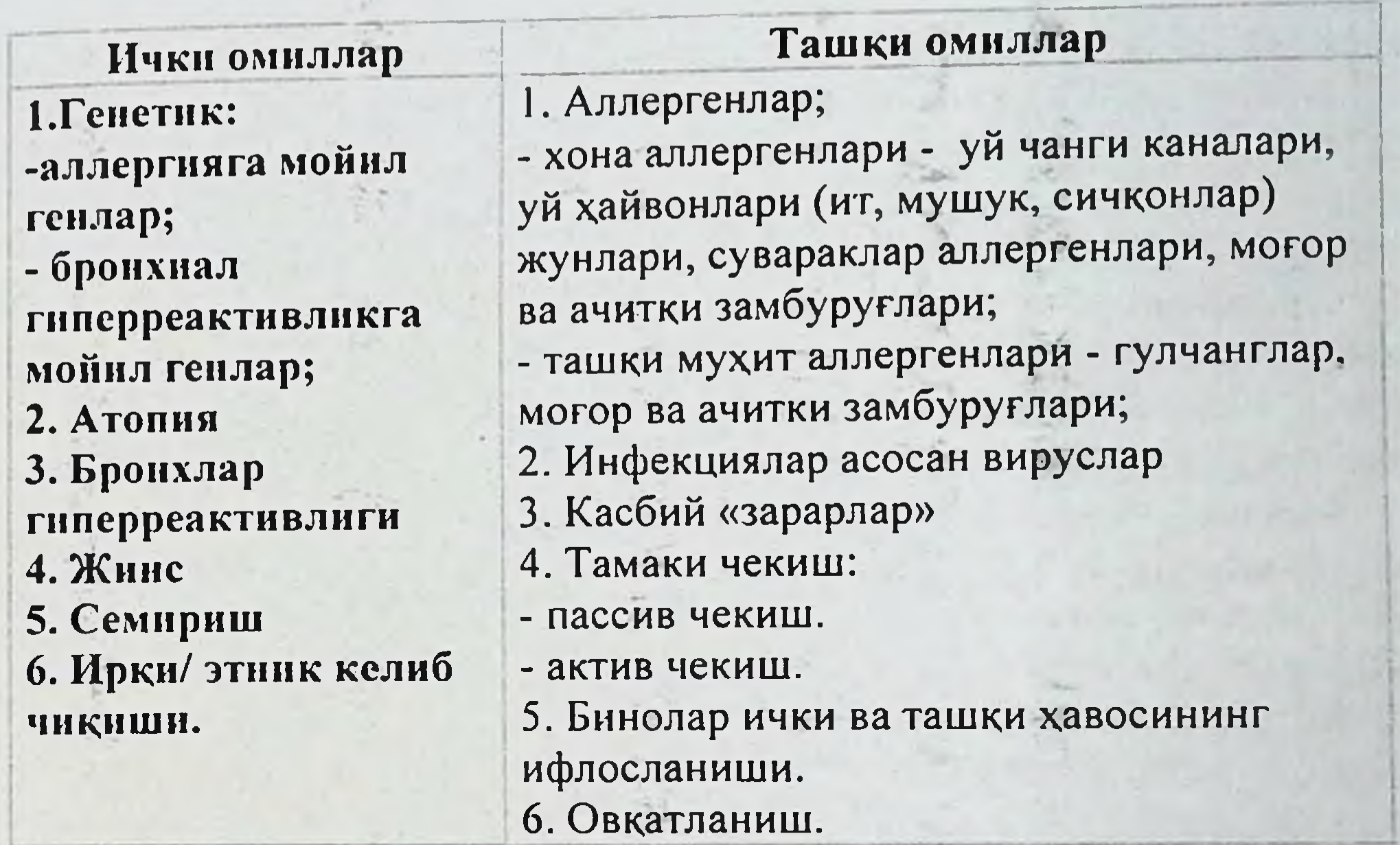

Ички омиллар касалликга мойиллик туғдиради, ташқи омиллар касалликни пайдо булишига олиб келади.

## Ички омиллар

Ички омилларга ирсий генетик омиллар, атопия, бронхлар гиперреактивлиги, жинс, семириш киради. БА юзага келишида ички омиллар биронтаси 100 % ахамиятга эга эмас, аммо ташки омиллар таьсир қилганда касалланиш эхтимоли ошади.

Генетик омиллар. Ирсият - барча жонли зотларнинг умумий хоссаси булиб, организм белги ва хусусиятларини бир нечта авлодларда такрорланишидир. БА ривожланишида ирсият мухим рол уйнайди. Бу тугрисида бир неча юз йилдан буён бу савол уртага куйилиб келинган. 1920 йилда Moncogre шундай деб ёзиб колдирган эди: «Ирсият БА этиологиясида етакчи рол ўйнайди, у шу касалликни энг асосий

сабабчиси булмасада, хар холда энг мухим сабабчиси - сабабларнинг сабаондир».

Sennertus «БА кейинги кетма-кет келадиган учта 1650 йил авлодларнинг биттасида булишлигини» ёзиб қолдирган. 1864 йилда Salter эса «бир оилада бир нечта ака-ука ва опа-сингиллар БА билан касалланганда ота-оналарини биронтасида хам бу симптомлар кузатилмаганлигини» ёзиб колдирган. 1936 йилда Bray «биринчи булиб оила-аьзоларидан бирида аллергик касаллиги мавжуд булганда. БА ривожланишига юкори хавфи булишлигини» ёзиб кетган. Ирсий мойиллик қонцепцияси 1965 йилда D.S.Falconer томонидан тузилган. Бу концепцияда «у ёки бу касалликга мойиллик индивуд генотипида нохуш ирсий фон яратадиган генларни маълум аллел вариантларини бирга келиши билан ифодаланади. Бу ирсий фон касалликни хавфли экзоген факторлари билан тукнашганда юзага чикади» деб ёзилган.

Умуман ирсий касалликлар 5 гурухга ажратилади: 1. Ген касалликлари. 2. Хромосома касалликлари. 3. Геном касалликлари. 4. Она ва хомиланинг генетик мос келмаслиги касалликлари. 5. Ирсий мойиллик ёки мультифакториал (куп омилли) касалликлар (МФК).

БА яккол ирсий мойил булувчи кенг тарқалган типик МФК қаторига киради. МФК энг куп таркалган касалликлар гурухи булиб, улар инсон учрайдиган касалликларни 93% га якинини ташкил этади ва жуда кенг клиник полиморфизм билан характерланади. МФК ривожланишида хам генетик, хам мухит омиллари мухим рол ўйнайди. Шунинг учун хам улар куп омилли касалликлар деб аталади. Бунда мутант генлар ва мухит таьсирлари кушиладиган битта эмас, бир нечта локуслар мутацияланганлиги учун полиген касалликлар хам деб аталади. Мутант эмас, **МУХИТ** балки маьлум хамма **ВАКТ** генларнинг самараси шароитларида фенотипик намоён булганлиги учун уларни яна ирсиятга мойил касалликлар деб хам айтилади. Касалликга ирсий мойиллик ЧИКИШИ факат кузгатувчи мухит омиллари таьсиридагина юзага мумкин. Мухитнинг одатдаги омиллари кузгатувчи омил булиши мумкин. МФК патологик фенотип хамма ирсияти бузилган шахсларда намоён булавермайди, балки мутант генлар ва мухит омилларининг йиғма самараси маьлум «чегарадан» утсагина намоён булади. Бошкача айтганда МФК патологик генотип булишига карамасдан фенотипик жихатдан соглом булиб колиши мумкин.

Бугунги кунга келиб ирсий мойиллик БА патогенезида хал килувчи омил сифатида қаралмоқда. Буни кўп сонли генетик-эпидемиологик, онлавий ва эгизаклар текширишлар тасдикламокда. XIX асрда БА оплада учраши ва кариндошларида аллергик касалликлар (аллергик ринит, экземалар ва х.к.) бўлиши ирсийликнинг таъсири деб каралган. Бугунги кунда шак - шубха сиз якин кариндошлари соглом кишиларга нисбатан якин кариндошлари пробандида БА учраши юкорилиги тасдикланган. БА бемор ота-оналари ва болаларида булиш эхтимоли, касалликни наслдан ўтиш хавфи хаммадан кўра юкори. Бу хавф-хатар ахоли умумий популяциясига хос даражадан 6-7 баравар куп. Шунингдек ота-онасини биттаси ёки иккитасида хам БА касаллигининг борлиги, болаларида касаллик ривожланиш хавфи соглом кишиларнинг авлодларига нисбатан солиштирилганда юкори булиши кайд килинган. Агар ота-онасининг биттаси БА билан касалланган булса болаларида касаллик юзага чикиш хавфи соглом оилага нисбатан уч баравар юкори. агар ота-онасининг иккаласи хам БА билан касалланган булса касалланиш хавфи олти баравар юкори болаларида БА билан булишлиги аникланган. Купрок БА атопик формаси ирсийланади. Агар ота-оналарни биронтаси БА бу формаси билан хасталанса, болаларида касалланиш эхтимоли 25-30% булади. Агар ота-оналарини иккаласи хам касалланган булса, болаларида касалланиш эхтимоли 75% тенг БА билан касалланган эгизакларни текширишни ягона узи булади. касалликни генетик асоси борлигини тасдиклайди. Эгизаклар текшириб кўрилганда касаллик юзага келишга генетик мойиллик юкори даражадалиги: бир тухумли (монозигот) эгизакларда 60% дан ошиши ва дизигот эгизакларда ундан анча камлиги курсатилмокда.

Бутун дунё олимларини XX аср охирларида БА юзага чикиш механизмларида иштирок этадиган генларни аниклашга диккатэьтиборини торта бошладилар. Ген - ирсий материалнинг функционал бирлигидир. Ген сузи грекчадан genos- туғилиш, келиб чикиш деган маьнони билдиради. Генлар организм туғрисида ахборотни (белги ва хусусиятлар) кейинги авлодга ўтказади ва сақлайди. Генлар хромосомада бир чизик бўлиб экзон ва интронлари алмашиниб жойлашади ва хар бир геннинг ўзини аник жойлашган ўрни - локуси (хромосоманинг генетик картасида маьлум геннинг жойлашган ўрнн) бўлади. Экзон - оқсил бирламчи структурасини кодлаштирувчи генни

ннформатив кисми булса, интрон - полипептид ёки РНК структураси хакида ахборот тутмайдиган нуклеотидлар кетма-кетлигидир

келиб Хозирги вактга молекуляр генетикани муваффакиятлари сабабли инсонларда БА мойилликни шаклланишига жавобгар генларнинг полиморфизми ва хромосомада жойлашган ўрнини аниклаш имконияти пайдо булди. Популяцияда аник сондаги соглом кишиларда бусаға ости даражасидаги бузилишлар борлиги маьлум булди. Бу гендаги патоген мутацияда хар доим касаллик юзага келмайди, лекин касаллик ривожланиш хавфи юкори булади.

БА ривожланишида қўйидаги генлар бузилиши касалликга мойиллик курсатади (11-расм):

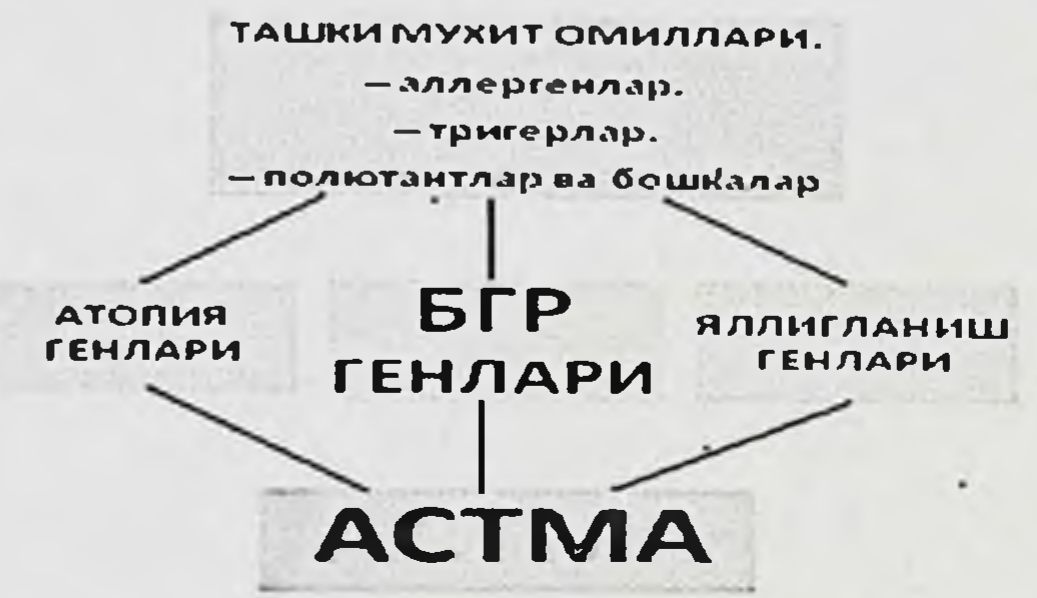

## 11-расм. БА ривожланишига мойнл генлар

• Иммуноглобулин Е синфи ажралишига жавобгар генлар. Бу генлар аллергенлар таьсирига жавоб берувчи мухитдаги ташки аллергенспецефик антителолар ажралиш микдорини аниклайди. Олимларнинг аниклашича БА билан касалланиш иммуноглобулин Е (IgE) микдори юкори булган одамларда купрок учрайди.

Бронхлар гиперреактивлигига жавоб берувчи генлар. Бронхлар гиперрективлик даражаси қанча юқори булса, БА билан касалланиш юкори булади.

• Яллигланиш медиаторлари (масалан, цитокинлар, хемокинлар ва бошкалар) синтезига жавоб берувчи генлар. Бу моддаларни хосил булиши генлар зарарланишини купайтиради. Яллиғланиш медиаторлари қанча куп хосил булса, БА юзага келиш эхтимоли шунча юкори булади. Бугунги кунда молекуляр генетиканинг эришган ютуклари туфайли БА кандидат генлар сони 100 дан ошиб кетди. Улар 5,7,11,12,13,14,17 хромосомаларнинг узун елкасида ва 6,8 хромосомаларнинг киска елкасида жойлашгани маьлум булди. БА иштирок этувчи баьзи кандидат генлар 2-жадвалда курсатилган.

эришган муваффақиятларига қарамай, Популяцион генетиканинг куплаб хал булмаган саволлар сакланиб турибди. Булар БА фенотипини аникловчи белгилар ва инсон геномини локализацияси, генетик мойиллик мохияти кабилардир.

 $2$ -жадвал

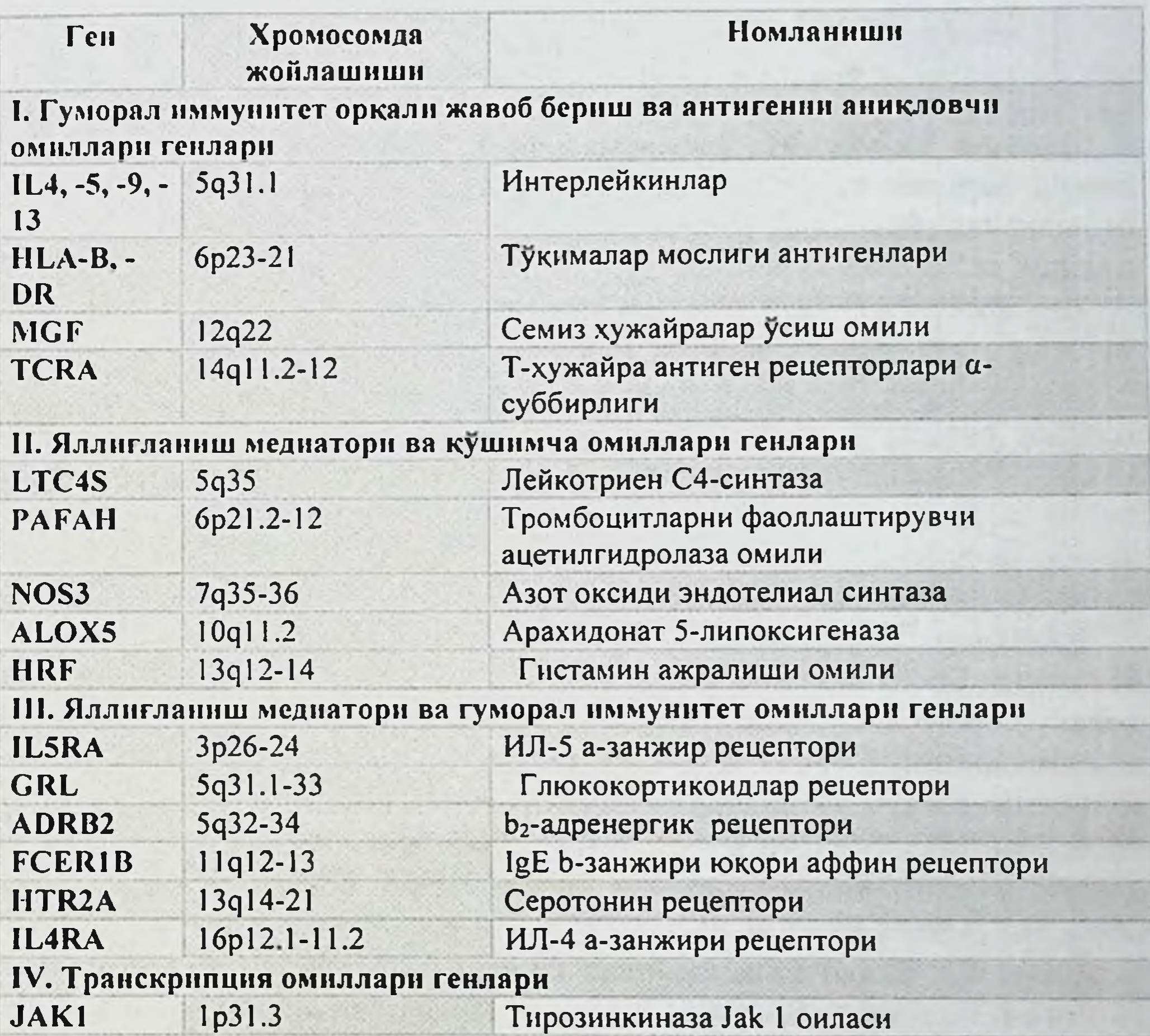

31

STAT6

12q14.3-24.1

NFYB 12q22-23 NFKB1 14q11.2-13 JAK3 19p13.1 **V. Бошка генлар GSTM1** Ip13.3 BCL6 3q27

Трансмиттер сигнал ва активатор транскрипция 6 Транскрипция Ү ядроли омил b-суббирлиги Транскрипция kB ядроли омил 1 суббирлиги Тирозинкиназа Jak 3 оиласи

Глутатион S-трансфераза MU-1 В-хужайра 6 протеин лимфомалар

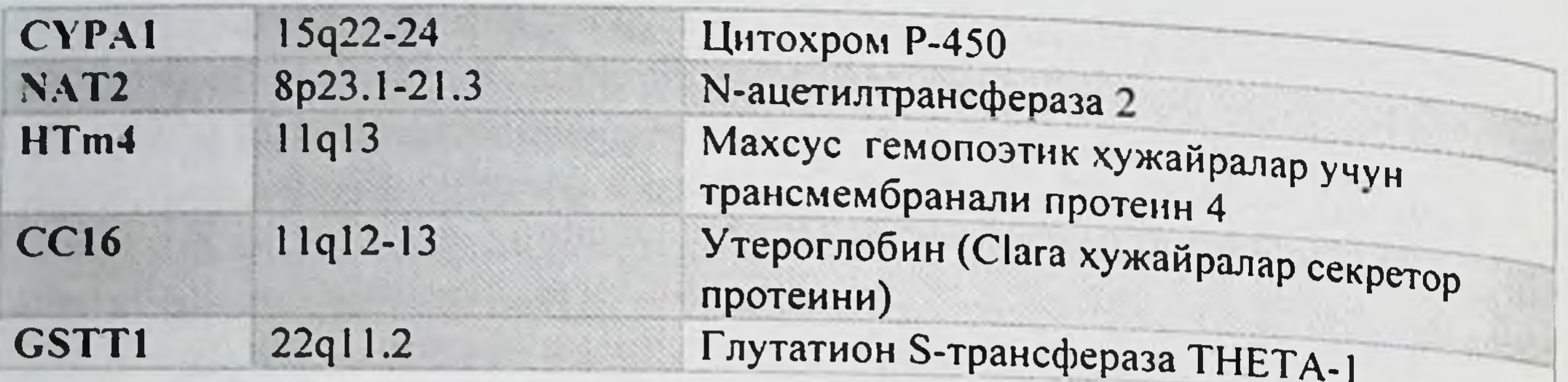

Шундай килиб, БА ривожланишини аникловчи омилларни кўп шакли фаркланади ва иккита катта гурухга: генетик ва ташки мухит омилларига булинади. Уларнинг ўзаро таьсири касалликни юзага чикиши ва клиник куриниши хусусиятларини аниклайди.

Атопия. Организмнинг ташки мухитдан кирган аллергенлар таьсирига жавобан IgE кўп микдорда ажралиш хусусияти атопия дейилади. Бу 4-7% катта одамларда, 80-90% болаларда кузатилади. Атопия энг кенг таркалган аллергенлар билан тери синамасининг мусбат булишида тасдикланади, бунда умумий ва махсус IgE юкори даражаси кузатилади. Популяцион текширишни таькидлашича IgE паст даражадагиларга нисбатан IgE юкори даражада булган шахслар уртасида БА тарқалиши юқори булади.

Бронхлар гиперреактивлиги. Кейинги йилларда катталар Ba болаларда бронхлар гиперреактивлигига катта эьтибор берилмокда. Бу бронхиал обструкция ривожланишига булувчи сабаб холат таьсирловчиларга бронхлар реакциясининг ошиши билан ифодаланади. Купчилик соглом кишиларда бундай реакция кузатилмайди. Бронхлар гиперреактивлик БА универсал характеристикаси хисобланади. Унинг даражаси касалликни огирлиги билан ўзаро богланган, аммо БА нисбатан унинг тарқалиши анча юкори.

Жинс. БА билан касалланишда жинсий тафовутлар фаркланмаган. 14 ёшгача болаларда БА уғил болаларда тарқалиши қизларга нисбатан 2 марта купрок. Еши катталашган сари бу жинсий тафовутда силжиш булиб, БА билан касалланган катта ёшдаги кишиларда эркакларга нисбатан аёлларда кўпрок учрайди. моддалар, Семириш. Семиришда баьзи бир биологик фаол жумладан лептинлар алмашинувининг бузилиши бронхларда сурункали яллигланиш жараёнининг ривожланишига олиб келади. Лептин туклик хиссини кузгатувчи гормон. Нормада лептин очлик хиссини

босиб туриш ва овкатни кабул килишга жавоб бериш учун ёг тукимасидан ажралади. Семиришда унинг фаолияти бузилади. Дастлаб лептин куп микдорда ажралади, лекин бунда туклик хисси хатто куп микдорда овкат кабул килганда хам булмайди. Узи исбот талаб киладиган нарса билан бошка нарсани исботлашга уриниш (яьни иложсизлик) юзага келади: қанча лептин куп ажралса, шунча куп ёғ тукимасига хосил булади, канча ёг тукимаси куп булса, шунча куп лептин ажралади. Уз навбатида лептин микдорини ошиши БA ривожланишига имконият туғдиради.

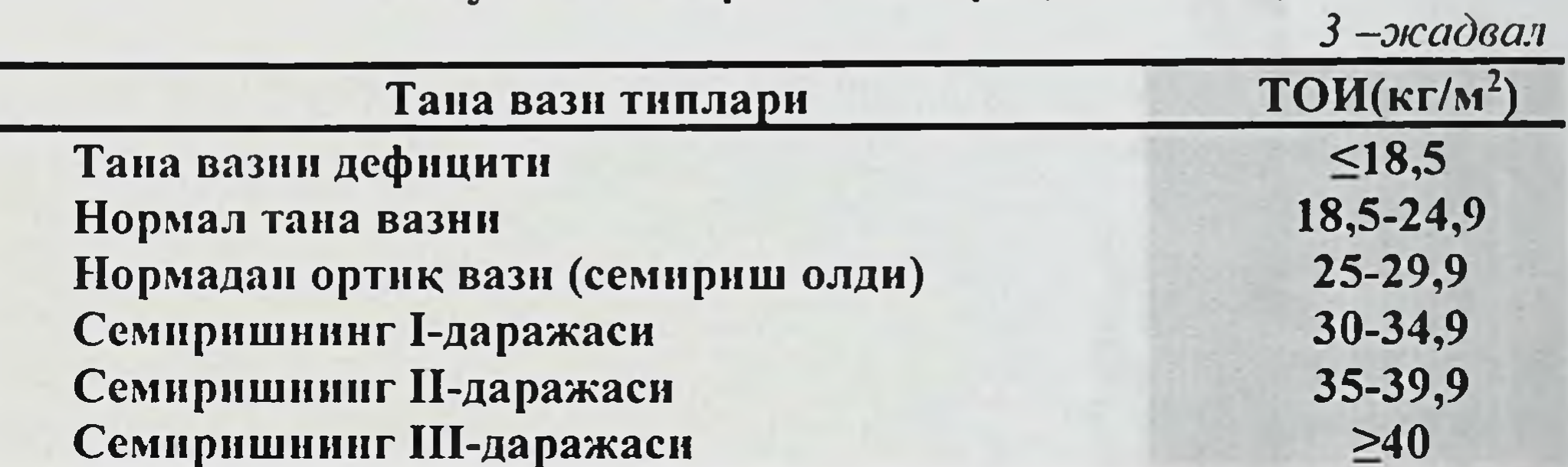

ТОИ буйнча семириш таснифи (ВОЗ, 1997)

Ортикча вазнни аниклаш учун тана огирлик индекси (ТОИ) билан хисобланадиган Кетле формуласидан фойдаланилади:

> тана вазни (кг)  $\frac{1}{6y$ йи (м)<sup>2</sup>

Замонавий текширишларнинг курсатишича дунёда тахминан 60% аёллар, 55% эркаклар тана оғирлигининг ортикчалигидан қийналади. Канча семириш даражаси юкори булса, БА огир кечиши ва тез- тез кайталаниши кузатилади

Ташки омиллар

БА кайталанишига ва касаллик ривожланишига олиб келувчи кенг тарқалған омилларга ташқи куйидагилар киради: турмушдаги аллергенлар (уй чанги, уй чанги каналари), жунли хайвонлар аллергенлари, сувараклар аллергенлари, замбуруғли аллергенлар, гулчанги аллергенлари, кимёвий моддалар ва х.к.(12-расм).

Аллергик булмаган табиат омилларига ички ва ташки мухитнинг ифлосланган хавоси, чекиш, шамоллаш, ацетилсалицил кислота кабул

Уй чанги каналари аллергенлари. XVII асрда хонани тозалаётган рухонийни нафаси кисганлигини кузатган голланд врачи Ван Гельмонт рудопитни нат.<br>оддий хонадаги чанглар нафас кисишини келтириб чикаришини ёзиб

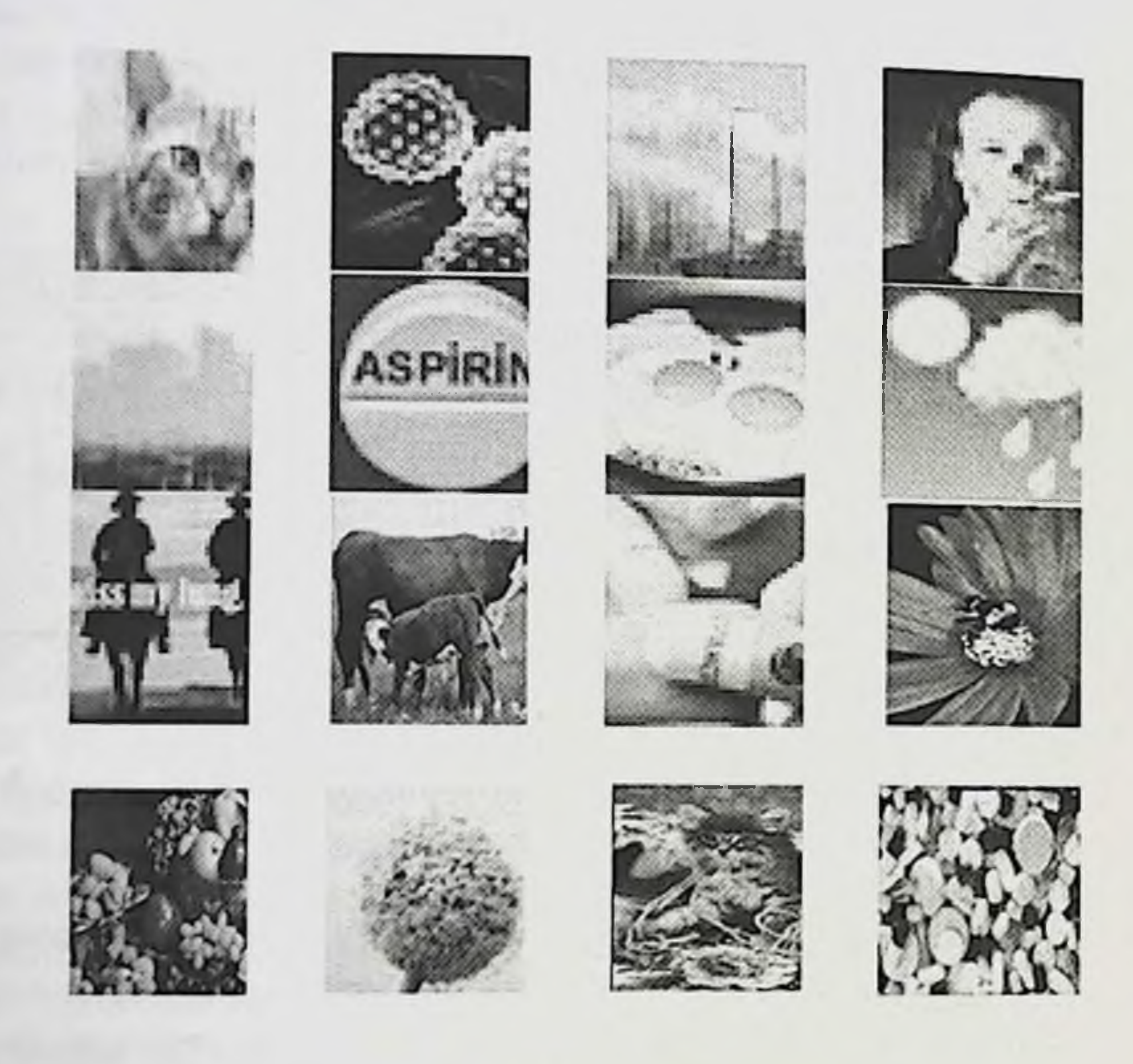

12-расм. Аллергенлар турлари Чанг узи нима? Бу диаметри 0,1 мм дан катта булмаган, уртача 0,005

мм булган заррача. Чангнинг 40-50 % органик бирикмалар ва 50-60 % анорганик моддалардан (цемент, охак, кварц) ташкил топган хар хил жинсли аралашмалардир. Уй чангини куп кисми (тахминан 80%) бу терини кучиб тушган кисмидир. Чанг таркибига шунингдек одамлар ва хайвонлар казгоклари, хашоратлар, уларнинг колдиклари ва ажралмалари, зигир ва пахта толалари, пахта, муйна, китоблар тикишидан ва мебелдан киради. Чанглар доимий равишда уй чиккан клей колдиклари предметлари (курпа - ёстиклар, юмшок мебеллар, гиламлар, пардалар,

болалар юмшок уйинчоклари) газламаларининг бузилиши ва эскириши натижасида хосил булиб туради(13-расм).

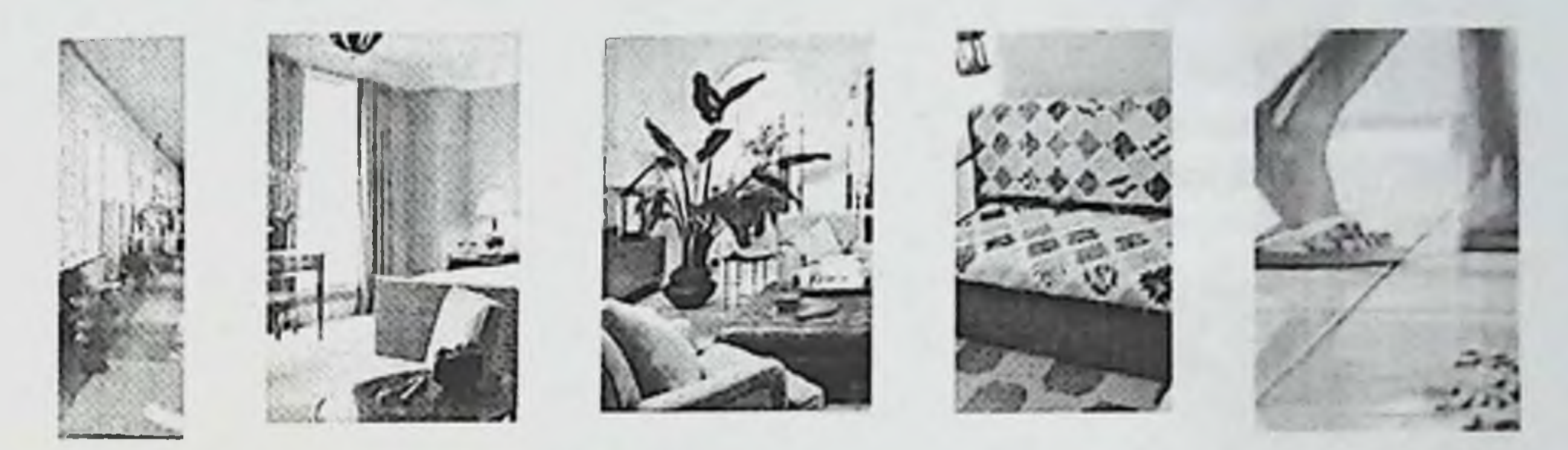

### 13-расм. Уй чанглари

Олимларнинг хисоблаб чикишига кура, хар куни биз 12 минг литр хажмдаги хаво билан нафас оламиз, бунда 6 млрд чанг заррачаси булиб, бу икки ош кошикга якин чанг демакдир. Экологларнинг бахолашича, уй хавоси ташки мухитдан 4-6 марта ифлос, 8-10 марта захарли хисобланади.

ХХ асрнинг урталарида олимлар уй чангида ўлчами  $0.1 - 0.5$  MM каналар борлигини аниклади. Булар ургимчакларга ухшаш булиб. оддий кузга куринмайди. Хозирги вактда уй чангида 150 хил каналар булиши аникланган. Улардан факат иккитаси аллергенлар манбаи хисобланади. Dermatophagoides pteronyssinus, Булардан бири **ИККИНЧИСИ** дейилади (14-расм) [бу Dermatophagoides farinae ерда латинча Dermatophagoides - «теридан озикланувчи» деган маьнони билдиради]. Каналар инсон терисининг кучиб тушган булакчалари билан озикланади. Каналар инсоннинг ўзи учун хавфсиз хисобланади. Улар каламушлар, сичконлар, пашшалар каби юкумли касалликларни ташимайди ва озик овкат махсулотларини бузмайди. Чумоли, сувараклар каби паразитлар тухумини таркатмайди. Каналарнинг хаёт фаолиятининг махсулотлари (асосан фекалий) ва улган каналарнинг майда фрагментлари аллергия чакириш хусусиятига эга булиши мумкин. Бу аллергенлар узок вакт хавода учиб юриб, нафас олганда инсоннинг нафас йулига тушади. Бу эса БА билан касалланган беморлар учун хавфли хисобланади. Уй чангининг каналари 4 ойга яқин яшайди. Бу вакт давомида каналар уз тана огирлигидан 200 марта куп фекалий ишлаб чикаради. Уй чангининг 1 граммини таркибида 2000 дан 15000 гача каналар булиши мумкин.
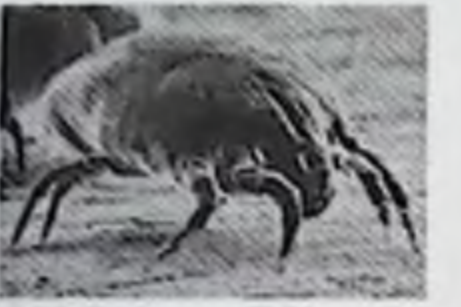

Dermatophagoides pteronyssinus

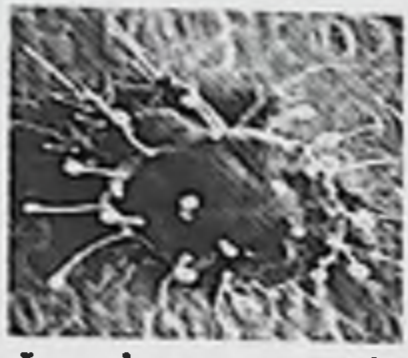

Ixodes scapularis

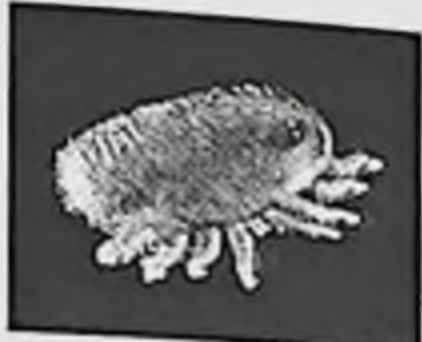

Aceria anthocoptes

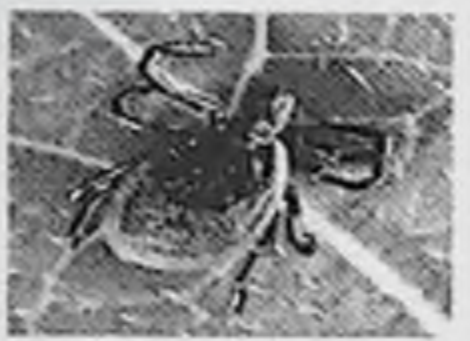

Varroa jacobsoni

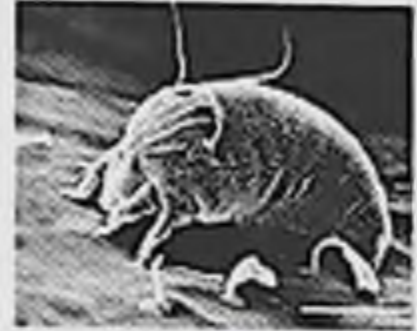

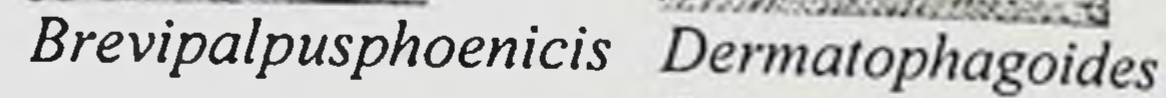

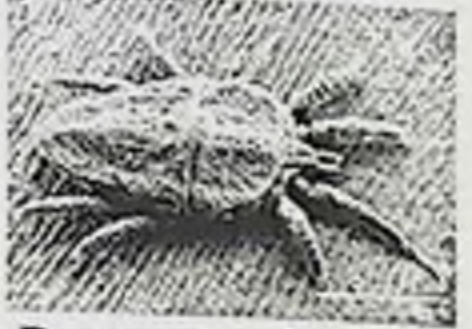

farinae

# 14-расм. Каналар турлари

Каналар купайиши учун энг кулай шароит куйидагилар хисобланади:

- нам ва яхши артилмаган мухит.
- намлик даражаси  $70 80\%$ ;
- температура  $20 25$  °С.

Каналар инсонни куп микдорда териси кучиб тушган жойларда: кароватлар, ётиш учун нарсалар (курпа, курпача, ёстик ва бошкалар), диванлар, кресло, стулларда яшайди.

Жунли хайвонлар аллергенлари. БА ривожанишига сабаб булувчилар купрок хайвонлар иссикконли хонаки мушуклар, итлар Ba кемирувчилардир (15-расм). Бу хайвонларнинг терисининг кучиб тушган кисмлари, казгоклари, сулаги, сийдиги, хар хил безларининг секретлари купрок аллергенлар хисобланади. Мушуклар хаммадан кура сенсибилизация хусусиятига эга булса, итлардан ажраладиган моддалар камрок аллергия чақиради. Болаларда аллергияни юзага чикишида кемирувчи хайвонлар катта рол ўйнайди.

#### 15-расм. Жумли хайвомлар аллерге мларм

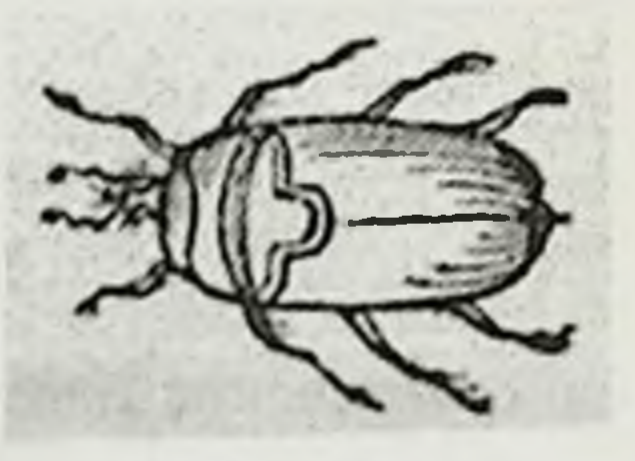

16 расов. Сухарак.

Сувараклар аллергенлари. Сувараклар БА хуружига олиб келишини ХІХ аср урталарида аниклаган (16-расм). Бу жониворнинг асосий аллергенлари уларнинг ажралмалари хисобланади. Камида 30 % БА билан касалланган беморларда суварак аллергенларига сезгирлик булиши аникланган.

Гулчанглар аллергенлари. Усимликлар гуллаганда гулчанг хосил Гулчанг таркибидаги оксиллар БА хуружини кузгатиш булади. хусусиятига эга. Гулчанг - бу эркак жинсий хужайра булиб, усимликлар булар ёрдамида купаяди. Бутун Ер юзида бир неча минг хил ўсимликлар чангланиш йули билан купаяди, аммо 50 га якин усимлик турларини гулчанги аллергия келтириб чикаради. Усимликлар куп микдорда гулчанглар ишлаб чикаради (17-расм).

Масалан, битта кокиўт тупгули 250 минг гулчанг заррачалари, урмон ёнгоғининг баргаклари эса 4 млн. дан ортик гулчанглар ишлаб чикаради. Гуллаш даврида гулчанглар шамол ёки хашоратлар ёрдамида катта майдонларга тарқатилади. Осон учувчан ва етарли даражада оғир булган ўсимлик чанглари фаол аллергенлардир. Ёввойи холда ўсувчи ва маданий етиштирилган тур утлар, баьзи дарахтлар (чинор, терак) чанглари айникса сезиларли даражада аллергиялаш хоссаларига эгадир.

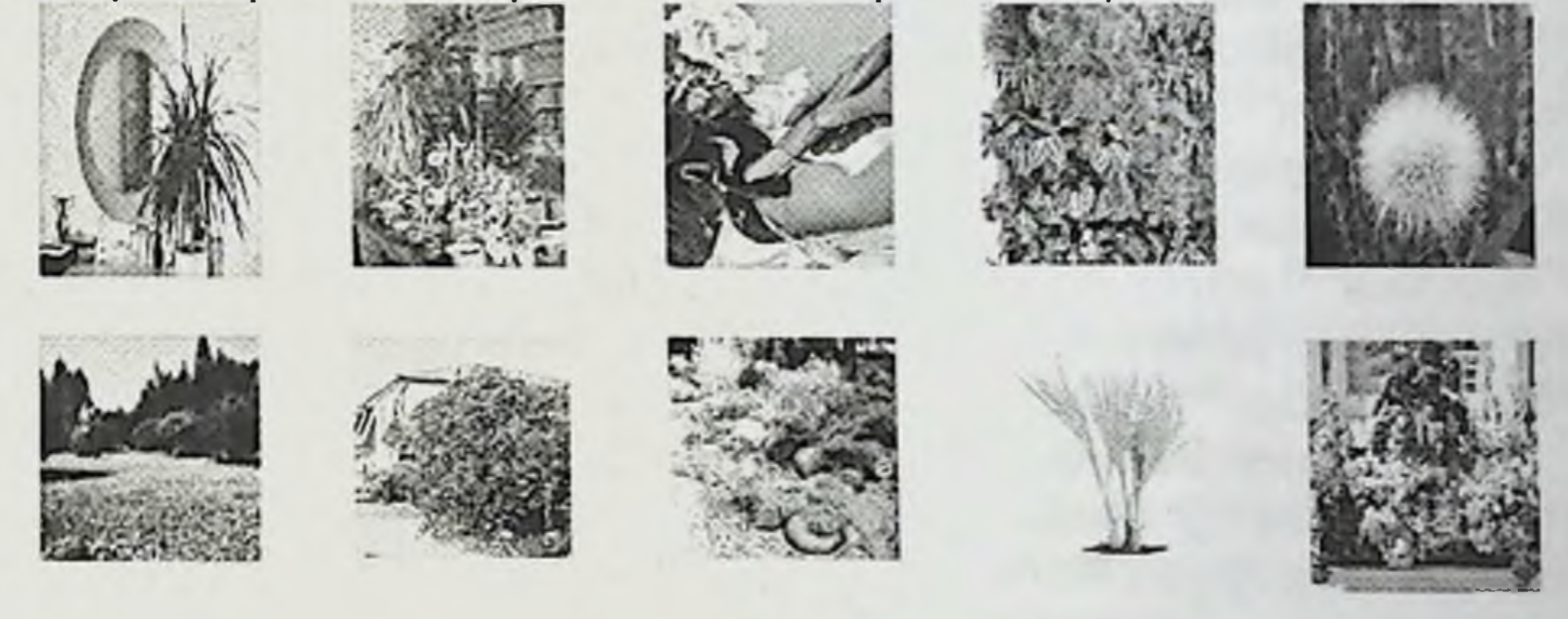

#### 17-расм. Усимлик чанглари

Усимлик чанглари уч мавсумда купрок кенг таркалади ва шу вактда аллергияни мавсумий кузиши кузатилади:

1) бахорги апрел-май ойларида гуллайдиган дарахтлар гулчанглари: кайинлар, ольхалар, ўрмон ёнгоклари, толлар, эманлар, каштанлар, тераклар, шумтоллар, кайрогочлар ва бошкалар;

2) ёзги кенг тарқалған бошоқли ўсимликлар гулчанглари: қорақиёқлар, Вга, тулкикўйрук, кўнгирбош, ялтирбош, бугдойнк, жавдар, маржумак,

3) кузги бегона ўтлар гулчанглари: шўра, амброзия, коки ўт, наша ўсимлиги, кичитки ўт, шувок, айиктовон ва бошкалар. Энг кучли аллергенлардан бири амброзия хисобланади.

Могор аллергенлари. Могор - бу микроскопик замбуругнинг бир тури. Могорларни ўсиш давомида хосил бўлган споралари хисобланади. Моғорни аниқлаш оддий булиб, озик-овкат махсулотларида, ванна хоналарда, уй ўсимликлари тувакларида ва х.к. лардаги яшил, кора, ок, тук сарик ёки кизил рангдаги куринган катламдан иборатдир. Хосил булган споралар микдори об-хаво шароити ва йилнинг кайси фасли булишига боғликдир (ёз охири ва куз бошида споралар энг куп кузатилади). Могорлар уйнинг ичида хам ташкарисида хам учрайди Могорлар уйнинг ичида одатда зах хонада, ваннали хонада, хожатхонада, эски мебелларда ўсади. Шунингдек могорларнинг манбаи бузилган махсулотлар ва органик чикиндилар хисобланади. Могорлар усиши ва хосил булиши учун энг кулай жойлар куйидагилардир:

• коронги, нам ва яхши шамолламайдиган хоналар, эски уйлар;

• тез сугорилишни талаб киладиган тувакдаги ўсимликлар, озик-овкат махсулотлари;

• хона хароратини бири хил сақлаш тизимларида, агар бу система нормал ишлаши таьминланмаса могорлар жуда тез купаяди.

могорлар. Табиатдаги манбаи Хонадан ташқари могорлар замбуруглар, дарахтларни ўсувчи пўстлогида, тупрок ва баргларда булиши мумкин.

аллергенлари. Пенициллин, стрептомицин, тетрациклин,  $\sqrt{L}$ сульфаниламидлар хамда аспиринга жавобан руй берадиган аллергия хаммадан куп учрайди. Илк бор нафас кисиб, буғилиб қолишларини баьзан дори аллергияси бошлаб беради. Бу прогнози жихатидан ёмон белги булиб, ушбу жараёниннг зўрайиб бориши билан характерланади. Тумов ва ўткир респиратор вирусли инфекциялар. Инфекция куйидаги куринишда бронхлар обструкциясини келтириб чикаради ва уни кучайтириб боради: бактериал аллергияни шакллантиради, бронхларда купрок конга ўтказиб олганда тушувчи) аллергенларни (нафас юборадиган шароит туғдиради; ноинфекцион аллергенларга сезувчанлик пасайтиради; бронхлар ва упка хужайраларида булиб бусағасини

турадиган метаболизмни бекарор холга келтирилади. Натижада бронхлар ута сезувчан ва ута реактив булиб колади.

БА келиб чикишида вируслар алохида ахамиятга эга. Улар бронхлар эпителийсида сезиларли патологик ўзгаришларга олиб келади. Окибатда шиллик парданинг купчилик кисмида эпителий йуколиб боради. Бундан ташкари, барча турдаги адашган нерв рецепторларининг сезувчанлиги кучайиб кетади. Вирус инфекцияси бронхларни гиперреактив холга келтириб, бронхлар шиллик пардасидаги семиз хужайраларга таьсир утказади ва биологик фаол моддалар ишлаб чикилишини кучайтиради. Биологик фаол моддалар ўз навбатида инфекцияга карши химоя кучларини камайтириб, хужайра ичидаги бактерицид механизмларни альвеоляр макрофагларни халокатга учратиш йўли билан яллиғланиш жараёнини авж олдиради,  $\beta_2$  - рецепторлар функциялари бузилиб, холинорецепторларни фаоллашиб колишига сабаб булади. Вирусларни сенсибилизациялаш хоссалари яхши маьлум. БА билан хасталанган беморларда РС, грипп, пара- ва аденовирусларга сенсибилизацияланиш соглом одамлардагига қараганда анча юқори булиши аникланган. Купинча бурун-халкумда сурункали инфекция учокларини булиши вирусларни лимфоид тукимада сакланиб туравериши (респиратор сабабли) сенсибилизация даражасини оширади. Тумов ва ўткир респиратор вирусли инфекциялар БА кечишини огирлаштириши ва хуружини кайталашга олиб келиши мумкин.

Касбий «зарарлар». Касбий «зарарлар» аллергик ёки аллергик булмаган табиатли булиши мумкин. Қозирги вактда 100 дан зиёд моддалар касбий БА чақириши мумкин. Булар купинча қуйидагилар:

латекс (даволаш муассасалари, биологик **Ba КЛИНИК** лабораторияларда, фармацевтик корхоналаридаги ишларда);

• изоцианатлар (полиуретан, пластмасса, резинли махсулотлар ишлаб чикаришда, буёклар, ламинация, изоляциланган материаллар билан контактда булганда, кимёвий лабораториядаги ишларда); ангидридлар (кимёвий ва кийим-кечак ишлаб чикарувчи корхоналардаги ишларда, биологик ва клиник лабораториялар, косметик салонлар, буёклар билан контактда булиш, эпоксид смолалар, изоляцион материаллар, ишлаб пластмасса резинли чикариш, махсулотлар, пестицидлар, дезинфекция, дезинсекция, кишлок хужалик ишлари); • ёгоч чанги (ёгоч қайта ишлаш корхоналарида). Тамаки тутуни (актив ва пассив чекиш). Тамаки тутуни аэрозол хисобланиб, тамаки баргларини чала ёниши натижасида хосил булади.

Тамаки тутуни 85% азот, кислород ва карбонат ангидриддан иборат 1 амаки 15% да 4000 дан ортик модда булиб, булар инсон соғлигига ёмон колган гэлида тоонли хар хил касалликларни келтириб чикарищ таьсир кили», чуталаки тутуни нафас йўллари шиллик каватига бевосита хусусняти этаплияни таьсир курсатади. Бронхларни торайишига олно келиб, БА кечишини огирлаштиради ва тез-тез кайталанишига сабаб булади. Шу сабабли хозир бутун дунёда тамаки чекишга карши курашилмокда. Чекиш БА билан касалланиш хавфини оширади. Бу факат чеккан кишигагина эмас, балки чекилган мухитдаги кишилар айникса болалар учун хавфлидир. Пассив кашандалик болаларга айникса ёмон таьсир килади. Болаларда БА замин хозирловчи бошлангич хатарлардан бири ота-оналарнинг чекишидир. БА билан касалланган умумий болалар сонининг 75% пассив кашандадир. Америка болаларини 32% уй кашанда холида булиши, аёлларни шароитларда пассив  $23%$ хомиладорлик вактида чекканлиги аникланган. Пассив кашандаларда БА огир формалари купрок учрайди, уларда буғилиш хуружлари узок чузилади ва даволаш кийин булади.

Апноэ. БА пайдо булиши ва авж олиб бориш хатарини солувчи яна бир омил кишининг уйкуда апноэ булишидир. Уйкудаги апноэ ходисаси - бу одам ухлаб ётган вактида нафаси баъзан 10 секунддан кура ўзокрок ва соатига 5 мартадан кўра кўпрок тўхтаб туришидир. Уйку апноэсининг клиник белгилари - кундузи уйкучан булиб, туғри келган жойда ухлаб колиши, бир йилдан ортик давом этиб келаётган «каттик хуррак», юрак ритмининг издан чикиши, артериал босимнинг кутарилиши, даво килишига карамай кечкурунлари нафас кисиш хуружларини булиб туришидир. Бундай беморлар одатда буйни йугон ва калта (43-45 см), вазни огир булади.

Апноэ холати сезиларли даражада гипоксия, гиперкапния ва мия электр фаоллигини ўзгариши билан кечади. Уйку апноэсини энг характерли куриниши юкори нафас йуллари халкум булимини коллапсга учраб, шу булим сатхида хаво окимига каршилик кучайиши, нафасда у ёки бу даражадаги гипервентиляцион ўзгаришларни юзага келишидир. Уйку апноэси умумий популяцияга нисбатан олганда 4,5 % холларда учрайди. Ички ва ташки мухит хавосининг ифлосланиши. Ички мухитда БА мавжуд. Буларга купгина омиллар ривожланишига олиб келувчи қуйидагилар киради:

• инсоннинг хаёт фаолияти натижасида хосил булган моддалар (аммнак, углерод ва азот оксидлари, водород сульфид ва бошкалар);

• кнмёвий моддалар (углерод ва олтингугурт икки оксидлари, натрия ва азот оксидлари) ва овкат тайёрлаш учун ёки иситиш максадида (газ плитаси, печкалар, тошпечкалар ва х.к.) фойдаланганда ажралиб чиккан қаттик заррачалар ингаляцияси, масалан: овкат тайёрлашда хосил булган буғ, утинни ёққанда хосил булган тутун.

• пардозлаш ва курилиш материалларидан ажралиб чиккан кимёвий моддалар. Асосан синтетик гулкогозлар, купикли тулдиргичлар, клейлар, лаклар, линолеумлар, мумсимон моддалар, ёгоч кириндили плиталар. таркибида учувчи органик модда - формальдегид бор газламалар ва гиламли копламадан фойдаланиш;

• полиуретанли буёклар;

• тамаки тутуни заррачалари, турли хил аэрозоллар, пазандалик ёглари, маиший кимёвий моддалар (масалан, аэрозоль дезодорантлар, хавони тозаловчилар, атирлар, совунлар).

Ташки мухитдаги атмосфера хавосининг ифлослантирувчи асосий Ba манбалар: автомобиллар, ишлаб чикарувчи корхоналар (кимёвий металлургия), теплоэлектростанциялар хисобланади. Автомагистраллар. ишлаб чикариш зоналарига якин нокулай экологик мухитда яшайдиган одамларда БА билан касалланиш хавфи юкори булади.

Озиқ-овқат аллергенлари (овқат мақсулотлар ва қушимчалари). БА реакциялар ривожланишига аллергик **Ba**  $Xap$ кандай озик-овкат махсулотлари, шунингдек овкат кушимчалари хам (ранг. ароматизатор ва консервантлар) олиб келиши мумкин. Энг куп овкат аллергиясини тухум, сигир сути, буғдой, маккажухори, ерёнгоқ, урмон ёнғоғи, моллюска, кискичбакасимонлар чакиради.

Овкат кушимчаларидан: глутамат натрий, нитрит, нитрат, бензоат натрий, сульфитлар, шунингдек сарик ёки тук сарик рангли препарат ва махсулотлар таркибида булувчи сарик рангли тартразин купрок хавфли

хисобланади.

Шуни таькидлаш керакки, хавф омилларини топишда олимларимиз тинмай мехнат килмокдалар. Телевизорни узок вакт куриш, тузларни куп истеьмол килиш, психоэмоционал стресслар ва хатто жинсий хаётдан (аёлларда) БА ривожланишига коникмаслик олиб келиши хакида маьлумотлар бор.

# **VII-БОБ. БРОНХИАЛ АСТМА ПАТОГЕНЕЗИ**

БА таьрифи буйича касалликни асосида бронхиал обструкцияга олиб келувчи сурункали яллигланиш ва бронхлар гиперреактивлиги ётади.

Патогенезининг биринчи халқаси яллиғланиш асосий хисобланиб. бронхларнинг сурункали кайталанувчи сероз-дескваматив персистик бевосита инфекцион жараён билан боглик булмаган эозинофилли) келади. Эозинофилли катионли протеин ёки яллигланиши юзага токсинни факат эозинофиллар ишлаб чикаради. Булар эса эпителийлар десквамациясига олиб келади. Демак, БА эозинофилли яллигланиш юзага келади.

Нафас йуллари яллиғланиши комплекс жараён булиб, эпителийни шикастланиши, микроциркуляцияни бузилиши билан бошланади ва кейинчалик бирламчи (семиз ва эпителиал хужайралар, макрофаглар) иккиламчи (эозинофиллар, нейтрофиллар, Т-лимфоцитлар, **Ba** фибробластлар, базофиллар, тромбоцитлар) эффектор хужайралар, уларнинг медиаторлари узаро таьсир килади. Бирламчи (семиз) хужайралар организмга аллерген кирганда тез аллергик реакция шаклланишида мухим рол уйнайди. Иккиламчи эффектор хужайралар БА узок кечиши билан боғлик сурункали яллиғланиш жараёнининг юзага келтиради. Яллиғланиш жараёни эса бронхларнинг барча каватини (эпителиал, базал мембрана, кон томирлар ва силлик мушаклар) қамраб олади.

Демак яллиғланиш жараёнини ривожланиши учун ташқи омиллар таьсири зарур булиб, буларни иккита гурухга булиш мумкин. Ташки омилларни биринчи гурухида иммун системаси иштирок этади, иккинчи гурухида иммун системаси катнашмайди (18-расм).

Аллергик(иммун) механизм. Яллигланиш реакциясини боришида иммун системасини иштирокини куриб чикамиз. Иммун системаси организмга кирган ёт моддани таниш ва йўкотишга хизмат килиб, бунда хар хил патологик холатлар юзага келиш мумкин. Иммун системасида реакцияни юзага келтирувчи ёт модда хар кандай оксил (улар антиген дейилади) ёки кимёвий модда (улар гаптен дейилади) булиши мумкин. Иммун системаси куйидаги куринишда жавоб беради: агар модда организмга тушса, иммун системаси уни ёт ва хавфли нарса эканлигини билади яьни антигенни аниклайди. Бунга карши махсус молекулалар ишлаб чикаради ва булар антитело дейилади. Антитело 42

антигеннни сезади, уларни зарарсизлантиради, организмни шикастланишдан сақлайди, бинобарин яллиғланиш юзага келади.

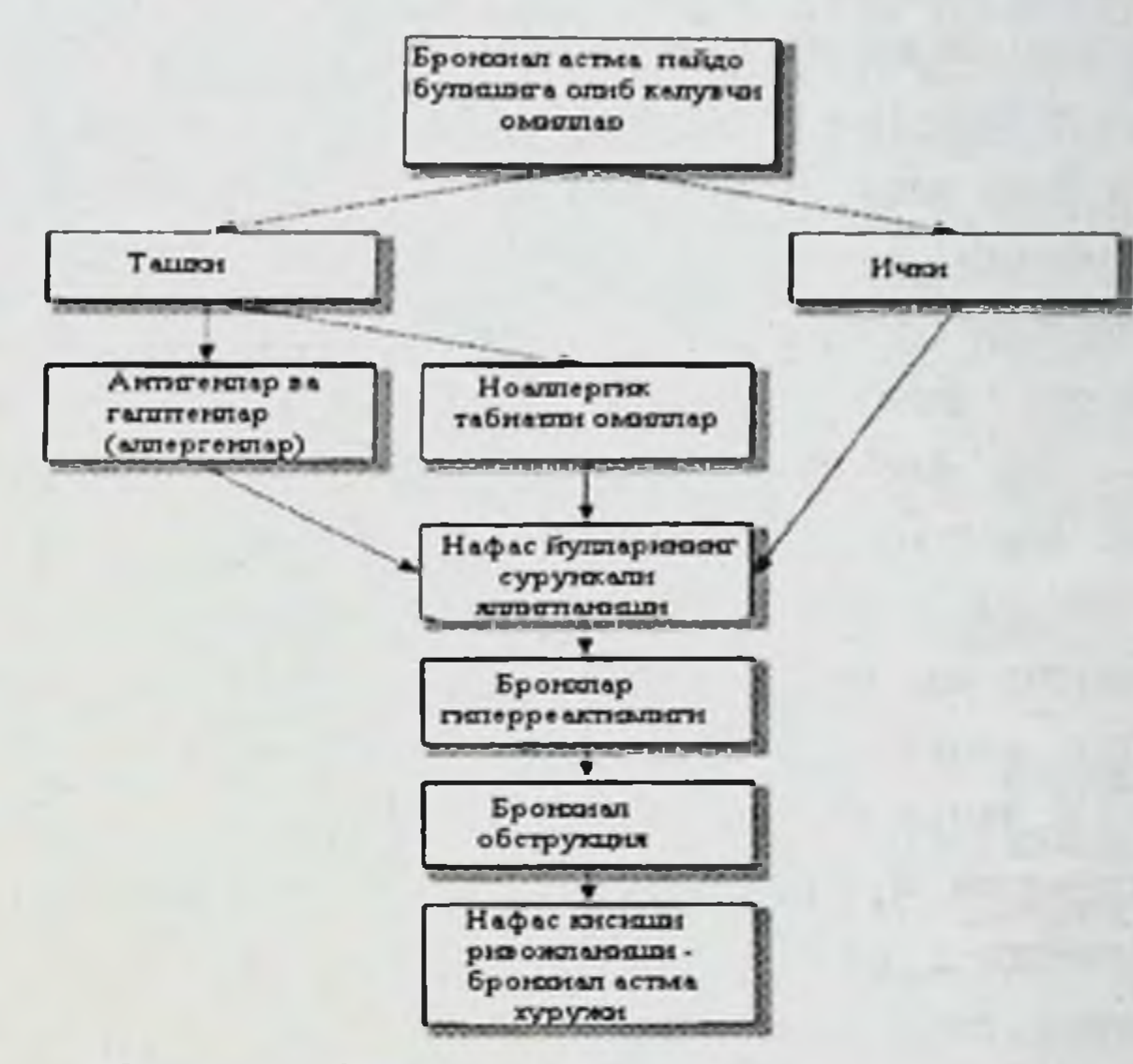

#### 18-расм. БА ривожланиш схемаси.

Антителолар махсус оксиллар - иммуноглобулинлар ёки махсус Т-лимфоцитлар булиши хужайралар мумкин. Хозирги вактда иммуноглобулинларнинг 5 синфи маьлум булиб, булар ЛОТИН алифбосидаги харфлар IgA, IgG, IgM, IgD, IgE лар билан белгиланади. Иммуноглобулинлар молекуласи антигенни стимуляцияси натижасида махсус ўзгариб, антителога айланади ва факат «ўзининг» антигенини йукотиш тайинланади. Бундай иммуноглобулинлар учун молекуласининг модификацияси 100 000 000 куп булиши мумкин!!! Бу эса хар кайси синф иммуноглобулинлари шунчалик куп сонли ва турли антигенлар микдорига **КИЛИШНИ** шаклдаги хужум ЭТТИРИШ акс хусусиятига эга эканлигини билдиради! Антиген таьсири остида иммуноглобулинлар ўзининг асосий структураси сакланади, молекулалари маьлум кисми куриниши ўзгариб, маьлум антиген учун махсус булиб колади. Бундай модификация натижасида антитело антиген билан бирикиш хусусиятига эга булади. Энди организм учун хавфсиз булган антиген-антитело комплекси шаклланади. Махсус механизм ёрдамида улар йўкотилади ва парчаланиш махсулотлари организмдан чикарилади. Бундай жараён соғлом организм учун

нммун механизмлар воситасида характерли. Шундай мураккаб организмимизни хар хил зарарли моддалардан донмо химоя килиб туришини узимиз сезмаймиз. Лекин хар хил сабабчи кучлар (масалан ирсий мойиллик фонида ташки омиллар таьсирида) нормал иммун механизми бузилиши мумкин. Бу иммун система антиген билан курашишлиги бир хил булмаслигини акс эттиради. Бундай холатда антиген таьсирида иммун системасининг хаддан зиёд реакцияси вужудга келиши мумкин. Натижада организмнинг узи зарарланади бу холат эса аллергия ёки ута сезгирлик дейилади.

Аллергия - бу кандайдир антиген ёки гаптен табиатли моддага организмнинг иммун реакцияси булиб, бунда орган ва тукималар, хужайра функцияси ва структурасининг зарарланиши кушилади. Аллергик реакция чакирадиган антиген аллерген деб номланади.

Умум кабул килинган Жилл ва Кумбс таснифи буйича аллергик реакциянинг IV типи фаркланади: 1. Анафилактик. 2. Цитотоксик. 3. Иммунокомплексли. 4. Гиперсезувчанликни секин ривожланувчи типи.

I. Анафилактик тип. (синонимлари: тез ривожланувчи аллергик реакция, атопик, реагинли тип). Бунда организмга тушган аллергенга жавобан реагин типдаги антитело, асосан IgE хосил булади. Булар семиз хужайралар ва базофиллар юзасига фиксация булиб, организмда сенсибилизация холатини вужудга келтиради. Организмга шундай кайта тушганда хужайра юзасида антиген+антитело аллерген комплекси хосил булади, натижада семиз хужайра ва базофиллардан бир катор биологик фаол моддалар ажралиб чикади. Бу эса бронхлар силлик мушаклари спазми ва бронхларда яллиғланиш жараёни ривожланишига олиб келади. Натижада анафилактик шок, эшакем, Квинки шиши, поллиноз, ринит, коньюктивит, БА хуружлари ва бошка касалликларни клиник симптомлари юзага келади. I тип реакцияси аллерген билан контактдан кейин 10-25 минут давомида ривожланади. Купинча антиген атроф мухитда куп микдорда таркалган (уйлар чанги, усимликлар чанги, хайвонлар жуни) модда хисобланади. II. Цитотоксик тип. Бу тип реакциялар цитотоксик яьни хужайрани бузувчи дейилади. Бундай тип реакцияларда асосан Ig G ва М типдаги антителолар иштирок этади. Бу типдаги реакция асосида уз хужайрасидаги антиген детерменантга карши антитело шаклланиши туради. Бунда турли тукима ва органларни хужайра мембраналар юзасида антиген - антитело комплексини ўзаро таьсири юзага келиб,

уларни ёки антителони хужайрага цитотоксиклигининг фаоллашиши хисобига хужайрани шикастланиши ва бузилиши юзага келади. Кимёвий моддалар, вирус, бактерия ва бошкалар таьсирида уз тукима хужайраларини аутоаллерген хусусияти (яьни хужайра мембранасини антиген структураси ўзгаради) юзага келади. Шунинг учун купчилик юкумли касалликларда турли хужайраларда АТ шаклланиши бирга учраб, бунинг натижасида тромбоцитопения, гемолитик камконлик ва Бундай механизм кузатилиши организмга мумкин. бошкалар куйишда гомологик АГ тушишида аллергик масалан, KOH гемотранфузион реакциялар куринишида, чакалокларда гемолитик касалликда юзага келади.

ИІ. Иммунокомплексли тип (Артюс феномени). Бу типдаги аллергик реакцияда антиген+антитело иммун комплекси тукималарни шикастлашга асосланган. Антиген+антитело иммун комплекси кичик кон томирлар атрофида чукади ва эндотелийни зарарлайди. Кон томир ичида тромблар, кон шаклли элементларидан конгломерат шаклланади ва тукималарни шикастланишига олиб келади. Бир катор аутоаллергик касалликлар (РА, СКВ), экзоген аллергик альвеолит, зардоб касаллиги ривожланишида бу типдаги аллергик реакциялар иштирок этади.

IV. Секин ривожланувчи ута сезгирлик типи (хужайравий ута сезгирлик). Бундай типдаги реакцияларда антитело ролини узининг мембрана тузилишига эга булган, иммуноглобулинларнинг аналоги булган лимфоцитлар бажаради. Иммуноглобулинларнинг ўзи бундай типдаги аллергик реакцияларда қатнашмайди. Барча патологик жараёнларда антиген билан лимфоцитларни ўзаро таьсири амалга ошади. Бундай узаро таьсирлар натижасида лимфокинлар ажралиб чикиб, яллигланишни ривожланишига олиб келади. IV тип реакциялар аллерген билан контактдан 24-48 соатдан кейин ривожланади. Бундай тур аллергиялар БА инфекцион-аллергик турида, кимёвий моддаларнинг терига контактли таьсирида (контактли алларгик дерматит), баьзи бир юкумли касалликлар - сил, захм, бруцеллез, мохов, токсаплазмоз ва бошкаларда, шунингдек бошка орган ва тукималарни кучириб утказишда (буйрак, юрак ва х.к.), аутоаллергик жараёнларда (яьни узининг орган ва тукималарига аллергик реакция) шаклланади. У ёки бу типдаги аллергиянинг ривожланиши асосан организм реактивлиги ва антигенга боғлиқ булади. Антиген хусусиятларидан

кимёвий табиати, микдори, физик холатига караб айтиш мумкин булмаган аллергенлар (бактерия, Корпускуляр суюк замбуруг споралари) купинча секин ривожланувчи тип аллергияга олиб келса. глобулин антитоксик суюк аллергенлар  $(\Gamma$ амма зардоби) иммунокомплекс типидаги аллергик реакциялар ривожланишига олиб келади.

Гуморал иммун реакцияда тез ривожланувчи аллергик реакция типи юзага келиб, Адо таснифи буйича В-лимфоцитга богликга мувофик келади. Хужайравий иммун реакцияда секин ривожланувчи аллергик реакция типи юзага келиб, Адо таснифи буйича Т-лимфоцитга богликга туғри келади.

БА асосан аллергик реакциянинг I, III ва IV типлари ривожланади. Аллергик реакциянинг қайси типи булган жойда яллиғланиш жараёни бошланади. Яллигланишни факат антиген эмас балки бошка ташки омиллар хам чакиради. Шундай килиб, аллергик реакциянинг барча типида хам куйидаги аллергик реакция боскичлари ривожланади.

БА патогенезида учта кетма-кет келувчи боскич Атопик фаркланади: иммунологик, патохимик, патофизиологик.

Иммунологик боскичи. БА аллергик механизмлари тез Ba секинлик билан юзага чикувчи реакциялар билан боглик. Тез юзага чикувчи аллергик реакция ривожланишига маьсул IgE хисобланиб, у аллерген таьсирида В-лимфоцитлардан ажралувчи махсус антителодир. Тез юзага чикадиган реакция шок холатидаги аьзога аллерген дуч келган вактда бошланади. Унинг намоён булишида IgE иштирок этади (19-расм).

асосий **Организм** сенсибилизациясидан берадиган дарак иммунологик мезон IgE умумий микдорини купайиши ва аллергенларга хос IgE антителолари пайдо булишидир. Семиз хужайралар ва базофиллар юзасида IgE молекуласига ўта даражада сезгирлик курсатадиган рецепторлар булиб, у IgE молекуласига бирикади. Бундай IgE молекулалари поливалент антигенга (яьни аллерген) дуч келганда (яьни улар топишганда) рецептор фаол холга ўтади ва хужайраларга сигнал берилади. Шу тарзда яллигланиш жараёни бошланади. БА яллигланиш жараёни таьминлашда ва ривожланишида бир катор булар иштирок этади. Биринчи навбатда хужайра элементлари эозинофиллар, семиз хужайралар, макрофаглардир. Шу билан бир таьминлашда Ba бронхлар деворида яллигланиш каторда

эпителиал хужайра, фибробласт ва эндотелиал ривожланишида бордир. Бу хужайраларни хужайраларни барчаси ахамияти яллигланишни кучайтирадиган бир катор биологик фаол моддаларни интерлейкинлар, омиллар, хемотоксик (лейкотреинлар, тромбоцитларни фаоллаштирувчи омиллар ва б.к.) ажратади.

Нафас йулларига тушган аллергенни макрофаглар камраб олади, фрагментларга парчалайди, тукималар мослиги комплекси II синфи гликопротеидлари билан богланади ва макрофаглар юзасида ташилади. Сунгра Т-хелпер (Th<sub>2</sub>) субпопуляцияси фаоллашиб, аллергик реакцияни І типида қатнашувчи бир қатор цитокининларни ишлаб чикаради.

медиаторлар булиб, БА физиологик Цитокининлар оксилли жараёнларни бошкаришда асосий калит (ключевую роль) вазифасини бажаради. Улар сурункали яллиғланиш жараёни ривожланишида иштирок этиб, яллигланиш кечиш характери учун жавоб беради. Цитокининлар ўзи икки гурухга булинади:

1. Келиб чикиши оксил булган интерлейкинлар ва интерферонлар;

2. Келиб чикиш липид булган лейкотриенлар ва простагландинлар. Цитокининларни бир тури булган интерлейкинлар иммун тизимнинг бир кисми хисобланади. БА ривожланишда куйидаги интерлейкинлар иштирок этади:

1. Атопия (лимфокинлар) - IL-4, IL-5, IL-9, IL-13.

2. Th<sub>2</sub> ажратадиган яллиғланишни кучайтирувчи - IL-1a, IL-6, IL-11  $IL-17.$ 

3. Th<sub>1</sub> ажратадиган яллиғланишга қарши - IL-10, IL-12, IL-18, интерферон-у.

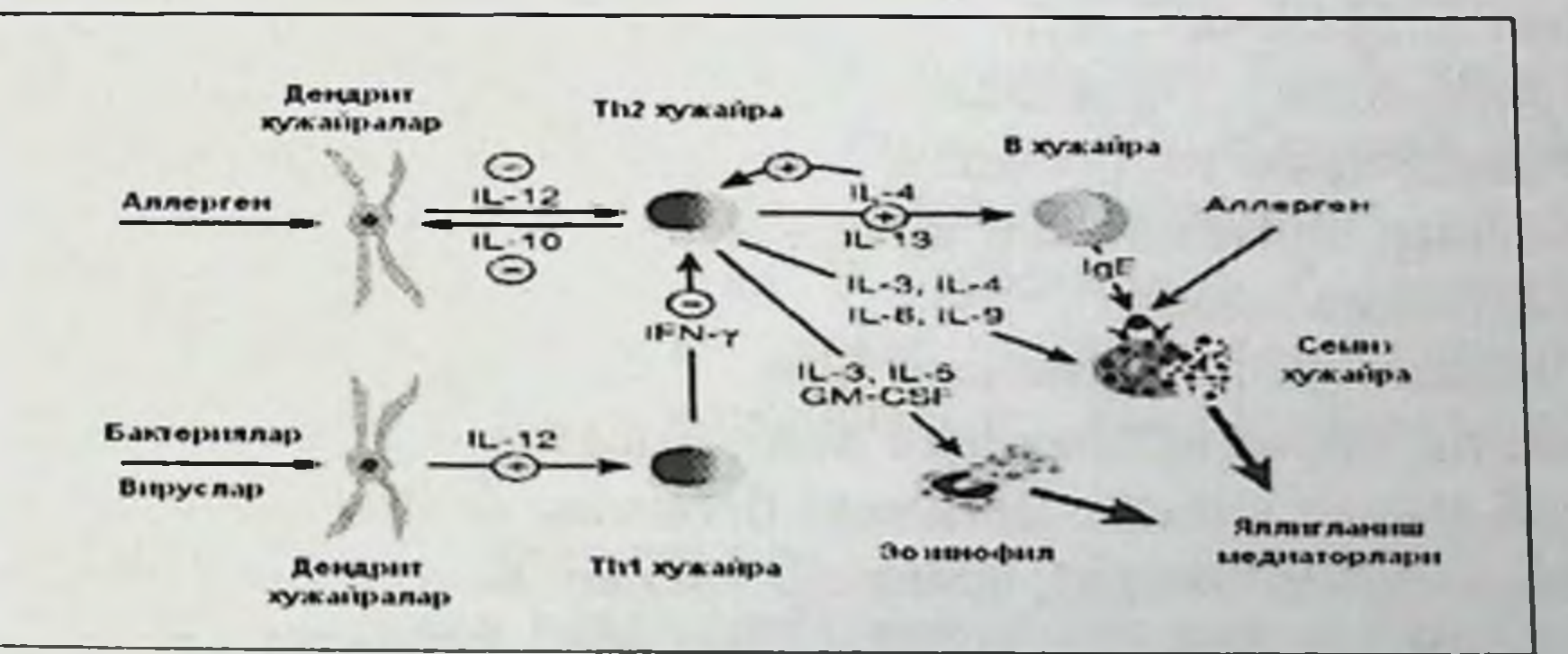

#### 19-расм. БА патогенези схемаси

БА касаллиги ривожланиш механизмларини аниклаш максадида утказилган бизни тадкикотларимиз хам касалликни аллергик формаси билан хасталанган беморлар кон зардобида ИЛ-6 уртача микдори соглом шахсларга нисбатан таккослаганда икки баравар ошганлиги нитерферон-у уртача микдорини камайганлигини курсатди. Шуни алохида таькидлаш лозимки, БА касаллигининг аллергик формасида бошка формаларига нисбатан кон зардобида ИЛ-6 уртача микдорини ошиши, интерферон-у уртача микдори анча камлиги аникланди. Бу натижалар мазкур цитокинларнинг БА касаллиги патогенезида мухим роль уйнаб, алохида формалари диагностикасида хам мезон булишини тасдиклади.

Цитокининлар иммунокомпатент хужайралар мембранасида, эпителиал, эндотелиал ва силлик мушакларда жойлашган рецепторлар билан, хужайрадан ташкарида эса зарарланган учокда ташиладиган суюк рецепторлар билан боғланади ва қон-томир тутамидан чиқади.

Иммун системалари доирасида цитокининлар иккала йуналишга хам таъсир килиб, яъни специфик иммунитет ва носпецифик химоя реакцияси уртасида узаро алокани амалга оширади.

Шундай килиб, IgE ва цитокининлар бирламчи ва иккиламчи нишон-аллергик хужайралар юзасидаги рецепторларга ёпишади.

Патохимик боскичи. Бу боскичда касал организмига кайта аллерген тушганда унинг антитело, биринчи навбатда аллергик нишонхужайра юзасига ёпишган IgE билан узаро таьсири юзага келиши билан характерланади. Бунинг натижасида семиз хужайралар ва базофиллар дегрануляцияси юзага келиб, БА клиник куриниши юзага келишига сабаб булувчи куп микдордаги яллигланиш медиаторлари гистамин, лейкотриен, (тромбоцитни фаоллаштирувчи омил, простагландин ва бошкалар) ажралиши, эозинофиллар фаоллашиши (бронхлар эпителийсини кучиришга сабабчи булган токсик катионли

оқсил) юзага келади.

Медиаторлар туғридан-туғри бронх силлиқ мушакларига ёки бевосита нафас йулларидаги асаб толалари охирларини стимуляцияси килиб таьсир килади. Натижада бронхлар эпителийсидаги томирларни утказувчанлиги ошади, бронхлар шиллик кавати шишади, шиллик куп ажралади, бронхлар тузилиши узгаради, окибатда бронхлар силлик мушаклар спазми ривожланади (20-расм).

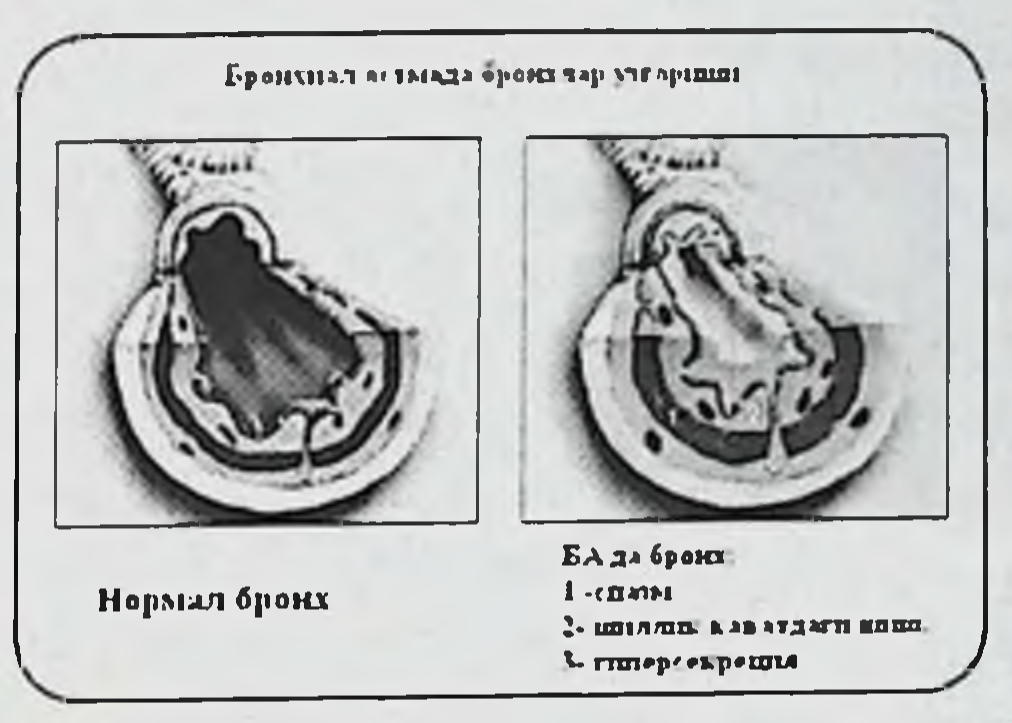

### 20-расм. Норма ва патологияда бронхлар куриниши.

таьсирида боскичида аллерген семиз Патофизиологик медиаторлар таьсирида бронхлар хужайралардан ажралиб чиккан спазми юзага келиб, касаллик клиник белгилари - хуштаксимон нафас, нафас чикаришнинг кийинлиги, нафас кисиш хуружи пайдо булади.

Атопик БА нисбатан ноаллергик БА механизм. Ноаллергик патогенези мураккаброкдир. Маьлумки, семиз хужайраларни антигенга боглик дегрануляциясидан ташкари, ноаллергик йул билан семиз хужайралар дегрануляциясини чакирадиган куп микдорда носпецифик (токсинлар, ферментлар, дорилар, омиллар турли ХИЛ жисмоний, макромолекулалар ва бошкалар) мавжуд. Турли ХИЛ механик ва кимёвий таьсирловчилар (масалан, тутунлар, олтингугурт икки оксидлари, чанглар, совук хаво ва бошкалар), инфекцион агентлар (аллергия ва сенсибилизациясиз) нафас йуллари сенсор рецепторлари йўли билан рефлектор бронхоспазмга олиб китиклаш келади. Олдинлари бундай реакция парасимпатик асаб системаси фаоллигининг ошиши йўли билан амалга ошади деб хисобланар эди. Бирок хозирги вактда бу механизм асосий деб хисобланмайди. БА кузишига сабаб булган симптомларини **купчилик** ривожлантирувчи **КУЧЛИ** нейропептидлардан (нейрокин А ва В, субстанцию Р, вазоактив интестинал пептид ва бошкалар) таркиб топган кенг таркалган бронхларни ноадренергик ва нохолинергик бошкарилувчи aca<sub>6</sub> толалари тармоғи аниқланди.

 $BA$ ривожланишида организмдаги гормонал дисбаланс  $(\Gamma K C)$ етишмовчилиги, гипотиреоз, гиперэстрогенемия, гипопрогестеронемия) хам мухим рол ўйнайди. Глюкокортикостероид (ГКС) - буйрак усти бези гормонларидан бири булиб, жуда куп биологик фаол моддаларни

блокаторидир, антителолар хосил булишини камайтиради, рецепторлар сезувчанлигини ошириши хисобига бронходилататорлик  $\beta_{2}$ Бу гормонларни (кортизол) етишмовчилиги курсатади. таъсир бронхообструкцияни сабаби булиши мумкин.

Купчилик аёлларда хайз цикли даврида БА кечиши огирлашиши кузатилади. Бунинг сабаби прогестерон микдорининг камайиши хисобланади. Прогестрон В2-адренорецепторларни стимуляция килиш натижасида бронходилатация чакиради. Организмда ацетилхолин, простагландин-F<sub>2</sub>-альфа микдори ошганда бронхоспазм юзага келади

килиб, аллергик ёки ноаллергик сабаблар таьсири Шундай натижасида сурункали яллигланиш жараёни юзага келади.

Бу эса БА патогенезининг иккинчи халқаси булган бронхлар гиперреактивлиги ривожланишига олиб келади. Бунда турли экзо-ва эндоген қузғатувчилар таьсирига бронхларни ўта сезгирлик билан жавоб бериши кузатилади. Ифодали килиб айтганда гиперреактивлик холатида организмда «чумчукка замбарак отиш» бошланади. Бронхлар асосида асаб билан бошкарилиш гиперреактивлиги механизми дисфункцияси – холинергик асаб системаси (α-адренорецепторлар) фаоллигининг ошиши ва β-адренорецепторлар фаоллигининг камайиши ётади. Бронхларда кичик таьсирловчиларга хам сезгирлик пайдо булиб, бронхлар спазми ва балғам ажралишига олиб келадиган хаддан зиёд раекциялар кузатилади. Натижада БА хуружи ривожланади.

Яллигланиш хужайралари, хужайра медиаторлари бронх Ba тукималари узаро таьсири бронхлар гиперреактивлигига олиб келади ва туртта тип обструкция шаклланади:

бронхоконстрикция - IgE воситаси  $-Vm\kappa up$ фонида семиз хужайралардан медиаторлар ажралиши ва триггерларни бевосита таьсиридан бронхлар силлик мушаклари спазми келиб чикади.

-Уткир ости бронхоконстрикция - бронхлар девори ва шиллик

кавати шиши хисобига силлик мушаклар кискариши келиб чикади. -Сурункали бронхоконстрикция - кичик бронхларнинг шиллик билан обтурацияси хисобига келиб чикади.

-Кайтмас бронхоконстрикция - ноадекват даволаш фонида бронхлар деворининг ремоделинги (бронхлар деворини (матриксини) структурали узгариши) натижасида келиб чикади.

ривожланиши механизмлар сурункали яллигланиш **Ba** Кайси гиперреактивлик шакланишига олиб келишига караб БА куйидаги турларга булинади:

• Аллергик - бунда касаллик ривожланиш сабаби аллергик жараён хисобланиб, организмга ташки аллерген тушганда намоён булади.

• Ноаллергик - бунда сурункали яллигланиш ривожланиши ва нафас кисиш хуружининг сабаби ноаллергик жараён хисобланади. Бу жараёнда иммун система катнашмайди.

• Аралаш генезли - бунда сурункали яллигланиш ривожланишида иккала механизм хам иштирок этади.

БА хуружи вактида касаллик патогенези. Турли таьсирловчи омилларнинг бронхларга хаддан ташкари реакцияси натижасида бронх мускуллари спазми юзага келади ва шилимшик балғам ажралиб, бронхлар ички девори эпителийси юзасига йигилади. Шу сабабли йутал, нафас кисиши ва хириллашлар пайдо булади. Нафас утказувчанлиги бирдан камаяди, упкада газлар алмашинуви бузилиб, кислород етишмовчилиги ва карбонат ангидрид ортикча тупланиши кузатилади.

БА нафас кисиш ифодаланган турида организмда жадаллашган нафас оркали бузилган газ алмашинувини тикланиши таьминланади ва йутал ёрдамида нафасга халақит берган балғам чиқарилади. Балғамли бронхдан утиши товуш тебранишини, хатто масофадан эшитиладиган хаво хириллашларни юзага келтиради. Организмга кислород етишмаслиги натижасида кам махсулотли кислородсиз жараёнлар ишга тушади ва бу эса киска вакт давомида хаётни саклаб туриш имкониятини беради. Агар бугилиш хуружи ўзок давом этмаса хеч кандай жиддий асоратлар кузатилмайди ва хуружнинг оқибатлари бирдан ўтиб кетади. Агар бугилиш хуружи узок давом этса астматик статусга утади ва кислород етишмаслиги натижасида барча орган ва системаларнинг зарарланиши ривожланади. Бундан ташкари бош мия ва юрак-кон томир фаолияти

бузилади. Агар вактида ёрдам курсатилмаса ёки даволаш таьсирига организм жавоб бермаса беморда улим холати кузатилиши мумкин.

# **VIII-БОБ. БРОНХИАЛ АСТМА ТАСНИФИ**

касалликнинг куринишлари хаддан ташкари хилма  $\mathbf{b}$ булганлиги сабабли турли томонларини камраб оладиган битта тасниф ХИЛ тузишнинг иложи йўк. Шу сабабли бир нечта тасниф тузилган.

БА таснифи биринчилардан булиб 1969 йилда А.Д.Адо ва П.К.Булатов томонидан тузилган булиб, бунга касаллик этаплари кечиш фазалари ва огирлиги киритилган. Бу таснифга 1982 йилда Г.Б.Федосеев БА кечиши буйича клиник-патогенетик вариантларини кушимча килди ва бир неча йил давомида шундан индивидуал диагностика, даволаш ва касаллик кузишини олдини олиш максадида фойдаланилиб келинди. Бу таснифда БА асосий вариантлари булиб атопик ва инфекцияга боғлик вариантлари келтирилган. Бундан ташкари дисгормонал, дисадренэргик, асаб-рухий, аутоиммун, холенергик вариантлари, аспиринли астма ва физик зурикиш астмаси хам киритилган. Куп йиллар давомида бу таснифдан фойдаланиб келинди, бугунги кунга келиб бу врачлар амалиётида фойдаланишда уз ахамиятини йукотди.

Бутун дунёдаги тиббиёт ходимларни бир хил тушиниши учун бундан 100 йил олдин касаллик, жарохат ва улим сабабларининг халкаро таснифи (ХКТ) деб номланиб касалликларнинг алохида таснифи тузилган ва амалиётга киритилди. Бу тасниф ахолини соглигини бахолаш ва халкаро хамкорлик асосида касалликни диагностика, даволаш ва профлактикаси учун, патологик холатга алохида ёндошишни шакллантиришда статистик текшириш утказиш учун фойдаланишда асосий хужжат хисобланади.

Бу таснифни узи билан БА патологик жараённинг хамма нозик томонларини камраб булмайди. Шунинг учун бу касалликни тулик ёритиш учун хозирги кунда куйидаги таснифлардан фойдаланилади:

• даволашга кадар кечиш огирлиги буйича;

• даволаш бошлангандан сунг кечиш огирлиги буйича; • касалликнинг назорат даражаси буйича, яьни касалликнинг узок вакт давомида кечишида утказилган муолажанинг ёрдам бериши ва даволашда организмнинг индивидуал реакциясига боглик равишда кайси дори воситасига эришиши; • кечиш фазаси буйича;

• касаллик кечишининг клиник вариантлари буйича, яьни бронхиал касалликнинг кечиши сабабларига боглик чакирувчи астмани хусусиятлари;

• асоратлари буйича.

Халкаро касалликлар таснифи (ХКТ) дунёда барчанинг бир хил фойдаланиши учун 1893 йилда француз олими Ж. Бертильон томонидан таклиф килинган ва ишлаб чикилган. ХХ аср бошларидан бошлаб Халкаро статистика институти назорати остида бу тасниф замонавий тиббиётнинг эришган янгиликларига етишиш учун хар 10 йилда доимий кайта кўриб чикиладиган бўлди. 1946 йил БЖССТ тузилгандан сўнг бу таснифни кайта кўриб чикишини БЖССТ экспертлари шуғулланадиган булди. Булар 1948 йил ХКТ-6 қайта куриб чикди. Хозирги вактда 2007 йилда куриб чикилган ХКТ-10 кайта курувидан фойдаланилади.

ХКТ - бу диагнозни бирлаштириш нуктаи назар асосида узаро келишилиб кабул килинган карор. Бунда касаллик сабаби Ba патологик жараённи каерда механизмларини ривожланиш жойлашганлигини хисобга олинган булади. 1992 йилда Женева шахрида БЖССТ томонидан тайёрланган ХКТ касалликни этиологик тамойил нуктаи назаридан бахо бериш акс эттирилган. Бу тасниф куйидагича:

J45 Actma

145.0 Атопик астма экзоген алларгенлар курсатилгани билан.

145.1 Қолған клиник-патогенетик вариантлари (инфекцияга боғлиқ, дисгормонал, асаб-рухий, дисадренэргик, аутоиммун, холенергик, аспиринли астма ва физик зурикиш астмаси) киритилган.

145.8 Аралаш астма

145.9 Тасдикланмаган астма.

146.0 Астматик статус астмани мустакил огир формаси сифатида киритилган.

Лекин бу тасниф амалда кенг татбик этилмай колди. Этнологик тамойиллар асосида тузилган таснифда оптимал даволаш режасини тузиш иложи булмайди. Бу максадда эришиш учун эса 1992 - 1995 йилларда клиник симптомларини аниклашни комплекс йулларини. бронхообструкцияни ифодаланиши ва орка кайтиши, шунингдек даволаш хажми, касалликни назорат килиш зарурлиги бахоланадиган

касаллик огирлик даражаси буйича таснифи тузилди. БА бу таснифида бемор ахволи буйича погоналари (ступенлари) аникланади.

Хозир БА нечоглик огир ўтаётганига қараб, яьни огир-енгиллик даражаси асосида гурухларга ажратилади. Чунки беморга килинадиган даво тактикаси ана шунга караб белгилаб олинади. АКШ юрак, упка ва қон Миллий институти ва БЖССТ эксперти таклифига кўра 1993 йилда «БА даволаш ва профилактикаси глобал стратегиясини» [Global Initiative For Asthma - GINA] ишлаб чикувчи ишчи гурух тузилди. GINA томонидан БА касаллигини огирлик даражаси буйича таснифи тайёрланди ва 2002, 2006, 2007, 2011 йилларда кайта кўриб чикилди.

Хозирги вактда БА кечиш огирлик даражаси буйича таснифи мухим амалий ахамиятга эга булиб, беморларга даво тактикаси айнан шунга караб белгиланади. Касалликнинг огирлик даражаси БА олдини олиш ва унга даво килиш бўйича 1995 йилда ўтказилган Халкаро консенсус тавсияларига мувофик асосий йуналиши белгиланади. Унинг қўйидагилардан иборат:

1. Тунги нафас кисиш белгиларининг хафтадаги сони.

2. Кундузги хуружларнинг хар кунги ва хафтадаги сони.

3. Киска муддат таьсир киладиган В-агонистларни неча марта ишлатилиши.

4. Жисмоний фаоллик уйку бузилишларини  $BA$ **НЕЧОҒЛИК** ифодаланганлиги.

5. Нафас чикариш авжий тезлиги (НЧАТ) кўрсаткичи ва унинг энг яхши курсаткичларга фоизлар хисобидаги нисбати.

6. НЧАТ нинг кеча-кундуз давомидаги узгаришлари.

Мана шу курсатилган белгиларни хисобга олиб БА огирлиги жихатдан туртта даражага булинади (4-жадвал).

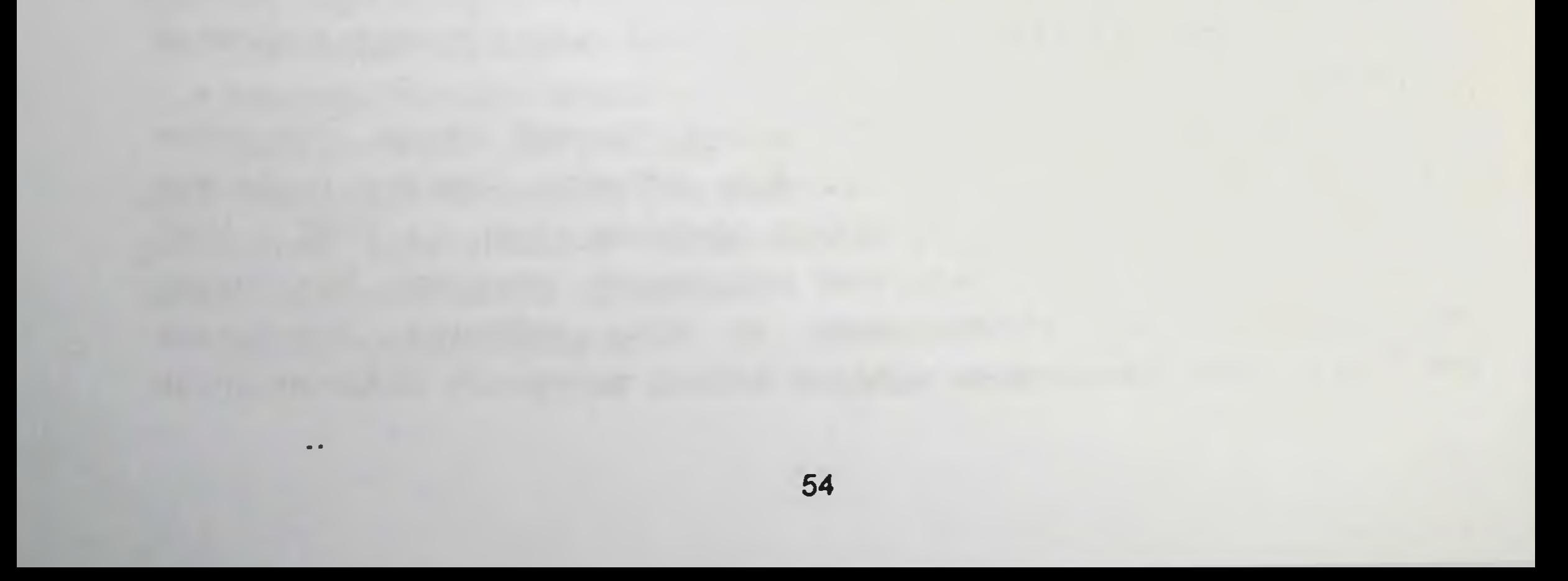

# БА оғирлик даражаси буйича таснифи

4-жадвал Даволаш учун дори-дармонлар Даволашдан олдинги **Боскич** клиник куриниши - Зудлик билан ёрдам курсатиш - Симптомлари хафтасига купи билан бир марта учун препаратлар факат зарур - Тундаги астма булганда кўлланилади. симптомларини ойига 2 - Қисқа муддат таьсир интермиттив кечиши марта ёки бундан камрок курсатадиган ингаляцион β2агонистлар/беротек/ зарур булиб туриши - Касаллик кузимай турган булганда, лекин хафтасига 3 **1- поғона** мартадан куп эмас. даврларда симптомларни йуклиги ва ўпка - Қиска муддат таьсир функцияларининг нормал курсатадиган ингаляцион β2булиши. агонистлар/беротек/ ёки  $-HHAT > 80%$ кромолин /интал/ физик зўрикиш - Бу кўрсатгичлар суткалик ёки антиген таьсирига дуч ўзгариши 20% келганда. Атрофида. - Ингаляцион яллигланишга - Симптомлари хафтасига икки мартадан куп карши дорилар хар куни: персистик кечиши - Ингаляцион кортикостероидлар - Тунда астма симптомларини ойига 2 /ингакорт/ 200-500 мкг ёки мартадан кўп бўлиб туриши недокромил - Қиска таьсир килувчи - Касаллик кўзиши фаолллик погона ва уйкунинг бузилишига ингаляцион В2-стимулятор олиб келади. эхтиёж га караб, аммо кунига 3- $\frac{1}{2}$ 4 мартадан куп эмас. - Тунги нафас кисиш хуружларининг ойига 2 - Зарур булганда: ингаляцион ER мартадан куп булиши кортикостероидлар дозасини / снг  $-HYAT = 80%$ 400-750 мкггача ошириш, фойдаси булмаганда учинчи . Бу курсатгичлар суткалик ўзгариши 20-30%. погонага утиш.

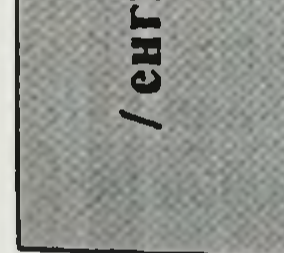

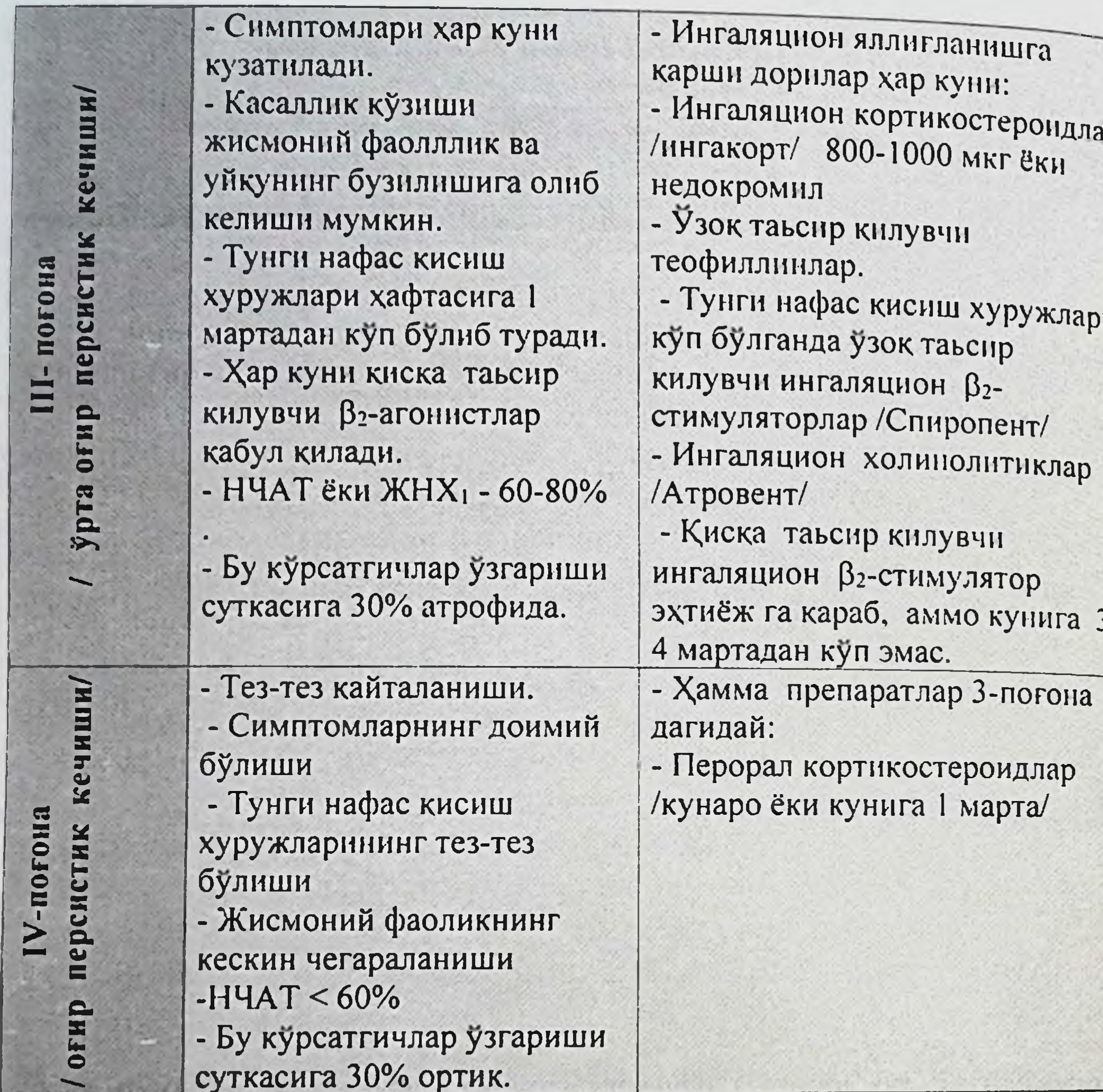

БА формаларини аниклашда даво муолажалари олгунга кадар бемор холатининг огирлигини бахолаш зарур. Бунинг учун даволашга кадар кечиш огирлиги буйича тасниф кулланилади.

Даволашга кадар касалликни кечиш огирлик даражасини куйидаги курсаткичлар буйича аникланади:

- кундузги хуружларнинг хар кунги ва хафтадаги сони.

- тунги нафас кисиш белгиларининг хафтадаги сони.

НСЧОГЛИК ва уйку бузилишларини - жисмоний фаоллик ифодаланганлиги.

- НЧАТ кўрсаткичи ва унинг энг яхши кўрсаткичларга фоизлар<br>Хисобидаги нисбати. Шунингдек НЧАТ кеча-кундуз давомидаги ўзгаришлари.

Даволашга қадар касаллик кечиш оғирлиги буйича таснифи

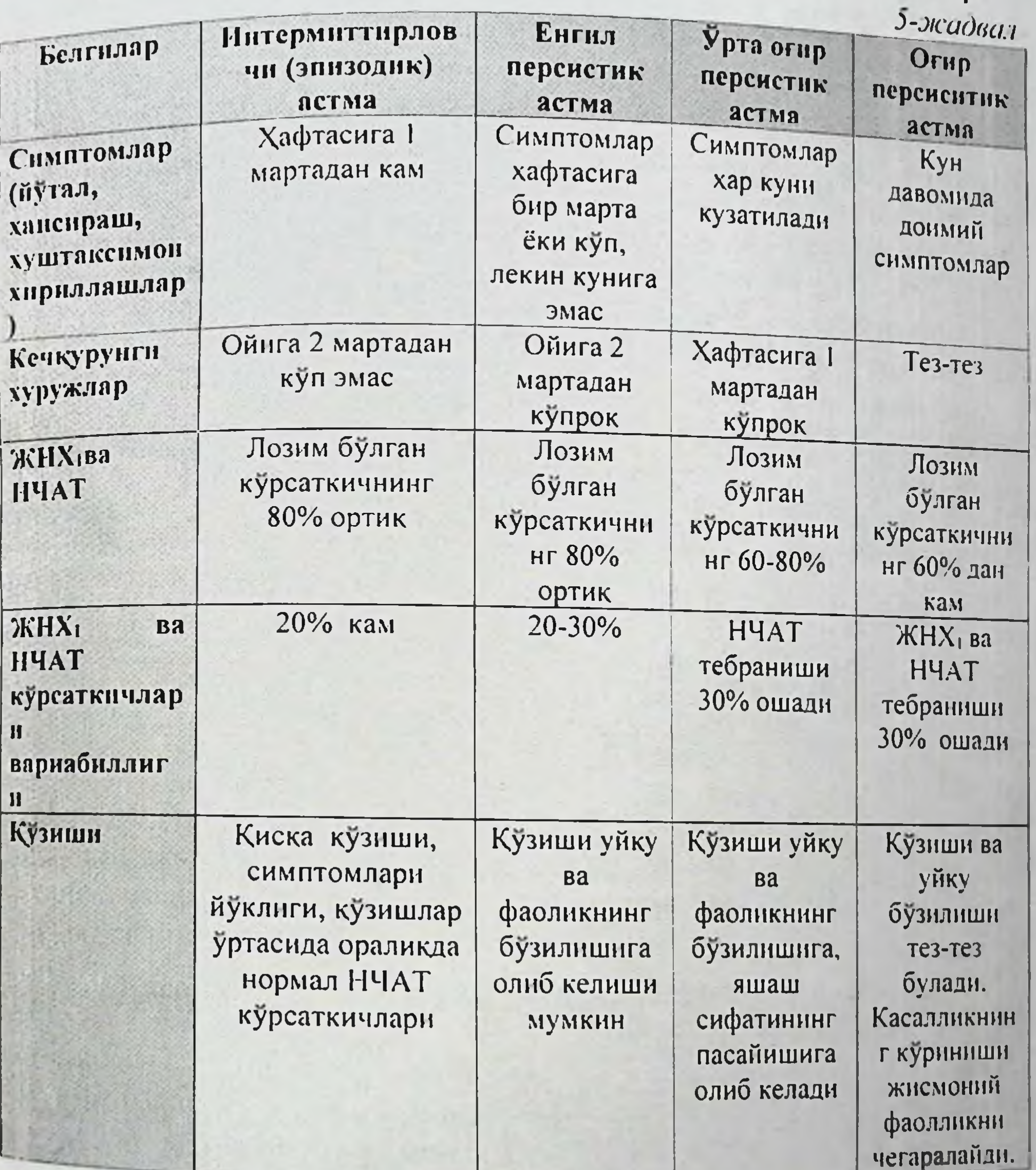

Кечиш огирлиги буйича касалликни иккита даври фаркланади. Биринчи даврида симптомлар вакти-вакти билан ифодаланади ва интермиттив ёки эпизодик астма дейилади. Иккинчи даврида симптомлар ўзок вакт давомнда ёки доимий булади ва персистик (доимий) астма дейилади. Бу даврнинг симптомлари ифодаланишига караб учта огирлик даражаси булади: енгил, урта ва огир (5-жадвал)

Шундан сунг тегишли даволаш буюрилгандан кейин касалликни оғирлик холати аникланади. Касалликнинг кечиш оғирлиги даволаш

бошлангандан кейин одатда ўзгаради ва ахволи яхшиланади. Лекин бу холат турли хил дори препаратларини куп ёки кам дозаларига боглик булади. Кайси дори воситасини терапевтик натижага эришишини (ахволи яхшиланиши) хисобга олиб даволаш бошлангандан сунг кечиш огирлиги буйича таснифи кулланилади.

Даволаш бошлангандан кейинги холатни бахолаш даво бошлангунга кадарги белгилар буйича, аммо даволаш бошлангандаги погоналарни хисобга олган холда булади (6-жадвал).

Бирок астма сурункали касаллик булганлиги сабабли узок вакт давомида даволаш ва касалликни динамикада силжишини кузагиш лозим. Бу холатда тўғри келадиган таснифни кабул КИЛИШ Ba касалликни назорат даражаси хакида суз юритилади.

#### Даволаш бошлангандан сўнг кечиш оғирлиги буйича таснифи

б-жадвал

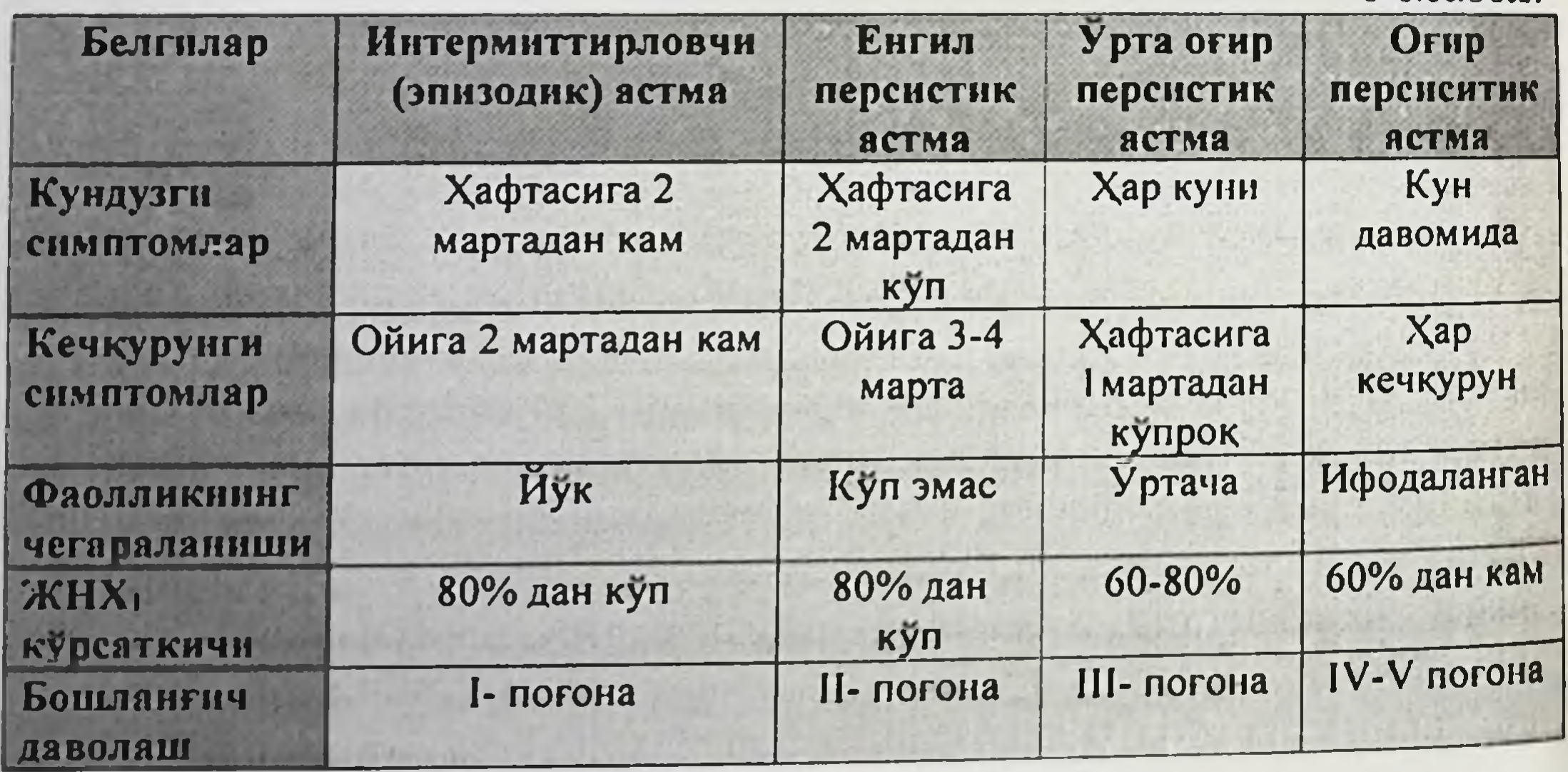

Касалликни кечиш хусусиятларини ва ойлар-йиллар давомида кабул килинган даво муолажаларни узгариб туришини индивидуал кабул килиш даражасини характерлашда касалликни назорат килиш даражаси буйича таснифдан фойдаланилади.

Касалликни назорат килиш даражаси буйича таснифи

7-жадвал

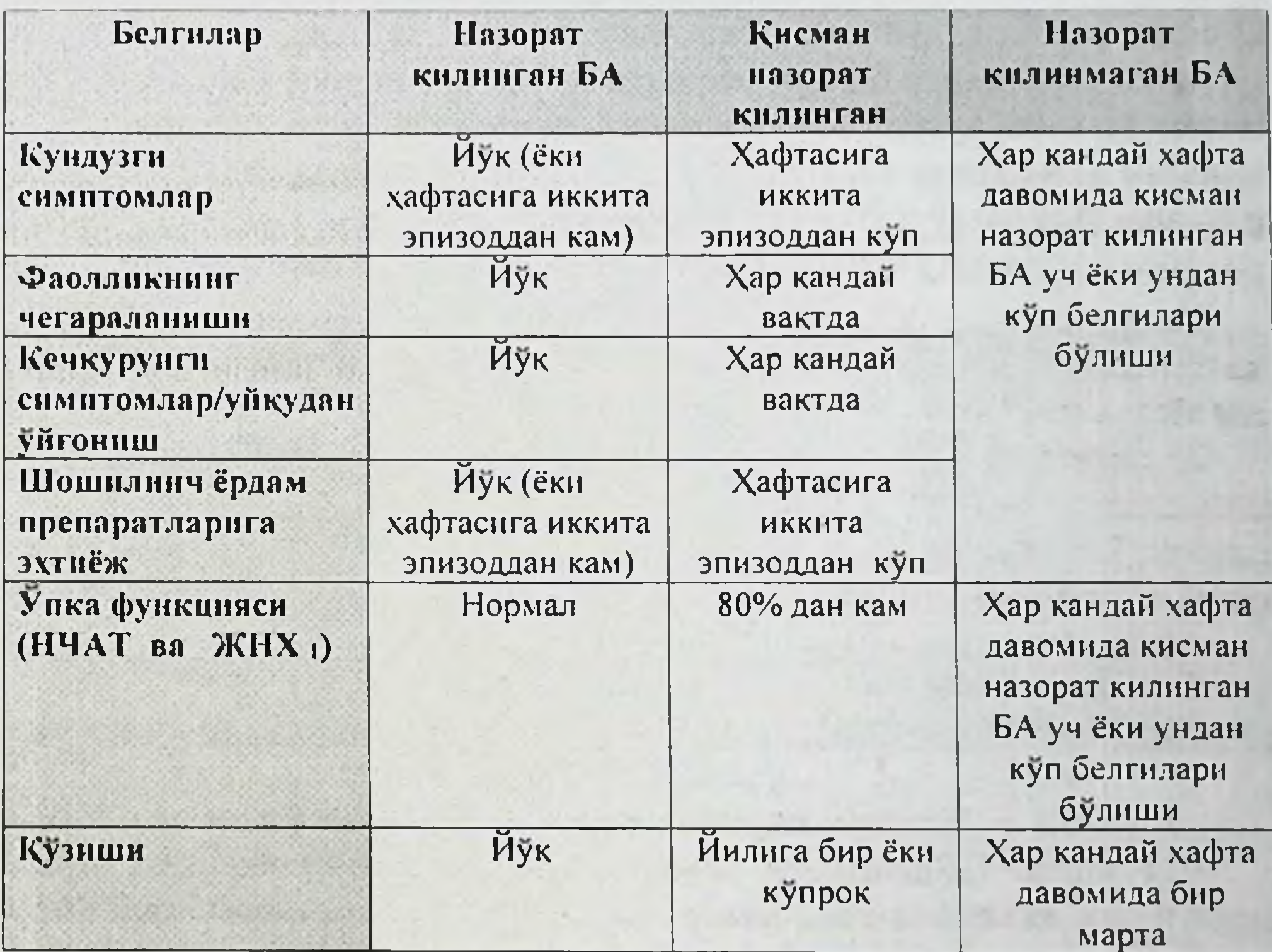

Бу таснифга асосан назорат қилинган, қисман назорат қилинган ва назорат қилинмаган БА фарқланади. Бунда кундузги ва тунги ифодаланиш даражаси, жисмоний симптомларни фаолликни чегараланиши, тез ёрдам дориларига эхтиёжи, ташки нафас функциялари ва қайталаниш сони буйича бемор ахволи бахоланади (7 - $\partial$ ca $\partial$ san).

Касаллик хар кузиганда ушлаб турувчи терапияни кайта куриш ва унинг мослигини бахолаш талаб килинади. Таьриф буйича хафтада

давомида кузиши - бу БА назорат килинмаган хафта хисобланади. БА назорат даражаси мустакил оддий тест буйича бахолаш мумкин (1иловага қаранг).

Патологик жараённинг кечиш фазаси буйича касалликни кузиш ва ремиссия даврлари фаркланади. Агар касаллик икки йилдан ортик кайталанмаса тургун ремиссия, агар шу вакт давомида касалликнинг кузиши кузатилса тургун булмаган ремиссия дейилади. Касалликни кузиш оғирлиги қуйидаги белгилар буйича қарактерланади: физик зурикиш даражасига боғлик равишда нафас кисишнинг пайдо булиши сухбат ўтказиш хусусияти, тўшакда ётиш холати, юрак кискариш сони ва нафас харакати сони, шунингдек НЧАТ ва конннинг кислород билан туйиниш (SpO<sub>2</sub>) курсаткичлари (8-жадвал).

# Кузишнинг оғирлиги буйича таснифи

 $8 2$  $4$  $2$  $4$  $2$  $3$ 

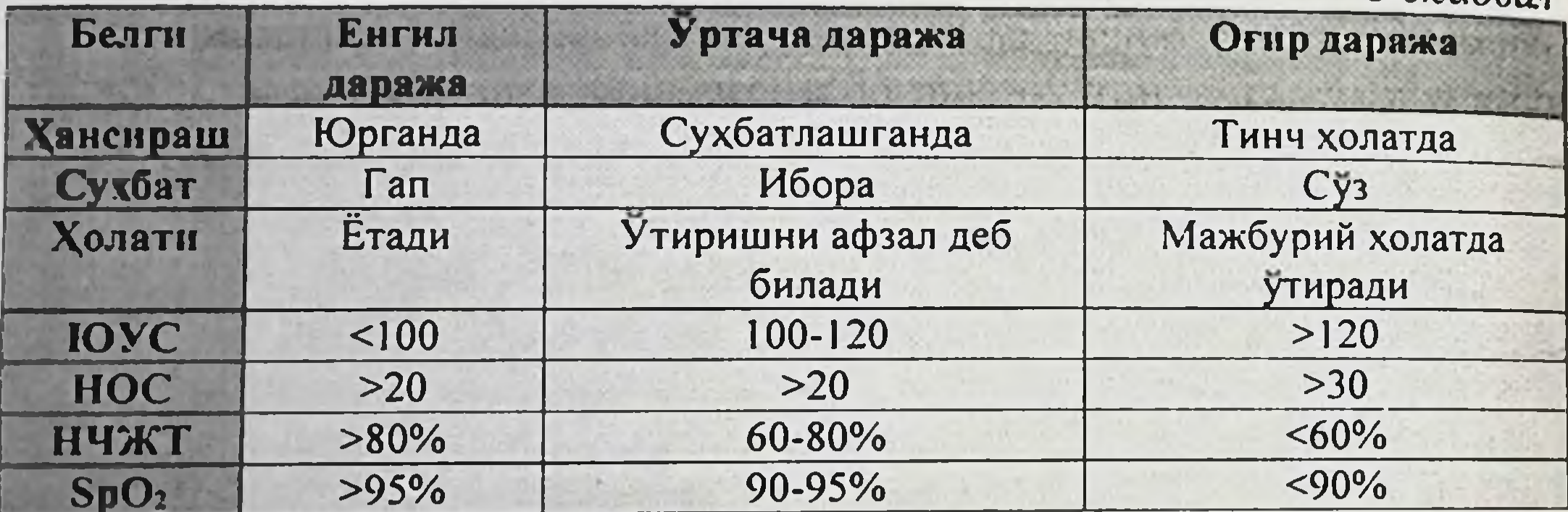

# Клиник вариантлари буйича таснифи

1921 йилда F.Rackemann барча БА формаларини иккита гурухга ажратишни таклиф этган. Булар этиологик ташки экзоген омиллари /extrinsic/ маьлум булган беморлар - экзоген астма ва ички эндоген омиллари /intrinsic/ булган беморлар - эндоген астмалардир. Дунёнинг купчилик давлатларида шу таснифдан фойдаланилади. Бу тасниф айникса врачлик фаолиятини бошловчилар учун оддий ва фойдаланиш учун кулай хисобланади. Юкорида айтилган ХКТ буйича БА уч турга булинади: аллергик, ноаллергик ва аралаш (аллергик компонент ноаллергик билан кушиб келганда). Чет мамлакатларда аллергия натижасида келиб чиккан астмани ташки мухит таьсирига (аллерген) боглик булган экзоген астмага,

ноаллергик келиб чиккан астмани организм ичидаги сабабларга боглик булган эндоген астмага киритади.

Баьзи бир муаллифлар эндоген астмани турли хил касаллик формаларига ажратади: инфекцион-қарам, бронхлар реактивининг бирламчи узгаршии, касбий, атипик.

Бундай тасниф паталогик жараённинг индивидуал хусусиятлари ва купрок фойда берадиган даволаш утказишга максимал ёндошиш имкониятини беради.

#### Асоратлари буйича таснифи

БА жойлашган урни буйича упкада ва упкадан ташкари асоратлари келиб чикади. Патологик жараённи кечиш давомийлиги **Ba** ифодаланганлик даражаси буйича уткир ва сурункали асоратларига ажратилади.

Уткир упка асоратларига астматик статус, БА огир хуружлари натижасида упканинг ёрилиши, упка ателектази ва киска муддатли хушдан кетиш кирса, сурункали упка асоратларига пневмосклероз, упка эмфиземаси, сурункали упка-юрак синдроми киритилади.

Упкадан ташқари асоратларига дори воситасида даволашдан кейин келиб чикадиган асоратлар, масалан юрак ритмининг бузилиши, катта дозада В2-агонистлар кулланганда ўткир миокард инфаркти келиб чикиши, систем ГКСлар кулланилганда ошкозон яраси, кандли диабет келиб чикиши ва бошкалар киради.

#### Ташхисни шакллантиришга мисоллар:

I. Бронхаил астма. Оғир персистик кечиши. IV-погона. Кузиш даври. Инфекцион - аллергик тури. Асорати: НЕ - II-даражаси.

II. Бронхаил астма. Урта огир персистик кечиши. III-погона. Кузиш даври. Атопик тури. Асорати: НЕ - I-даражаси.

III. Бронхаил астма. Огир персистик кечиши. IV-погона. Кузиш даври. Инфекцион - аллергик тури. Гормонга мухтож. Асорати: Астматик статус.

IV. Аспиринли бронхаил астма. Урта огир персистик кечиши. IIIпогона. Кузиш даври. Асорати: НЕ - I-даражаси. Йулдош: Сурункали гаймороэтмоидит бурун полипи билан. Ностероид ПОЛИПОЗ ялллигланишга қарши препаратларни кутаролмаслик.

# ІХ-БОБ. БРОНХИАЛ АСТМА КЛИНИКАСИ

Юкоридаги таьрифдан БА бу куйидаги белгилар ифодаланадиган касаллик хисобланади: хуштаксимон хириллашлар, нафас кисиши кукрак сохасида тиқилиш ва йутал.

Кизиги шундаки XIX асрнинг 30 йилларида машхур рус врачи Г. И Сокольский томонидан БА хуружи хакида ёзиб колдирган ибора БА ни замонавий таьрифидан амалий фарк килмайди, яьни: «Астма доимо кечкурунги ва тунги соатларда хуружини курсатади. Инсон ухлаганда доимо кукракга тикилиш сезгиси билан уйгонади. Кандайдир кукрагида оғирлик бордай, уни босгандай ва ташқи куч билан нафас олгандай сезади. Инсон ётган жойидан сакраб туради ва тоза хаво излайди. буғилишдан қавотирланиш Унинг оқарған юзи **Ba** гам-гуссани ифодалайди. Ушбу кўриниш гох кўпайиб, гох камайиб эрталаб соат 3 ёки 4 гача давом этади. Шундан кейин спазм камаяди ва бемор чукур нафас олиши мумкин. У енгиллик билан йуталиб туфлаб ташлайди ва чарчаб ухлаб колади».

БА клиник куриниши кузгалиш ва ремиссия даврларидан иборат булади. БА ривожланиши буйича иккита даврга ажратилади:

- Соглом одамлардаги биологик нуксонлар;

- Клиник ифодаланган шакли.

Соғлом одамлардаги биологик нуксонлар. Биологик нуксонлар факат махсус лаборатория текширишларида куринадиган деганда организмнинг турли орган ва тизимларини (эндокрин, нерв ва иммун) бузилиши тушунилади. Бунда организм тўлик компенсация холатида булади ва касаллик белгилари булмайди. Хар хил сабабчи (ички ва ташки) омиллар таьсирида декомпенсация келиб чикиб, БА клиникаси ривожланади.

Клиник ифодаланган астма. БА клиникаси биринчи буғилиш хуружи булиши билан бошланади. БА хуружининг умумий **КЛИНИК** симптомлари булган хириллашлар, нафас кисиши, кукракда тикилиш ва ташкари ўпкадан хатто касалликлари, бошка ўпка йутал патологияларнинг белгиси булиши мумкин. Шу сабабли касаллик клиникасини яхширок тушиниш учун бу симптомлар тугрисида кискача маьлумот беришни лозим деб билдик. Хириллашлар. Яккол ифодаланган БА хуружида хириллаш оддий кулокга хам эшитилади.

Хириллашлар - бу товуш булиб, бир томондан мухитда эластик тулкин таркалган физик ходиса, бошка томондан курсатилган физик ходисани кабул килган патофизиологик жараёндир. Эластик тулкинлар нафас вактида ўпкада хосил булади ва атрофдаги мухитга, яьни кукрак кафаси органларига таркалади. Бу тебраниш шунчалик **КУЧСИЗ** буладики, уларни факат махсус мослама ёрдамида кукрак кафаси юзасидан кабул килиш мумкин. Бундай кабул килиш аускультация (эшитиб куриш) дейилади. Эшитиб куриш учун махсус тиббий мослама - фонендоскоп ва стетоскоп фойдаланилади. Фонендоскопда товуш тебранишини мембрана кучайтиради, стетоскопда найчалар буйлаб узгармаган холатда узатилади.

Нормада упка устида эшитилган нафас шовкини везикуляр нафас дейилиб, у нафас олиш фазасида альвеолаларни хаво билан тулиши туфайли альвеолалар деворини тебраниши натижасида пайдо булади. Упка ва нафас йўлларида патологик жараёнлар ривожланганда кушимча нафас шовкинлари пайдо булади, уларга хириллашлар киради. Курук хириллашлар фаркланади. Куруқ Ham хириллашлар Ba бронхоспазм, бронхлар шиллик каватини шиши, бронхларда ёпишкок балгам булишлиги натижасида бронхлар бушлигини торайишидан пайдо булади. Нам хириллашлар бронхларда суюк секрет (балғам, шиш суюклиги) тупланиши натижасида хосил булади. Курук хириллашда факат аускультация ёрдамида эшитилишидан товуш баландлиги масофадан (дистанцион) эшитилишигача булиши тортиб, хатто мумкин. Товуш баландлигига қараб кичик бронхларда хосил буладиган баланд - дискантли ва ўрта ва катта бронхлар бушлигини ёпишкок балғам натижасида торайишидан пайдо буладиган паст - басли, гувулловчи курук хириллашлар фаркланади. Хириллашлар ўпка бутун юзаси устида ёки чегараланган участкада эшитилиши мумкин.

БА учун хуружнинг бошида факат бемор сезадиган ёки врач

эшитадиган, хуруж авжида эса масафодан эшитиладиган курук хириллаш характерли. Врачлар бундай хириллашни «музикали» деб атаган. БА хириллашлар ўпканинг бутун юзасида эшитилади. Огир хуружлар (астматик статус) вактида ўпкада умуман хеч нарса (нафас, хириллаш) эшитилмайди бундай феномен «соқов упка» номини олган. Хансираш - бу нафас ритми, сони ва чукурлигини бузилиши булиб. бунда хаво етишмаслик сезгиси кузатилади. Нафас сикиши нафас олишда хам, нафас чикаришда хам юзага келиши мумкин. Нафас олиш

кийин булса, бундай хансираш инспиратор, агар нафас чикариш кийин булса экспиратор хансираш дейилади.

БА учун нафас чикаришнинг чузилиши ва кийинлашиши характерли (нафас чикаришни нафас олишга нисбати 1:2 ва ундан купрок). Бу бронхиола ва кичик бронхлар торайганда пайдо булади. Бундай торайиш нафас чикаришда бронхларда хаво окимига каршилик келишига олиб келади. Нафас юзага ошишини чикаришдаги каршиликни енгиш учун кўшимча куч талаб килинади. Бунда кўпинча нафас мушаклари ва елка мушаклари иши кучаяди. Огир барча хансирашда бемор мажбурий холатга ўтади, яьни олдинга энгашиб ўтиради, кўл кафтлари тиззага тиралган, огзи хаво тутади, елкалари кутарилган ва керилган булади. Бундай мажбурий холат ортопноз дейилади. Хансираш компенсатор реакция хисобланиб, бунинг ёрдамида етишмаган кислород тулдирилади ва ортикча карбонат ангидрид чикарилади. Демак, БА учун экспиратор хансираш ва хуруж вактида ортопноэ холати хосдир.

Иутал - бу нафас йулларига хаво оркали тушган хар кандай ёт нарсадан упкани тозалашга каратилган организмнинг химоя рефлектор реакциясидир. БА хуружида бундай ёт нарса балғам хисобланади. Йутал адашган асаб иннервацияси билан таьминланган йутал рефлексоген зоналарини китикланиши натижасида пайдо булади. Нафас йулларида энг куп тупланган йутал зоналар - рецепторлар хикилдок шиллик каватидан бошлаб катта бронхлар булинган жойгача булган сохада жойлашган.

сабаблар кузгатувчи рецепторларини куп йутал Энг қуйидагилардир:

• атроф-мухитдаги хар кандай таьсирловчилар (масалан, хароратни узгариб туриши, намлик, совук, иссик, нам ёки курук хаво), хаводаги

ирритантлар;

• балғам булиши; • аллергенлар билан контактда булиш; йутал рецепторлари жойлашган сохада булган яллигланиш жараёнлари (халкумдан то катта бронхларга булиниш жойигача); • механик таьсирлар (ёт нарса, ўсма билан босилиши). Альвеолаларда жойлашган патологик жараёнлардан ташкари барча нафас органи касалликлари йутални келтириб чикариш мумкин. Бундан ташкари йутал бошка аьзо касалликларини белгиси булиши мумкин.

Масалан: кулок-томок-бурун, калконсимон без, ошкозон-ичак, юраккон томир тизими касалликлари, подагра, рухий бузилишлар. баьзи препаратлари кабул КИЛИШ окибатида (масалан дори Ayo нигибиторлари, В-блокаторлар) ва бошкалар. Куп йилги чекувчиларда чекувчилар путали деб номланган йутал ривожланади. Йутални туғри бахолаш учун унинг асосий характеристикасига яьни давомийлиги, йутал кучи, йўтал суткани кайси вактида кучли булишлигига, курук ёки намлиги, йутал вактида ажралган балгам характерига, йутал тембрига эьтибор каратиш лозим.

Йутал кечиш вактига кура уткир (3 хафтагача давом этади), чузилган (3 хафтадан 3 ойгача) ва сурункали йуталга (3 ойдан зиёд) ажратилади. Шуни таькидлаш лозимки, факат уткир йуталда доимий симптоматика кузатилади. Чузилган ва сурункали йутал даврий юзага келади ва бир неча кундан кейин симптомлар йуколади ёки унинг юзага келиши факат суткани аник вактларида кузатилади (масалан, эрталаб ёки кечкурун). Сурункали йутал учун шунингдек даврий кузишлар характерли булади.

Йутал шиддатига кура кучли («йиртадиган») ва кучсиз (йуталадиган) булиши мумкин.

Суткани кайси вактига кура эрталабки, кечкурунги ва кундузги йуталга ажратилади.

Балгам йук булганда ёки жуда кам микдорда булганда *қуруқ йутал*, куп микдорда балғам ажралганда нам йутал юзага келади.

Балгам. Трахея ва бронхларда махсус хужайра - безлар (2 б-расм) суткада 10 дан 100 мл гача шиллик (секрет) ишлаб чикаради. Булар упкани турли хил ёт моддалардан, яьни бактерия, чанг ва бошкалардан килишда) катнашади. Нормада тозалашда (химоя бу суюклик киприксимон хужайраларни тартибли харакати ёрдамида упкадан чикарилади, сунгра ютилади ёки тупириб ташланади. Нафас йуллари шиллик кавати зарарланиши келиб чиккан турли хил патологик холатларда безлар секрецияси ошиб, шиллик таркиби узгаради. Бунда куп микдорда хар хил паталогик аралашмалар юзага келади. Шунинг учун бундай суюкликлар шиллик эмас, балки балгам дейилади. Йуталганда балғам билан бирга организмдан хар хил касаллик қузғатувчи микроблар хам чиқарилади.

Балғам таркибида паталогик аралашма булишига кура қуйидағи турларга булинади: тиник, йирингли, оч кизил рангда (одатда купикли), шишасимон (одатда кам ва ёпишкок), кон аралаш.

Йутал тембрлари қуйидагича булади, яьни жарангли, дағал, буғиқ

БА учун огир, бугик, нафасни кисувчи, курук йутал, хуружнинг охирида кам микдорда кийин ажралувчи шишасимон балгам ажралиши характерли.

Кукракда тиқилиш сезгиси - бу субъектив сезги булиб, хансираш ва буғилиш натижасида юзага келади.

БА ни клиник кечиши хуруж ва ремиссия даврларидан иборат булади. БА ни ремиссия даврида ва унинг асоратлари булмаганда физикал текширувда курсаткичлар меъёрида булади.

Хуружнинг клиник куриниши. БА хуружининг ривожланишида учта: хабарчилари, авж олиш (буғилиш) ва орқага қайтиш даврлари фаркланади.

Хабарчилари. Бунда турли беморларда шиддати ва табиати жихатидан хар хил ифодаланадиган симптомлар пайдо булади. Астма "даракчилари" (аура) - хуруждан бир неча минут ёки соат олдин пайдо булиб, хуружсимон йутал ёки томок кирилиши, кукрак кафасига тикилиш, вазомотор ринит, бурун битиши, бурундан куп микдорда сув окиши, хансирашни кучайиши, тери ёки кузни кичиши, аксириш, асабийлашиш, бош огриши, полиурия, беморни кайфиятини бузилиши каби узгаришлар пайдо булади. Врач беморни юкоридаги узгаришларга сергак булишига ургатиш зарур, чунки бу боскичда уз вактида кабул килинган дори воситаси хуружни оркага кайтишига (регрессия) олиб келади. Барча беморларда хам хуруж булишдан олдин бу сезгилар кузатилмайди, балки купчилик холатда бирдан бошланади.

# 21-расм. БА да хуруж клиникаси

Хуружнинг авж олиши. Хуружлар купинча тунда ёки эрталаб юзага келади. Хуруж кучли хуружсимон курук йутал, нафас кийинлашиши, кукракда босилиш, хаво етишмаслик сезгиси куриниши билан бошланади (21-расм). Нафас олиш киска, нафас чикариш эса чузилган (экспиратор хансираш) булади. Бу симптомлар хуруж бошлангандан сунг бир неча минут давомида авжига чикиши мумкин. Буғилиш хуружи кучайган сари бемор нафасини енгиллаштириш учун утирган мажбурий холатга (ортопноэ) утади. Нафас сикишга баланд хуштаксимон хириллашлар кўшилиб, масофадан эшитилади  $(6y)$ дистанцион хирилашлар дейилади). Бемор юзлари окарган кукиш тусда булади. Нафас олишда бурун қанотлари кенгаяди. Тери совук тер билан копланган булади.

Клиник симптомларнинг ифодаланишига караб хуружнинг учта огирлик даражаси фаркланади:

• Енгил хуруж симптомлари. Бемор юрганда ёки кам жисмоний зурикишда хансираш пайдо булади. Бемор сузларни тулик гапириши ва ётиши мумкин. Жисмоний фаоллиги сақланган булади. Нафас чикариш охирида хуштаксимон нафас эшитилади. Хуши жойида, баьзан енгил кузгалиш булиши мумкин. Бир минутда нафас сони 20 мартадан, юрак уриш сони 100 мартадан ошмайди.

• Урта огир хуруж симптомлари. Бемор гапирганда хансираш пайдо булади. Бемор алохида ибораларни гапиради ва утиради. лекин Жисмоний фаоллик чегараланган булади. Баланд ётолмайди. хуштаксимон нафас эшитилади. Одатда қузғалган, агрессив булади. Бир минутда нафас сони 20 мартадан ошган, лекин 30 мартадан ошмаган булади. Юрак уриш сони минутига 100 - 120 мартагача булади.

• Огир хуруж симптомлари. Беморда тинч холатда хансираш пайдо булади. Гапириши кийин, алохида сузларни гапиради, лекин бир нафас чикаришда ибораларни айтолмайди. Бемор мажбурий ортопноэ холатини эгаллайди, яъни утирганда оёкларига тиранади ёки олдинга эгилиб утиради ва тирсаклари билан тиззаларига ёпишади ёки куллари билан стол ва кароват четига тиранади, огиз билан хаво "тутишга" Баланд хуштаксимон нафас эшитилади. Одатда харакат килади. кузгалган, куркиш, хавотир пайдо булади. Жисмоний фаоллик кескин чегараланган, нафас сони минутига 30 мартадан, юрак уриш сони 120 мартадан ошган булади.

Обьектив курганда БА да куйидаги белгиларни бўлиши характерлидир: Перкуссияда бутун ўпка юзаси устида тимпаник товуш зшитилади. Упканинг пастки чегаралари пастга силжиган, ўпка экскурсияси чекланган булади. Аускультацияда нафас олишдан кура анча чузилиб кетган нафас чикариш вактида ўпкада куплаб курук хуштаксимон хириллашлар эшитилади. Упка жуда кенгайиб кетганлигидан юрак чегаралари аникланмайдиган булиб колади. Юрак тонлари буғикрок, упка артерияси устида II тон кучайган, пульс тезлашган ва унинг туликлиги кам булади. Буғилиш хуружлари купдан этиб келаётган бери булса, юрак давом **ЎНГ** коринчаси етишмовчилигига хос белгилар - жигар катталашиши, оёқларида шиш пайдо булиши мумкин.

Балғам тахлил и айниқса характерлидир. Унда эозинофиллар, гохида Шарко-Лейден кристаллари ва Куршман спираллари пайдо булади.

Буғилиш хуружлари ўзок чўзилиб оғир кечганда ЭКГда характерли узгаришлар юзага келади: юракнинг электр уки унгга сурилади - 1 стандарт уланишда чукур S тишча, III стандарт ва AVF уланишларда R тишча баланд, S-T сегменти инверсияси кузатилади. II, III стандарт ва AVF уланишларда Р тишча баланд ва ўткир учли «Р - pulmonale» булади. Унг кукрак позицияларида (V<sub>1</sub>, V<sub>2</sub> кукрак уланишларида) Р тишча мусбат, баьзан икки фазали, S-T сегменти инверсияли булади. Чап кукрак позицияларида (V<sub>4</sub>, V<sub>5</sub>, V<sub>6</sub> кукрак уланишларида) R тишча кичиклашиб, S тишча чукурлашади. Гис тутамининг ўнг оёкчаси блокадага учраши мумкин.

Рентгенологик текширишда ўпка майдонини мунча бир тиниклашиши, диафрагмани пастга тушиши, унинг харакатчанлигини камайганлиги курилади. Қовурғалар горизонтал жойлашган, қовурғалар оралиги кенгайган, упка сурати кучайган булади.

БА огир-енгиллиги тугрисида упка функциясини акс эттирадиган спирометрия ва пикфлоуметриянинг обьектив курсаткичларига караб фикр юритиш мумкин. Хуружнинг орқага қайтиши. Хуруж бир неча минутдан бир неча мумкин ва узи ёки курсатилган даволаш чўзилиши дақиқага муолажалари натижасида утиб кетади. Нафас олиш актида хамма ёрдамчи мушаклар қатнашади. Умров усти чукури ва қовургалар сохаси совук тер билан қопланган, буйин веналари буртган, кукрак қафаси эмфизематоз, перкуссияда тимпаник товуш, аускультацияда дағал

нафас асосида курук хуштаксимон хириллашлар, уриши юрак тезлашган, юракнинг нисбий чегаралари унгга кенгайган, юрак тонлари бугик булади. Хуруж "шишасимон" ёпишкок, кам ажралувчи балгам кучгач утиб кетади.

Агар хуруж тухтамаса бемор ахволи огирлаша боради ва БА огир хуружлари астматик статусни биринчи даврига ўтади. Касаллик патогенезига караб хуружнинг кайтиши хар хил булади. Касаллик хуружи бошка аьзоларда сезиларли асорат колдирмай тез утиб кетиши ва аксинча секинлик билан утиб, беморни холдан тойдириб куйиши мумкин.

БА хуружларини классик клиникаси сўнгги йилларда бир кадар узгариб колганлигини айтиб утиш керак. Бронхларда яллигланиш белгилари кучайиб боргани холда кам симптомлар билан утадиган астма хамда тез орада бронхларнинг кайтмас обструкциясига сабаб буладиган огир астма турлари кузатилмокда.

БА диагностикасининг янги, бир мунча такомиллашган усуллари карамай, яхши йигилган анамнез бу борада булишига юкори информатив манба хисобланади. Беморлар анамнезида атопик аллергик холатлар, ирсий мойиллик, сурункали инфекция учоглари, беморнинг касб-кори, унинг асаб ва рухий холатлари тургунлиги ва дисгормонал узгаришлар бор-йуклиги туғрисида етарлича маьлумотлар булиши лозим. Бронхлар гиперреактивлигига ишора киладиган белгилар борйуклигини аниклаб олишга хам алохида эьтибор бериши лозим.

БА клиник манзарасида бу касалликнинг йутал варианти борлигини хам эсда тутиш керак. Касалликни бу шаклида типик буғилиш хуружи клиникаси булмайди, упка аускультациясида эса курук хириллашлар ёки кам физикал узгаришлар топилади. Бирдан-бир хос белгиси бу бугилишли йутал булиб, у купинча кечаси беморни безовта килади. Иутал хуружи пайтида беморда бош айланиши, терлаш, юз цианози булиши мумкин. Йўтал хуружи ташхиси учун БА нафас чикариш мониторинг килиш тавсия этилади. шиддатини Бунда кечкурун бронходилататорларни профилактик кабул килиш мусбат натижани беришини инобатга олиш керак.

# Х-БОБ. БРОНХИАЛ АСТМА ДИАГНОСТИКАСИ

БА хасталигига ташхис куйишда асосан куйидаги учта текширищ усулига йуналтирилган булади:

# I. Ташки нафас функциясинниг бузилиш курсаткичлари:

1. Бронхиал обструкциянинг яккол белгилари - 1 секундаги жадал нафас чикариш хажми (ЖНХ<sub>1</sub>) ва НЧАТ курсаткичларини < 80% булиши.

2. ЖНХ<sub>1</sub> ва НЧАТ суткалик тебранишини > 20% булиши.

3. Бронхиал обструкциянинг яккол оркага кайтиши - киска таьсир В<sub>2</sub>-агонистлар билан фармакологик синамалар натижаси **КИЛУВЧИ** буйича ЖНХ<sub>1</sub> ва НЧАТ курсаткичларини > 12% ошиши.

#### II. Аллергологик текширишлар натижалари:

1. Аллергологик анамнез - оила-аьзоларида БА, атопик касалликлар. экзема ва х.к. булиши.

2. Аллерген билан позитив тери синамалари.

3. Умумий ва махсус IgE микдорини купайиши.

#### III. Бронхлар гиперреактивлигини аниклаш:

Гистамин, аллерген ва ингаляцион кимёвий бирикмалар билан кузгатувчи (провакацион) тестни позитив натижалари. Яьни бу кузгатувчилар шунингдек жисмоний зурикиш натижасида бронхоспазм келиб чикиши.

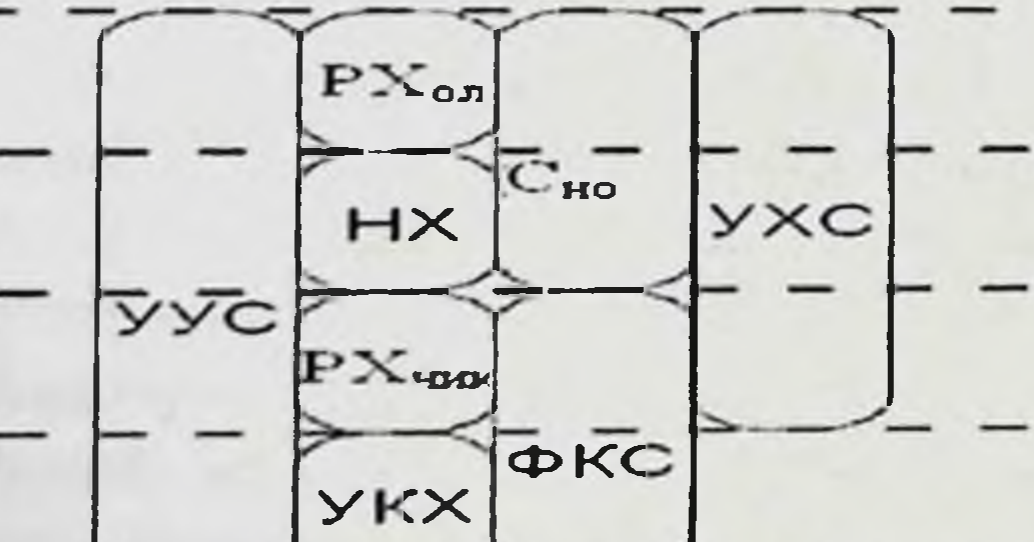

# 22-расм. Нафас хажмлари ва ўпка сигимлари

**УПКА** ХИЛ нафас функциясини текшириш. Турли Ташки касалликлари, асосан БА да ташки нафас функциясининг бузилиши келиб чикади. Бу бузилишни ифодалаш ва унинг огирлигини бахолаш учун махсус текширишлар ўтказилади.

Ташқи нафас функциясини курсаткичлари. Ташқи Hadbac функциясини ифодалаш учун ўпка сигими ва нафас хажми каби асосий тушинчалардан фойдаланилади ва улар туғрисида тушунчага эга булиш лозим. Куйидагича нафас хажмлари фаркланади (22-расм).

• Нафас хажми (НХ) - тинч холатда нафас олганда ва нафас чикаргандаги газлар хажми.

• Нафас олишнинг резерв хажми (РХно) - тинч холатда нафас олгандан сунгра кушимча яна нафас олиш мумкин булган максимал газлар хажми.

• Нафас чиқаришнинг резерв қажми (РХнч) - тинч қолатда нафас чикаргандан сўнгра кушимча яна нафас чикариш мумкин булган максимал газлар хажми.

• Упканинг қолдиқ хажми (УКХ) - максимал нафас чикаргандан сунг упкада қолган газ хажми.

Упка сигими ўпка хажмларидан тузилган (21-расм):

• Упканинг хаётий сигими (УХС) - максимал чукур нафас олгандан кейин нафас чикариши мумкин булган максимал газлар хажми. УХС = нафас хажми + нафас олишнинг резерв хажми + нафас чикаришнинг резерв хажми.

• Нафас олиш сигими (Сно) - тинч холатда нафас чикаргандан сунг нафас олиш мумкин булган максимал газлар хажми. Сно = нафас хажми + нафас олишнинг резерв хажми.

Функционал қолдиқ сиғими (ФКС) - тинч холатда нафас чикаргандан сунгра упкада колган газлар хажми. ФКС = упканинг колдик хажми + нафас чикаришнинг резерв хажми.

• Унканинг умумий сигими (УУС) - бу максимал нафас олгандан кейин упкадаги газлар умумий микдори. УУС = нафас хажми + нафас олишнинг резерв хажми + нафас чикаришнинг резерв хажми  $+$ упканинг қолдиқ хажми.

Нормада соглом одам УХС ни 80-85 % юкори тезлик билан нафас чикариш мумкин, қолган қисмини эса секинлик билан нафас чикаради. Бронхлар бушлигида торайиш жойи булган турли хил паталогик холатларда нафас чикарганда хаво окимига каршилик ошади ва юкори тезлик билан УХС ни кам микдорини нафас билан чикаради. Канча бронх бушлигида торайиш булса (БА да зарарланган соха), ундан хавонинг ўтиши шунча кам тезликда ва ЎХС шунча кам фоизини бемор эга булади. чикариш хусусиятига юкори тезлик билан нафас

Бронхлардаги торайиш даражасини бахолаш учун максимал юкори Бронхлардаги торинци дагий аникланган курсаткичларни тахлил килиш керак. Бу кўрсаткичларга куйидагидар киради:

• Упка жадал тириклик сигими (УЖТС) – максимал тез ва кучли нафас билан нафас чикарадиган хаво хажми (кискача русча ФЖЕЛ, инглизча FVC).

• 1 секундаги жадал нафас чиқарши қажми (ЖНХ<sub>1</sub>) – нафас чикаришни биринчи секундида ўпкадан чиккан хаво микдори (кискача русча ОФВ<sub>1</sub>, инглизча FEV<sub>1</sub>).

• Тиффно индекс (ЖНХ1/ ЎЖТС) - 1 секундаги жадал нафас чикариш хажмининг УЖТС га нисбати (кискача русча ОФВ, /ФЖЕЛ инглизча FEVI/FVC). Нормада ТИ > 0,75-0,80, болаларда эса > 09 булиши мумкин.

• Максимал хажмли нафас чикариш тезлиги (МХТ) - жадал нафас чикариш вактида нафас йулларининг маьлум сохаларидаги хаво окимининг тезлиги булиб, упкани жадал тириклик сигимини 25, 50 ва 75% дир. Бу МХТ25, МХТ50, МХТ75 каби ифодаланади (кискача русча МОС<sub>25</sub>, МОС<sub>50</sub>, МОС<sub>75</sub>, инглизча FEF<sub>25%</sub>, FEF<sub>50%</sub>, FEF<sub>75%</sub>).

• Нафас чиқарши авжий тезлиги (НЧАТ) - жадал нафас чиқаришда максимал хажмли тезлик (кискача русча - ПСВ, инглизча - РЕГ)

Юкоридаги барча курсаткичларни махсус асбоб, яьни спирометр ёрдамида улчанади. Текширишнинг ўзи эса спирометрия дейилади.

Спирометр (лат.spiro - «нафас оламан» ва греч. metreo -«улчайман») - бу ташки нафас функциясини хажмли ва тезлик курсаткичларини улчаш учун ишлатиладиган махсус курилма. Спирометр икки кисмдан: хаво окимининг тезлиги ва хажмини кайд килувчи мослама (датчик) ва датчик курсаткичларини кайта ишловчи микропроцессорлардан ташкил топган. Хозирги вактда барча

замонавий спирометрларда компьютерли технологиялар ишлатилади (23-расм).

бериши жавоб куйидаги саволларга Спирометрлар ёрдамида мумкин.

1. Ташки нафас функциясида бузилиш сохалари борми? йуллари утказувчанлигининг нафас типли, яьни Кайси  $2.$ бузилишими (обструкция) ёки упка тукимаси ўзининг эластиклигининг бузилиши (рестрикция) борми?

3. Қандай оғирликдаги узгариш?
4. Бронхлар торайиши оркага кайтадими? (бу саволга бронхларни кенгайтирувчи дори препаратларини кабул килишдан олдинги ва кейинги спирометрия маьлумотларини таккослаш ёрдамида жавоб берилади).

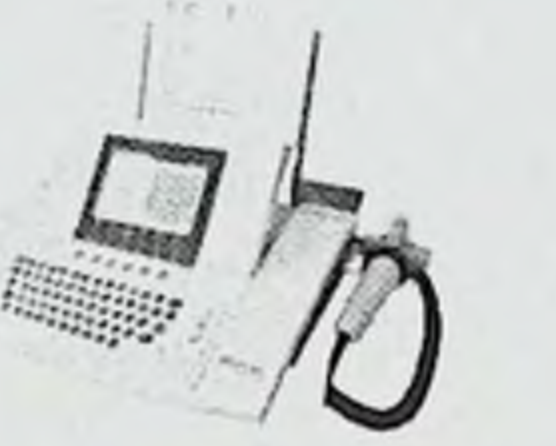

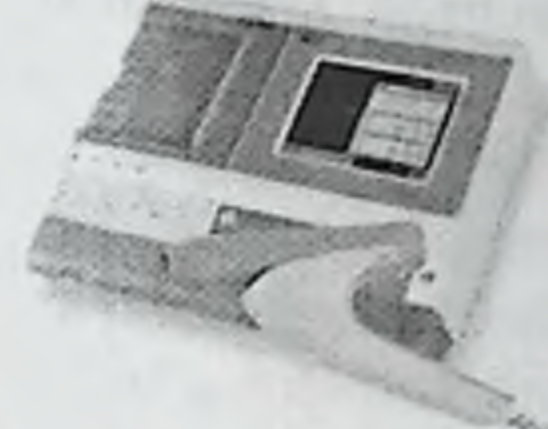

11-24-2004 (print)

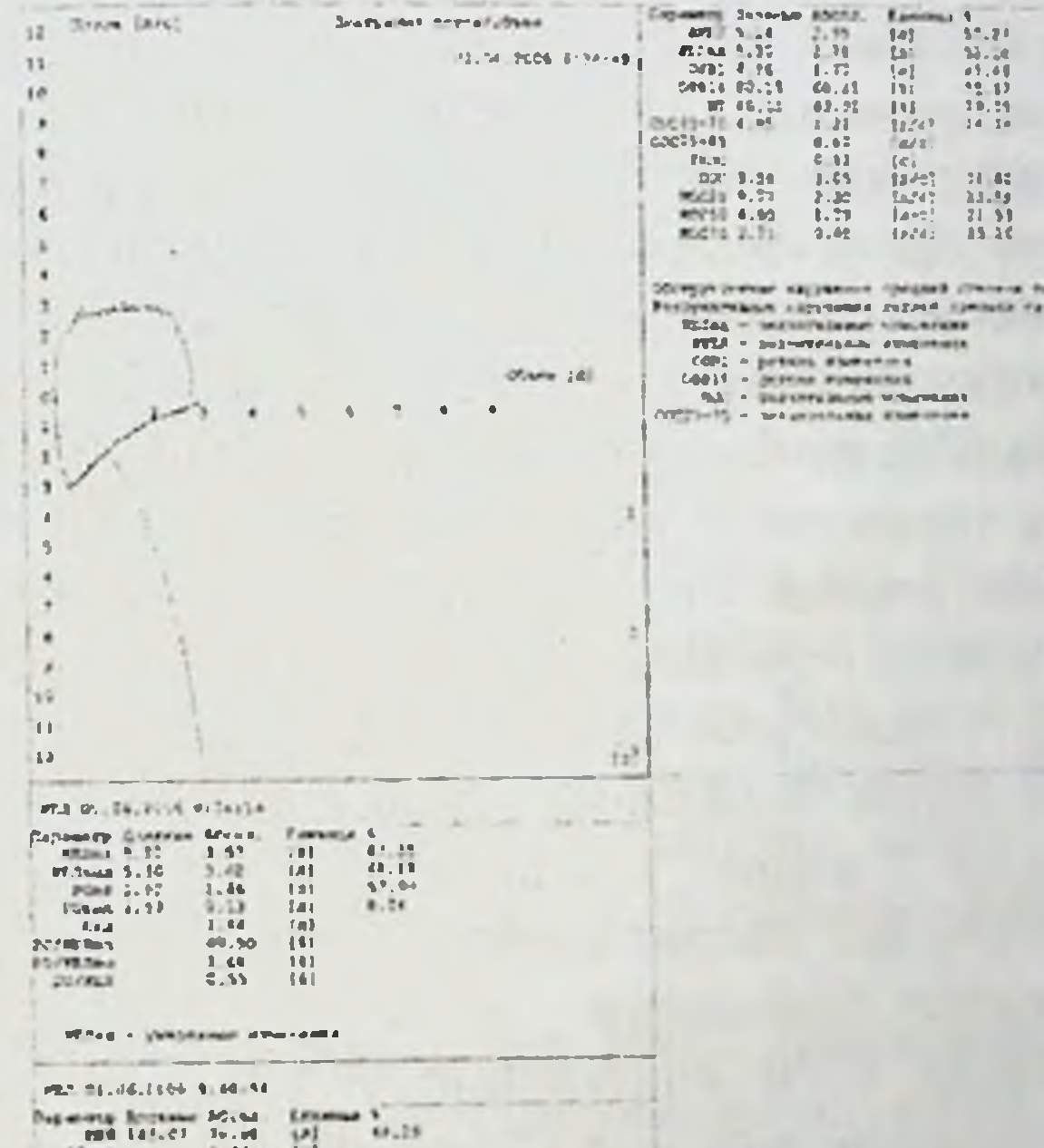

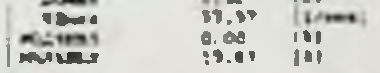

**FBIT - LATINGS INTERFERING** 

Demant 0.0 1

#### 23-расм. Замонавий синрометрлар БА касаллигига шубха килган барча беморларда Спирометрия натижаларини кайси томонга хамда бу касалликда даволаш силжиётганлигини аниклаш учун утказилади. Текшириш одатда

эрталаб нахорда ёки енгил нонуштадан икки соат кейин ўтказилади. Текширишдан олдин чекмаслиги (камида икки соат), кофе ичмаслиги, кофеин сакловчи ичимликлар ва препаратларни саккиз соат давомида кабул килмаслиги керак. Врач текширишдан олдин зарур булганда баьзи бир доривор препаратларни (бронхларни кенгайтирувчи ёки препаратлар) қабул қилишни тўхтатиш антигистамин лозим. Кийимлари кенг ва нафасни кисмайдиган булиши керак. Тестларни олиб бориш маьлум тартибда ўтказилади. Аввал одатдаги тинч нафасда, нафасда кўрсаткичлар аникланади. Бронхлардаги сўнгра жадал торайишни кайтиш ёки кайтмаслигини аниклаш учун бронхларни кенгайтирувчи дори воситалар билан махсус тестлар ўтказилади. Олинган маьлумотларни жинси, бўйи ва ёшига қараб жадваллар ёки махсус формула буйича хар бир кишида индивидуал аниклаш керак бўлган кийматини фоизларда ифодалаш кабул килинган.

Шундай килиб, спирометрия ёрдамида БА билан хасталанган беморларда ташки нафас функциясининг обструктив типли бузилиш сохаси борми, обструкция кайтадими ва курсаткичларнинг нормадан огиш даражасини бахолашимиз мумкин.

БА билан касалланган беморларда спирометрия ёрдамида нафакат тулик диагностик текширишлар ўтказиш, балки уй шароитида ташқи нафас функциясини доимий ўзи назорат килиш мумкин. Бунинг учун махсус портатив прибор - пикфлоуметрлар ишлаб чикарилган.

Пикфлоуметр (*ингл*. peak flow-«максимал тезлик» ва meter-«улчагич») - бу нафас чикаришда бронхлардан утадиган хавонинг аникловчи асбобдир. тезлигини хажмли жадал максимал Пикфлоуметрни 1958 йил инглиз врачи В.М.Райт ишлаб чиккан. Уша мустакил куллаш учун вактда асбоб киммат булганлиги учун ишлатилмаган. Факат 1970 йилларнинг ўрталарида ишлатиш учун кулай ва киммат булмаган асбоблар куплаб ишлаб чикарила бошланди. пикфлоуметр 2000 йилнинг бошларида ишлатила **Узбекистонда** бошланди. Қозирги вактда асбобнинг иккита тури: найча шаклдаги ишлаб электрон (компьютерли) пикфлоуметрлар механик **Ba** чикарилган ва улардан фойдаланилади (24-расм).

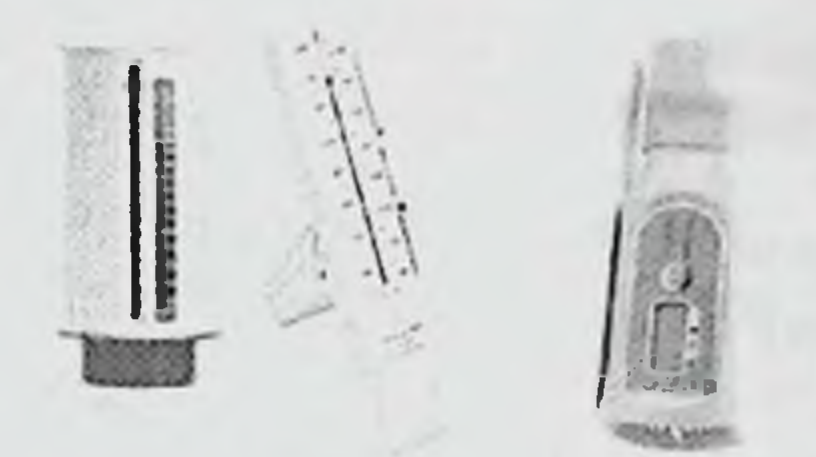

#### механик электрон Пикфлоуметр турлари  $24$ -pacm

Пикфлоуметр ёрдами билан нафаснинг максимал тезлигини улчаш, БА касаллиги кечишини назорат килиш ва утказилган даволашни эффективлигини аниклашнинг мухим объектив усули хисобланади. Бу усул БА даволаш ва диагностикаси буйича барча халкаро ва миллий дастурларга киритилган. Шунингдек пикфлоуметр - бу беморнинг ўзи обьектив уй шароитида касалликни назорат килишнинг асосий усулидир.

Уни доим ўзи билан бирга олиб юриши ва регуляр равишда ўлчаш утказишн мумкин. Пикфлоуметр врач назорати остида ва тавсияси буйича Шуни эсда тутиш керакки бемор кулланилади. факат битта пикфлоуметрдан фойдаланиш зарур. Курсаткичларни туғрилигини, ўлчашда хатоликга йўл кўймаслиги учун бемор врач кабулига келганда уни узи билан олиб келиш керак.

Пикфлоуметрия бу хавонинг максимал хажм тезлигини тула нафас олгандан сунг тезлаштирилган нафас чикаришда (нафас чикариш тезлиги) улчаш услубидир. Пикфлоуметрия кунига бир неча марта ва албатта бронходилататорлар қабул қилишдан олдин ва кейин ўтказилади. НЧАТ эрталаб ва сунгра 10-12 соатдан кейин ўтказиш лозим. албатта Пикфлоуметрия дастлаб врач кабулида ўтказилади, кейин эса беморнинг узи мустақил бажариши мумкин.

БА билан хасталанган беморларда НЧАТ куйидагича узгаради:

таъсир этувчи В2-стимуляторнинг кабул килгандан 15-20 - қисқа

минутдан сўнг НЧАТ курсаткичининг 15% га ошиши;

бронхолитиклар қабул қилувчи беморларда НЧАТ бир сутка давомида 20% ва ундан купрокка тебранади, бронхолитиклар кабул килмайдиган беморларда эса - 10% га;

• жисмоний зурикишдан ёки бошка триггерлар таъсиридан сўнг НЧАТ 15% га камайиши; Нафас чикариш авжий тезлигининг суткалик тебраниши куйидаги формула оркали аникланади:

# HIAT суткалик тебраници % =  $\frac{H^2AT}{H^2AT}$  урт  $- x 100\%$

Пикфлоуметр ёрдамида куйидагиларни аниклаш мумкин:

• бронхлар утказувчанлигининг суткалик тебранишини аниклайди,

• даволаш эффективлигини бахолайди, даволаш режасини тузиш ва касаликнинг назорат даражасини аниклайди:

• БА кузишини прогноз килади;

• Қузғалишига сабаб булувчи омилларни аниклайди. Қузғатувчи агентлар билан контактда булганда БА хуружини ривожлантирувчи у ёки бу омилларни мухимлигини бахолайдиган курсаткичлар тебраниши буйича улчаш утказилади. Бу масалан, иш вактида хуруж буладиган ва уйда кузатилмаслиги билан характерланадиган касб касаликларининг диагностикасига катта ёрдам беради.

Уй шаронтида пикфлуометр билан донмнй улчашни врач билан келишган холда бирга олиб бориш лозим. Бунинг учун НЧАТ нинг нормал даражаларини аниклаш ва нормал, хавфли ва коникарсиз зоналарга ажратиш учун хисоблаш амалларини утказиш зарур. Бундан зоналарни аниклаш учун жинси. буйи ва ёшига боглик равишда НЧАТ нинг белгиланган курсаткичларини акс эттирувчи махсус жадвал ёрдамида бажарилади (9 ва 10- жадвал). Масалан жадвалда 40 ёшли ва буйи 175 см эркакнинг нафас чикариш авжий тезлигини белгиланган курсаткичи (100%) 627 л/мин ташкил этиши курсатилган. Нормал зонада (светофор принцип буйича уни яна яшил соха дейилади) НЧАТ белгиланган кийматидан 80% ортикни ташкил этади: 627 л/мин х 0,8 = 501,6 л/мин, яьни яшил сохага тушиши учун 501,6 л/мин дан юкори булиши керак. Хавфли зонада (сариқ) НЧАТ белгиланган қийматидан 50-80% ташкил этади. Бу зонага мос келувчи киймат 501,6 л/мин дан 313.5 л/мин гача булади (627 л/мин х 0,5 = 313,5 л/мин). Кизил зонага 313,5

л/мин дан паст курсаткичлари киради.

Касалликни ремиссия даврида утказилган спирометрда олинган НЧАТ энг яхши курсаткичларини куллашда назорат курсаткичларини бошка усуллар билан хам хисоблаш мумкин. Масалан, спирометрда НЧАТ 10,03 л/с тенглиги аникланди. Аввал бу курсаткични л/минутга айлантирамиз. Кейин юкоридаги мисол тарикасида  $10.03$  л/с х 60 = 601.8 л/мин. курсаткичларни хисоблаймиз. Яшил зона: 601,8 л/мин х 0,8 = 481,44 л/мин. Бу холатда яшил зона 481,44 л/мин дан бошланади. Сарик зона:

481.44 л/мин кам ва 601,8 л/мин куп x 0,5 = 300,9 л/мин. Сарик зона 481. - 300, 100 9 л/мин дан 481,44 л/мин гача оралигида булади 9-жадвал

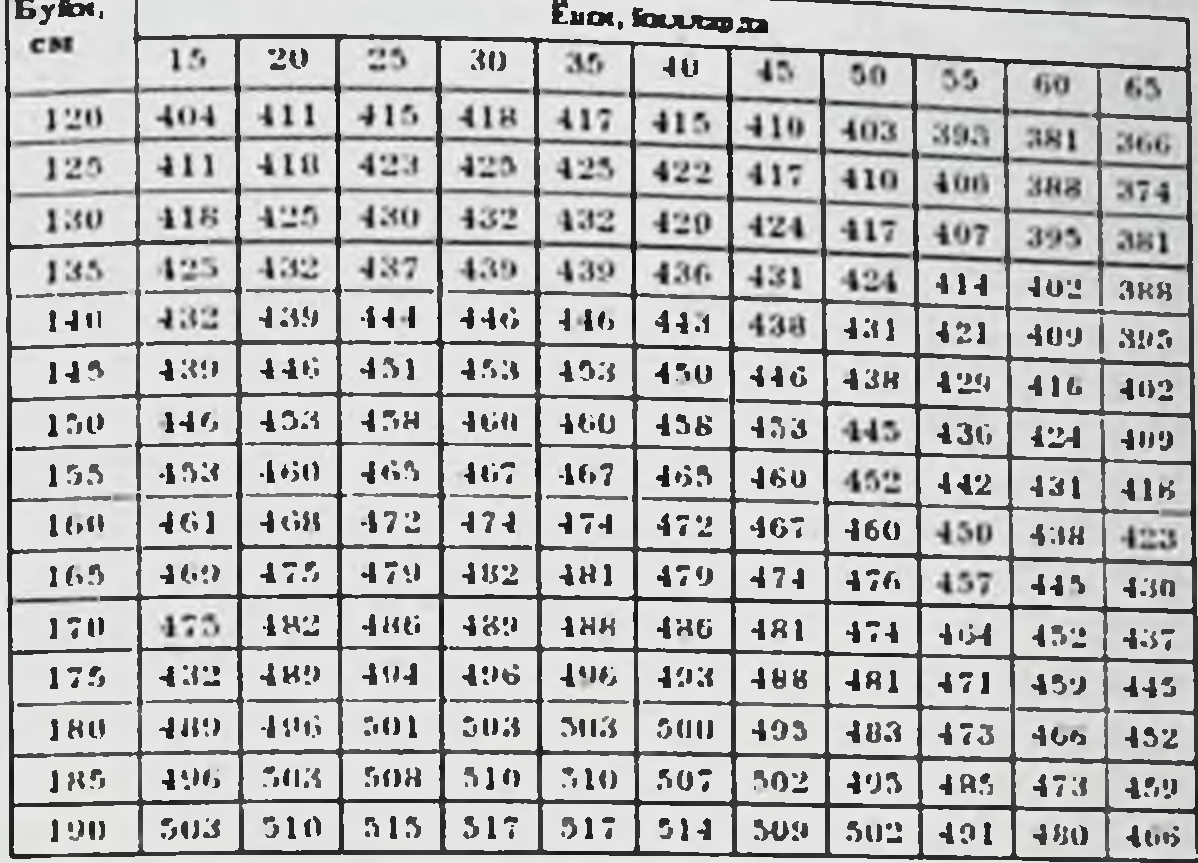

### Аёллар учун

10-жадвал

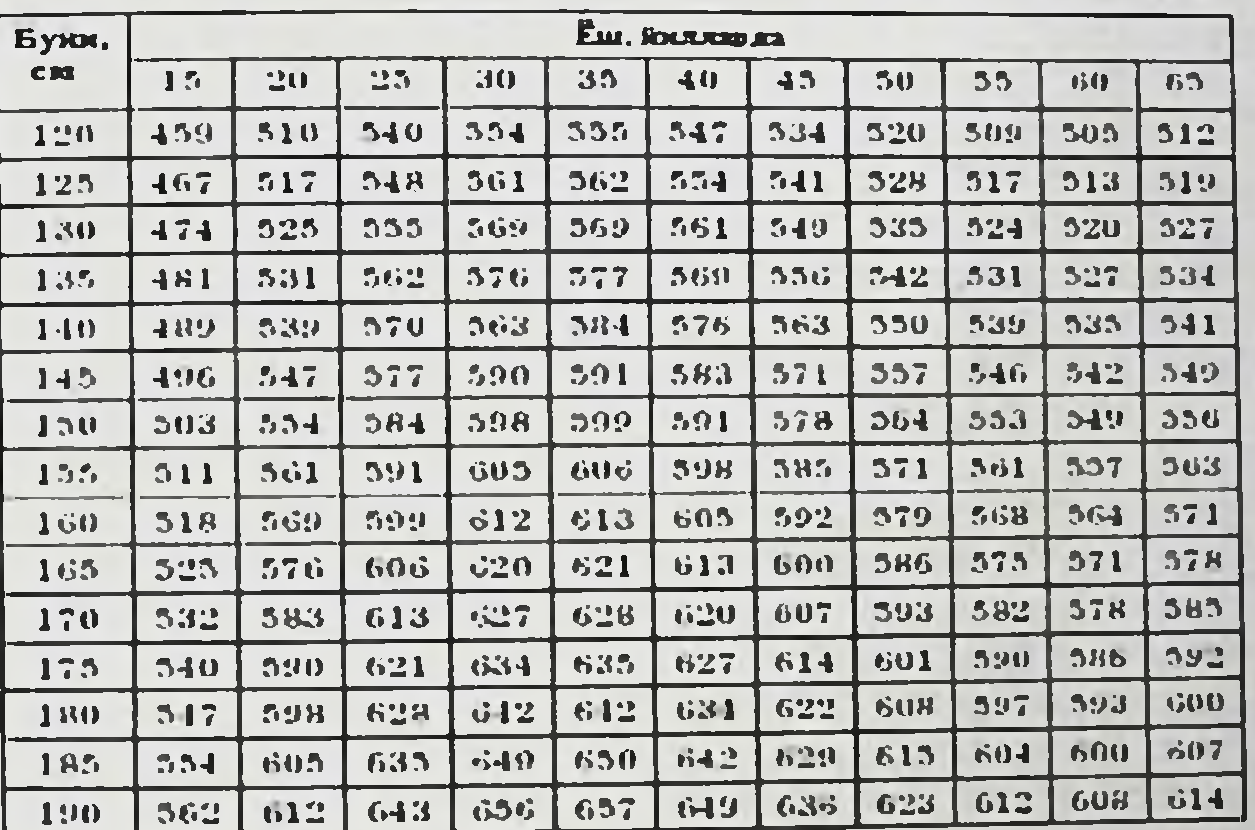

Эркаклар учун

зона 300,9 л/мин.дан Кизил зона: 300,9 л/мин. кам. Кизил бошланадиган булади. Шундан кейин бу курсаткичлар хисобланади ва кайси рангли зонага киритилишини врач белгилайди.

эрталаб ва кечкурун Одатда пикфлоуметрия кунига 2 марта Утказилади. Пикфлоуметрия утказиш коидаси жудда оддий, лекин максимал аникликдаги натнжа олиш учун уларни пухта бажариш лозим. Пикфлоуметрия утказиш дори воситаларини кабул килишдан олдин Утказилади. Пикфлоуметрия утказиш бошлашдан олдин пикфлоуметрни Пикфлоуметрия бошига куйилади. юрувчи-курсаткичи шкаланинг

утказиш факат тик турган ва ўтирган холатда (бунда комат тўгри турицц бажарилади. Пикфлоуметр икки горизонтал тўтиб кулда керак) олимпиялат.<br>турилади, бунда кул бармоклари пикфлоуметр курсаткичини ёки кирищ тешигини ёпмаслиги зарур. Чукур нафас олиб уни тухтатиб турилади. Кейин асбобнинг мундштуги лаб билан каттик босиб беркитилади ва нмкони борича максимал тез ва кучли нафас чикарилади (факат бир марта!). Улчаш натижасини пикфлоуметр курсаткичи курсатади (механик пикфлоуметрда) ёки асбоб экранида куринади (электрон пикфлоуметрда). Хар бир пикфлоуметрия ўтказиш камида 3 марта маьлум оралик вактда такрорланиб бажарилади. Уч марта такрорлаб утказилганда максимал энг яхши курсаткичи олиниб графикга кайд килинади (25-расм).

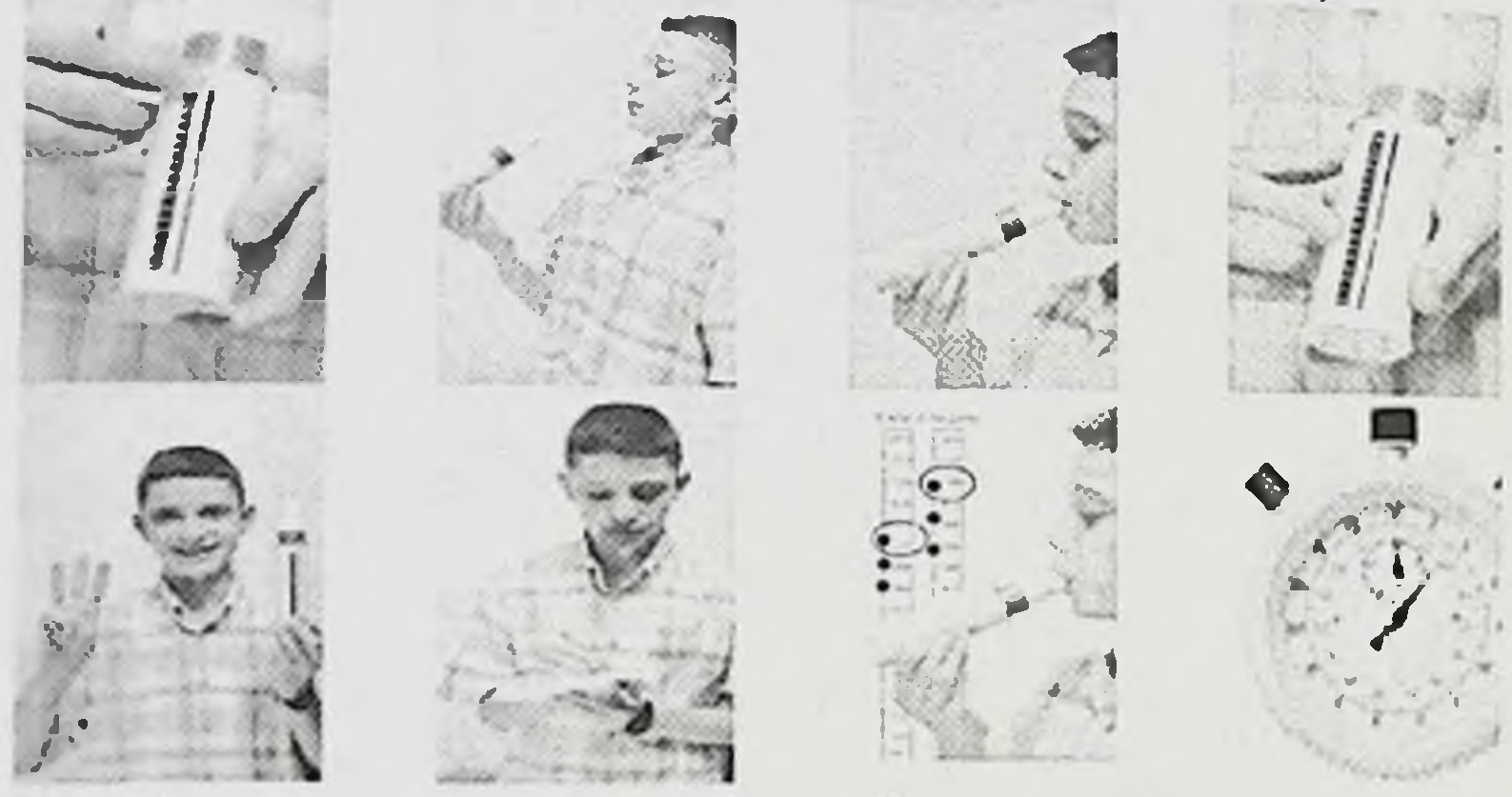

### 25-расм. Пикфлоуметр куллаш техникаси

учун айтиб ўтилган светофор принципидан бахолаш Натижани тегишли даволаш чора-тадбирлари курсатишга фойдаланилади **Ba** киришилади (11-жадвал).

Пневмотахография (ПТГ) — бу беморни тинч нафас ва маьлум нафас актини бажариш вактида хаво окими харакати тезлигини график тарзда («оким-хажм» эгрилиги) руйхатга олиш билан якунланадиган ташки нафас функциясини текшириш усулидир. Бу усул пневмотахометрик курсаткичларни сон ва сифат жихатдан узгаришини тахлил килиш асосида упкадаги вентиляцион бузилишларни даражаси ва турини диагностика килишга йуналтирилгандир. ПТГ курсатма ва карши курсатмалари спирография кабидир. Утказиш усули. Текшириш кунни биринчи ярмида угказилади. Бронхолитиклар қабул қилаётган беморларда текшириш дори воситасини кабул килишдан олдин ва кейин утказилади. Беморни иккала бурун йуллари махсус кискич билан беркитилади, огизга лаблари махкам

беркитиладиган индивидуал стерилланган мослама-мундштук куйилади. беркитилеми.<br>Бемор утирган холатда найча оркали нафас олади. Нафас харакати Бемор у стражасини бажаришда спирография ўтказиш вактида ЎЖТС ёзишда  $II$ -  $ar{a}$ 

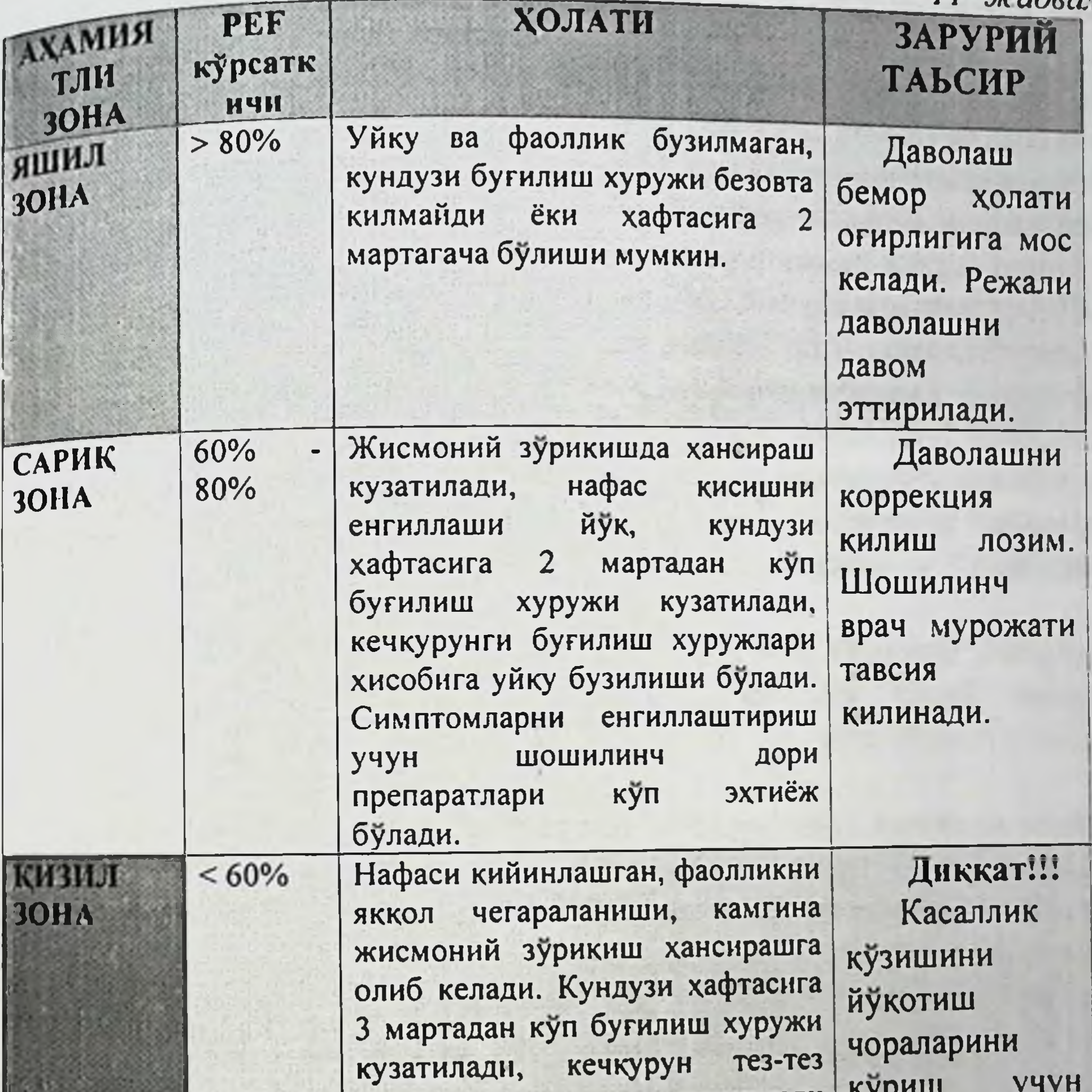

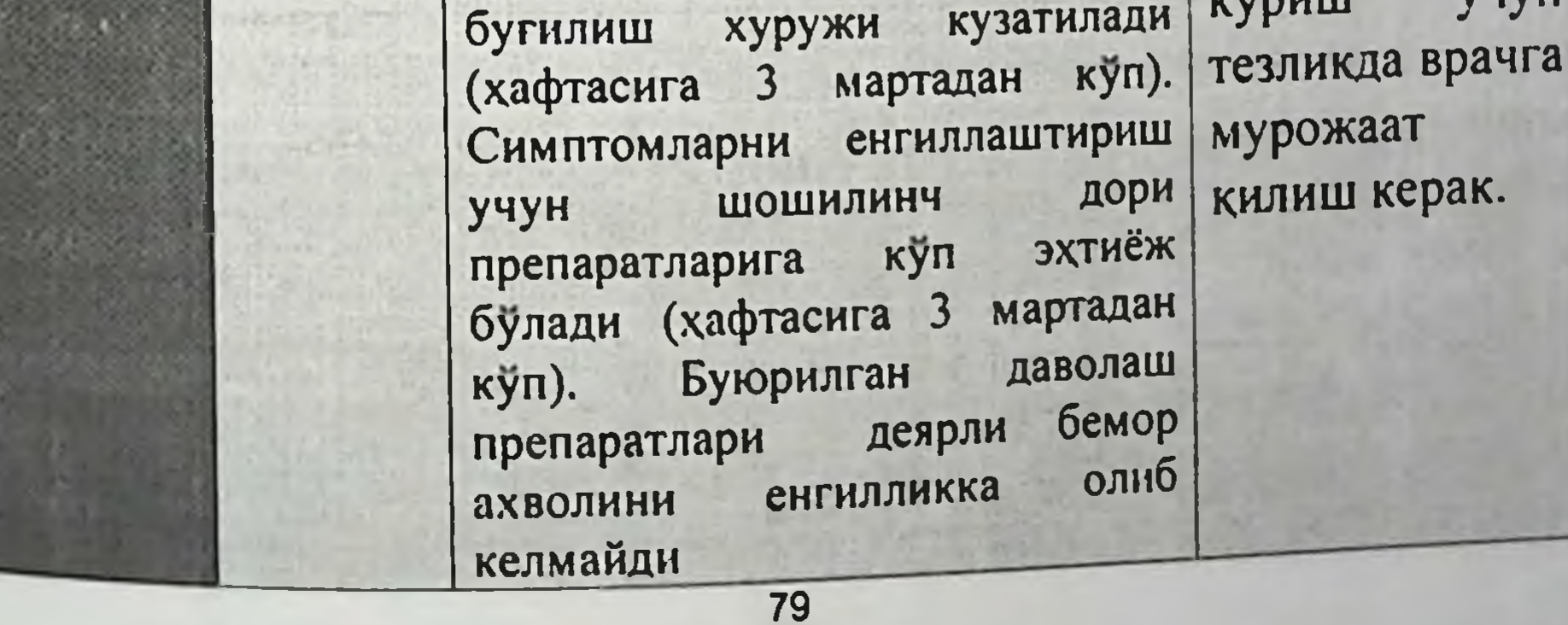

пайдо бўладиган каби «оким-хажм» эгрилиги кайд килинади. Беморга асбобга жадал нафас чикариш синамасини ўтказиш хавони худди байрам тортини устидаги ёнган шамчаларни пуфлашни учиргандек қаттиқ пуфлаш каби бўлишини тушинтириши лозим. Бир канча вакт давомида тинч нафас жараёнидан кейин бемор максимал нафас олинади, натижада эллипис кўринишидаги эгри чизик кайд килинади(АЕВ эгрилиги). Шундан кейин бирданига жадал нафас чикарилади - соглом одамларда учбурчакни эслатувчи формани характерли эгрилик кайд килинади (26-расм). Максимал экспиратор хажмли тезлик окими эгриликнинг бошланиш кисмида акс эттирилади (НЧАТ кайд килинган С нукта). Шундан кейин хажмли тезлик окими камайиб боради (МХТ кайд килинган В нукта), ва эгрилик бошлангич позицияга кайтиб келади (А нукта). Нафас олиш А нуктадан, нафас нуктадан бошланади. чикариш B **HYAT** C нуктада кузатилади. Максимал экспиратор оким упка тириклик СИГИМИ ўртасида D нуктада, максимал инспиратор окими Е нуктада жавоб беради. КХ — колдик хажм. К — нафас хажми.

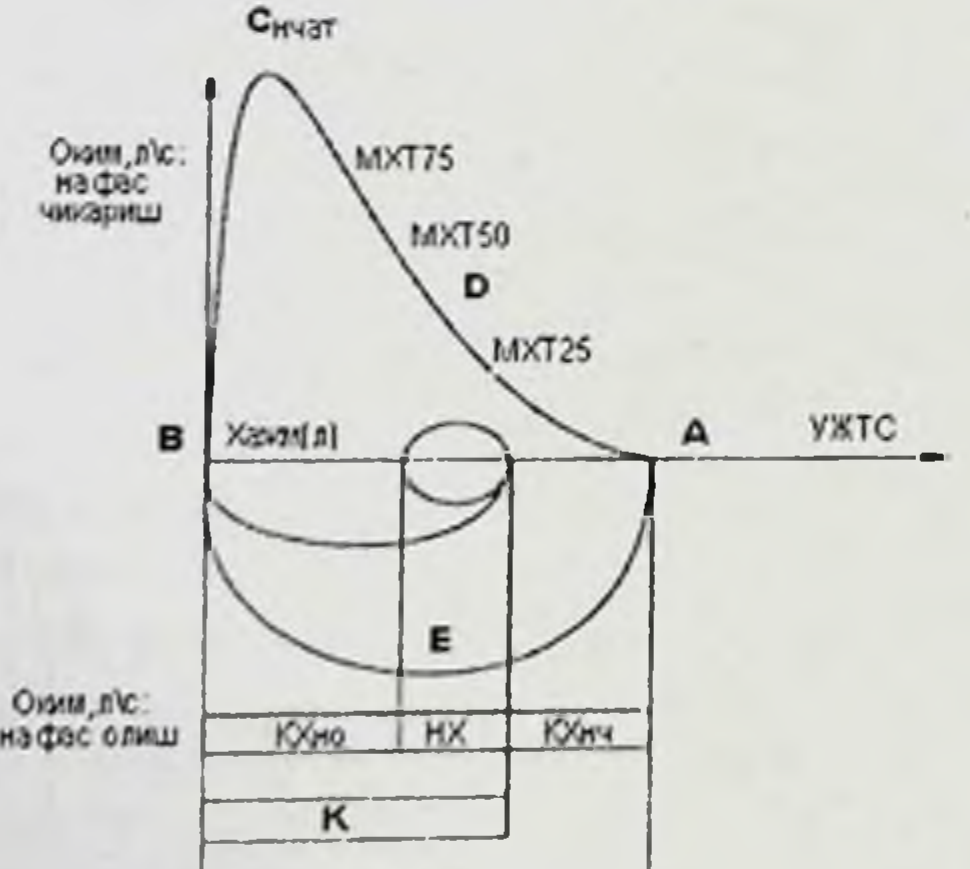

**YTC** 

26-расм. Максимал нафас олиш ва чикариш жараёнида хаво хажми ва оким хажм тезлиги муносабатини нормал халкаси.

Шундай килиб, «оким-хажм» эгрилиги нафас олиш ва нафас чикариш вактида ўпка хажми ва хаво окимининг хажмли тезлиги уртасидаги нисбатни ёзади. Бу хаво окимининг хажм ва тезлигини

мосланган дастур билан таьминланган персонал компьютер ишлайди. мославные этрилиги монитор экранида акс этади ва когозга ёзиб «Оким-Алиумкин ёки аппаратда сакланади. ("Пневмоскрин" типидаги инкарин типидаги<br>аппарат ёки Германия "Eger" фирмасининг MasterScop PC диагностик комплекси).

замонавий аппарат ёрдамида нафас чикариш авжий тезлигини (НЧАТ), ЎЖТС нинг 25%, 50%, 75% ли нукталарида максимал хажмли нафас чикариш тезлигини (МХТ25, МХТ50, МХТ75) ва ўртача хажмли пафает (25-75%) аниклаб, спирография караганда кенгрок **Ba** аникрок маьлумотлар олиш мумкин.

 $MXT<sub>50</sub>,$   $MXT<sub>75</sub>$  $MXT<sub>25</sub>$ ўжтсни юкори маьлумотли курсаткичларини график тасвирини бажаришни спирографияда хисоблашда бир катор техник нокулайликлар юзага келиб, бу юкори аникликга эга булмайди. Шу сабабли бу курсаткичларни «оким-хажм» эгри чизигида аниклашни пневмотахографияда утказиш маькул. Нафас циклининг даврий параметрлари, нафас олиш ва чикаришни юкори ва уртача тезлигини спирографияга нисбатан уларнинг пневматахографияда аникрок бахолаш мумкин.

Пневмотахографик курсаткичларни ўзгаришини бахолаш юкорида курсаткичларни оғиш даражасига қараб амалға катталиклардаги оширилади. Норманинг пастки чегараси сифатида оким курсаткичлари олдинги боскичининг 60% микдори кабул килинади.

Бодинлетизмография - асосан бронхиал каршилик хисобига ташки нафас функциясини урганиш усули булиб, бунда нафас цикли вактида курсаткичлари билан тебраниш механик кукрак кафасини пневмотахометрия курсаткичлари таккосланади. Ушбу усул упканинг барча сигимларини, шу жумладан УҚХ (1000-1500мл), шунингдек Упканинг тириклик сиғими ва УҚХ йиғиндисидан иборат булган УУС аниклаш имконини беради. Бодиплетизмографияда умумий ва специфик самарали бронхиал каршилик хам аникланади. Ташки нафас функциясини текширишни юкоридаги иккита усулларидан фаркли равишда бодиплетизмография маълумотлари пациентнинг рухий зурикишларига боглик эмас ва купрок обективрокдир. Утказиш усуллари. Текшириш доимий хаво сигимига эга булган махсус ёпик кабинада утказилади(27-расм). Пациент нафас окимини текшириш пневмотахометр ёрдамида ўлчанади. Нафас вактида юзага

келган кукрак қафаси харакати натижасида кабинадаги хаво босимини узгариши руй бериб, буни босим сенсорларида қайд қилинади. Пациент тинч нафас олади. Бунда нафас йўлларини каршилиги ўлчанади. Махсус тусик ёрдами билан пациентни нафас чикаришларидан бирининг охирида нафас киска муддатга (1,5-2с) тухтатилади. Бу вактда огиз бушлигидаги босим ўлчанади, у кукрак ичи газ сигимига тенг булади.

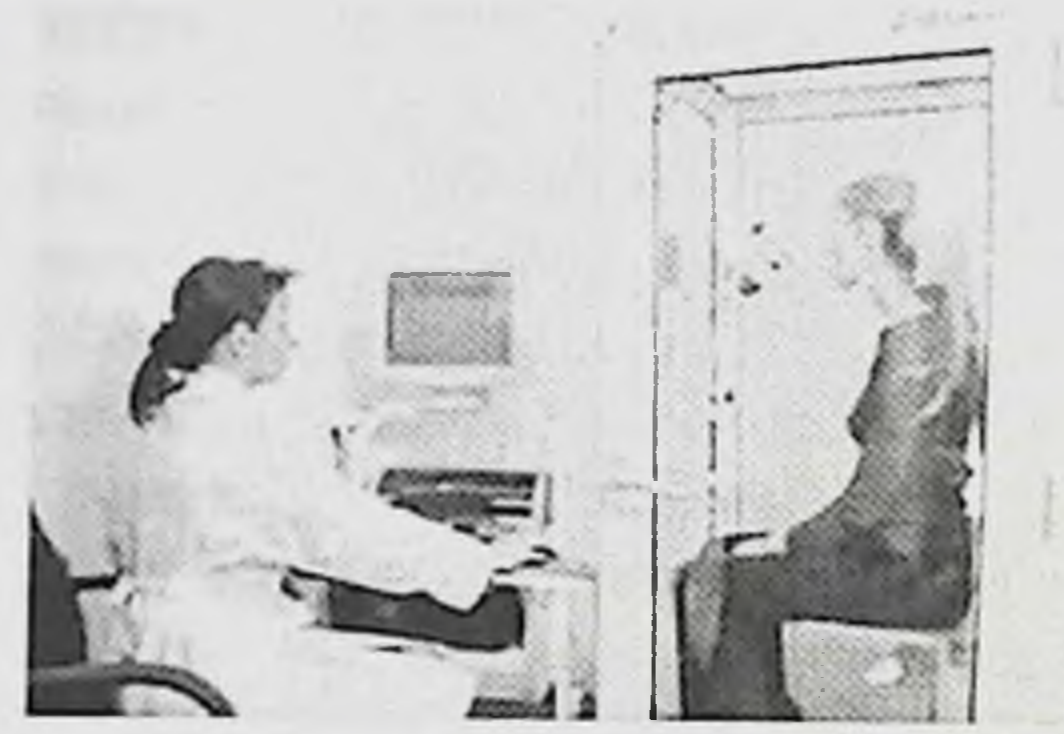

27-расм. Бодиплетизмография утказиш усули.

Аллерголик статусни бахолаш. Аллергик статус БА ремиссия ўтказилади. Бунда фазасида xap ХИЛ аллергенлар мажмуаси кулланилади. Энг куп тери синамаларидан аппликацион, скарификацион, тери ичи аллергенлар билан утказилувчи синамалар кулланилади. Тери синамалари аллергияга диагноз куйишнинг оддий ва ишончли усулидир. Улардан БА хуружини чакирувчи аллергенлар турини ажратиш учун фойдаланилади.

Усулнинг принципи терига махсус тайёрланган аллергенларни киритиш йули билан махаллий аллергик реакция келтириб чикаришдир. Бу усулдан фойдаланиб БА аллергик формасини шу касалликнинг бошка вариантларидан фарклаш хам мумкин. Шунингдек буғилиш

хуружини чакирувчи аллергенни аниклаш мумкин. БА кузиши, уткир юкумли касалликлар, сурункали касалликлар кузиши, турли хил аллергик холатлар, хомиладорлик, антигистамин препаратлар қабул қилаётган вақти ва 60 ёшдан катталарда аллергик синамалар утказишга карши курсатма булиб хисобланади. Ингаляцион ва систем кортикостероидлар билан ўзок даволанган беморларда булиб курсатма синама утказишга нисбий карши аллергик хисобланади.

Синама утказишдан олдин антигистамин препаратлар тухтатилади муддатини дори препаратларини турига караб (тўхтатиш врач аниклайди).

инфекцион аллергенлар билан тери синамалари Атопик  $Ba$ ташкари кўшимча аллергологик текширувлар хам ўтказишдан Буларга аллергенлар билан чакирувчи (провакацион) ўтказилади. синамалар, дори воситаларини кутара олмасликни **НИГАЛЯЦИОН** анный синамалар, лейкоцитларни табиий эмиграцияси тухтатувини чакирувчи тил ости синамалари киради. Шунингдек БА касаллиги днагностикасида куйидаги синамалар кулланилади:

Бронходилатацион синамалар. Бронхолитиклар ( $\beta_2$ -агонистларсальбутамол, фенотерол; холинолитик - ипратропин бромид) билан утказиладиган синамалар бронхиал обструкцияни кайтишини тиклаш кулланилади. Бунинг учун беморда HYAT Ba  $KHX_1$ учун аниклаш учун спирометрия бронходилятацион курсаткичларини синама ўтказишдан олдин ва ундан 5-20 минутдан кейин утказилади. НЧАТ ва ЖНХ1 курсаткичининг 29% дан купрок ошиши синама мусбатлиги ва бронхиал обструкциянинг йуколишини курсатади.

Бронхоконстрикторлар (метахолин, гистамин) билан  $2_{-}$ утказиладиган синама. Бу синама бронхлар реактивлик даражасини акс эттириб, бронхиал обструкциянинг усиб бориш тезлигини кайд этади. Бунинг учун беморда метахолин ёки гистаминли синамадан олдин ва синамадан 5- 20 минутдан кейин спирография ўтказилади. Унинг курсаткичларининг ўзгаришига натижаси караб синаманинг бахоланади.

3. Жисмоний зурикиш ортиши билан утказиладиган синама. Бунда бемор умумий ахволини (бронхоспазм мавжудлигини) бахолаш учун спирография жисмоний зурикиш тухтатилгач 2-3 минутдан сунг утказилади. Бунда хам юкоридаги синамалар каби бахоланади. ёки шифохона чакирувчи синамалар факат махсус Аллергия хоналарда аллерголог томонидан бажарилиши керак. БА диагнозини тасдиклашда кушимча усуллари сифатида балғам ва коннинг клиник тахлиллари утказилади.

# Лаборатория тахлили. Қоннинг умумий тахлили одатда нормада

оулади, баьзан эозинофилия. ЭЧТ бироз ошнши (инфекцияга қарам турида) кузатилади. Умумий балгамда эозинофиллар куплиги. Шарко-Лейден кристаллари (ромб ва октаэдр эозинофиллар парчаланиши шаклидаги туфайли пайдо булувчи кристаллар), Куршман (шаффоф спираллари шилликдан ташкил спазмли топган майда бронхлардаги Креол таначалари (юмалок, спираллар), эпителиал хужайралардан ташкил топган бирикмалар) аникланади (28-расм). Қонни

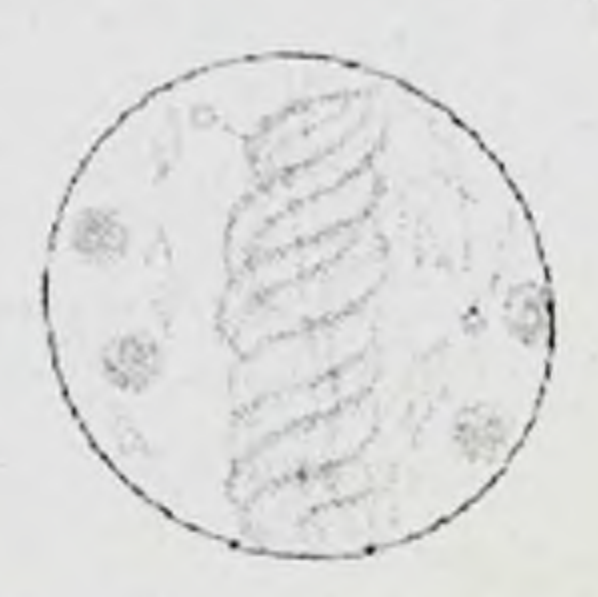

28 pacif III spxo Jercien spress taps Креел таначалари

биохимик текширишда α2- ва γ-глобулинлар, сиал кислота, серомукоид.

фибрин, гаптоглобулин ва бошкаларнинг аникланади. Тизимли таъсир купайиши килувчи ГКС олаётган беморлар учун кортизол, АКТГ микдорини аниклаш лозим. Иммунограмма: Иммунологик тахлилда конда Т-супрессорлар фаоллиги ва сонининг камайиши, иммуноглобулинлар, **IgE** (атопик астма учун купрок характерли)

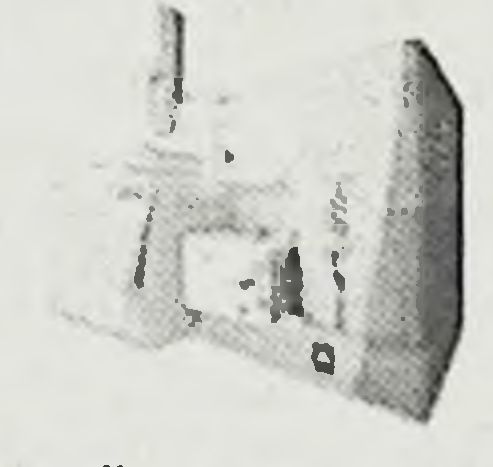

29 pacot Χροπιστοτραφικα marc che κτροπετρ

ларнинг микдорининг ошиши кузатилади. Кон зардобида умумий JgE нинг микдорини текшириш иммунофермент тахлили усулида, кон специфик  $JgE$  нинг микдорини зардобида аниклаш радиоаллергосорбент синама оркали аникланади.

микдорини  $\Gamma$   $\Gamma$   $\Omega$   $\Gamma$ Артериал кондаги Огир бронхиал обструкцияда бахолаш. даражадаги ўрта гиперкапния, бронхообструкцияда эса гипоксемия **Ba** БАни ОҒИР гипокапния аникланади. вентиляцион-перфузион кечишида

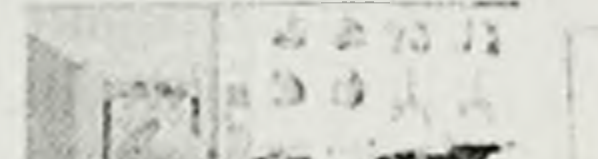

узгаришлар туфайли артериал гипоксемия 30-расы. Рентгенография. кузатилади. Газли хроматография-масс-спектрометрия усули ёрдамида БАда яллигланишнинг биологик маркери хисобланган азот оксиди (NO) ни нафас чикарадиган хавода куплиги аникланади (29-расм). 84

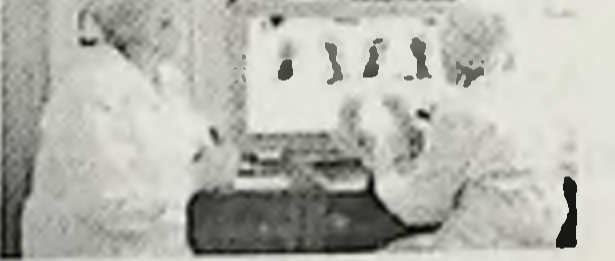

Рентгенография. БА билан касалланган беморларни дастлабки текширишда кўкрак кафаси рентгенографияси ўтказилади (30-расм). текширишда кандайдир хос ўзгаришларни<br>Улкани рентгенологик текширишда кандайдир хос ўзгаришларни улкани Россия уружида ўпка тиниклигининг ошиши, ковургаларнинг горизонтал жойлашиши, диафрагмани паст жойлашиши каби ўпка эмфиземасига хос белгилар Бундан ташқари аникланади. рентгенографияси хам ўтказилади.

Электрокардиография. БА хуружида II, III, aVF, V1, V2 уланишларда баланд, ўткир лашган Р тишча, юракнинг электр ўки вертикал, кўкрак уланишларида чукур S тишчанинг пайдо булиши каби ўнг булмачанинг кучли

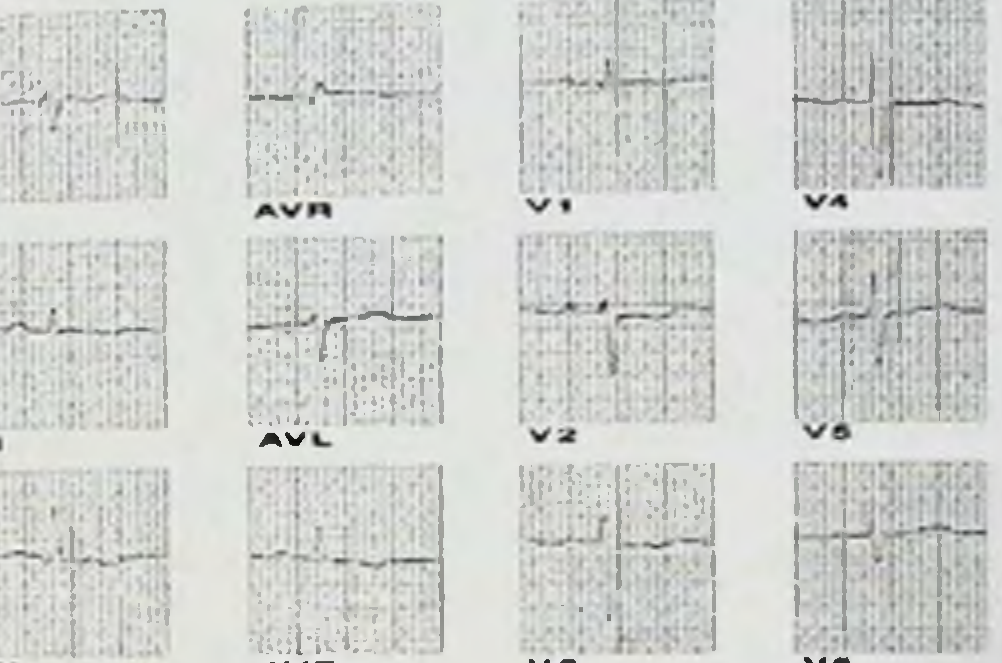

31-расм. ЭКГда ўнг коринча гипертрофияси белгилари

зурикиш белгилари аникланади (31-расм). Хуружнинг тухташи билан курсатилган ЭКГ узгаришлар йуколади. Упка-юрак синдроми ривожланса ўнг коринча гипертрофиясининг ЭКГ белгилари пайдо булади.

Бронхоскопия(32-расм). Бу текшириш усули қиёсий ташхис ўтказишда ахамиятга эга. Масалан: бронхо-пульмонал тизимдаги ўсмалар билан.

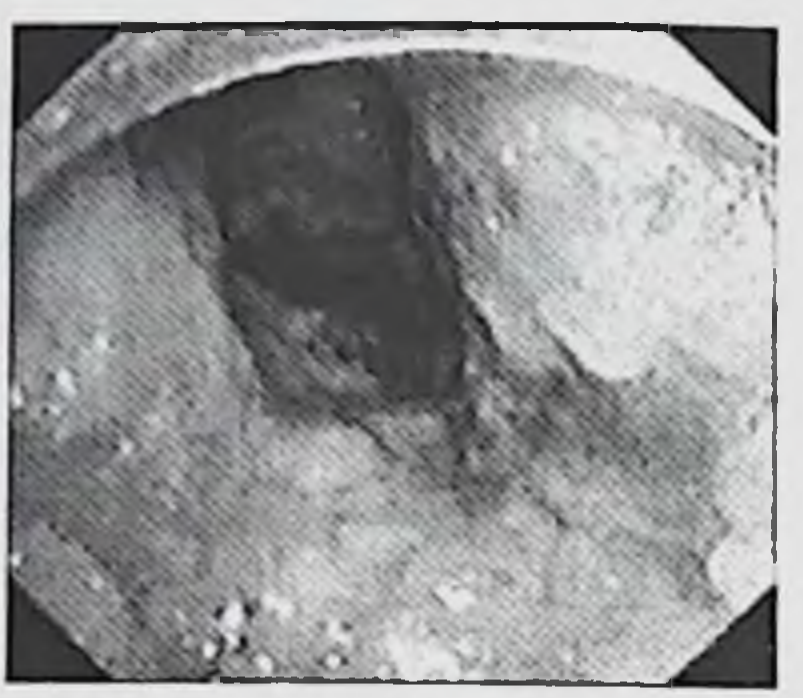

32-расм. Бронхоскопияда бронхлар ички девори куриници

### БРОНХИАЛ АСТМА ДИАГНОСТИК АЛГОРИТМИ

БА диагностик алгоритми куйидаги маьлумотлар йигиндисига асосланади:

Беморда пароксизмал бронхообструктив синдромдан I. дарак берувчи камида битта клиник симптомнинг кузатилиши:

1. Астма хуружлари;

2. Куйидаги белгилардан бири булганда, яьни асосан тунда кийнайдиган хуштаксимон хириллашларни қайталанувчи йутал; эпизодлари; нафас кийинлашишини кайталанувчи эпизодлари; кукрак кафасида кайталанувчи тикилиш сезгиси; кукракда хуштакни сезиши.

3. Тунда астмага хос симптомларнинг огирлашиши ёки пайдо булиши.

II. Бронхообструктив синдром огирлигидан дарак берувчи брадипноэ, тахипноэ, ортопноэ холати, кузгалувчан булиши каби белгилар булиши ва нафас чикаришда, ётганда кучайувчи курук хуштаксимон хириллашларни тасдикловчи каби физик маьлумотлар кузатилиши.

III. Қуйидаги қолатларда, яьни жунли қайвонлар билан контактда

булганда; кимёвий аэрозоллар билан контактда булганда; хаво хароратининг узгаришида; уй каналари аллергенлари билан контактда булганда; хар хил дори воситалари кабул килганда (аспирин,  $\beta$ блокаторлар); жисмоний зурикишда; ўсимликлар гуллаганда; респиратор (вирусли) инфекцияларда; тамаки тутуни булганда; кучли рухий зурикишларда астмага хос симптомларнинг огирлашиши ёки пайдо булиши

IV. БА да ирсий омил хавфини аникланиши.

Касалликнинг юқоридаги курсатилган симптомлари (битта ёки бир нечта) булганда БА хақида гумон қилиш мумкин.

У. Бронхообструктив синдром орка кайтишини тасдикланиши ва аникланиши( $\beta$ 2-агонистлар билан ўтказилган бронходилятацион синама натижаси).

VI. Ташхисга шубха булганда - метахолин ёки гистамин билан кузгатувчи бронхоконстриктор синама, жисмоний зурикиш билан синама (бронхлар гиперреактивлиги синдроми аникланади) утказилади.

Бу функционал текширишлар касаллик ahuk ташхисини тасдиқлайди. Ташхисни юқоридаги синамани узлаштирган тиббий ходимлар бор ва текшириш усулларини утказилиши учун жихозланган хар қандай тиббий муассасаларда, шу жумладан поликлиника шароитида хам қуйши мумкин.

VII. Лаборатор текширишлар: Балғамда ёки бронхиал секретда (лозим булган белги) эозинофилия, конда эозинофилия (кушимча белги) - 5-15% (0,35 - 0,4 х 109/л) аникланиши - БА учун характерли.

VIII Аллергологик, иммунологик ва инструментал текширишлар утказиш.

Бу текширишларни утказилганда эса БА нинг клиникпатогенетик турлари тасдикланади.

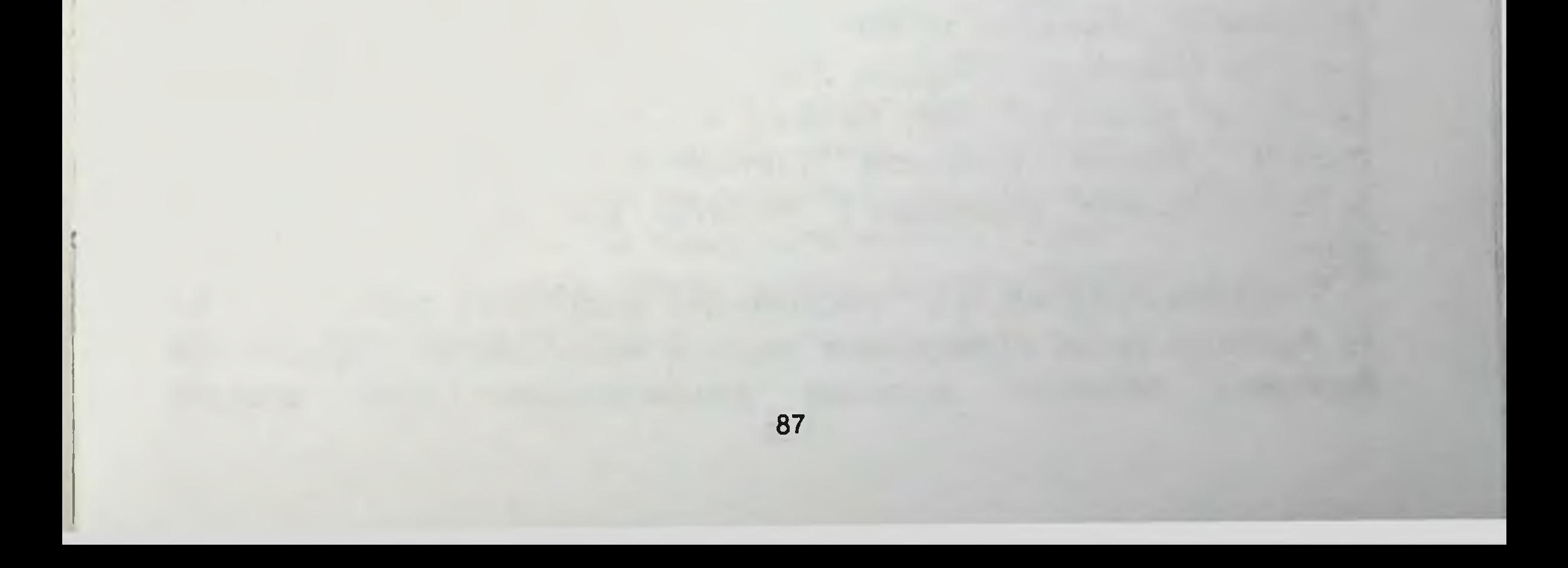

# ХІ-БОБ. БРОНХИАЛ АСТМА АЛОХИДА ВАРИАНТЛАРИ

БА клиник кечиш вариантларида, бошка касаллик ёки паталогик холатлар булишига караб касалликни клиник куриниши узига хос булиши мумкин.

Атопик БА. Синонимлари: экзоген, аллергик, атоник, неинфекционаллергик БА. БА бу тури аллергияга ирсий мойил булиб, аллергенлар ёки гаптенлар чакиради. БА аллергик варианти битта ёки бир нечта аллерген тушса кузатилади. Барча БА билан хасталанган беморларнинг 20% да учрайди. Энг куп учрайдиган сабаби уй чангига аллергия булишидир.

Патогенези. Аллергенлар (гаптенлар) билан контактда булиш хуружга олиб келади. Касаллик ривожланиши ИММУН механизм аллергик реакциянинг I типи буйича булади.

Клиникаси. Бурун ва томокда кичишиш, кам холатларда ияк сохасида, буйинда, курак оралиги сохаларида кичишиш, шунингдек бурун битиши каби хабарчи симптомлар хуруж ривожланишига олиб Шундан кейин БА ни мумкин. классик келиши хуружлари ривожланади. Атопик БА купинча аллергик касалликлар - поллиноз, аллергик дерматит ва бошкалар билан бирга кечади. Агар аллергенлар билан контактда булмаса ўзок вакт давомида хуружлар булмаслиги характерлидир.

Диагностик мезонлари: 1. Аллергологик анамнез. Ирсий мойиллик. Аллергик конституция, яьни беморда аллергик касалликларнинг "диатез, аллергик ринит, эшакеми, Квинке шиши, чангга, озикнисбатан аллергия" ёшликдан аникланиши. Касбий овкатларга омилларга нисбатан аллергиянинг мавжудлиги. 2. Нисбатан ёш (30 ёшгача 75-80% гача учрайди) 3. Маълум аллерген билан утказилган мусбат. 4. Тезлаштирувчи (назал, конъюктивал, тери синамаси ингалацион) синамалар мусбат (курсатмага биноан). 5. Озик-овкатга нисбатан аллергенни кундалик юритиш оркали аниклаш.6. Лаборатор тахлиллар: конда IgE нинг ошиши, кон ва балгамда эозинофиллар ошиши, Шелли синамаси (базофилли синама) мусбатлиги, лимфоцитларнинг адреналинга нисбатан гликогенолиз холатининг ошиши. Инфекцион-карам БА. Синонимлари: ноаллергик, эндоген БА. БА бу варианти нафас йулларининг юкумли касалликлари (вирусли ёки бактериал табиатли) касаллик ривожланишига олиб келувчи 88

ноаллергик ички патологик жараёнлар билан кушилиб келганда юзага келади ва кузийди. Барча БА билан хасталанган беморларнинг 50% да учрайди. Ирсийлик ва нокулай экологик холатлар мойил булувчи омиллар хисобланади.

Патогенези. Инфекцион-карам БА да инфекцион агентлар кузгатувчи яллигланиш жараёни семиз хужайраларни стимуляция килади ва биологик фаол моддалар ажралишига олиб келади. Бу бронхларнинг гиперреактивлиги сурункали Ba моддалар яллигланишини чакиради ва окибатда касаллик ривожланади.

Клиникаси. БА хуружи нафас йулларининг ўткир инфекцион касалликлари (ангина, фарингит, бронхит, пневмония) фонида ёки улардан кейин юзага келади. Кучли эмоциялар, кулги, кутилаётган сухбатлар ёки физик зўрикишлар (асосан югуриш) хуружга олиб келиши мумкин. Касалликни бу турининг кечиши доимий йутал, шиллик-йирингли балгам билан, тана хароратининг гохида кутарилиши, кечкурунлари тез-тез совкотиш, тунги куп терлаш каби кушилиб келган симптомлар булишлиги билан характерланади.

Диагностик мезонлари: 1. Беморни клиник текшириш: шикоятлари, анамнези, объектив маълумотлар, касалликни респиратор инфекция, пневмония, сурункали бронхит билан бронхит, грипп, **ўткир** богликлиги. 2. Умумий кон тахлилида лейкоцитоз, ЭЧТ нинг ошиши. 3. Конни биохимик текширишида С-реактив оксилнинг пайдо булиши. сиал кислота, α2, γ-глобулинлар, серомукоид, гаптоглобинларнинг ошиши. 4. Умумий балғам тахлилида балғамнинг шиллиқ - йирингли булишлиги, суртмада нейтрофилли лейкоцитларнинг топилиши. 5. Упканинг икки проекцияда рентгенограммаси, курсатмага биноан бронхография, томография, гаймор бушликлари рентгенографиясида инфильтрат соялар, ўчокли ёки диффуз пневмосклероз белгилари, гаймор бушлиқларида сояланиш топилиши. 6. Фибробронхоскопияда бронхларда яллигланиш белгилари топилиши. 7. Бактерияларга нисбатан тери ичига куйилган синамалар мусбат булиши. 8. Балғамни микологик текширувида Candida симон замбуруглар топилиши. 9. Вирусологик текширувлар: иммунофлюоресценцияда вирусга нисбатан антигенлар топилиши. 10. Оториноларинголог, стоматологлар куриги (юкори нафас йуллари, бурун халкум ва огиз бушлиги инфекцион учокларини топиш максадида).

Аспиринли БА. Аспиринли БА да хуруж аспирин ёки бошка ностероид яллигланишга карши дорилар кабул килиш билан боглик булади. Бу синдром купинча касалликни огир турида кузатилади. Бу турдаги астма учун учта симптомнинг кушилиши характерли: ностероид яллигланишга қарши дориларни қабул қилолмаслик + рецидивланувчи полипоз риносинусит + буғилиш хуружи. Кўпчилик холатларда бу форма аллергик ёки инфекцион-карам БА билан кушилиб келади. Купчилик олимлар бронхиал реактивликнинг бу булмаган БА касаллигини мустакил тури куринишини деб хисоблашади. Барча БА билан хасталанган беморларнинг 7 % да учрайди. Купинча 30-50 ёшдаги аёлларда учрайди.

Шуни унутмаслик керакки бир марта ривожланган аспирин ёки ностероид ялигланишга карши препаратларни кутаролмаслик **YMP** давомида сакланади.

Патогенези. Аспирин ностероид яллигланишга қарши дорилар группасига киради. Ностероид яллигланишга карши дориларни яллигланишга карши таьсири организмда яллигланиш жараёнида катнашадиган биологик фаол мода - простагландинлар синтезини стимулловчи циклооксигеназа (ЦОГ) ферментини блоклаш оркали амалга ошади. Бундан ташкари ЦОГ ферменти арахидон кислоталар алмашинувида қатнашади. Бу кислота турли хил хужайралар таркибида бош ва жигарда. Арахидон булади, МИЯ масалан кислоталар алмашинувини кам кисмини липоксигеназа ферменти бошкаради. кислотада циклооксигеназали (кўп Демак арахидон кисми) **Ba** липооксигеназали (кам кисми) алмашинув йўли бор. Аспирин (ёки бошка ностероид яллигланишга карши дорилардан бири) таьсири остида ЦОГ синтези блокланиши юзага келади ва шунга мувофик арахидон кислота алмашинувининг липооксигеназа йўли кучаяди. Бу сурункали яллигланиш жараёнини ривожланишига олиб келувчи лейкотреинлар синтезини кучайишига олиб келади. Патологик жараённинг кейинги ривожаниши 17-расмда курсатилган механизм буйича давом этади.

Клиникаси. Аспиринли БА учун аспирин ёки бошка ностероид яллигланишга карши дориларни кабул килганда хуружни пайдо булиши характерли. Хуруж дори препаратлари кабул килгандан 15-20 минутдан кейин **юзага** келади. **GA** бу турини хуружлари рецидивланувчи полипоз риносинусит фонида юзага келади.

Диагностик мезонлари: 1. Бугилиш хуружи аспирин ёки бошка ностероид яллигланишга карши дориларни сакловчи моддаларлар кабул килиш ёки ўзида салицилатлар ва сарик ранг берувчи тартразин моддасини кабул килиш билан боглик булиши. 2. Бугилиш хуружининг хусусиятлари: буғилиш хуружи аспирин қабул қилгандан сунг, бир соат утгач бошланиб, тумов, куз ёши ажралиш, гиперемия билан кечади. Хуруж пайтида кўнгил айниш, кайт килиш, гиперсаливация, эпигастрал сохада огрик булиб, кон босими пасаяди. Вакт утиш билан БА ўзига хосликка эга булади: мавсумийлик йуколади, астма белгилари беморни доимо безовта килади, хуружлараро даврда кукрак кафасида "босиб колиш хисси", бронходилатацион терапия самараси камлиги, касаллик аста-секинлик билан авж ола боради. 3. Астматик триада куйидагиларни уз ичга олади: а) аспиринли астмани авж олиб бориши. б) аспирин ва бошка ностероид яллигланишга карши дориларни кутара в) риносинусит ва рецидивланувчи бурун полипози олмаслик. (рентгенда риносинусопатия аникланади). 4. Конда простагландин турли гурухларини индометацин қабул қилгандан сўнг ошиши (Ре F2 ошади, РеЕл камаяди). 5. Ацетил кислотали тезлаштирувчи синама мусбат, яъни, беморга ацетил кислота куйидаги дозада берилади: 1-кун 10 мг, 2-кун 20 мг, 3-кун 40 мг, 4-кун 80 мг, 5-кун 160 мг, 6-кун 320 мг, 7-кун 640 мг. 30, 60, 120 минутдан сўнг, беморни объектив куриб, упка аускультация утказилиб, НЧАТ аникланади. Бугилиш хуружини сезиш, бурундан нафас олишнинг кийинлиги, ринорея, куздан ёш окиши пайдо булганда, НЧАТ курсаткичини дастлабгисига нисбатан 15% га камайганда синама мусбат булади.

Профилактикаси. Аспиринли БА касаллигига чалинган беморлар аспирин, таркибида аспирин сақлаган барча махсулотлар, бошка ностероид яллиғланишга қарши дорилар, ЦОГ-1 ингибиторлари, гидрокортизон гемисукцинат қабул қилиш мумкин эмас. Ностероид яллигланишга карши дориларни кабул килишга эхтиёж зарур булганда ЦОГ- 2 ингибиторларига кирувчи замонавий препаратлардан тавсия этилади. Бунда ностероидли яллигланишга карши дорилар қабул қилгандан кейин камида бир соат давомида врач назоратида булиши шарт. Даволаш. Аспиринли БА асосий даволаш усули ГКС терапия хисобланади. Шунингдек асосий касаллик устидан назоратни

дори воситаси сифатида антилейкотриен яхшилашда қушимча препаратлар кулланилади.

Касбий БА. Касалликни бу тури зарарли ишлаб чикариш омиллари таьсири остида келиб чикади. Бундай омиллар купинча кишлок хужалиги, озик-овкат, ёгочни кайта ишлаш, кимёвий, газламалар ишлаб чикиш саноатларида учрайди. Астмани бу тури учун нафас сикиш хуружини пайдо булиши ишлаб чикаришдаги сабабчи омилларга боглиги билан характерланади. Беморлар ишдан ташкари жойда булганда симптомлари камаяди ёки йуколади. Астмани бу тури келиб чикиши аралаш булиб, аллергик хам, ноаллергик механизмлар хам катнашиши мумкин.

Патогенези. Аллергик механизм буйича хам, аллергик булмаган механизм буйича хам юзага келиши мумкин.

Клиникаси. Касбий БА учун ишлаб чикаришдаги сабабчи омиллари таьсирида хуружнинг юзага келиши характерли. Шундай омиллар билан контактдан сунг купинча бир сутка ичида (купинча биринчи 4 соат давомида) хуруж ривожланади. БА бу турида беморни ишламаган кунларида (дам олиш, таьтил вактида ва х.к.) хуружни булмаслиги характерли. Баьзи холларда ўзок вакт давомида ишламаганда хам касаллик симптомлари йуколмайди.

Даволаш. Касбий БА эффектив даволаш учун касаллик кузгатувчи омилларни тулик йукотиш лозим.

Аутоиммун шаклли БА. Диагностик мезонлари: 1. Касалликнинг огир, узлуксиз кечиши. 2. Аутолимфоцитлар билан тери ичига утказилган синаманинг мусбатлиги. 3. Конда нордон фосфотазанинг юкорилиги. 4. Фитогемаглютинин билан утказилган реакциянинг мусбатлиги. 5. Қонда комплемент микдорининг камайиши ва упка тукимасига нисбатан антитела ва иммун бирикмаларининг топилиши. 6. Глюкокортикоид терапиядан кейинги асоратлар ногиронликка олиб

### келиши мавжудлиги.

Адренергик дисбалансли БА. Диагностик мезонлари: 1. Беморда адренергик дисбаланс шаклланишга олиб келувчи омилларни клиник симпатомиметикларни суистеъмол **кузатиш** килиш, вирусли инфекция, гипоксемия, ацидоз, стресс туфайли эндогенли гиперкатехоламинемия, БА хуружини астматик статус холатига утиши. 2. Симпатомиметикларни пародоксал таъсири - уларни куллаганда бронхоспазмни кучайиши. 3. Лаборатор диагностика: ташки нафас 92

β2 адреномиметиклар ингаляцияси селектив функциясида кабул килишгача ва кабул килгандан сўнг хам ЎЖТХ камайиши, адреналинга нисбатан гипергликемик жавоб реакциясининг камайиши, адреналин сунг эозинофиллар юборилгандан сонининг камайнши, лимфоцитларнинг адреналинга нисбатан гликогенолиз холатининг ошиши.

Нерв-психик куринишли БА. Диагностик мезонлари: 1. Беморда нерв-психик бузилишларни аниклаш: анамнезида рухий стресс, бош мия жарохатлари, оилада ва ишда конфликт холатларнинг мавжудлиги, бузилишлар дизнцефал мавжудлиги. таъсирлар,  $2.$ ятроген невростеноидсимон, истероидсимон, куригида Психотерапевт психоастеноидсимон механизмларнинг аникланиши.

Холинергик шаклли БА. Диагностик мезонлари: 1. Бронхлар утказувчанлигининг бузилиши йирик ва ўрта калибрли бронхларда руй беради. 2. Бронхорея. 3. Ингаляцион холинолитиклардан самарадорлик юкори булиши. 4. Ваготониянинг бошка хил куринишлари, яъни, яра касаллиги, брадикардия, гипотензия, тери рангпарлиги, кафт куп терлаши мавжудлиги. 5. Лаборатор белгилар: ацетилхолинни конда холинестеразани зардобида камайиши. 6. KOH юкорилиги, Пульсметрияда парасимпатик нерв-системаси тонусининг устунлиги белгилари.

Глюкокортикостероид етишмовчилик шаклли БА. Диагностик ГЛЮКОКОРТИКОИД Беморни клиник кузатиш оркали мезонлари:  $\boldsymbol{l}$ . етишмовчилик белгиларини, яъни: глюкокортикоидга карамлик, терида астматик статус артериал гипотензия, холатига пигментация, тухтатганда ёки дозасини камайтирганда преднизолонни тушиб колишни аниклаш. 2. Конда кортизол, 11- ОКС, сийдикда 17- ОКС лар микдорини камайиши.

БА. Дизовариал Диагностик  $\boldsymbol{l}$ . мезонлари: шаклли

менструация вакти, хомиладорлик, Менструациядан олдин ва климактерик даврларда бемор холатининг ёмонлашуви. 2. Кин суртмасини текширишда прогестерон микдорининг камайиши. 3. Базал температуранинг менструал циклнинг иккинчи даврида пасайиши. 4. Радиоиммунологик текширувларда KOH плазмасида эстерогенлар микдорининг ошиши менструал циклнинг иккинчи даврида топилиши. Бронхлар реактивлигини бирламчи узгарганлиги. Диагностик мезонлари: 1. Беморни клиник кузатиш - буғилиш хуружининг физик 93

зурикишидан сунг, совук ёки иссик хаводан нафас олгандан кейин, обхавонинг узгаришида уткир хидлар ва тамаки тутунидан нафас келиши мумкин. 2. Спирография олгандан сунг юзага  $\overline{B}a$ пикфлуометрия курсаткичларини совук хаводан нафас олгандан сунг ва ацетилхолинли, обзиданли синамаларидан сунг пасайиши. (Бронхлар реактивлигининг узгариши) 3. Ацетилхолинли тест синамасининг мусбатлиги (В.И.Пыцкий ва хаммуаллиф., 1999). Текширишдан олдин ацетилхолиннинг 0.001%; 0.01%; 0.1%; 0.5%; ва 1% концентрацияли эртималарини тайёрланади. Ташки нафас функцияси ва Тиффно индекси аникланади. Сунгра аэрозолли ингалятор оркали ацетилхолинни энг кучли (0.001%) эритмасидан 3 дакика давомида нафас олинади. (Агар 3 дакикадан олдин йўтал пайдо булса, ингаляция тухтатилади). 15 дақиқадан сунг бемор ахволи бахоланади, упка аускультацияси утказилиб, ЖНХ (кучли нафас чикариш хажм тезлиги ва Тиффно индекси аникланади). Агар клиник ва инструментал бронхларнинг ўтказувчанлигини текширувларда бузилиши аникланмаса, текширишни кейинги қонцентрацияли эритма билан такрорланади. Синама Тиффно индекси 20 ва ундан ортик фоизга пасайса, мусбат хиобланади. Баъзи холларда бронхларнинг гиперреактивлигини аниклаш учун ингаляцион гистаминли синама ўтказилади. Бунда гистаминнинг < 8 мг/мл концентрацияси ЖНХ, ни < 20% га олиб келса, бронхлар гиперреактивлиги мавжуд хисобланади.

Хомиладорлик ва бронхиал астма. Тахминан БА билан касалланган аёлларнинг учдан бирида хомиладорликда касалликнинг кечиши огирлашади. Учдан бирида бироз огирлашади ва колган учдан бирида ўзгармайди. Хомиладорликда БА ни яхши назорат килиш лозим. Утказилган текширишлар шуни курсатадики, аёллар БА билан яхши назорат килинганда БА булмаган оналардан туғилган соғлом боладан фарк килмайдиган тулик етилган бола туғилади. Агар БА даволанмаган ёки етарлича яхши даволанмаганда вақтидан олдинги туғрик булиш хавфининг ошиши ва хомиланинг улимига олиб келиши **МУМКИН.** 

# ХІІ-БОБ. БРОНХИАЛ АСТМА ҚИЁСИЙ ДИАГНОСТИКАСИ

БА да аввало касаллик клиник вариантларини бир-биридан фарклаш лозим. Бу ерда факат аллергик ва инфекцияга карам БА киёсий таккослаши берилган (12- жадвал).

# Атопик ва инфекцияга қарам БА ни киёсий такқослаш.

12-эксадвал

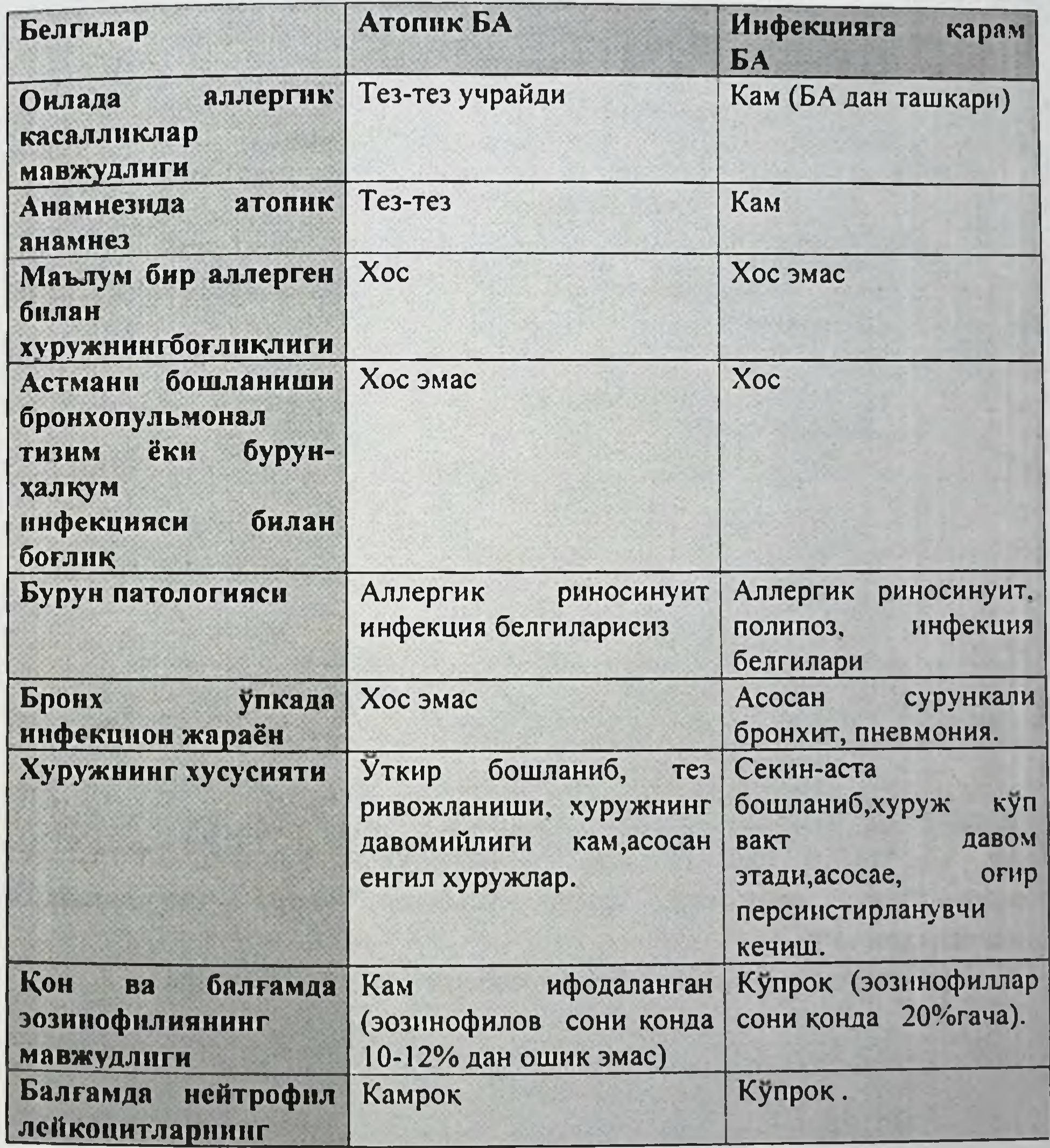

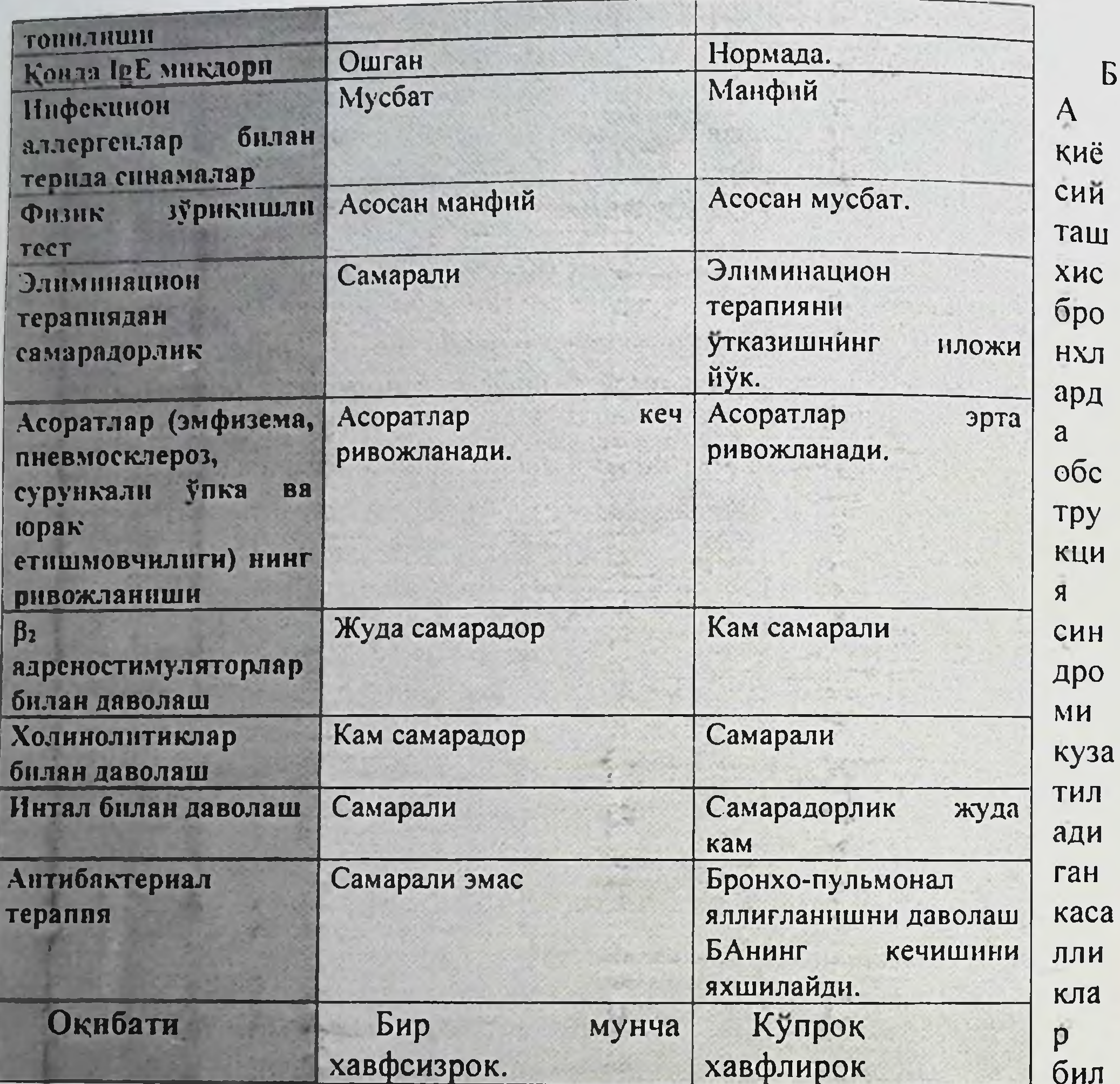

ан утказилади. Бронхларда обструкция кузатиладиган бир неча гурух касалликлари булиши мумкин. Буларга упка ва бронх касалликлари, юрак кон-томир касалликлар, бириктирувчи тукиманинг тизимли касалликлари, гормонга фаол ўсмалар, нерв регуляциясини бузилишлари киради.

96

ζì.

r:

БА куйидаги касалликлар билан киёсий ташхис утказилади.

# БА, сурункали обструктив упка касаллиги ва юрак астмасининг киесни таккослаш.

 $13$ - $2000000$ 

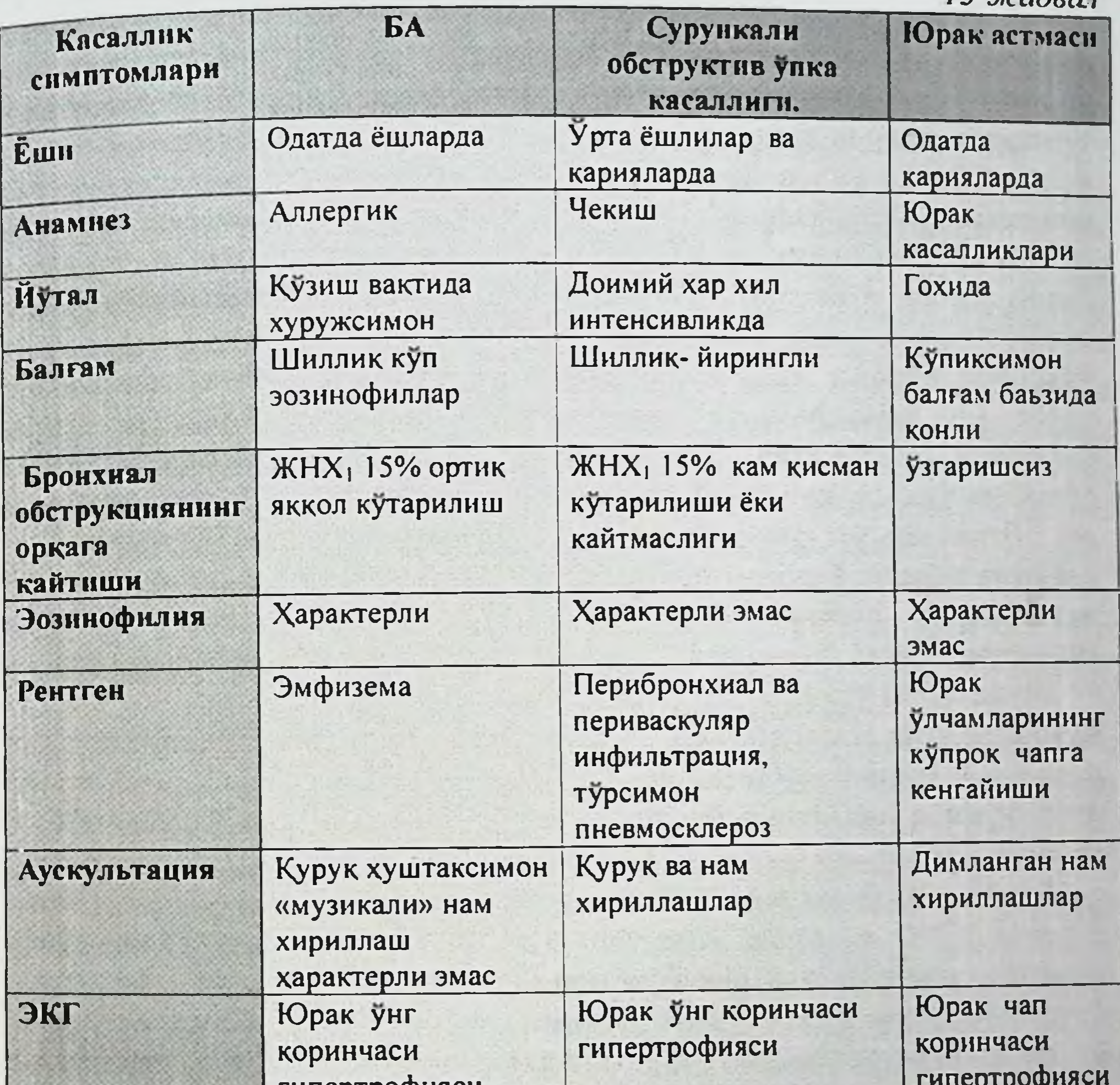

гипертрофияси  $11 - 8$  $\frac{1}{2}$ 97

# 1. УПКА ВА БРОНХЛАР КАСАЛЛИКЛАРИ БИЛАН

Сурункали обструктив унка касаллиги. БА касаллигини энг куп сурункали обструктив упка касаллиги билан киёсий ташхис утказищ лозим. Бундай касаллик билан огриган беморлар учун хансираш ва нафас олиш кийинлашиши белгилари кузатилади. Бу узгаришлар табиатан донмий булиб (хуружсимон эмас), одатда киши йўталганда, жисмоний зурикишдан кейин кучаяди. Балғам кучиши беморга енгиллашиш хиссини келтирмайди (БА да эса балғам кўчишида бемор ўзини енгил хис эта бошлайди). Сурункали обструктив ўпка касаллигини алохида ажралиб турадиган белгиларидан бири ремиссия даврида хам беморларда бронхлардаги обструкция жараёнининг оркага кайтмаслигидир. Бу холатни ташки нафас олиш курсаткичларини аниклаш хам тасдиклайди. Касаллик кузиган вактда бронхларнинг утказувчанлик курсаткичлари худди БА беморларда булгани каби анча пасайган булади. Лекин сурункали обструктив ўпка касаллигида даво килингандан кейин ремиссия даврида хам бу курсаткичлари кам даражада яхшиланади. БА да бронхлар ўтказувчанлиги даволашдан сўнг деярли хар доим асл **эса** холатига келади. Бундан ташқари бундай беморларда қонда ва балғамда эозинофилия топилмайди. Бактериал ва бошка алларгенлар билан куйиладиган тери синамалари натижаси манфий булиб чикади.

Шуни айтиб утиш керакки сурункали обструктив упка касаллиги БА га караганда анча огир хасталик булиб, тез-тез кузиши оркасида беморларда упка-юрак етишмовчилигининг клиник белгилари пайдо булиб, киска вакт орасида ногиронликка олиб келиши, хатто ўлим билан тугаши **МУМКИН.** 

Трахея ва бронхлар экспиритор стенози. Бу огир, хуружсимон, битонал йутал ва нафас чикариш кийинлашиши билан кечади. Турли омиллар: инсонларда зурикиб кулиш, жисмоний иш килиш, респиратор йнфекциялар юкорида курсатилган касаллик белгиларини бошлаб беради. Бу касалликка трахея ва йирик бронхлар шиллик пардасини вируслар гуфайли такрорланиб турадиган яллигланиши, шунингдек бактериялар сабабли бошланган сурункали паталогик жараёнлар, бронх-ўпка тизимининг туғма нуксонлари сабаб булиши мумкин. Бундай хасталикга эга беморларда БА билан хаста кишилардан фаркли ўларок типик буғилиш хуружлари булмайди. Клиник жихатдан авж олишга хос аускультатив ўзгаришлар аникланмайди, яъни курук хуштаксимон хириллашлар ўпка устида эшитилмайди. Якуний диагноз фиброскопия курсаткичлари асосида қуйилади.

Вирусли уткир респиратор касалликлар. Бу касаллик одатда манда бронхиолаларни таркок тарзида обструктив зарарланиши билан бирга лавом этиб боради. Айни вактда хансираш хуружлари такрорланиб туради, лекин улар уз табиати жихатидан БА хуружларидан фарк килади. Бундан ташкари бундай беморлар анамнези БА га хос анамнезга Одам согайиб борган сари унда обструкцияга хос ухшамайди. белгиларнинг аста секин ўтиб кетиши кузатилади.

Обтурацион аспема. (халкум, трахея ва йирик бронхларнинг хар хил нарсалар, полиплар, ўсмалар, аорта аневризмаси билан ташки обструкцияси). Улар учун хар-хар замонда йутал тутиб туриши характерлидир. Ханеираш инспиратор характерда булиб, бу касалликни БА дан ажратиб туради. Бу холатни дифференциация килишда касаллик анамнези, клиник холатни синчиклаб ўрганиш хамда рентген  $Ba$ бронхоскопик, томографик усуллар билан текшириш натижалари катта ёрдам беради. Бу эса беморга тўғри ёрдам курсатишни таьминлайди.

Броих-упка аспаргиллёзи. Бунда бронхлар обструкция синдроми ривожланиши билан бирга қонда юқори эозинофилия кузатилади. Бронхупка аспаргиллёзи диагностикаси балғамда аспаргилла булиши, перибронхиал эозинофил яллигланиш билан оркага кайтар ўпка инфильтратининг борлиги, бронхлардаги шиллик тикин натижасида ателектаз ривожланишини кузатилиши асосида куйилади.

Респиратор алкалоз. Бу касалликнинг сабаби оксалат кислота алмашувининг бузилишидир. Касалликнинг ирсий анамнезида она томонидан малла сочли энабувилари булганига ахамият берилади. Касаллик аёлларда кузатилиб, климактрик даврида булади. Одамга азоб берадиган қуруқ йўтал тўтиб туриши ва йўтал хуружи авжига чикканида беморда беихтиёр сийиб кўйиши кузатилади. Оксалатлар алмашинуви издан чикиши сабабли руй берадиган узгаришларни (ёшлик давридаёк остеохондроз бошланиши, ўт ва сийдик йуллари дискинезияси, ут ва буйракларда тош булиши) узок вакт белги бермай туриши, одамнинг ташки киёфаси ўзига хос булиши (юзининг ранги сутдек окарган, орка елканинг юкори учдан бир кисмидаги терининг сепкил босгани "сарафан" симптоми) характерлидир. Одатдаги даволаш наф бермайди. Узок вакт мобайнида нормадан 1,5 баравар ортик оксалатурия булиб туриши билан таьрифланади. Бундай оксалозда куйдирилган магнезий билан даво килиш иўтал тутиб, беихтиёр сийиб куйиш холларига бархам беради. Бу эса респиратор оксалоз диагнозини яна бир бор тасдиклайди.

Поллинозлар. Буларда хам бронхоспазм кузатилади. Поллинознинг кузншида куплаб бурундан сув окиши, кузни куз ёши окиши натижасида санчиши, йўтал ва нафас кисишлари буғилиш хуружи ривожланишигача кузатилиши мумкин. Лекин баьзида поллинознинг ягона симптоми бронхоспастик синдром булиши мумкин (чангли астма). Бир катор холатларда субфебрил иситма, буғимларда оғрик булади. Переферик конда эозинофиллар микдори ошади (8-20%), улар балғамда хам аникланади. Ремиссия даврида касалликнинг хеч кандай КЛИНИК белгилари булмайди. Касалликнинг куринишида аник мавсумийлик характерли. Улар усимликлар гуллаш даврида юзага келади. Гуллаш тугагандан сунгра утиб кетади.

Бронхлар сили. Бунда кийин ажралувчи балгамли калта йўтал булиб. гохида кон лахталари булиши мумкин. Балгам тахлили, Манту синамаси, рентгенологик ва асосан бронхоскопик текширишлар (сил думбокчаси характерли) натижасида ташхис куйилади. Шунингдек упка сили билан кнёсий ташхис утказиш бронхлар сили каби текширишлар асосида утказилади.

Кечкурунги апноз синдроми. (БА этиологияси булимида берилган). Бунда полисомнография килиш керак.

### 2. ЮРАК ҚОН-ТОМИР КАСАЛЛИКЛАРИ БИЛАН

Юрак астмаси. БА билан юрак астмасини айникса ёши утиб колган беморларда бир-бирини ажратиб олиш жуда кийин. Бундай беморлар купинча бронх-упка паталогияси билан хам, юрак томир паталогияси билан хам касалланган булади. Юрак астмаси купинча юрак ва томирлар касалликлари, юрак пороклари, миокард инфаркти, гипертония касаллиги, юрак тож томирлар атеросклерози, кон айланиш етишмовчилиги ва бошкаларнинг асорати хисобланади.

Юрак астмасига аралаш турдаги хансираш, нотекис хириллаб нафас олиш, купиксимон пушти балғам хос. Аускультацияда ўпканинг иккала

томон пастки кисмларида жарангсиз хул хириллашлар эшитилади. Юрак астмасида кон айланишнинг чап коринча типидаги етишмовчилигига хос аломатлар юрак астмасига олиб келган  $\mathbf{B}a$ касалликни **КЛИНИК** симптомлари билан бирга учраши хос. Бу холатни дифференциация килишда етарли даражада туғри анамнез туплаш, клиник қолатни синчиклаб урганиш хамда рентген ва электрокардиография усуллари билан текшириш натижаларини туғри талқин қилиш катта ёрдам беради. Бу эса беморга туғри ёрдам курсатишни таьминлайди.

Унка артериялари кичик шохларининг тромбоэмболияси. Бундай беморларда БА хуружига ўхшаш хуружлар булади. Анамнезида оёк ва кичнк чанокдаги тромбофлебитлар (тромбоз), оёк томирларида варикоз булиши, кукрак кафасида огрик булиши, кон аралаш тупириш булишлиги характерлидир. Тусатдан хаво етишмаслик сезгиси пайдо булади ва буни хеч нарсага богламайди. Йутал кам учрайди. Бемор горизонтал ётганда енгил нафас олади. Купинча улим билан тугайди. Улим кузатилмаса 3-4 кундан сунгра пневмонияга хос аускультатив белгилар пайдо булади. ЭКГда юрак унг коринчасининг уткир зурикиш белгилари гохида ннфарктига хос белгилар булиши мумкин. Упка миокард аускультациясида плевранинг ишқаланиш ШОВКИНИ эшитилади. Ренгеноскопия килинганда понасимон корайиш кузатилади. Лаборатория тахлилида қон ивиши ошади.

### 3. АСАБ ТИЗИМИ КАСАЛЛИКЛАРИ БИЛАН.

Истерик астма. Бундай холат аксари стресслардан кейин ёш аёлларда хансираш куринишида намоён булади. Бирок, айни вактдаги хансираш одамнинг тез-тез, минутига 40-50 мартадан, юзаки нафас олиб туриши билан ифодаланади. "Кучукча нафас олиш" деб шунга айтилади. Овоз ёриги кисман бекилиб колганлиги туфайли нафас чикариш вактида товуш эшитилиб туради. Упка аускультациясида бундай беморларда хириллашлар булмайди.

Гипервентиляцион синдром (ДАкоста синдроми). Бу астмафобик. астманевротик холатдир. Беморлар кислород танкислик килаётганидек, етишмаётганидек булиб туюлганидан узини тулик XABO нафас ололмаётгандек сезаётганидан нолийди. Уларда нафас тезлиги, мароми ва типи ўзгариб колади. Ана шундай клиник ходисалар булгани холда бронхлар утказувчанлги бузилганлигига ишора киладиган аломатлар ва упка устида эшитиладиган хуштакли курук хириллашлар булмайди. Беморда везикуляр нафас эшитилади. Бундай касалликнинг сабаблари

# огир рухий узгаришларга алокадордир.

4.ОВҚАТ ХАЗМ ҚИЛИШ ТИЗИМИ КАСАЛЛИКЛАРИ БИЛАН Гастроэзофагал рефлюкс. Даво килингани билан фойдаси кам булган астмани сабабларидан бири беморда гастроэзофагал рефлюкс борлиги булиши мумкин. Кизилунгачга қараған диафрагма тешигининг чурраси ана шундай рефлюкс бошланишига олиб келади. Гастроэзофагал рефлюксда клиник жихатдан даво килингани билан кайтавермайдиган.

тез-тез тутиб турадиган кучли йутал, шу билан бир вактда кечкурунги диспептик симптомлар (зарда қайнаши, кекириш) ва рефлюкс эзофагитнинг бошка белгилари булиши мумкин. Беморнинг уйку олдидан овкатланиб олиш одати ва вазнида ортикчалик борлиги бу дард учун хос булиб, диагноз рентгенологик ва эзафагогастроскопик текшириш йули билан тасдикланиши керак. Рентгенологик текширишда барийнинг меьдадан қизилунгачга қайтиб чиқиши кузатилади.

Гижнса инвазиялари. Гижжа ва бошка паразит инвазиялар куп холларда бронхлар обструкциясига, баьзида эса (купинча ёш болаларда) БА бошланишига сабаб булади. Бунда организм аскарида, анкилостома, описторхоз, шистосомалар билан аллергизацияланиши туфайли бронхлар обструкцияси содир булади. Конда ЭЧТ нормал булгани холда эозинофилларнинг юкори булиш буғилиш хуружи билан бирга давом этади Касаллик ташхиси бемор ахлатида гижжалар тухуми топилганда тасдикланади. Гижжаларга карши килинган даво бронхиал обструкцияни хамма белгиларини йукотади.

### 5. БОШКА КАСАЛЛИКЛАР БИЛАН

Уремик астма. Сурункали буйрак етишмовчилиги булган беморларда кузатиладиган бронхлар обструкцияси ва бронхлар утказувчанлигининг узгариши беморлар қонида азотли чиқиндилар ва мочевинанинг куп тупланиб колиши натижасида юзага келади. Булар бронхлар шиллик пардаси оркали ажралиб, унинг шишиб кетишига ва бронхоспазм бошланишига сабаб булади. Клиник жихатдан бу жараён одамнинг хансираши, упка сатхи буйлаб хуштакли курук хириллашлар эшитилиши билан кечади. Обструкция холати одатда узок давом этади ва асосий буйрак касаллигини даволаш натижасига боғлиқ булади.

Тизимли бириктирувчи тўқима касалликлари. БА даги конда эозинофилларнинг юкори булиши тизимли касалликлардан биринчи навбатда тугунчали периартеритга хос. Тугунчали периартеритда бронхлар обструкция синдроми ривожланиши билан бирга юкори тургун эозинофилия ва ЭЧТ баланд булиши характерлидир. Карциноидлар. Булар гормонга фаол усмаларга кириб, биологик фаол моддалар (серотонин, брадикинин, гистамин) ажратади. Бу усмалар купрок корин сохасидаги органларда ва 1-7 % ларда бронх-упка системасида учрайди. Обструкция синдроми билан бирга тез-тез ичи суюк кетиши, корин дамлаши, тананинг юкори кисмининг кизиб кетиши характерли. Ташхис УЗИ ва рентгенологик текшириш ёрдамида куйилади.

# ХІІІ-БОБ. БРОНХИАЛ АСТМАНИ ДАВОЛАШ

БА касалигини даволашнинг асосий вазифаси куйидагилардан иборат:

- Касаллик симптомлари устидан назоратни ушлаб туриш **Ba** 

ўрнатиш. - Касалликнинг кузишини олдини олиш.

- Нафас функциясини нормага якин максимал даражада ушлаб турнш.

- Дори билан даволашнинг ножуя таьсирларини олдини олиш.

обструкциянинг кайтмас компонентлари - Бронхиал ривожланишини олдини олиш.

- Касалликдан улимни олдини олиш.

БА хасталигини даволашнинг асосий максади эса касаллик клиник куринишлари устидан назоратни ушлаб туриш ва бунга тулик эришиш хисобланади. Бу максадга эришиш учун даволашда туртта узаро бирибирига боғлик куйидаги йуналишдаги дастурни амалга ошириш лозим.

1. Касалликни кузиган вактда даволаш.

2. Базис даволаш (БА назорат даражасини бахолаш, назоратга эришишига йуналтирилган даволаш ва назоратни ушлаб туриш максадида мониторлаш).

3. Касалликга хавф солувчи (триггер) омилларни аниклаш, уларни таьсирини камайтириш ва йукотиш.

4. БА даволаш жараёнида врач ва бемор билан узаро хамжихатликни ривожлантириш максадида беморларни касаллик туғрисида маьлумотга эга булиш учун укитиш.

## 1 - ДАСТУР. БРОНХИАЛ АСТМАНИ ХУРУЖИ ВАКТИДА ДАВОЛАШ

**EA** хуружи вактида касаллик симптомларини йукотиш учун даволаш чоралари дори препаратларини куллаш оркали олиб борилади. Шошилинч терапия учун ишлатиладиган дори воситаларини асосий фармакологик гурухлари 15 - жадвалда курсатилган. Хуруж вактида даволаш хажми БА кузиши оғирлигига боғлик булади. Кузишни енгил ва урта огир даражасида тез таьсир килувчи ингаляцион В2-агонистлар бир соат давомида 3 мартагача кулланилади. Даволаш фойда беришига қараб (яхши, ёмон ёки етишмовчилик). махсус алгоритм буйича олиб борилади (35-расм). 103

 $15 -$ жадвал

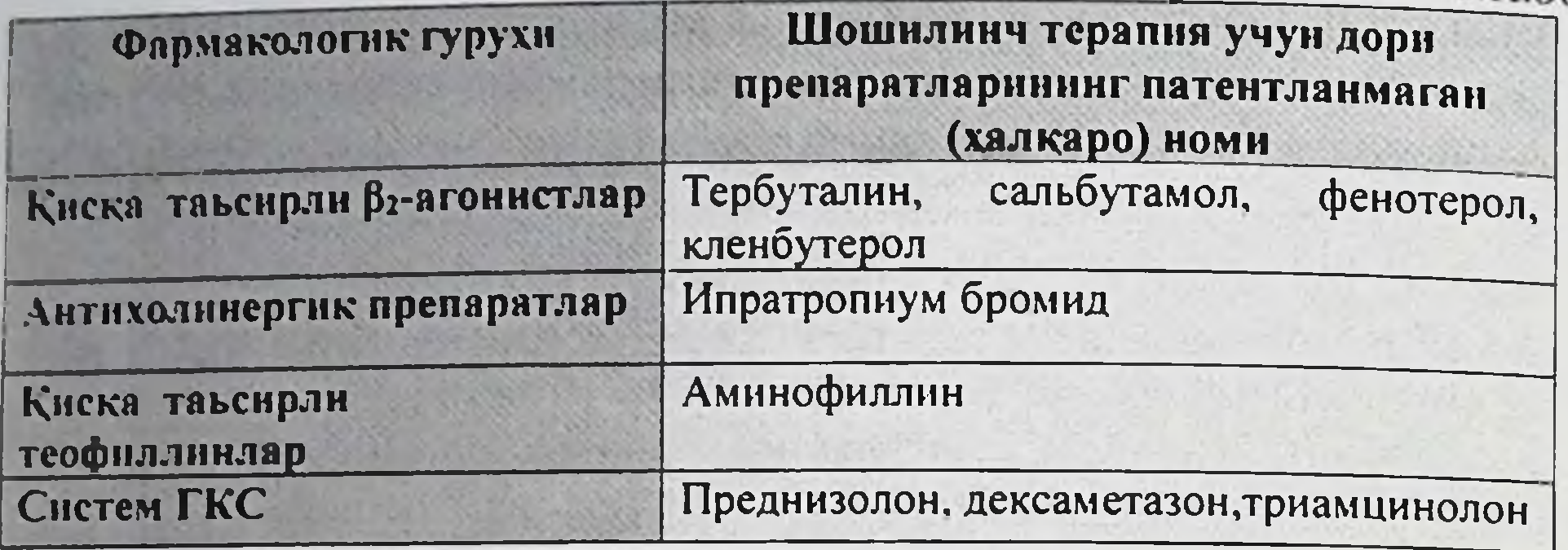

Кузишнинг огир даражасида беморлар албатта стационар шароитида даволаниш лозим!!! Зарур булганда тез тиббий ёрдам курсатилади.

Қуйидаги холатларда шошилинч тиббий ёрдам курсатилади:

1. Касалликни енгил хуружида, лекин бунда огир асоратлар юзага келишига юкори хавф булганда, яьни:

а) олдин хаётга хавф солувчи БА хуружлари утказган;

б) кейинги йиллар давомида БА хуружлари буйича шошилинч ёрдам курсатилган ёки шифохонада даволанган;

в) хозирги вактда ёки олдинрок кабул килаётган систем ГКС кабул килиниши тухтатилган;

г) ИГКС ишлатмаган;

д) агар кейинги ойда биттадан куп баллонча сальбутамолдан (ёки унинг эквиваленти) фойдаланган;

е) рухий касалликлар ёки седатив препаратлар кабул килиши каби рухий ижтимоий муаммолари булган;

ё) врач тавсияларини бажармаган беморларга.

2. Курсатилган симптомлардан бири булиши:

а) тез таьсир килувчи дори препаратлари бемор ахволини киска

вактда енгиллаштирса ёки енгиллаштирмаса; б) дори препаратлари кулланилганда бемор ахволини яхшиланиш давомийлиги 3 саотдан ошмаса;

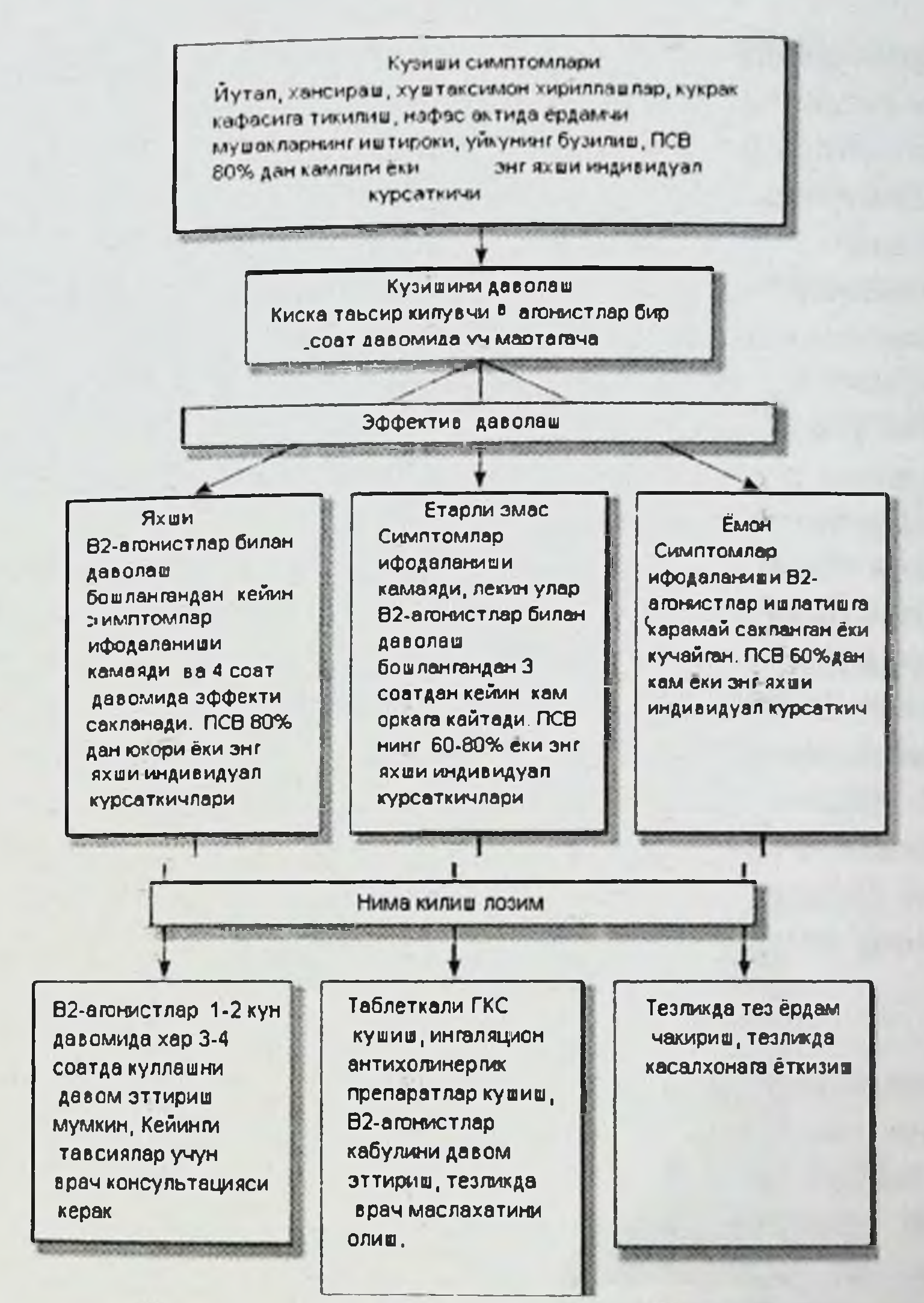

35-расм. Уй шаронтида БА (хуружи) кузишини даволаш.

в) систем ГКС билан даволаш бошлангандан сунг 2 соат даволида кузга куринарли натижанинг йуклиги; г) бемор холати прогрессив ёмонлашаётганда; д) нафас тезлашиши ва кийинлашиш булганда; е) гапириш қийинлашганда (айрим сузларни айтиш мумкин). ё) гапирганда ва тинч холатда танасини олдинга энгаштирганда хансирашни пайдо булиши;

ж) юрак уришини тезлашиши (минутига 100 тадан куп) ёки юрак урншини сусайиши (минутига 60 тагача ва ундан кам);

к) лаб ва тирноклар рангини ўзгариши (кулранг ёки кукимтир);

нафасни борлиги (дистанцион хуштаксимон ШОВКИНЛИ  $\pi$ ) хириллашлар);

м) шовкинли нафасни сусайиши ёки унинг йўколиши;

н) хаяжонланиш, ланжлик ёки безовталик;

о) нафасни минутига 30 тадан кўплиги;

п) НЧАТ кийматини кутилаётган ёки хатто дастлабки даволашдан кейинги алохида яхши курсаткичлардан хам 60% камлиги;

р) беморнинг уз холатини жонига тегиши;

с) агар беморда қузғалувчанлик, карахтлик ёки эс-хушининг хиралашиш белгиларини атрофдагилар кузатганда.

Беморда ифодаланган психомотор кўзгалишда дроперидолни кичик дозаларини (2-2,5мг) куллаш мумкин. Таркибида теофиллин булган Вадренорецептор агонистларини венага дозасини ва инфузия усулида юбориш тезлигини назорат килган холда юбориш лозим. Чунки тахифлакция, эуфиллин дозасини купайиб кетиш холлари юз бериш эхтимоли булиши мумкин. Кортикостероидлар кам дозада юборилганда эса купинча астма хуружи чузилиб кетиши мумкин.

### 2-ДАСТУР. БАЗИС ДАВОЛАШ

БА касаллигини даволашдан максад - касаллик устидан клиник назоратни ушлаб туриш ва унга эришишдир. Купчилик беморларда бунга тиббий ёрдам кўрсатишнинг кўйидагича узлуксиз цикли ёрдамида эришиш мумкин, яьни: 1) БА ни назорат даражасини бахолаш. 2) Назоратга эришишига йўналтирилган даволаш.  $3)$ Назоратни ушлаб туриш максадида бемор ахволини регуляр кузатиб туриш.

- 1. Даволаш БА устидан назоратни бахолаш билан бошланади. БА устидан назорат куйидагича аникланади:
- Кундузги симптомлар (хафтада < 2 эпизодлар) йуклиги.
- Кун давомида фаолликнинг чекланиши йуклиги (жисмоний зурикиш хам киради).
- Тунги симптомлар ёки астма сабабли уйгонишлар йуклиги. • «Тез ёрдам» препаратларига эхтиёжнинг (хафтада <2 эпизодлар) йуклиги.

• Нормал ёки деярли нормал упка функциясининг курсаткичлари.

• Касаллик кузишини йуклиги.

БАда нафас функциясининг обьектив текшириш усуллари ёрдамида касалликнинг огирлик даражасини назорат килиш ва бахолаш 7жадвалда кўрсатилган.

2. Режали (асосий, базис) ёки касаллик назоратига эришишига йуналтирилган даволаш хам дейилади.

Бундай даволаш БА кузимаган вактда хуружни олдини олиш учун утказилади. Режали даволашда БА ни назорат килиниш даражасига караб дори воситалари танланади (33-расм).

Персистик БА билан касалланган беморларда олдин ушлаб турувчи даволаш муолажалари олинмаган булса, иккинчи погонали даволашдан бошланади. Агар БА симптомлари яккол ифодаланган булса (назорат килинмаган астмада) учинчи погонали даволашдан бошланади. Агар бу погонали даволашда БА устидан назоратга эришиш таьминланмаса, погонали даволашга утиш зарур (step-up). БА устидан кейинги назоратга эришилгандан кейин БА устидан назоратни саклаб турадиган минимал терапия хажмига эришиш максадида даволаш хажмини камайтириш мумкин (step-down) (34- расм).

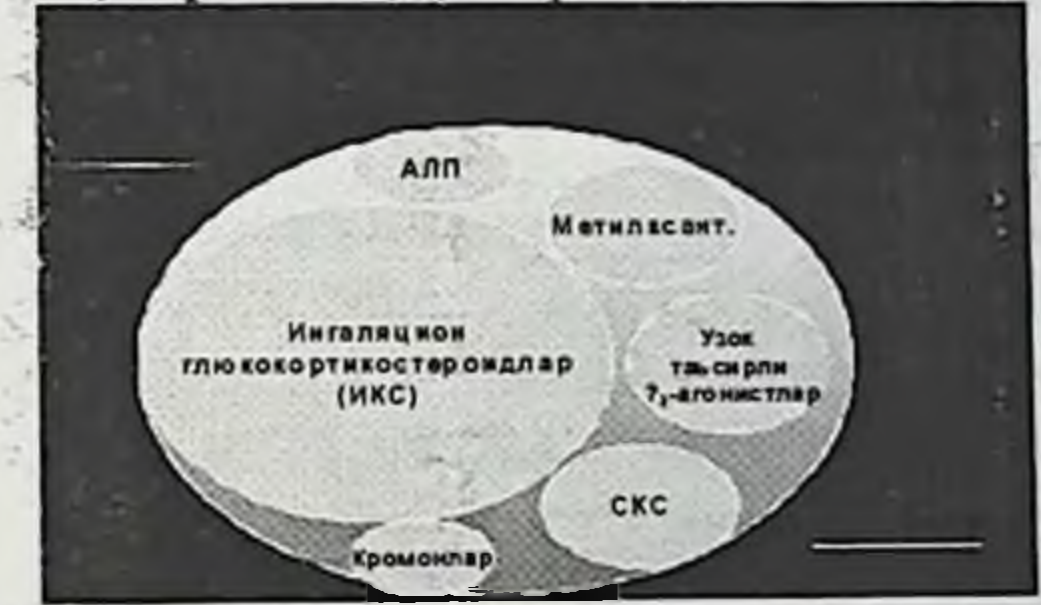

33-расм. БА базис даволашда дори препаратлар гурухи БА ни даволашда касаллик устидан керакли назоратга эришиш учун даволаш хажмига караб бешта кадам ёки погона буйича даволаш ушлаб турувчи погоналарда режаси тузилади (14 - жадвал). 2-5 терапиянинг турли - туман схемаларидан фойдаланилади. Хар кейинги погонада терапия қажми (препарат микдори ёки дозаси) оширилади.

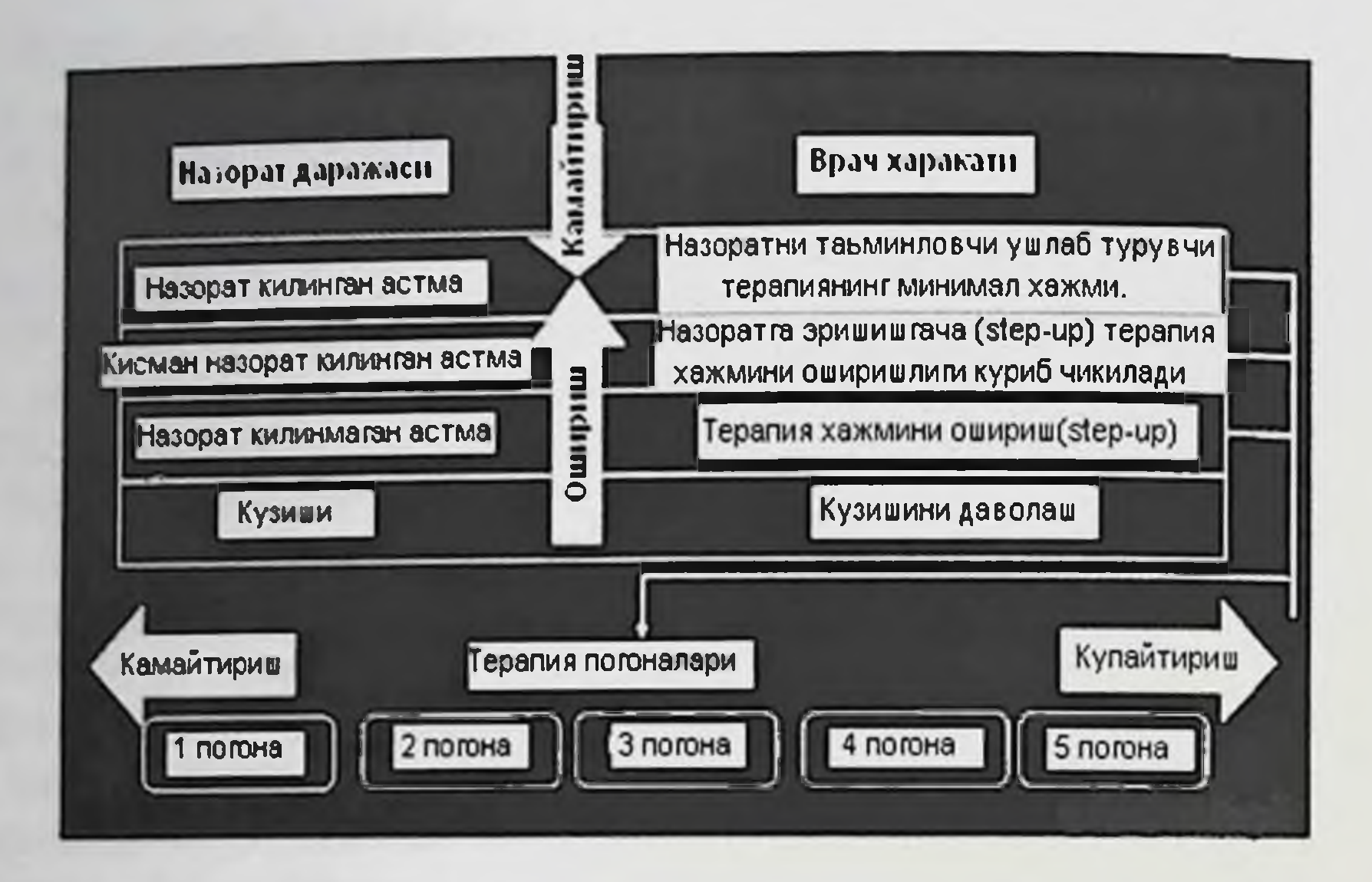

#### 34-расм. БА даволашда назорат даражаси

Даволашнинг барча погоналарида мажбурий холатда беморни уз холатини ўзи назорат килиш ва касалликнинг кузишини олдини олиш учун укитиш курслари утказилади.

Эхтиёжга 1-погона: караб симптомларни енгиллаштирувчи препаратлар

Биринчи погонаси БА ни назорат килинган формасига тугри келади ва режали даволашни утказишга эхтиёж булмайди. Шошилинч ёрдам препаратларини хар замонда бир марта куллаш тавсия этилади. Асосан бундай препаратлар тез таьсир килувчи  $\beta$  ( $\beta_2$ )-агонистлар хисобланади. Буларни ишлатишга курсатмалар булганда карши ингаляцион антихолинергик воситалар, таблетка шаклидаги киска таьсир килувчи  $\beta$  2-агонистлар, баьзи бир узок вакт таьсир килувчи  $\beta$ 2-агонистлар ва киска вакт таьсир килувчи теофиллинлар кулланилади. Бу дори воситалари ушлаб турувчи терапия олмаган  $Ba$ кундузи (йутал, хуштаксимон хириллаш, нафас кисиши хафтасига ≤2 марта ёки ундан хам кам, кечкурунги симптомлар пайдо буладиган) БА ни эпизодик ифодаланган киска вактдаги (бир неча соатгача) симптомлари булган беморлар учун буюрилади. Назорат килинган БА таьрифига мос келади.
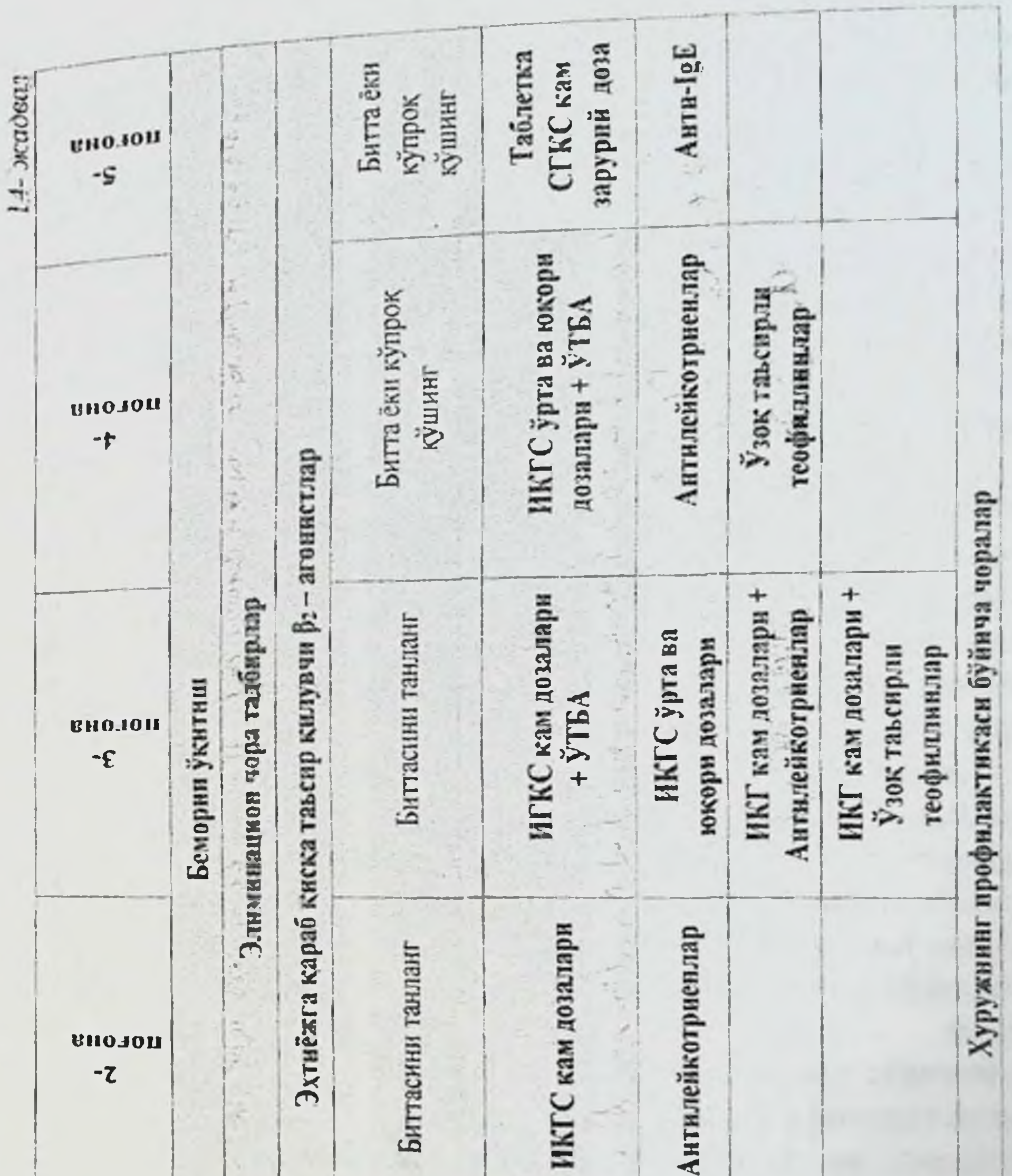

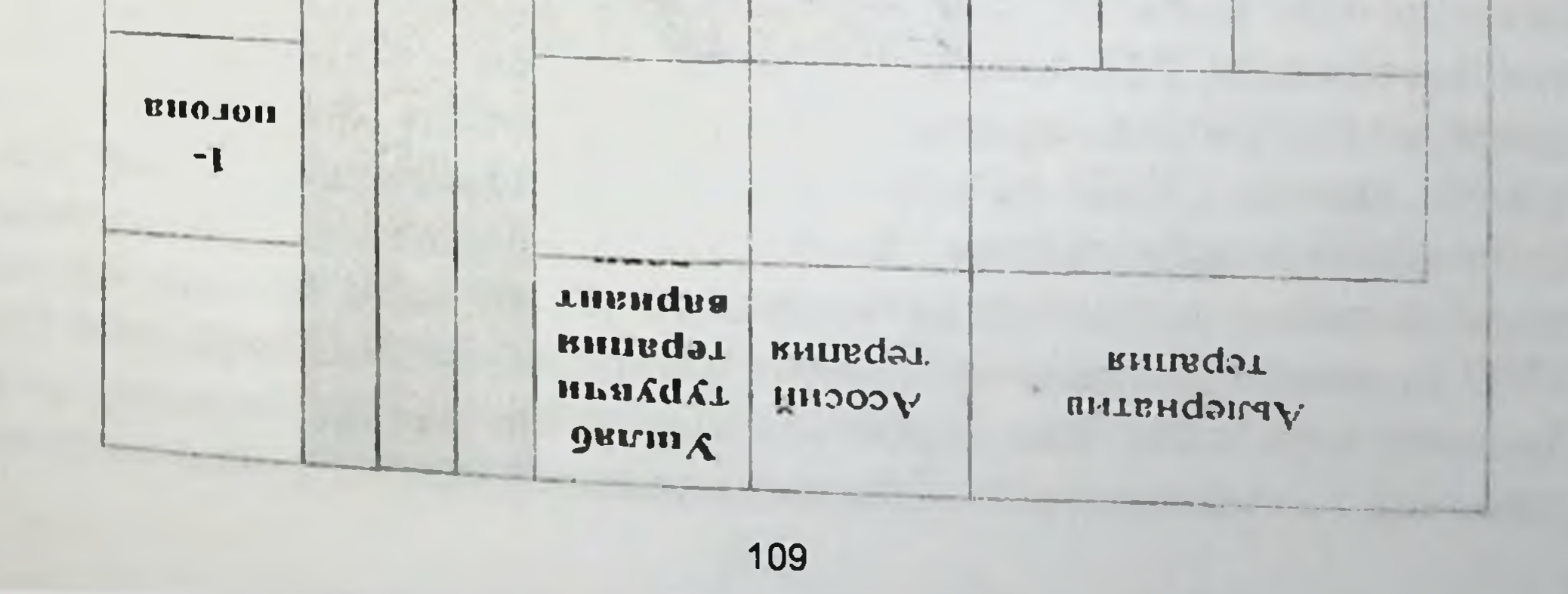

Симптомларни купрок ифодаланиши ёки беморни холати эпизодик ёмонлашиши мунтазам ушлаб турувчи терапия бошлашга курсатма хисобланади. Эхтиёжга қараб симптомларни енгиллаштириш учун иккинчи ёки юкори погонага мос дори препаратлар кушилади. Киска таьсир килувчи В2-агонистларга доимий эхтиёж пайдо булганда, бинобарин БА яхши назорат килинмаганда даволашнинг юкори погонасига утилади (14 - жадвалга қаранг).

2-погона: Симптомларни енгиллаштириш учун препарат + ушлаб турувчи терапия учун битта препарат.

Иккинчи погонада тез ёдам препаратлари доимий ушлаб турувчи терапия билан комбинация қилинади. Агар касалликнинг тулиқ эришилмаса, бу погонада даволаш кучайтирилади. назоратига Даволашда биринчи уринда асосий препаратлардан фойдаланилади. Буларни куллаш иложи булмаганда у ёки буни танлаш имкониятидан (альтернатив) фойдаланилади. Хохлаган ёшдаги БА билан касалланган беморларга бошлангич ушлаб турувчи терапия сифатида иккинчи погонадаги ингаляцион глюкокортикостероид (ИГКС) кичик дозаси буюрилади.

Ушлаб турувчи терапияда антилейкотриенли моддалар модда сифатида асосан ИГКС хохламайдиган альтернатив ёки кутаролмайдиган, ножуя таьсир курсатган, шунингдек аллергик ринит кушилиб келган беморларда ишлатилади. Купчилик холатларда бу погонада БА назоратига дорилар билан даволаш ёрдамида эришилади. Баьзан бу холат эришолмайди ва даволашнинг юкори погонасига утилади.

3-погона: Симптомларни енгиллаштириш учун препарат + ушлаб турувчи терапия учун битта ёки иккита препарат.

Болалар ва усмирларда учинчи погонада турли ингаляторлар ёрдамида ёки йигилган комбинация кўринишида кичик дозада ИГКС нинг ингаляцион ЎТБА билан комбинацияси ёки ўртача дозагача ИГКС дозасини ошириш буюрилади. Учинчи погонада яна битта вариант терапия кам дозадаги ИГКС нинг антилейкотриенли препарат билан комбинацияси хисобланади. Антилейкотриенли препарат ўрнига кичик дозадаги секин ажраладиган теофиллинлар булиши мумкин. Бирок ИГКС га антилейкотриенли препарат ёки теофиллинлар кушиш УТБА кушишга караганда кам эффективлидир. Таркибида формотерол ва будесонид комбинацияси булган ингаляторлардан ушлаб турувчи 110

терапия учун хам, шошилинч терапия учун хам фойдаланиш мумкин. Катталар ва усмирларда нисбатан кам дозадаги препаратлар билан БА устидан назоратни яхшилаш ва касалликнинг кузиши юзага келишини камайтиришни таьминлашга ёндошиши лозим. Бу погонада хам кўпчилик холатларда БА назоратига дорилар билан даволаш ёрдамида эришилади. Бу холат кузатилмаганда даволашни юкори погонасига утилади.

4-погона: Симптомларни енгиллаштириш учун препарат + ушлаб турувчи терапия учун иккита ёки купрок препарат.

Туртинчи погонада даволашда касаллик устидан назоратга ўртача ёки юкори дозадаги ИГКС нинг ўзок таьсир килувчи ингаляцион В2агонистлар билан комбинацияси оркали эришиш афзал хисобланади. Шундай булсада, купчилик беморларда ИГКСнинг дозасини ўртачадан юкоригача ошириш бироз эффективлик юзага келсада дори воситасига берилувчанликга олиб келади. ИГКС нинг юкори дозасини ўзок (3-6 ойгача) куллаш ножуя таьсирлар ривожланиши учун хавфни оширади.

Агар бемор даволашнинг туртинчи погонасида булса ва беморнинг умумий холати яхшиланмаса, бу даволаш кам фойда берадиган БА хисобланади. Бундай холатда куйидаги омилларни синчиклаб тахлил килиниши зарур:

- куйилган БА диагнози туғрилиги;
- буюрилган даволаш муолажаларига туғри амал қилганлиги:
- бемор чекишни давом эттирган эттирмаганлиги;

• БА кечишини огирлаштиришга олиб келувчи кушимча касалликлар борлиги.

Бу омилларни бахолаш даволаш эффективлигининг етишмаслик сабабларини аниклашга ёрдам беради. Шундан сунгра даволашнинг юкори погонасига утилади.

5-погона: Симптомларни енгиллаштириш учун препарат + ушлаб турувчи терапиянинг кушимча вариантлари. Ушлаб турувчи терапия учун юкоридаги препаратларига перорал ГКСлар минимал зарурий дозасини кушиш ИГКС нинг даволаш эффективлигини оширади, лекин оғир ножуя куринишлар келиб чикиши мумкин. Шунинг учун буларни хар куни симптомлари булган. фаоллиги чегараланган, тез-тез кузиши кузатилган, туртинчи погонага мос келадиган терапия фонида факат огир назорат килинмаган БА билан хаста беморларни даволаш учун ишлатиш зарур.

Таькидлаш лозимки, бу схемага колип сифатида карамаслик керак, балки харакат учун кулланма ва умумий максадга эришиш учун намуна препаратларининг танлаш хисобланади. Даволаш тактикаси **Ba** уларнинг куллаш кетма-кетлигини даволовчи врач килади. хал Даволашдан максад БА назорат килинган турини погоналарига эришиш хисобланади. БА тулик назоратига погоналарга эришилгандан кейин даволаш схемаларини кайта куриб чикиш хар 3-6 ойда утказилади. Агар 3 ой давомида БА тулик назоратига эришилган холат булса, даволаш погоналарини камайтириб бориши мумкин. Агар шу вакт давомида БА тулик назоратига эришолмаса, аввал тавсияларини бемор врач бажарганлигини туғрилигини синчиклаб урганилади ва фақат шундан сунгра даволашнинг юкори погонасига ўтилиши хакида масала хал килинади. БА назорат килинганлик куламини врач ва бемор узининг кундалик кузатишлари ёрдамида бахоланади. Врач узи алохида беморни уйига бориб тартибга солади. Хар бир погонада даволац бошлангандан сунг 1-2 хафтадан кейин бемор яхшилана бошлайди, максимал даволаш эффекти 3-4 ойдан кейин кузатилади.

3. Назоратни ушлаб туриш максадида бемор ахволини регуляр кузатиб туриш (34- расмга қаранг).

Ушлаб турувчи терапияда препаратлар кулланилганда даволашни биринчи куниданок беморни ахволи яхшиланади. Бирок тулик факат 3-4 ой утгандан кейин куриш мумкин. БА огир эффектини кечишларида бу давр узокга - 6-12 ойгача чузилиши мумкин.

Барча беморларда ўзок кузатиш ва дозасини погонали камайтириш йули билан препаратнинг тегишли минимал ушлаб турувчи дозалари танланади.

Назорат эришилган БА да терапия хажмининг камайшии (Stepdown). Урта ёки юкори дозадаги ИГКС монотерапиясида уч ой оралигида 50 % га препарат дозаларини камайтирилиши бошланади. Касаллик устидан назоратга кам дозадаги ИГКС билан даволаш фонида эришилган булса, купчилик беморларда препаратнинг бир марта қабул килишга утиш мумкин. Комбинацияланган терапия фонида назорат эришилган БА да терапия хажмининг камайшии (Step-down). Агар касаллик устидан назоратга ИГКС узок таьсир килувчи В2-агонист билан  $\mathbf{B}a$ комбинацияли даволаш фонида эришилган булса, узок таьсир килувчи В<sub>2</sub>-агонистлар билан даволашни давом эттирилиб, ИГКС дозасини 112

тахминан 50% га камайтириш оркали терапия хажмини камайтиришни бошлаш афзал хисобланади.

Агар БА устидан назорат сақланиб турса, узок таьсир қилувчи В2агонистлар билан даволашни тухтатиш фонида ИГКС дозасини кичик дозагача камайтириш давом эттирилади.

Ушлаб турувчи терапияни тухтатиш. БА устидан назорат минимал дозалардаги ушлаб турувчи препаратлардан фойдаланиб сакланган ва бир йил давомида симптомлар кузиши кузатилмаган булса, ушлаб турувчи терапияни тўхтатиш мумкин.

# 3- ДАСТУР. БРОНХИАЛ АСТМАНИ ХУРУЖИНИ ОЛДИНИ ОЛИШ

БА хуружини олдини олмасдан туриб, бу касалликни даволашни фойдаси булмайди. Беморларга эффектив профилактика утказиш, назоратни яхшилаш ва дори касаллик устидан препаратларига эхтиёжни камайтириш учун беморга БА симптомларига олиб келадиган энг куп таркалган хавф омиллари билан контактда булишни чегаралаш чораларини куллаш зарур.

Уи чанги каналари аллергенлари билан контактда булмасликнинг энг «идеал» ва бажариш кийин булган усули денгиз сатхидан 1500 метрдан ортик баландликдаги тоғда яшаш хисобланади(бундай макон музликлардан иборат булиб, ок айиклар яшайдиган мухитдир). Бу шароитда каналар булмайди. Лекин бунинг иложи йук. Шунинг учун уйдаги шароитни тубдан ўзгартириш лозим. Бунинг учун куйидаги амаллар бажарилиши зарур:

• Усимлик ва хайвон махсулотларидан (масалан, пахта, от ёли, пат, тивит ва х.к.) тайёрланган курпа-ёстикларни синтетик материалга алмаштириш.

• Курпа ва ёстикларни махсус хаво ўтказмайдиган жилдлар билан

коплаш.

- Гиламлар ва гилам пояндозларни олиб ташлаш.
- Полларни устини линолеум ёки ёгоч копламалар (паркет ва бошқалар) билан қоплаш.
- Мебелларни теридан ёки оддий ёгочли копламадан булган мебелларга алмаштириш.
	- Уйдаги хоналарнинг хавоси курук ва салкин булиши.

• Дераза ва эшик пардалари, деворга осиб куйиладиган суратли ва бошкалар каби хар хил чанг гиламлар, декоратив газламалар туплагичларни олиб ташлаш.

• Уйдаги хона усимликларини олиб ташлаш.

• Регуляр равншда доимо тозалаш ўтказиш. Хар хафта чойшаб, ёстик жилди ва адёлларни иссик сувда (60°С юкори) ювиш ва куёшда ёки нссик жойда куритиш. Чойшабларни алмаштириш, адёл ва ёстикларни кокиб тозалаш, курпаларни чангютгич билан тозалашни хар куни утказиш.

• Каналарни йукотиш. Каналарни йўкотиш учун бир йилда 4-5 марта махсус аэрозоллар билан гилам ва курпалар ишлов берилади. Шундан кейин махсус модда билан ишлов берилган гилам ва курпаларнинг барча юзаси чангютгич билан яхшилаб тозаланади.

Тамаки тутуни. Тамаки тутуни 4000 дан ортик захарли моддани ўз ичига олиб, уларнинг купчилиги инсон хаёти учун хавфлидир. Бу захарли моддалар биринчи навбатда нафас органларига таьсир қилади. Энг захарлиларидан бири никотин упка тукималарини зарарлаш окибатида бир канча нафас органлари касалликларини юзага келишига сабабчи булади. Шунингдек тамакида буладиган полоний, уретан, бензопирин, винил хлориди хавфли усма (рак) келтириб чикаради. Шунинг учун тамаки махсулотларини чекишни мутлок тарк килиш зарур. Беморни тамаки махсулотларини чекмаслиги чекиш муаммоси хал булди дегани эмас. Тамаки махсулотларини чекмаганлар учун пассив чекиш жуда хавфли хисобланади. Тамаки махсулотларини чекиш учун канча рухсат этилган жой кам булса, унга карши курашиш шунча фойдали булади. Шуни ёдда тутиш лозимки, биронта одам сабабли улиб чекмаганлиги колмайди. Шунинг учун тамаки махсулотларини чекишни тулик такиклаш усули инсон хаёти учун хавфсиз хисобланади.

Шимолий Каролинадаги (АКШ) Дюка Университети олимлари 35 йил тамаки махсулотларини чеккан кашанда чекишни ташлаганда, умуман хеч качон чекмаган одамлардай узок ва соглом хаёт кечириш мумкин экан деган хулосага келди. Шунинг учун чекишни тулик ташлаш инсон организмига тулик фойда келтириши мумкин. «Кучсиз» сигарет, «лаззатли» сигар, «зарарсиз» папирос, «фойдали» найча деб юритиладиган хеч кандай зарарсиз булган чекиш йук. Хозирги вактда чилим чекиш кенг таркалиб бормокда. Бу хавфсиз булган одат деб 114

каралмокда. Рак касаллигини ўрганишни немис Марказини берган маьлумоти буйича чилимни бир соат чекиш 100 та сигаретни чекканчалик тенг кучга эга экан. Тамаки махсулотларини чекмаган киши чекилган мухитдан узини олиб кочмок лозим. Хозирги вактда купгина ривожланган мамлакатларда жамоат жойларда чекишга карши кураш конун оркали олиб борилади. Масалан, Германиянинг Нижний Саксония ва Баден-Вюртемберг федерал ўлкаларида жамоат жойларида расмий равишда чекишни ман килиш жорий килинган. Давлат маьмурий муассасаларига қарашли ерларда, шифохоналар, мактаблар, олий ўкув юртлари, кафе ва ресторанларда чекиш мумкин эмас. Конун бузилганда 40-150 еврогача жарима туланади. Конун буйича ташкилот хужайини чекувчилар учун ёпик, алохида йулдан кирадиган ва колган хоналар хоналардан ажратилган ажратишга махсус жихозланган мажбур хисобланади.

Жун билан қопланган хайвонлар аллергенлари. Уй ва ховли ичида сақлайдиган шундай қайвонларни (мушук, итлар) уйдан йукотиш лозим.

билан Сувараклар аллергенлари. Оддий усуллар хонани сувараклардан тозалаш лозим. Суваракларни йўкотиш учун махсус модда (масалан аэрозоль) БА хуружини кузғатмайдиган беморларда қуллаш мумкин.

Чанглар аллергенлари. Аллергия чакирадиган ўсимликлар гуллаган даврида шу жойдан бошка жойга кучиб утиб яшаш лозим. Агар бунинг иложи булмаса уйдан чикмаслик ёки хеч булмаганда жуда куп гуллаган жойдан узини четга олмок зарур. Хона хавосини тозалаш учун кондиционердан фойдаланиш мумкин.

Могор аллергенлари. Уйда моғорлар ривожланишига йул куймаслик учун куйидаги ишларни бажариш лозим:

• Хоналарни мунтазам тозалаб туриш.

- Хонанинг хавосини яхши алмашиб туришини таьминлаш.
- Мунтазам равишда вентиляция ва кондиционерларни тозалаб туриш.

• Уйда намликни камайтириш. Зарур булса девор ва фундаментларда гидроизоляция буйича махсус ишлар ўтказиш. Хавони куритгич ишлатиш.

• Энг куп могор купайиши мумкин булган жойларни хавосини куп алмаштириш (ванна, ошхона, ертулалар ва чердаклар).

• Могорланадиган махсулотларни сақламаслик, тезликда уларни олнб чикиб ташлаш (битта уртача улчамдаги могорланган апельсин хавога 15 млрд гача спора ажратади!).

• Уйда хона ўсимликларини ўстирмаслик ёки уларнинг сони кам булиши лозим.

• Мунтазам могор босмаслик учун гулни тувакларига караб туриш (кулранг ёки ок караш).

• Деворларга гулкогоз ёпиштирмаслик (могор девор томонда усади).

• Янги йил байрамида табиий эмас, балки суньий арчани кўйиш (унда хам могорлар тез купаяди).

•Замбуругли могорлар тупланган жойларни зарур булганда ишлов бериш.

могор аллергенлари билан Хонадан ташкаридаги контактни камайтириш учун куйидагилар зарур:

• Жалаллик билан спора хосил буладиган вактда хавони имкони борича алмаштириш.

• Энг куп жадаллик билан спора хосил буладиган мавсумда эшик ва деразаларни ёпик холда ушлаб туриш. Кондиционерли хаво тизимидан фойдаланиш. Иложи булса уйдан чикмаслик.

• Барглар солинган копларга кул тегизмаслик.

• Уйдан туманда ёки ёмгирдан кейин урмонга чикмаслик.

Овкат махсулотлари ва кушимчалари. Иложи борича БА хуружини чакирувчи овкат махсулотларини емаслик. Овкатни истеьмол килишдан олдин махсулот таркибида овкат кушимчалари провокаторлар йуклиги хакида танишиб чикиш.

Касбий «зарарлар». Иш хонасида БА хуружини чакирувчи моддани аниклаш ва ишни алмаштириш тавсия килинади. Буларсиз даволашда етарлича натижа булмайди.

Шамоллаш ва уткир респиратор вирусли инфекцияларни етарлича замонавий даволаш.

Семириш. Замонавий тадкикотларни курсатишича БА билан касалланган семиз беморларда тана огирлигини камайиши яшаш тарзи ва упка функциясининг яхшиланишига, касалликни тез-тез кузиши ва кечиш огирлигини камайишига олиб келади. Шунинг учун барча семиз кишиларда тана огирлигини нормага келтириш лозим. Адабиётларда семиз кишиларда тана огирлигини нормага келтиришни куп усуллари ёзилган. Қозирги вактда тана вазнини камайтиришда тугри тартибли

овкатланиш ва жисмоний тарбия энг эффектив усул хисобланади. Бундан бошка эффектив усул маьлум эмас. Колган барча усуллар чиройли рекламадир. Тана огирлигини ўзок вакт давомида камайтириш ва бунинг учун анча чидам билан мехнат килиш лозим. Окилона балансли туйимли овкатланишга амал килиш лозим. Асосийси овкатда барча зарур булган овкат компонентлари булишидир. Тана огирлигини бирдан камайтиришдан сақланиш лозим. Узини яхши сезган қолатда хафтасига 1 - 1,5 кг дан ошмаган тана огирлигини камайиши хавфсиз йукотилганда Тана ОГИРЛИГИ кўп хисобланади. моддалар алмашинувининг огир бузилиши юзага  $6y$ келиб, турли ХИЛ касалликларга олиб келади. Тез йуқотилган оғирлик жуда тез уз аслига кайтади. Тана оғирлигини камайтиришда, аввал тана вазнини баркарорлигини таьминлашдан (семиришдан тухтатиш) бошлаш керак ва кейин тана вазнининг камайтириш чораларини куллаш керак. Шуни эсда саклаш лозимки, нормал тана огирлигига эришиш яхши яшаш тарзининг гаровидир.

Бирок купчилик беморларга ташки мухитда кенг таркалган хар хил шаклдаги омиллар таьсир килади ва бу омиллар билан контактда тулик йукотиш амалий мумкин эмас. Шунинг учун БA булишни устидан назорат ушлаб туриш учун дори препаратлари мухим рол уйнайди, яьни касаллик назорат остида турганда купчилик беморларда хавф омилларига сезувчанлик кам булади. БА жисмоний фаолликда (масалан: тез юрганда) юзага келганда хам бемор жисмоний машк жисмоний кочмаслик керак. Фаол машкдан ОЛДИН қилишдан касалликни юзага келиши мумкин булган симптомларни олдини олиш учун киска таьсир килувчи ингаляцион β2-агонистлар кабул килинади. Урта огир ва огир БА билан касалланган беморларга хар йили гриппга қилинади. вакцинация ўтказиш тавсия Гриппга карши карши вакциналар 3 ёшдан катта болалар ва катта одамларга куллаш хавфсиз

хисобланади.

# 4 - ДАСТУР. БРОНХИА АСТМАНИ ДАВОЛАШ ЖАРАЁНИДА ВРАЧ ВА БЕМОР БИЛАН УЗАРО ХАМЖИХАТЛИКНИ РИВОЖЛАНТИРИШ МАҚСАДИДА БЕМОРЛАРНИ УҚИТИШ. Беморларга даволаш дастурларини ургатиш врач ва бемор билан узаро хамжихатликнинг асосий вазифалардан бири хисобланади. Агар бемор касалликни мохиятни тушинмаса, буюрилган давонинг мазмуни,

хатто энг юкори самарали дориларни ва улардан фойдаланищ усулларини, асбобларни ишлатиш коидаларини билмаса даволашда эришолмайди. Дозаланган аэрозолли натижага етарлича ннгаляциядан(ДАИ) фойдаланиш коидаси куйидагича амалга оширилади (36-расм): 1. Бемор ўтирган ёки тик тўрган холатда бошини бироз кутарган холатда гавдасини тўгри ушлаш керак. 2. Ингаляторни аэрозол чикиш кисмини бемор огзи билан махкам беркитиши керак. 3. Бемор чукур нафас чикаргандан сўнг ингалятор баллончасини босиш ва чукур нафас олиш синхрон равишда амалга оширилиши керак. 4. Ингаляциядан чукур нафас олгандан кейин чуккида 5-10 секунд нафас чикармасдан ушлаб туриш керак.

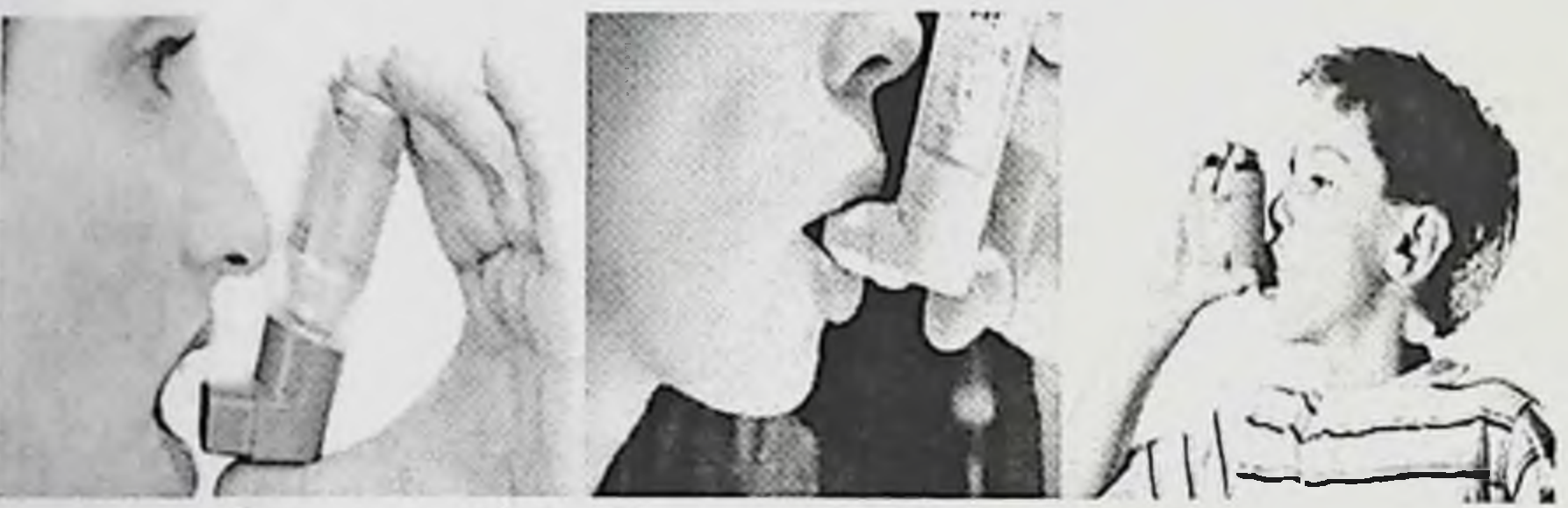

36-расм. ДАИ туғри фойдаланнш қоидаси.

БА касаллигини муваффакиятли даволаш учун эса бемор ва тиббий ходимлар уртасида хамкорликни ривожлантириш Бундай лозим. хамкорликдан максад врач буюрганларига тулик, адашмасдан амал килиши асосида бир-бирини яхши тушиниш хисобланади. Беморлар билан ЯХШИ хамжихатликга эришиш учун врачнинг куйидаги деонтология қоидаларга риоя қилиши тавсия қилинади:

• беморга мехрибон тарзда муомала килиш (дустона муносабат, самимийлик, хазил-мутойиба ва зийрак муносабатда булиш);

- беморни сухбатга жалб килиш;
- 
- беморни гапини маькуллаб, куллаб-кувватлаш;

хавотирга тушган беморни муаммосига рахмдиллик билан муносабатда булиш ва хавотирни йукотиш максадида уни мухокама КИЛИШ;

118

• зарур булган беморга керакли маьлумот таклим этиш; • умумий максадни тузиш.

БА билан касалланган беморларни эса уз касалини даволаш ва профилактика килиш амалларига ўргатиб куйиш даволашда яхши натижаларга олиб келади.

Беморлар уз касаллигини даволашда янги даволаш усулларини билмасликлари мумкин. Врач билан хамкорликда эса астмани енгил хуружларини уй шароитида бартараф этишлари ва оғир хуружларини бошланишига йул куймасликларига эришиш мумкин. Врач кабулига тез-тез келиб туриш эса беморни кийнаётган муаммоларини мунтазам мухокама килиш ва хал килишга хамда ўзок муддатли даволаш режасини тузишга ёрдам беради.

Беморларга касаллиги хакида, узларини кандай тутиши тугрисида таьлим бериб бориши хам жуда мухим. Чунки беморлар астма симптомларини хар куни назорат килиб боришлари керак. Асосий билим ва куникмаларни билишдан ташкари, беморларни хар кандай юзага келадиган холатларга мослаштира олиш лозим.

Врачлар ва бошка тиббиёт ходимлари соглом беморлар (ремиссия даври) билан машгулотлар утказиши лозим. Беморга таьлим беришдан максад БА га карши врач учун хам, бемор учун хам кулай келадиган даво режасини тузиш ва уни тугри бажаришдир. БА ни ўзок назорат остида олиб бориш учун беморларда ёзма даволаш режаси булишлиги талаб этилади. Бу ёзма даволаш режасида касаллик симптомлари ва хуружларини олдини олиш учун зарур буладиган барча хаттихаракатлар аник белгилаб куйилган булади. Езма режага куйидагилар киритилиши керак:

- астмани назорат килиб бориш ва хуружини олдини олиш учун ишлатиладиган препаратларни хар бир бемор учун керакли кундалик дозаси.

- бемор ўзини эхтиёт килиши керак булган астма триггерлари.

астма оғирлашганда қилинадиган ҳатти-ҳаракатлар, җумладан

дархол ичиш керак булган бронходилататорни номи ва дозалари. назорат ёмонлашиб колганини курсатадиган белгилар, яьни йуталнинг кучайиши, кукрак кафасининг кисилаётгандек булиб сезилиши, нафас олишнинг кийинлашиши, тунги уйкунинг бузилиши, препаратларни тез-тез ишлатиш ва унинг ёрдам бермаслиги, НЧАТ кийматининг пасайиши.

астма кузиганда ва касалликни дастлабки белгилари пайдо бўлганида қилинадиган хатти-харакатлар.

шошилинч равишда тиббий ёрдам зарур булиб коладиган вазиятларни баёни.

Беморларга пикфлоуметр ёрдамида упканинг функционал холатини назорат килиб боришга хамда небулайзер, спайсер ва ингаляторлардан туғри фойдаланишни ургатиш хам керак.

Бирок, шунча харакат килишга карамай врач тавсияларини бажаришни ўзок даволаш буюрилган хар иккитадан битта бемор эрта ёки кеч тухтатади. Бундай муаммоларни бардош билан енгиш учун илмий адабиётларда врач ва беморни узаро муносабатининг иккита моделини таклиф килган:

- Комплайнс (compliance) модели - врач тавсияларига буйсиниб ва пухта бажарадиган беморлар.

- Конкорданс (concordance) модели - ўтказилаётган терапияга тушиниб рози буладиган ва даволаш жараёнида фаол катнашадиган беморлар.

Олимларнинг таькидлашича, бу моделлар мукаммал эмас, шунинг беморнинг даволашга эргашишга таьсир курсатишнинг янги учун усуллари ишлаб чикилиши зарур.

Афсуски, бутун дунёда факат 5-20% БА билан касалланган беморлар эффектив даволанмокда.

Етарлича даволанмаслик сабаблари қуйидагилардир:

а) касалликни етарлича диагностика килинмаслиги ва тиббий ёрдамдан фойдаланишни паст даражадалиги;

 $6)$ астмани даволаш учун дори воситаларининг нархининг кимматлиги;

в) замонавий тавсияларга нисбатан даволашни туғри келмаслиги;

в) БА базис терапия схемасида ингаляцион кортикостероидлардан фойдаланишни етарли эмаслиги;

г) беморларни касаллик хакида хабардорлиги камлиги - купчилик беморлар астмани даволаш учун дори воситаларилан фойдаланиш коидаларини ёки астмани назорат концепцияларини тушинмайди; д) экологик вазиятни ёмонлашиши давом этмокда - дунёнинг купчилик регионларида астма билан касалланган беморлар касаллик кечишини огирлаштирадиган хаво поллютантлари, тамаки тутуни, касбий омиллар таьсирига тушиб колмокда. Бундай холатлар БА билан курашишни кучайтириш учун бутун дунё олимларини бирлаштиришга мажбур килмокда. Шунинг учун XX аср 120

охирида «Астма билан курашиш буйича дунё микёсидаги (глобал) ташаббус» деган ном остида халкаро ташкилот тузилган.

Бу касалликни даволашда давонинг фойда бериши учун, шунингдек мумкин бўлган асоратлар хавфини камайтириш келиши **юзага** максадида даволаш бошланишидан олдин даволовчи врач беморларда буладиган куйидаги холатларга диккат билан эьтибор килиш зарур:

1. Беморлар кайсидир дори препаратлари ёкмаса унинг номини, ёқмаганда қандай белгилари кузатилишини батафсил тушинтириб бериши керак.

2. Беморда қандайдир қушимча касалликлар булса, бу касалликга хос барча тиббий хужжатларни такдим килиш ва батафсил тушинтириб бериш лозим. Шунингдек беморни қийнаётган, соғлиги туғрисида борлигини, хатто бу сабабли тез ёрдамга муаммо мурожат килмаганлигини айтиб бериши керак.

3. Бемор бошка касаллик сабабли дори препаратларини кабул килаётганлиги, уларнинг руйхати ва қабул қилиш графигини батафсил такдим этиши лозим.

Беморнинг хомиладорлик ёки болалик булиш режаси борлиги 4. ёки эмизикли боласи борлигини айтиб бериш керак.

5. Даволаш бошлангандан кейин бир неча кун давомида бемор ахволи яхши томонга ўзгарган ёки ўзгармаганлигини айтиб бериши керак.

Хар кандай дори воситалари ножуя таьсир ва асоратлар келтириб чикариши мумкин. Шунинг учун бемор йўрикномада курсатилган дори препаратларини сақлаш қоидаларига амал қилиши лозим. Чунки сақлаш қоидаларининг бузилиши дориларнинг кимёвий хоссаларини узгаришига олиб келиши мумкин. Бунинг натижасида даволашда ёмон оқибатлар кузатилади. Шуларни барчасини хисобга олиш даволашда яхши натижалар беришга олиб келади. Хозирги вактда БА ни замонавий даволаш «Астма билан курашиш буйича дунё микёсидаги (глобал) ташаббус» (GINA 2011 кайта куруви) халкаро ташкилот ишлаб чиккан дастурда курсатилган тавсияларга мувофик исботланган медицина асосида утказилади. БА ни даволаш ва бошка орган Ba комплекс равишда, нафас олиш тизими системаларнинг адаптацион имкониятларини, функционал фаоллигини кайта тиклашга, клиник ва лаборатория курсаткичларини яхшилашга, касаллик устидан назорат олиб боришишга эришишни кузда тутишга, тургун ремиссияга эришиш ва ушлаб туришга йуналтирилган булиши керак.

Бугунги кунда касалланган органга дори препаратларини етказиб берншнинг ингаляцион, энтерал (ошкозон-ичак тракти оркали (таблетка ва х.к)), парентерал (мушак орасига, вена ичига ва х.к.лар) каби куплаб турли хнл усуллари мавжуд.

БА да дори препаратларини етказиб беришнинг оптимал усули купинча ингаляцион усул хисобланиб, бунда упкадаги паталогик жараён жойлашган сохага туғридан-туғри дори тушади. Шу сабабли даво таьсири тез булади ва ичга кабул килинаётган дорига нисбатан ингаляция килинадиган препаратни оптимал дозаси 20 марта ва ундан хам кам хисобланади. Бундан ташкари дори препаратларини асоратлари ва ножуя таьсирлари анча кам ифодаланиши кузатилади. Шунингдек ошкозон-ичак тизими оркали организмга сурилиб конга утмайди ва шу сабабли организмда систем узгаришлар келиб чикмайди.

Упкага дори препаратларини ингаляцион усулда етказиб беришнинг бир неча хил вариантли тузилиш системалари (конструкция) мавжуд (37pacm):

- I. Дозаланган аэрозолли ингаляторлар;
- II. Дозаланган порошокли ингаляторлар;
- III. Небулайзерлар.

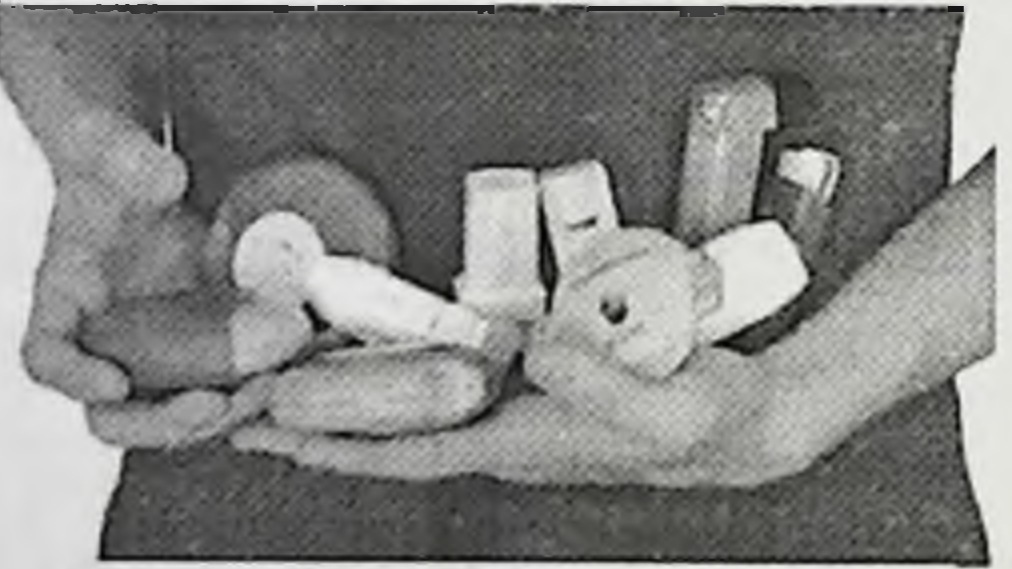

37-расм. Ингаляторлар турлари

Бундай хилма-хил системаларнинг хар бирини ўз афзаллик ва камчиликлари мавжуд. Хар бир мосламанинг ижобий ва салбий томонларини бахолаш учун куйидаги талабларга мос келган «идеал (энг юксак намунали) ингалятор» модели тузилган, яьни: 1. Оддий ва барча ёшдаги беморларда куллаш мумкинлиги. 2. Бемор нафас олиш координациясини эркин бажариши (муаммо булмаслиги) ва беморнинг рухий холатига (буғилиш хуружида буладиган саросима, вахима, куркув) боглик булмаслиги.

3. Максимал катта респирабел фракцияли аэрозол булиши. Респирабел фракция - бу нафас йулларида яхши ютиладиган, яьни улчами 5 мкм дан кнчик дори заррачаларидир. Аэрозол заррачалари катта ва кичик бронхларга етиб бориши ва даво самарасининг курсатиши. Олимларнинг курсатишича, аэрозол натижаларининг текширган заррачаларини улчамига караб куйидагича нафас йулларига таркалишини, яьни: 5-10 мкм улчамдаги заррачалар халкум, хикилдок ва трахеяга, 2-5 мкм бронхларга, 0.5-2 мкм альвеолаларга чукишини, 0,5 мкм дан кичик заррачалар эса упкада чукмаслигини таькидламокдалар (38-расм).

4. Дори заррачаларининг нафас йулларида максимал чукиши (упка депозицияси юкорилиги).

5. ГК- рецепторлар билан юкори даражада боғланиш.

6. Дорининг минимал микдорда махаллий ва тизимли ножуя таьсири булиши.

7. Ингаляциядан фойдаланишда биринчи бошлагандан тугагунча дори дозасининг узгармас булиш лозимлиги.

8. Атроф мухитдаги шароитга боғлиқ булмаслиги (нам, температура) ва атроф-мухитга зарар етказмаслиги.

9. Бир марта кулланишнинг упкага давомли таьсир килиши.

10. Фаол метаболитга айланиши бевосита упкада булиши.

11. Упка функцияси ва астма устидан назоратни яхшиланиши.

12. Кулай таннархда булишлиги.

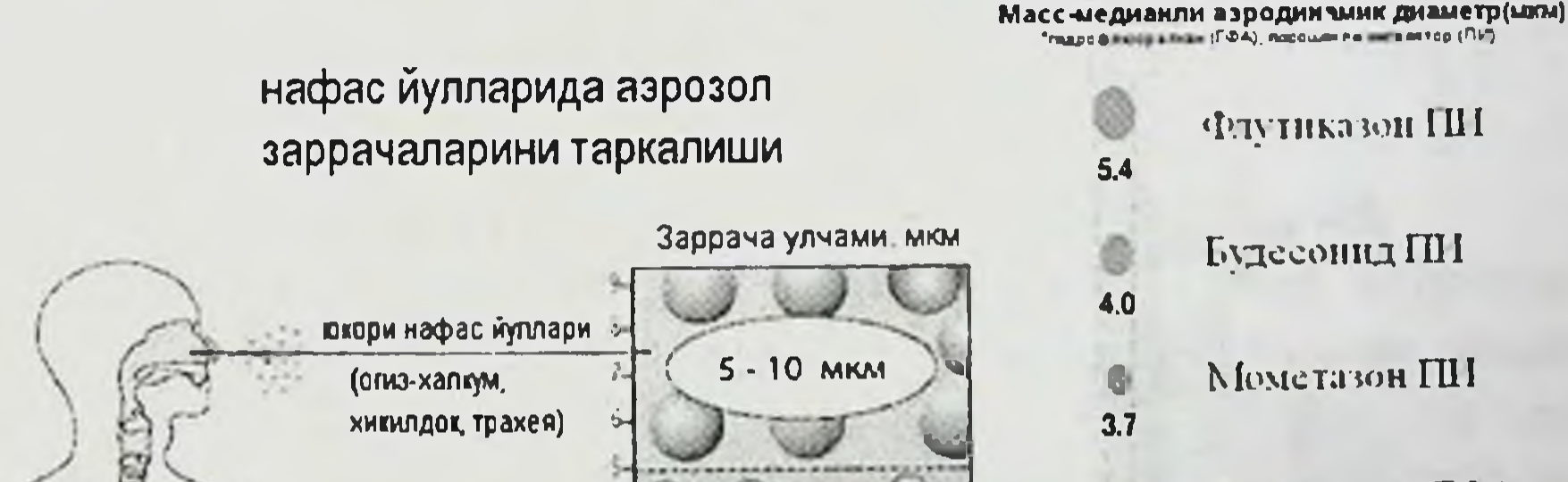

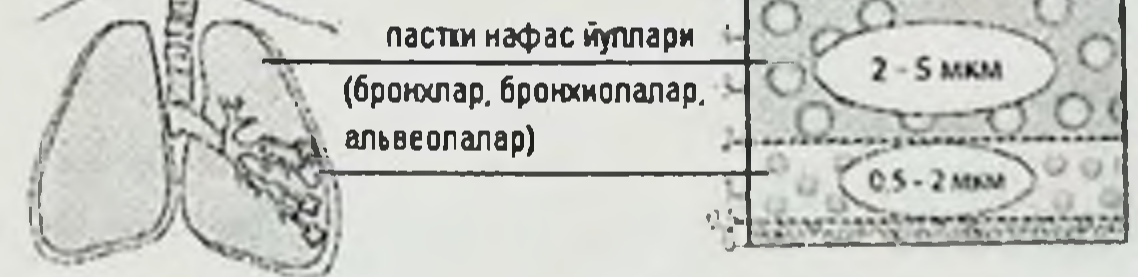

Фиутиказон ГФА суспензия Беклометазона ГФА эріпма

Альвеско" ГФА эритма  $1.1$ 

ИГКС препаратларида заррачалар улчами

 $24$ 

 $1.1$ 

38-расм. Нафас йулларида аэрозол заррачаларини таркалиши ва ИГКС препаратларида заррачалар улчами.

аэрозолли ингаляторлар (ДАИ) хозирги вактда I. Дозаланган дунёда энг куп таркалган упкага дори воситаларни етказиб берадиган касалликларига чалинган хисобланади. Улардан ўпка система беморларнинг 2/3 кисми фойдаланадилар. Биринчи ДАИ XX асрни 50йиллар ўрталарида Дж. Мейсон томонидан БА дан кийналаётган кизига ёрдам бериш учун ишлаб чикарилган.

Ишлаш принципи. Баллонча ичида ортикча бир неча атмосфера босимини хосил киладиган ва ташки мухитга дорини сикиб чикаришни модда пропеллент таьминлайдиган махсус Ba суспензия куринишидаги дори воситалари жойлашган. Бундай сикиб чикариш сабабли махсус механизмни фаоллашишидан аэрозол хосил булади (39расм).

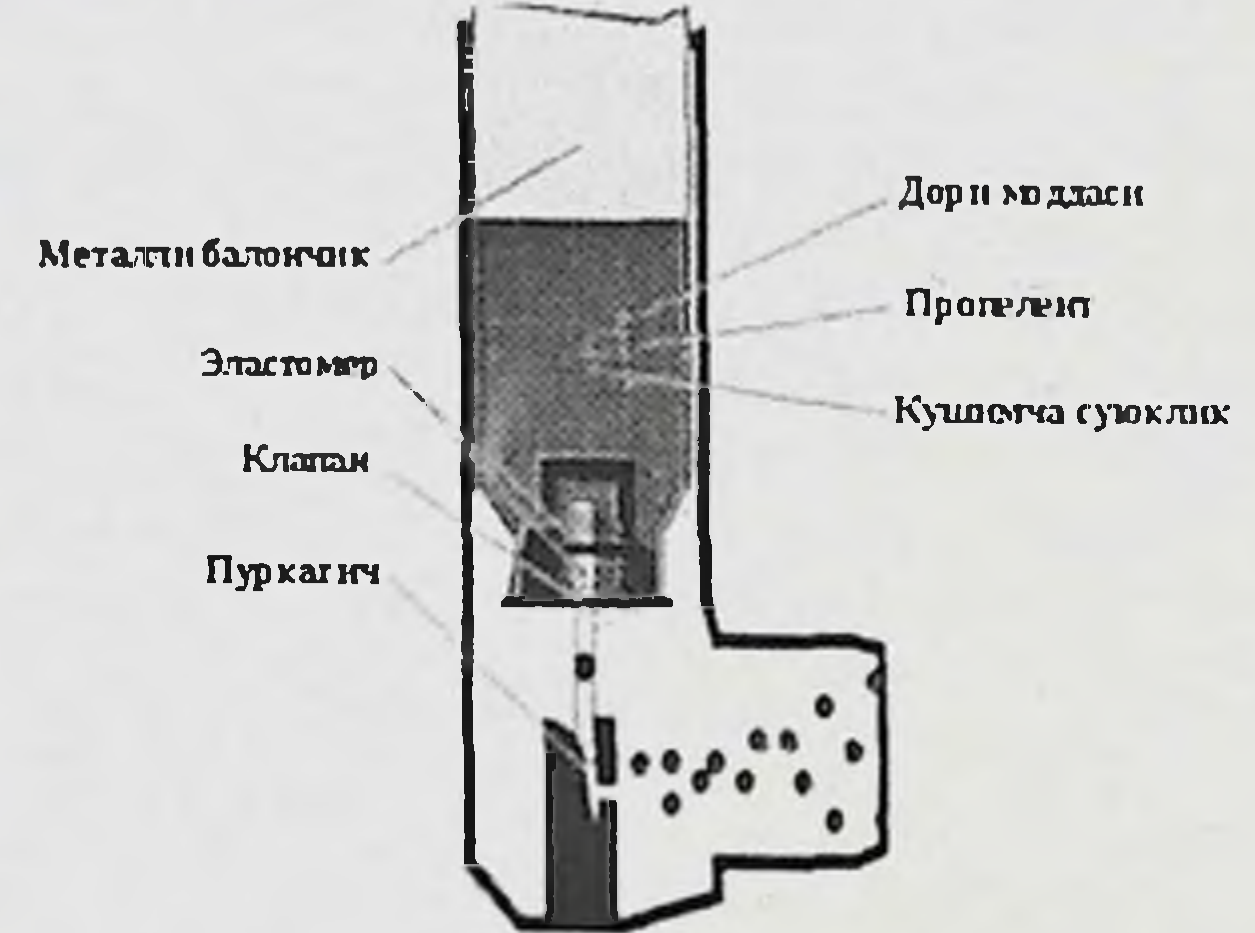

39- расм. Ингаляторнинг тузилиш схемаси.

Ингаляторда фойдаланилган биринчи пропеллент фреон булган. Кейинчалик маьлум булдики фреон Ернинг азон каватини емириш хусусияти эга экан. Шунинг учун 1987 йил Монреалда «Ернинг азон каватини емирувчи модда» хакида Халкаро келишув кабул килинди. Бу келишувга мувофик 1996 йилда умум куллайдиган фреон саклаган ингаляторлар ишлаб чикариш тухтатилди. 1998 йилда фреонли дозали ингаляторлардан фойдаланиш тухтатила бошланди. 2005 йилда эса фармакологик фирмалар фреондан фойдаланишдан тулик воз кечди. Чунки бу тажавузкор триггер булиб, бронхлар деворига салбий таьсир килади. Шунинг учун фреон урнига янги пропеллент - норфлуран НГА-134а яратилди(40-41-расмлар).

ДАИ куйидагича афзалликлари мавжуд: а) ингаляция Te<sub>3</sub> бажарилиши; б) фойдаланиш жараёнида дори моддаларни жойлаш талаб килинмайди; в) портатив ва кулай; г) мосламанинг арзон таннархлиги.

ДАИ камчиликлари кўйидагилардан иборат: а) аэрозол тумани жуда тез хосил булиши. ДАИ механизми фаоллашгандан кейин заррачаларнинг учиш тезлиги 100 км/с ортик. Бунда дори моддасининг 80 % халкумнинг орка деворига чўкади, 10 % ингаляторда колади ва факат 10 % упкага етиб боради.

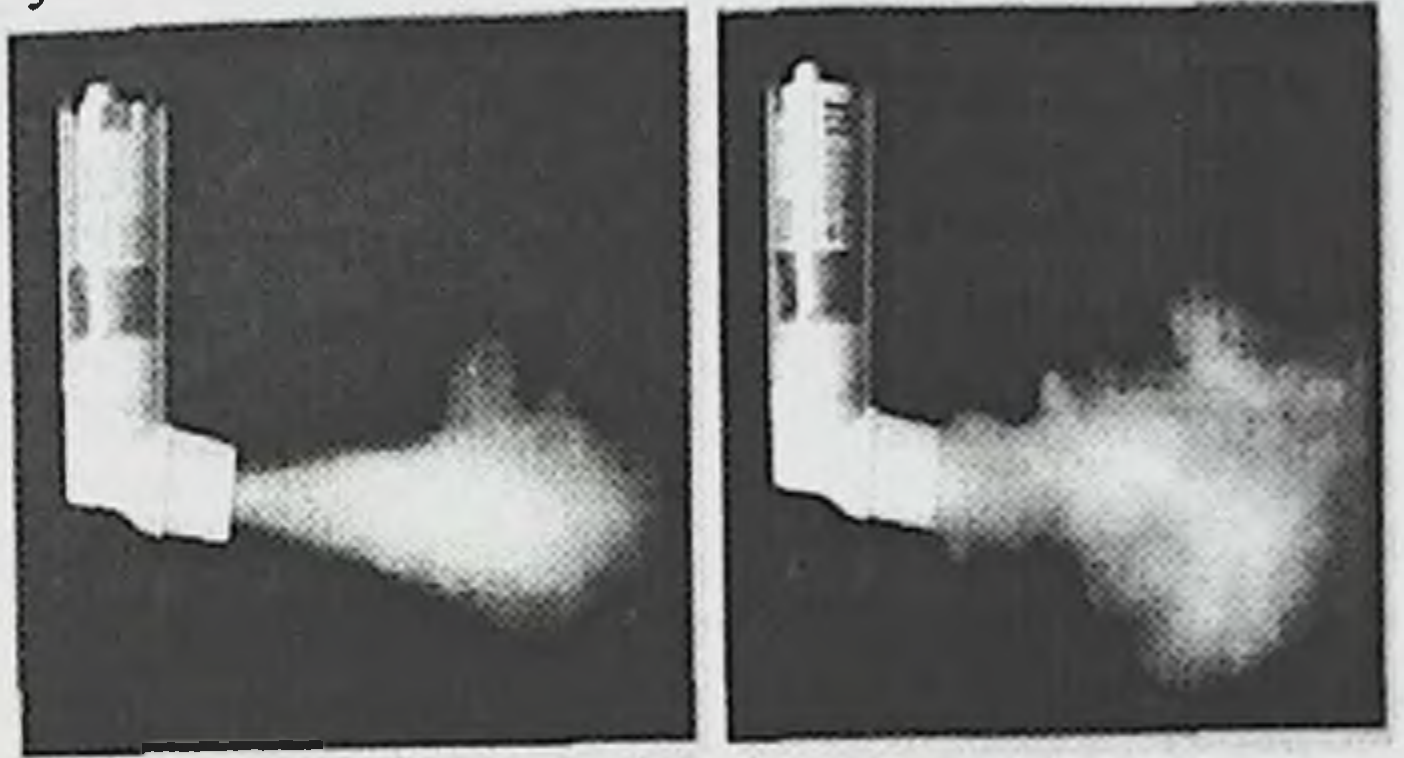

Фреоксиз **Фреонли** 40-расм. ДАИ дорини таркалиши

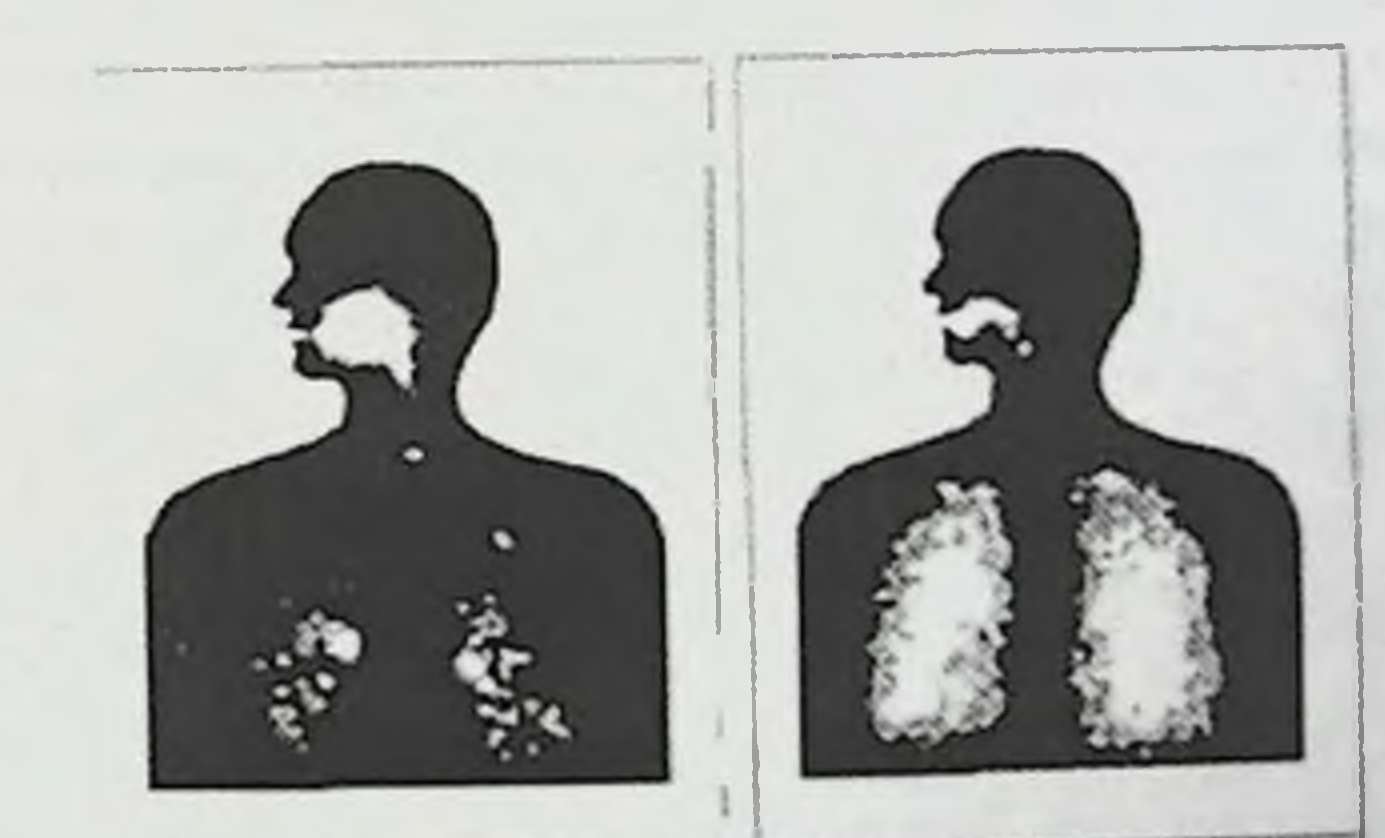

#### Фреонсиз аэрозол Фреонли аэрозол

41-расм. Нафас йулларида дориларни чукиш схемаси Фреонсиз ДАИ аэрозол туманини учиш тезлиги анча кам, шунинг Учун дори моддаларини тегишли жойга боришнинг етарли дозалари бир неча марта куп булади. Дорининг керакли жойга етказиб бериш дозасини ошириш учун нафас олиш жараёнини ингалятордан аэрозол чикиш вакти билан синхрон равишда амалга ошириш лозим булади. Бу керакли жойга етарли дори микдорини ДАИ куллашни яхши урганмаган беморларда 7,2 % дан яхши урганган беморларда эса 18 6 % гача ошишига ёрдам беради. Амалиётда куринадики хатто ингаляция килишни техникаси коидаларига тўгри амал килиш ўргатилгандан кейин хам хар бешта бемордан биттаси бажаролмайди. Бу баьзи гурухдаги беморларда бундай синф ингаляторлар куллашни чегаралайди. Бундай гурухдаги беморларга ёш болалар, БА огир формалари билан касалланган қариялар киради. б) «қолдиқ феномени». Баллончада дозанинг (200 доз) белгиланган микдори чиккандан кейин яна 20 дозгача дори моддаси колиши мумкин. в) ДАИ канча куп сакланишга караб дори моддасининг таьсири камайиб боради. г) аэрозолнинг совуклиги кузгатувчи таьсир курсатади (фреонни тизиллаб отиш харорати -30°С, унинг ўринбосариники эса +3°С дан иборат).

камчиликларни ўрнини Юкоридаги тулдириш учун ЯНГИ ДАИ яратилди. Буларга спейсер конструкциядаги билан комбинацияланган, фаоллашган нафас ва mist типидаги soft ингаляторлар киради.

1. Спейсер билан комбинацияланган дозаланган аэрозоли ннгаляторлар. XX асрнинг 70 йиллари охирида спейсер деб аталадиган махсус мослама-насадка яратилди (42-расм). Бу мослама махсус резервуардан иборат булиб, дозали аэрозол ингаляторлар насадка куринишида жойлашган. Аэрозол аввал шундай резервуарга тушади ва шундан йўлларида заррачаларнинг учиш кейин нафас тезлиги тезлашади ва дори моддаларининг упкага етиб бориши 45 % гача етади (ДАИ спайсерсиз 20 % дан ошмайди), дорини томокда

чукиши эса 17 % дан куп булмайди. Спайсердан фойдаланиш фаоллашган ингалятор ва нафас олиш координацияси муаммосини хал килинишига ёрдам берди. Шу сабабли буларни ёш болаларда, карияларда, нимжон ва огир беморларда куллаш имкони булади. Бу усулнинг афзалликлари бундан ташкари аэрозолнинг совук тизиллаб кузгатувчи таьсирининг камайишидир. отишда кушилиб ДАИ ишлатилганда камчиликлари спайсерни катта хажмда эканлиги булиб, 750 мл гача етиши мумкин.

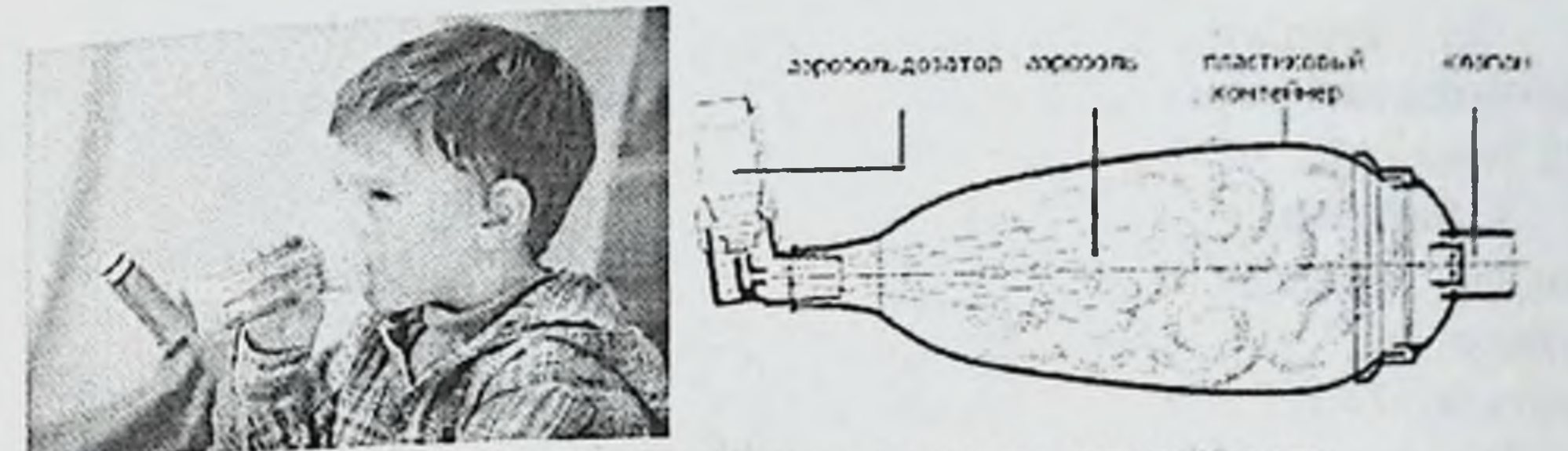

42-расм. Спайсер ва унинг тузилиш схемаси

2. Фаоллашган нафасли дозаланган аэрозоли ингаляторлар. Спейсер билан комбинацияланган ДАИ ишлатилганда фаоллашган ингалятор ва нафас олиш координацияси муаммоси хал булгани билан у ишлатиш учун кўпол. Шунинг учун кенг кўлланилмади. 1990 йилда фаоллашган нафасли ДАИ яратилди (43-расм). Бу ингаляторлар ўлчами кичик булиб, уларда фаоллашган ингаляторлар билан нафас олиш координацияси муаммоси ечимини топган.

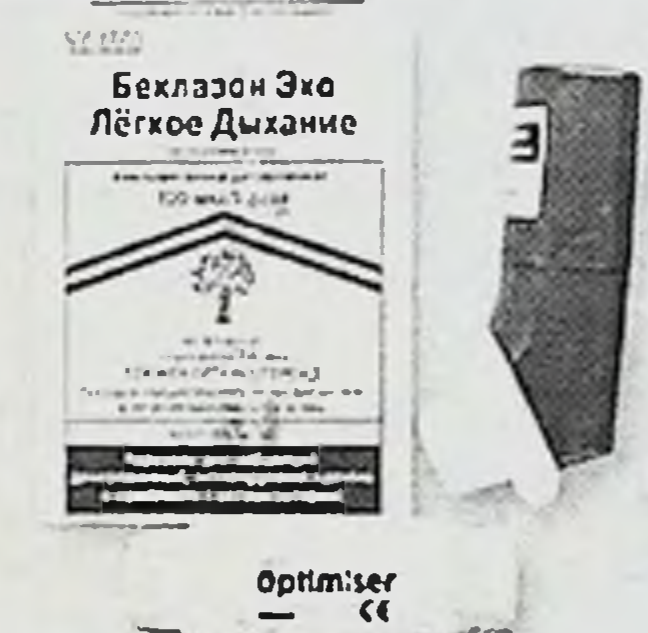

# 43-расм. Фаоллашган нафасли ДАИ

Бу ингаляторларда препарат дозаларининг чикиши нафас олишга жавоб 0,2 с давомида руй беради. Кискача килиб айтганда бу турдаги ингаляторлардан фойдаланишни учта суз билан ифодалаш мумкин: «очиш - нафас олиш - ёпиш». Утказилган текширишлар шуни курсатадики, бемор фаоллашган нафасли ДАИ дан фойдаланишнинг ингаляцион техникасини жуда осон урганади ва ингаляцион техника эффективлиги беморларда 91%га етади. ДАИ фаоллашиши учун нафас олиш кучи унча юкори булиши шарт эмас, хатто БА огир формалари билан касалланган беморларда бу турдаги ингаляторлардан фойдаланиш мумкин.

Бу турдаги ингаляторлар камчиликлари дозани хисоблагичи нуклиги ва буюрилган сохага дорининг кам микдорда тушиши, яьни 20-25 % дан куп эмаслигидир.

3. Soft mist типидаги ингаляторлар. Бу типдаги ингаляторлар янги ишлаб чикарган ДАИ синфига киради. Номини инглизчадан «юмшок ингаляторлар» ёки «кучайтиргичсиз аэрозолли аэрозолли ингаляторлар» дейиш мумкин. Махсус механизмлар ёрдамида туманни майда десперсли заррачаларини (5 мкм кичик) секин аралашиши келади. Упкага  $M/C$ тезликда) юзага  $10$ (тахминан ДОРИ препаратларининг 45% тушади, халкумга 26-54 % гача чўкади.

Бу типдаги ингаляторлар афзалликлари кўйидагилардан иборат: а) кулай ва компактли конструкция; б) доза хисоблагичи борлиги; в) пропеллентлар йуклиги.

Камчиликлари эса куйидагилардан иборат: а) идеал булмаган упка депозицияси, огиз ва халкумда препаратни куп чукиши; б) мосламани киммат туриши.

Дозаланган порошокли ингаляторлар. XX асрда II. ДАИ альтернативи сифатида дозаланган порошокли ингаляторлар (ДПИ) ишлаб чикилди. Биринчи бундай мослама 1940 йил бронх-упка инфекцияси билан касалланган беморларда пенициллинни ингаляция килиш учун ихтиро килинди. Лекин кенг кулланилмади ва БА билан касалланган беморларни даволашда фойдаланилмади. Факат XX асрнинг 60 йиллари охирида БА билан касалланган беморларни даволаш учун порошокли ингаляторлар ишлаб чикилди.

ДПИ куйидаги турлари фаркланади: 1. Бир дозали капсулали желатинли капсулада булиб, ингаляторда жойлашган ва препарат майдаланади (бундай система ишлатишдан ОЛДИН - спинхалер дейилади), ёхуд 4-8 та бир марталик дозали блистерларда (дискхалер, ротахалер) булади (44-расм).

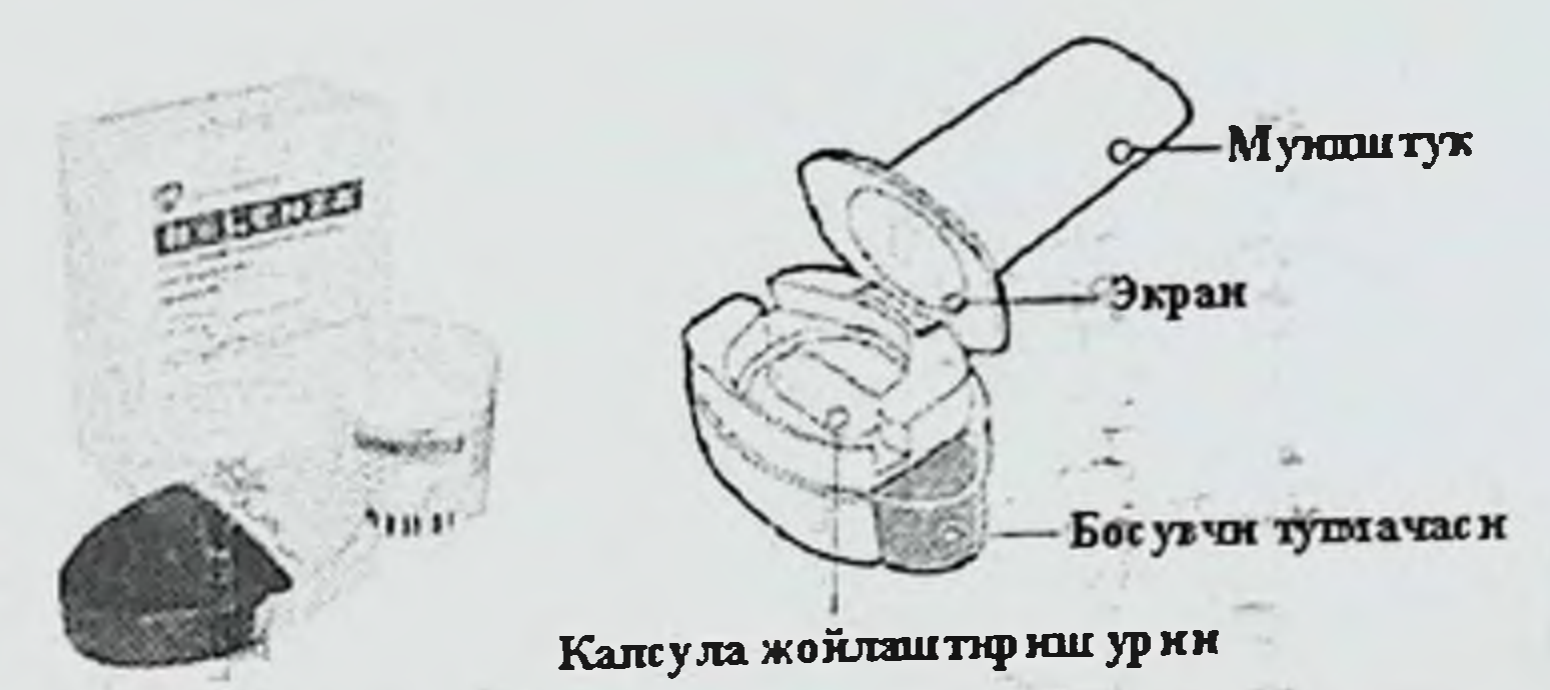

44-расм. Дискхалер ва унинг тузилиш схемаси

2 Мультидозали резервуарли тип - препаратни хаммаси резервуар ичида жойлашган ва ингаляциядан олдин препарат дозасини чикариш учун манипуляция ўтказиш зарур (турбухалер(45-расм), циклохалер, изиханер)

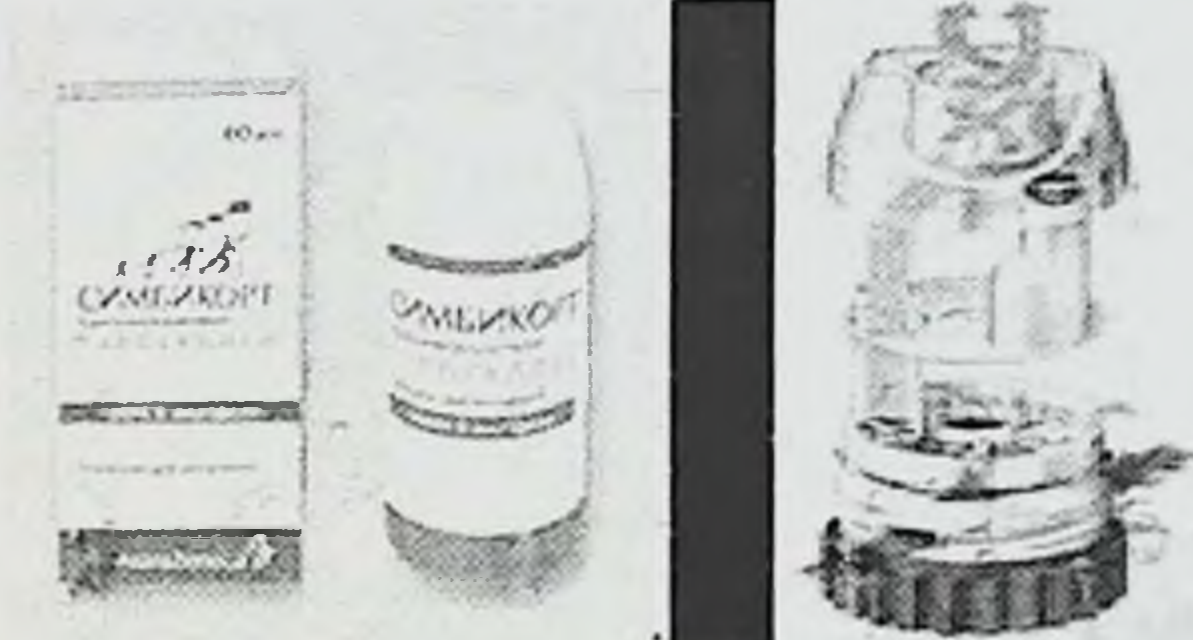

45-расм. Турбахалер ва унинг тузилиш схемаси

3. Мультидозали блистерли - препарат 60 та бир марталик дозали блистер ичида сақланган, даволаниш жараёнида қайта зарядкага хожат булмайди (мультидиск, дискус(46-расм)).

Ишлаш принципи. Бемор нафас олиш вактида ингаляторда гирдобсимон оким хосил булади ва дори препаратларини 5 мкм дан

кичкина ўлчамли заррачаларгача майдалайдиган махсус мослама оркали ўтади. Шу сабабли заррачалар нафас олиш тезлиги буйлаб, секин нафас йулига тушади. Дори препаратларининг 40 % гача кисми етарли жойга боради. Дорининг колган кисми томокда чукади.

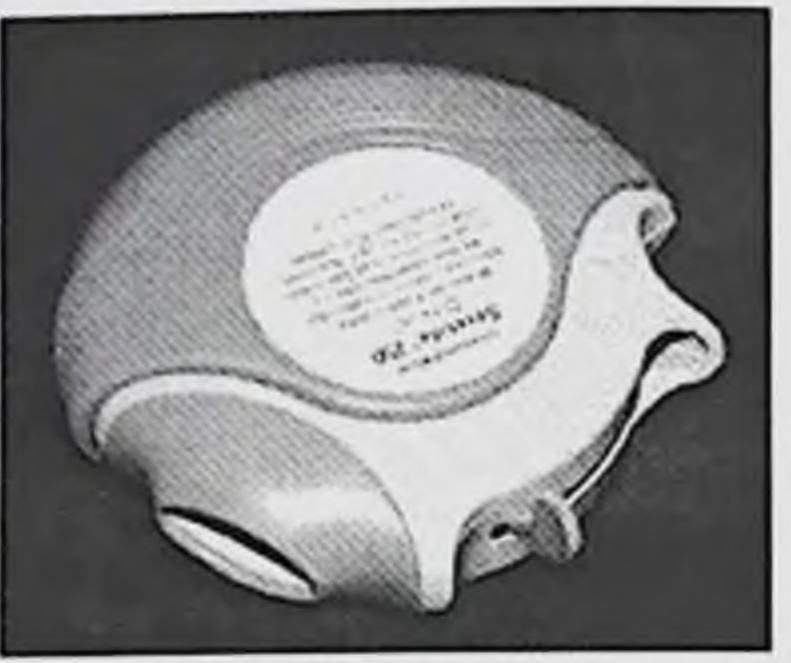

46-расм. Дискус

ДПИ кулайликлари: а) ингаляторни фаоллигини ошириш ва нафас олишни мувофиклаштиришга эхтиёж бўлмайди; б) фойдаланиш учун қулай, портатив; в) аэрозолнинг юкори тезлик билан қабул қилиниши натижасида нафас йуллари шиллик каватини таьсирлантирмайди; г) порошокнинг харорати ингалятордаги саклаш шароитига мос келиши; д) пропеллентлар ичида сакламаслиги; е) препарат респирабел фракция хажмини 40 % гача ошиши (ДАИ ишлатилганда 15 - 20 % булади).

ДПИ камчиликлари: а) аэрозолни фаоллаштириш учун нафас олишни кучайтириш талаб килинади; б) мосламани киммат таннархда туриши; в) спейсерда ишлатишни имконияти йуклиги; г) юкори дозада ишлатишни мураккаблиги.

III. Небулайзер термини лат. nebula («туман, туманча») сузидан келиб чиккан ва «суюк дори моддаларини аэрозолга айлантирадиган билдиради. Суюкликнинг деган маьнони аэрозолга мослама» айлантириш учун фойдаланилган энергия турига қараб тизиллаб отадиган, пуркайдиган (газ оқимидан фойдаланиб - масалан, хаво ёки кислород) ва ультратовушли (ультратовушли тўлкин энергиясидан фойдаланиб) небулайзерлар булади (47- расм).

А. Тузилишига караб пуркайдиган небулайзерларнинг учта асосий типлари фаркланади (48-расм): 1. Биринчи тип кенг таркалган оддий (конвекцион) небулайзерлар. Аэрозол факат нафас олиш вактида нафас йулига тушади, нафас чикариш вактида аэрозол ташки мухитга тушади, яьни унинг куп кисмини йукотилиши руй беради (55-70% якин). Бундай небулайзерлардан фойдаланишда препаратнинг упка депозицияси унча куп эмас, яьни 10 % гача.

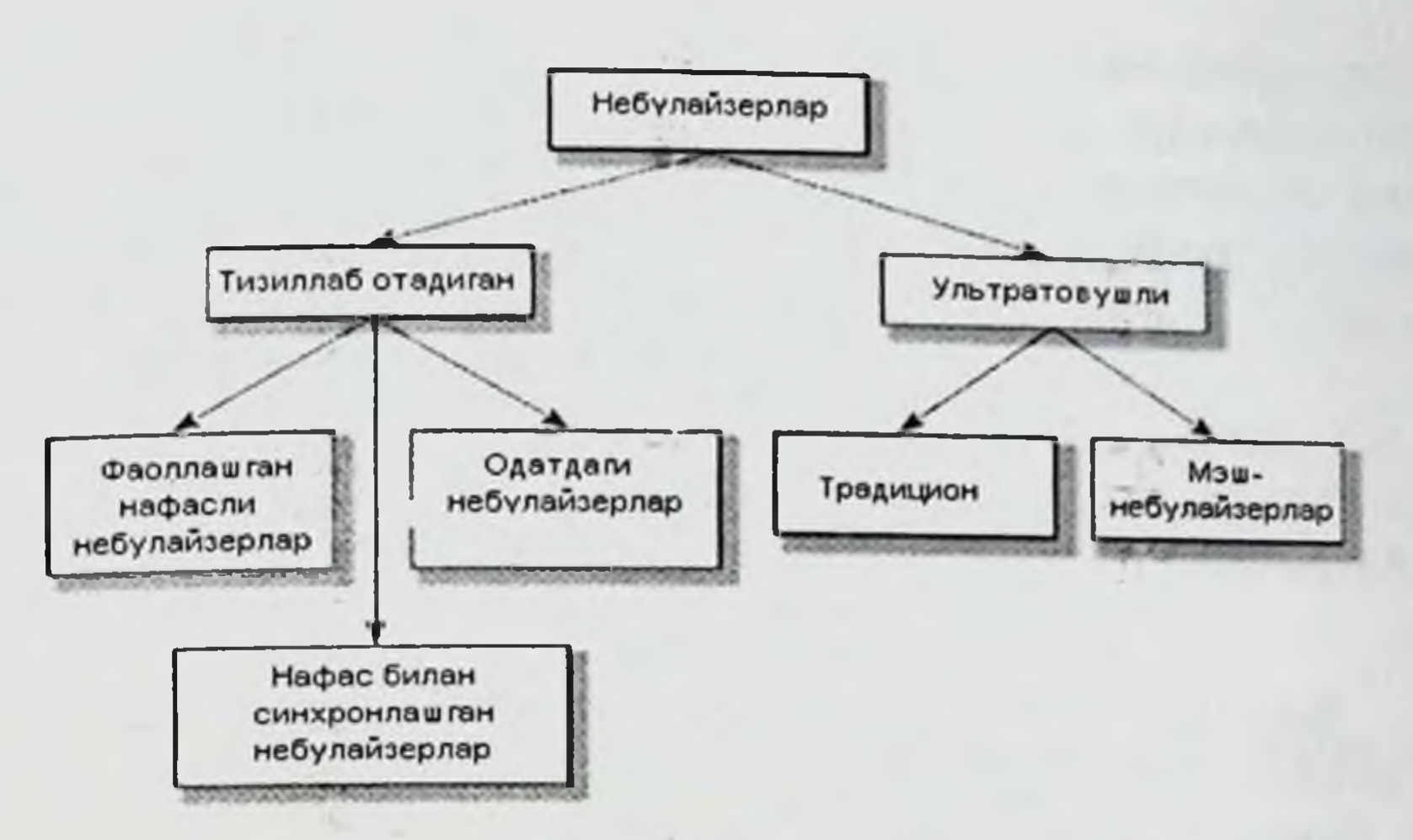

# 47- расм. Небулайзер типлари.

2. Иккинчи тип - нафас олиш кучайтирилган небулайзерлар. Бутун нафас цикли давомида доимо аэрозол хосил булади ва аэрозолни факат нафас чикиши олиш вактида кучаяди. Оддий ажралиб небулайзерлар билан таққосланганда дори препаратини икки баравар куп нафас йуллари депозициясига эришишга ёрдам беради (19 % гача).

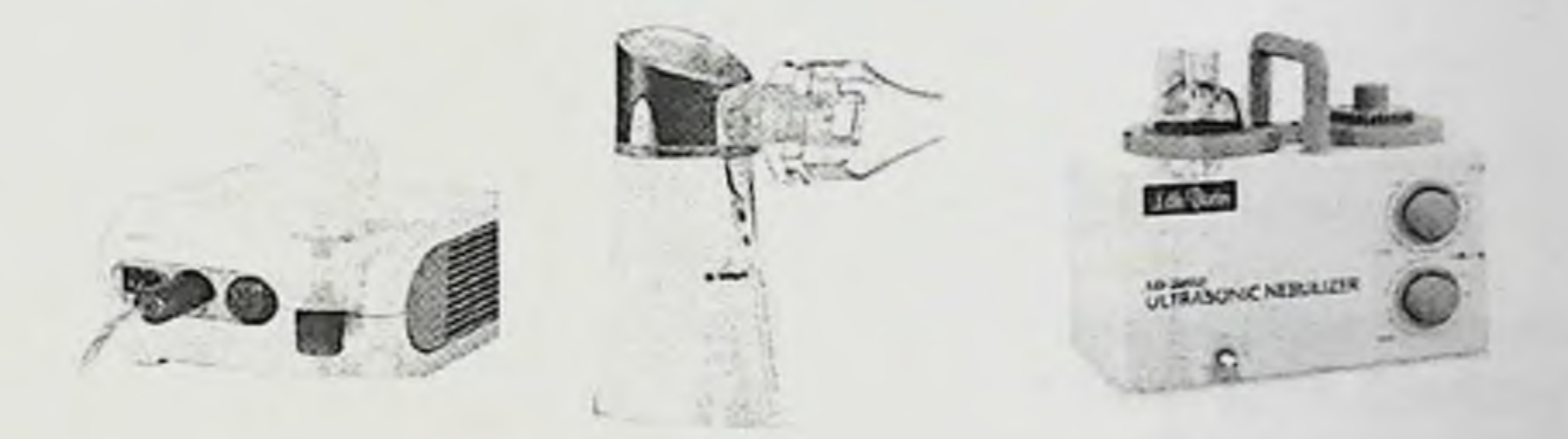

48- расм. Замонавий пуркайдиган небулайзер турлари.

3. Учинчи тип - нафас билан синхронлашган небулайзерлар (дозиметрик небулайзерлар). Аэрозол фақат нафас олиш фазалари вактида ишлаб чикарилади. Нафас олиш вактида аэрозол юзага келишини электрон сенсорли оқим ёки босим ёрдамида таьминланади ва нафас олиш вактида аэрозолнинг амалий чикиши 100% га етади. Дозиметрик небулайзерни асосий афзалликлари нафас чикариш вактида препаратни йуқотилишини камайиши хисобланади. В. Ультратовушли небулайзерларни икки типи фаркланади:

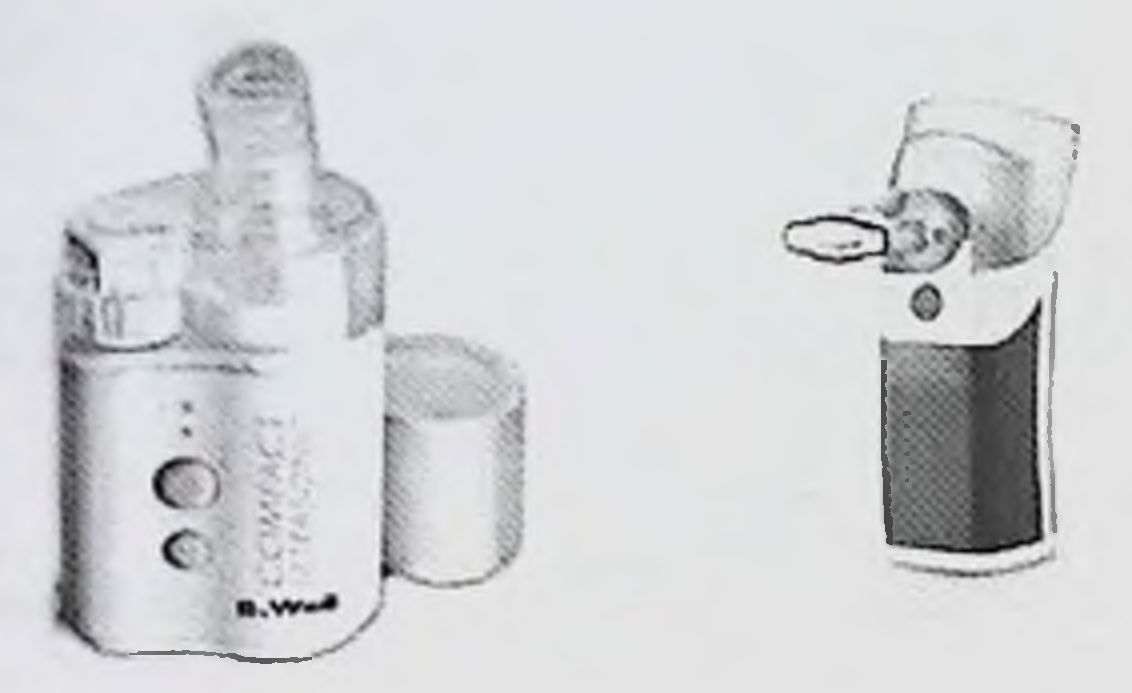

### 49-расм. Ультратовушли небулайзерлар.

- традицион, бунда аэрозолнинг Биринчи тип сепилиши  $\mathbf{1}$ . ультратовушли тебраниш ёрдамида юзага келади (49-расм).

2. Иккинчи тип - мэш-небулайзерлар янгича ишлаб чикилди, бунда ультратовуш факат аэрозолни сепмай, балки суюк дори махсус мембрана оркали эланиб утказилади (50-расм). Натижада майда дисперсли аэрозол хосил булади, бронхларга етиб бориш 80 % дан ошади. Бундай небулайзерлар компактли булиб, огирлиги 100 г дан ошмайди ва хохлаган холатда ишлатиш мумкин.

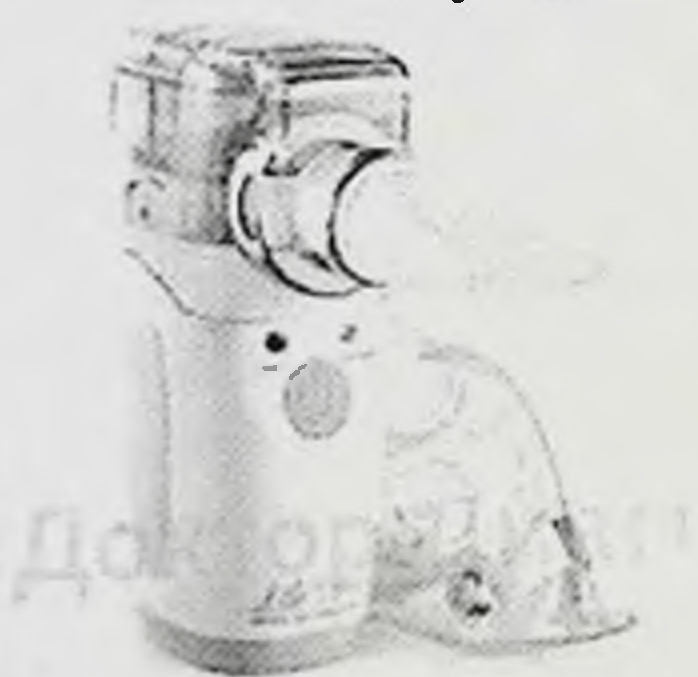

# 50-расм. Мэш-небулайзер.

*Небулайзерлар қулайлиги* а) ишлаш қоидасининг оддийлиги; б) упка ва ёш суньий вентиляцияси, хушсиз холатдаги огир беморлар болалардан ташкари барча беморларда куллаш мумкин. в) катта дозада ингаляция килиш мумкин; г) хосил булган заррачаларни камида 50 % бронхларга етиб боради (небулайзер турига караб купрок хам булиши мумкин); д) бу турдаги ингаляторлар ёрдамида нафас йулларига бошка типдаги ингаляторларда етказиш мумкин булмаган дори моддаларни етказиш мумкин; е) пропеллентлар йуклиги.

Небулайзерлар камчилиги: а) ингаляцияни узок давом этиши (камида 3 мин); б) нархининг кимматлиги; в) куринишини катта улчамдалиги ва ўзи билан олиб юролмаслиги (пуркайдиган небулайзерлар); г) микроб ифлосланиш мумкинлиги, асосан фойдаланиш билан техникаси энергия манбаига доимо  $\Box$ бузилганда; ЭХТИЁЖ борлиги (аккумуляторлар, батарейкалар).

Бошка ингалятор типларини ингаляция килиш техникаси хар хил булиши мумкин. Бундай ингаляторлардан фойдаланиш коидаси илова килинган йурикномада батафсил ёзилади. Баьзи холатларда ингаляция техникаси мутахассис врач назоратида ўрганилади.

# БРОНХИАЛ АСТМАНИ ДАВОЛАШДА ИШЛАТИЛАДИГАН АСОСИЙ ДОРИ ВОСИТАЛАРИ

БА ни даволашда кулланиладиган асосий дори воситалари тез ёрдам курсатиш ва режали (базис) терапия учун ишлатилади(16-жадвал).

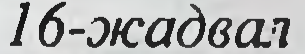

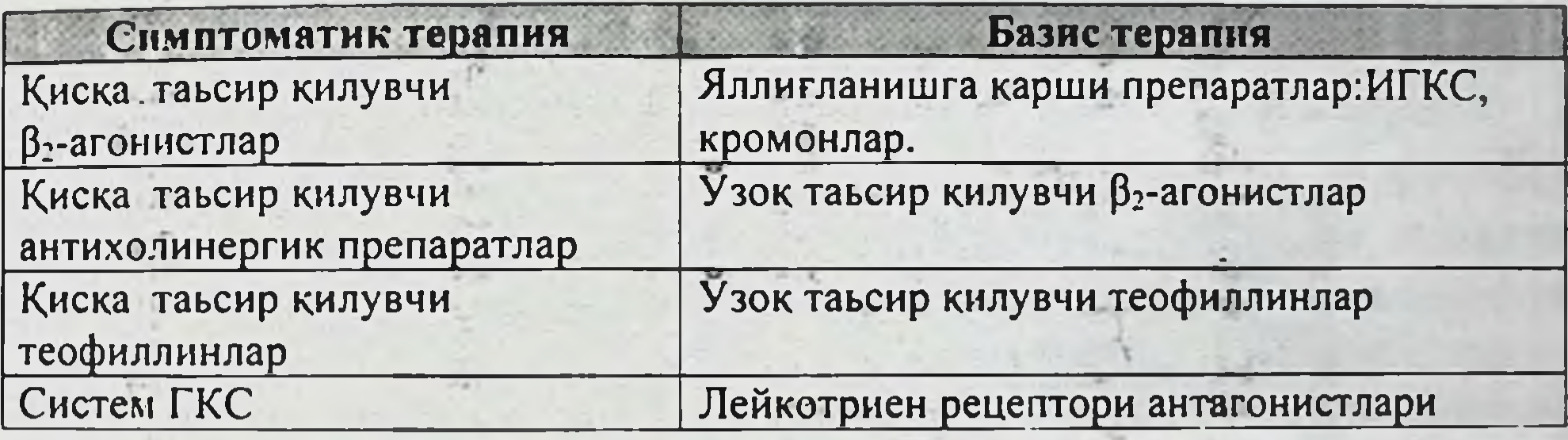

ГКСлар - бу организмда куп сонли жараёнларга таьсир киладиган биологик фаол модда яыни гормонлардир. Буйрак усти безининг пустлок кисмида синтезланадиган табиий ГКСлар (масалан, кортизон, гидрокортизон) ва уларнинг суньий синтезланган аналоглари (масалан, преднизон, преднизолон, метилпреднизолон, Вметазон, дексаметазон, триамцинолон, флуметазон, циклесонид ва х.к.) булиб, бу препаратлар яллигланишга қарши, иммунорегуляция, аллергияга қарши ва шокга карши моддалар сифатида тиббиётда кенг куламда кулланилади. Биринчи марта БА ни даволаш учун кортизонни ингаляция усулида куллаш хакидаги маьлумот 1951 йилда юзага келди. Бу препаратдан 1960 йиллар охиригача фойдаланилиб келинди, аммо эффективлигини сабабли кенг **Камлиги** куп ножуя таьсирлар берганлиги Ba кулланилмади. 1970 йилларга келиб ножуя таьсири кам булган юкори

эффектив ГКС синтезланди. Бу синфдаги дори препаратлари кучли эканлиги сабабли яллигланишга қарши таьсирга эга махаллий шунингдек бронхлар гиперреактивлигини кулланилади. Улар камайтириш, купчилик биологик фаол моддалар (масалан, гистамин, ацетилхолин ва бошкалар) ва ташки мухит омилларини (совук ва нам хаво, ис гази) спазм чакириш таьсирини сусайтириш хусусиятига эга. Бронх силлик мушаклари спазмини бу гурух препаратлари бевосита йўкотмайди.

Кўллаш усули буйича ингаляцион ва систем ГКСлар фаркланади. Хозирги вактда БА даволашини «олтин стандарти» булган ва кенг таркалган энг афзал усули ингаляцион усул хисобланади(51-расм).

Олимларнинг таькидлашича, ингаляцион шаклдаги замонавий ГКСларни юзага келиши БА даволашини янги имкониятини очди. Бу гурух препаратлар маьлум бир эквивалент дозаларда (17-жадвал) кўлланилади ва уларга куйидагилар киради:

- Фреонли беклометазонлар (бекотид, альдецин, беклофорте).

- Фреонсиз беклометазонлар (беклазон ЭКО).

-Ультракичик дисперсли беклометазонлар (енгил нафасли беклазон ЭКО).

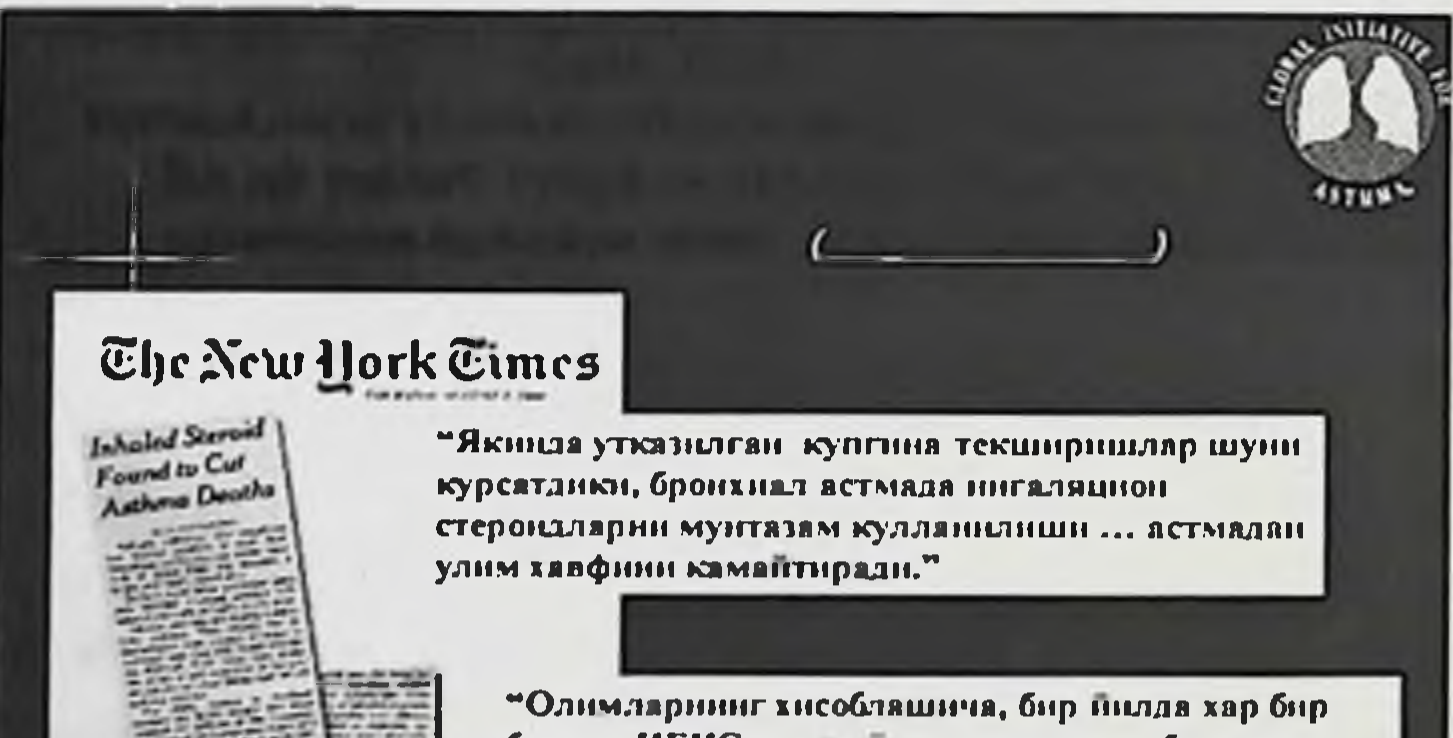

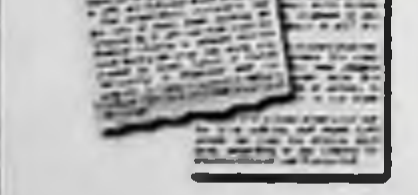

баллон ИГКС га эхтиежининг ошнши бронхиял астма сабабли улим учрашини 21 % га **камайтиради"** 

**Clark ERS 2000** 

# 51- расм. Ингаляцион усул хакида GINA фикри.

- Триамцинолон (азмакорт).
- Флутиказонлар (фликтосид, серетид).
- Будесонидлар (пульмикорт, симбикорт).

- Мометазона фуроат (асмонекс).

- Флунизолид ва циклесонид (альвеско)лардир.

 $17$ -жидвал

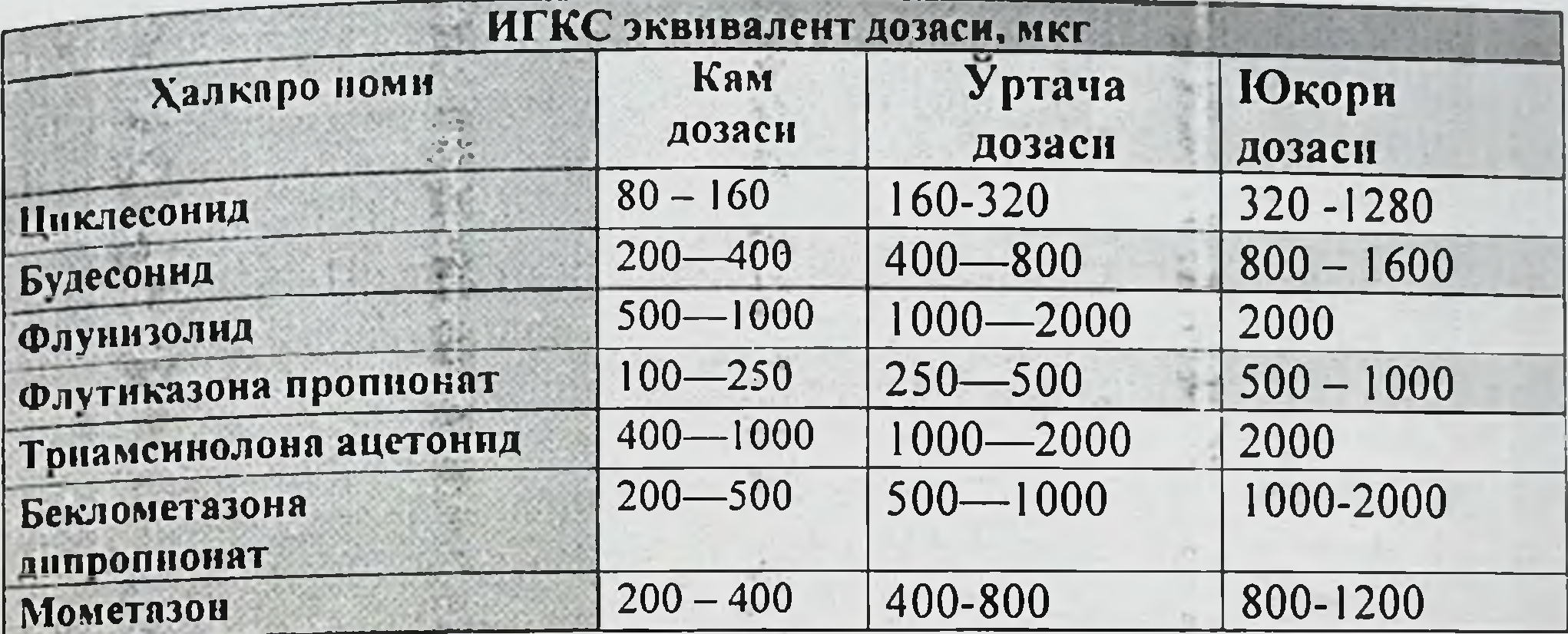

ИГКС лар БА хуружини тез йукотиш учун буюрилмайди. Балки хуружларни юзага келишини олдини олиш максадида ишлатилади. Мунтазам кулланилганда одатда биринчи хафта давомида эффекти юзага келади.

ИГКС препаратлар кулланилганда ундаги аэрозоль заррачалари улчами мухим ахамиятга эга. Упкада дори препаратларининг таркалиш заррачалар улчамига боғлиқ. Аэрозоль заррачаларининг даражаси кичик улчамлари кичик бронхларга дори препаратларини юкори даражада етказиб беришни таьминлайди. Ингаляцион препаратларда аэрозоль заррачаларининг афзал курилган улчами катта ёшлилар учун -1-5мкм, болалар учун - 1.1-3 мкм хисобланади. Шунингдек заррачалар улчами нафас йулларида дори препаратларининг умумий ва регионал таркалишига таьсир курсатади(52-расм).

ГКСлар ДАИ ёки ДПИ ёрдамида ингаляцион усул билан кулланилади. Препарат қулланилгандан кейин асоратларини олдини олиш учун қайнаган илиқ сувда оғиз бушлиғини чайнш ва аэрозолни кузга тушишидан сақланиш лозим. ИГКС қулланилганда организмда куйидаги махаллий ва тизимли нохуш холатлар юзага келиши мумкин. Махаллий: овоз хириллаши, йутал ва томоги кичиш сезгиси, парадоксал бронхоспазм, юкори нафас йуллари ва огиз бушлиги кандидози, рефлектор йутал. Тизимли: болаларда буй усиши тезлигини камайиши, буирак усти бези функциясини сусайтириши, иммуносупрессия, глаукома ва катаракта ривожланиш хавфи ошиши, остеопороз.

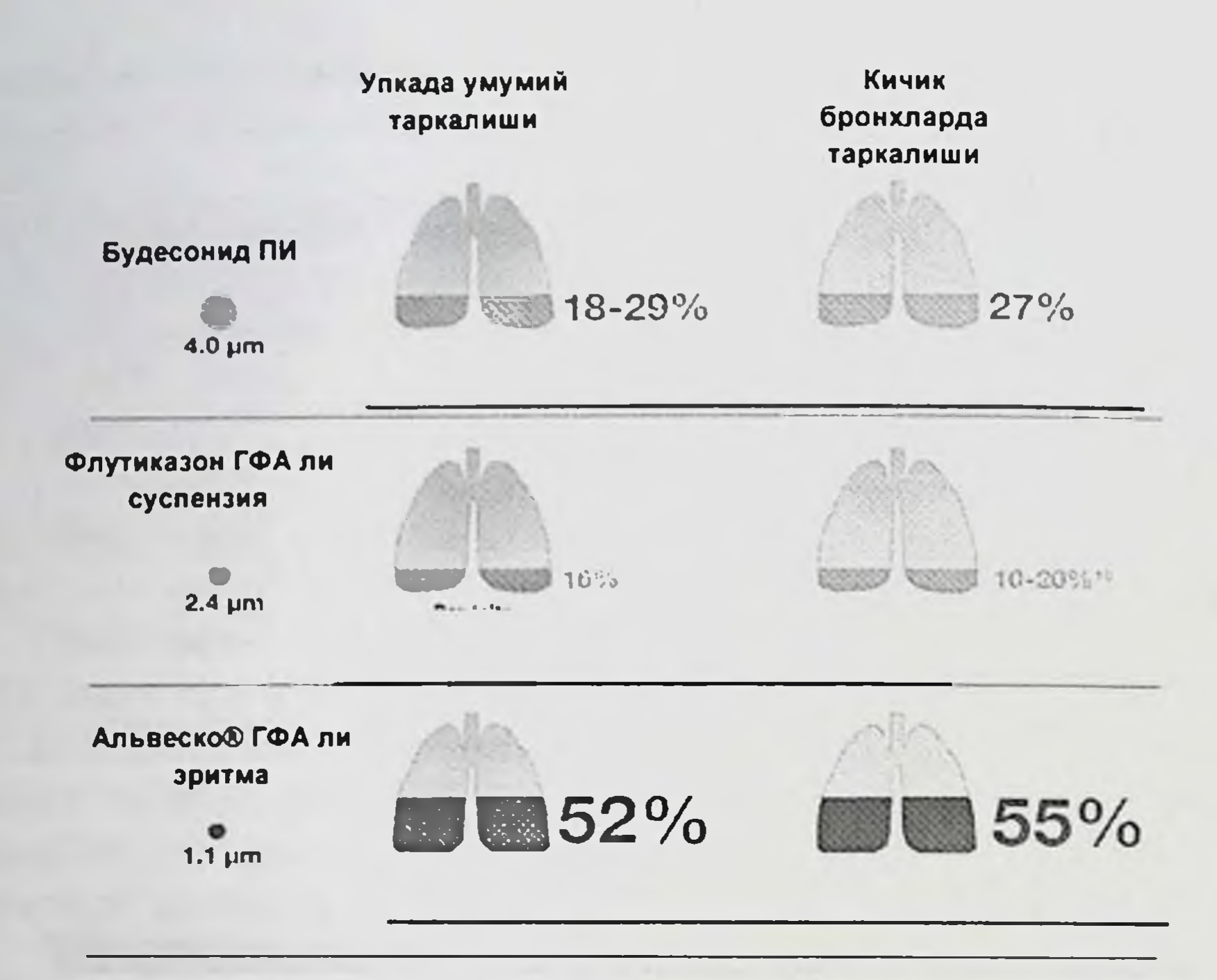

# 52- расм. ИГКС препаратларининг упкада умумий ва кичик бронхларда тарқалиши.

Систем ГКСлар дори моддаларни мушак орасига, вена ичига ва огиз оркали (таблетка куринишида) организмга киритиш хисобланади. Улар ингаляцион усуллар каби бронхларга махаллий таьсир курсатмай, балки бутун организмга (яьни систем) таьсир килади. Бундай усулда дори моддалари организмга киритиш БА огир, назорат килинмаган Систем ГКСлардан шошилинч ёрдам формаларида кулланилади. курсатувчи модда сифатида хам, ўзок вакт давомида куллаш учун хам фойдаланилади. Систем ГКСларни кўллашда преднизолон, метилпреднизолон, триамцинолон, дексаметазон, Вметазонларнинг суюк ампула шаклида ва таблетка куринишлари ишлатилади. Булар преднизолон хисобида суткасига 0,5 -1,0 мг/кг дан 10-14 кун давомида, баьзан зарур булганда уч хафтагача буюрилади. Британия торакал жамияти тавсиясига биноан агар беморларда куйидаги холатлар кузатилса систем ГКСлар кулланилади: а) беморда кундан-кунга касаллик симптомларини кучайиши ва беморни умумий ахволи ёмонлашганда; б) НЧАТ курсаткичи 60 % пастга тушганда; в) БА симптомлари туфайли уйкусини бузилганлиги; г) эрталаб (куннинг

ярмигача) доимий БА касаллиги симптомларн булганда; д) ингаляцион препаратлар таьсири каманганда; е) бронхолигик бронхолитик препаратлар ингаляциясига беморни эхтиёжи ошганда.

Ножуя таьсирлари. ЗамонавийИГКСлар билан даволашда ножуя одатда жуда кам учрайди. Энг куп кузатиладиган таьсирлари асоратлари огиз бушлиги ва халкум кандидози хисобланади. Бунда огиз ичи шиллик кавати, тил ва томокларни кор парчаларига ухшаш ок қараш билан қопланган булади. Бу белгилар пайдо булгандаИГКС ишлатиш тухтатилмайди, балки махсус замбуругга карши препаратлар билан даволанади. ШунингдекИГКСлар куп ишлатилганда беморда овози буғилиши кузатилиши мумкин.ИГКС терапевтик дозада хатто узок вакт давомида кулланилганда хам организмни умумий холатига амалий таьсир қилмайди.

Систем ГКСлар узок вакт буюрилганда суяк муртлиги ошиши (остеопороз), кон босими кутарилиши (гипертония), кандли диабет. ошкозон ва ун икки бармок ичак яра касаллиги, катаракта, турли эндокрин органлар функцияси сусайиши, семириш ва х.к. асоратларга олиб келиши мумкин. Бундай барча юкоридаги асоратлар катта дозада систем ГКСлар билан узок вакт давомида даволанганда учрайди.

Карши курсатма. Дорига ута сезгирлик хисобланади.

В (β2)-агонистлар. Бу гурух дори препаратларини уз номидан таьсир механизми юзага келади. Адреналин ёки норадреналинга ухшаш рецепторларни препаратлари кузгатувчи дори адренергик кузгатувчилар, адренергик рецепторлар агонистлари, симпатомиметик ва адреномиметиклар каби хар хил номлар билан аталади. Барча бу терминлар синонимлардир. Бронх ва семиз хужайраларда жойлашган <sup>р</sup>2-адренорецепторларни кузғатиш БА ни даволашда мухим ахамиятга эга. Юракда эса  $\beta_1$  - рецепторлар жойлашган булиб, булар кузғалганда юрак уриши тезлашиши, юрак ритмик ишлашини бузилиши ва кон босими ошиши кузатилади. БА ни даволаш учун  $\beta_1$ -рецепторларга минимал таьсир киладиган ва  $\beta_2$ - рецепторларга максимал таьсир киладиган препаратлар куллаш лозим. Бундай препаратлар селектив В (В2)-агонистлар дейилади. Бундай замонавий дори моддалар сабабли дорининг таьсири етарлича аник булиб, ножуя таьсирлар сони анча камаяди. Бу гурухдаги препаратлар бронхлар силлик мушаклари бушаштиради, упка функциясини яхшилайди ва БА симптомларнни енгиллаштиради. В2-агонистларни бир неча дори шакли, яьни: узок ва

киска таьсир килувчи ингаляцион, таблетка шаклидаги препаратлари ншлаб чикарилади.

таьсир қилувчи ингаляцион препаратлар БА хуружида **Кисқа** шошилинч ёрдам курсатиш учун ва жисмоний зурикишда юзага хуружларни олдини олиш учун кулланилади. Бу дори келадиган препаратларига сальбутамол (саламол ЭКО, енгиллаштирувчи нафасли саламол ЭКО, вентолин), фенотерол, гексопреналин, тербуталин, беротеклар киради.

Узоқ таьсир қилувчи таблеткали препаратлар кам холларда бронхларга кушимча кенгайтирувчи таьсир курсатиш зурур булганда кулланилади. Узок таьсир килувчи ингаляцион В2-агонистларга формотерол (форадил, оксис), сальмотерол (серевент)лар кириб, комбинация холатида, билан масалан: уларИГКС серетид (сальмотерол+флюктиказон), симбикорт (формотерол + пульмикорт) кулланилганида купрок фойда беради. Бу эса БА ни симптомлари ифодаланишини камайтиришга, упка функциясини яхшилашга, касалликни кузиш сони ва киска таьсир килувчи  $\beta_2$ -агонистларга эхтиёжини камайишига ёрдам беради. Шу таьсири сабабли купчилик беморларда факатИГКС билан даволашга нисбатан БА устидан тулик назоратга тез ва кам дозадаИГКС лардан фойдаланиб эришилади.

Ножуя таьсирлари. Ножуя таьсирларини учраш сони дори моддаларини кайси усулда юборишига боғлиқ. Ингаляцион шаклида ишлатилганда асоратлар кам учрайди ва улар кучсиз ифодаланади. шаклида кулланилганда асоратлар куп учрайди. Ножуя Таблетка таьсирлар келиб чикиш сабаби «кераксиз»  $\beta_2$ -рецепторларни кузгатиши хисобланиб, натижада юрак уришини тезлашиши, юрак аритмиялари, мушаклар калтираши, уйкусизлик ва б.к. каби белгилар юзага келади.

Карши курсатма. Дорига ута сезгирлик, юрак ишемик касаллиги, тахикардия, юрак аритмияларида, юрак нуксони, тиреотоксикоз ва

глаукомаларда. Хомиладорлик, кукрак сут эмизадиган аёллар, 5 ёшгача болаларда эхтиёткорлик билан куллаш лозим. Антилейкотриенли БA препаратлар. Кейинги йилларда базис даволашда бу гурух дори касаллигини воситалари кенг кулланилмокда. Буларга куйидаги синтезланган препаратлар киради -5-липооксигеназани бевосита ингибиторлари (зилеутон, ABT-76, ZD-2139); фаолллашган протеин ингибиторлари (МК886, МК0591), сульфилопептид лейкотриен рецепторлар антагонистлари (зафирлукаст,

монтелукаст (сингуляр, митека), пранлукаст ва бошкалар) В-4 лейкотриен антагонистлари (U-75, 302) Хозирги кунда булардан монтелукаст (сингуляр, митека, бризези, синглон, монтекса монтелейер) 4 мг ёки 10 мг кечкурун 1 махал, пранлукаст 450 мг 2 марта кунига, зафирлукаст (акалат) 20 мг 2 марта кунига, зилеутон 600 мг кунига 1 махал ишлатилади.

Бу гурух препаратлар 5-липоксигеназа фермент системасини сурункали фаоллашиши натижасида хосил булиб, бронхлардаги аллергик ва яллигланиш жараёнида катнашадиган биологик фаол модда - лейкотриенлар таьсирини блоклайди ва натижада нафас йуллари базал тонусини тезда тиклайди. Антилейкотриен препаратлар БА хуружини сонини камайтиради ва БА симптомлари ифодаланишини сусайтиради, нафас йўлларидаги яллигланишни фаоллигини камайтиради, йуталга карши ва кучсиз бронхларни кенгайтирувчи таьсир курсатади.

Антилейкотриенли препаратларни уткир бугилиш хуружини даволашда куллаш мумкин эмас. Антилейкотриенли препаратлар катта ёшдагиларда енгил персистик ва асосан аспиринли БА билан касалланган беморларни даволаш учун кулланилади. Шунингдек бу гурухдаги препаратлар билан БА-ни даволашда ИГКС ва УТБА билан бирга берилиб, асосан аллергик ринит бирга учраганда ИГКС дозасини камайтириш ва астма устидан назоратга тез эришишга ёрдам беради.

Ножуя таьсирлари. Бош огриши, ошкозон ичак тракти, жигар функцияси бузилиши, аллергик реакция, бугим ва мушакларда огрик, коннинг оқиши кучайиши хисобланади.

Карши курсатма. Дорига ута сезгирлик, 12 ёшгача болалар, хомиладорлик ва кўкрак сут эмизадиган аёллар, жигар функциясининг огир бузилиши.

Теофиллинлар. XIX аср урталарида британ врачи Генри Солтер

(1823-1871) томонидан бир пиёла аччик кофеда БА хуружини тухтатиш хусусияти борлигини айтиб берди. Кейинчалик маьлум булдики кофе таркибида теофиллин булиб, 1888 йилда унинг тоза тури ажратиб олинди. Узок вакт давомида теофиллин гурухидаги препаратлар БА ни даволаш учун асосий моддалардан бири булиб келди. Хозир улар кам УЗИНИ кулланилсада, фойдаланиш препаратлардан лекин бу долзарблигини йукотмаган.

Теофиллинлар бронхлар силлик мушакларини бушаштиради, нафа мушаклари тонусини оширади, упка томирларини кенгайтириб, конни туйинишини яхшилайди, аллергик билан реакцияда кислород катнашадиган биологик фаол моддалар микдори камаяди ва кам. микдорда яллигланишга қарши таьсир қилади.

Киска таьсир килувчи теофиллинлар юкори дозада ингаляцион В2агонистлар куллаш имкони булмаганда урта огир ва огир хуружларни даволаш учун кулланилади. Буларга эуфиллин киради.

Узоқ вақт таьсир қилувчи теофиллинлар режали равишда даволаш учун кулланилади. Уларга теопек, теотард, теофилл, эуфилонглар кириб, буларнинг суткалик дозаси 600 миллиграммдан ошмаслиги лозим. Купчилик олимларнинг тасдиклашичаИГКС билан монотерапия утказганда БА устидан назоратга эришилмаганда теофиллинни кушиш беморларда даволаш натижаси яхшиланишига олиб келади.

Карши курсатма. Дорига нисбатан ўта сезгирлик, геморрагик инсульт, куз тур пардасига кон куйилиш, уткир миокард инфаркти, ифодаланган юрак томирлар атеросклерози, якинда кузатилган қон кетиш, хомиладорлик ва эмизадиган аёллар хисобланади.

Теофиллин кабул килганда таркибида куп оксил булган таомлар (гўшт, балик, пишлок, дуккаклилар) истеьмол килишни чеклаш лозим.

Ножуя таьсирлари. Тахикардия, аритмиялар, гипотония, бош огриши, калтираш, кунгил айниш, кусиш, уйкусизлик.

Антихолинергик препаратлар. Упка касалликларини даволаш учун бу гурухдаги дори препаратларидан фойдаланиш тарихи бир неча минг йилларга бориб такалади. Қадимги машхур врачлар белладона, бангидевона, мингдевона барглари ва илдизидан тайёрланган порошок нафас олишни ўпка касалликлари билан тутунидан касалланган беморларга тавсия килган. XIX аср ўрталарида бу ўсимликлардан атропин ва платифиллин дорилари синтез килинди ва 100 йилдан куп вакт давомида БА ни даволашда кенг кўлланилиб келинди. Бу препаратлар беморларга яхши фойда берганлиги сабабли хозирги вактгача хам ўз ахамиятини йукотмаган.

Бу гурухдаги препаратлар ацетилхолин молекуласи билан тузилишн жихатидан ухшашлиги булиб ва унинг конкурент антагонисть хисобланади. Яьни бу дори ацетилхолин учун белгилаб куйилган рецептор билан боғланади. Натижада бу рецепторларга ацетилхолин якинлаша олмайди ва уларнинг узаро мувофиклик таьсири кўрсатилади. Бошкача килиб рус маколида айтганидек куйидагича ифодалаш мумкин: «Ит пичан олдида турибди: узи уғирлаёлмайди, сигнрга бермайди». Бу холатда сигир ацетилхолин молекуласи, пичан буюрилган хужайра рецепторлари, ит зса дори препаратлари хисобланади. Дорилар ит пичанни ея олмагани каби ацетилхолин курсатгандай махсус таьсир курсатолмайди. Бундай блокада натижасида парасимпатик нерв системасининг таьсири камаяди ва бронх бушлиги кенгаяди.

Бу препаратларга ипратропиум бромид (атровент) ва окситропиум бромидлар кириб, булар билан даволашда хам шошилинч ёрдам курсатувчи киска таьсир килувчи  $\beta_2$ -агонистлар каби юрак тез уриши, юрак аритмиялари ва калтираш каби ножуя таьсирлар юзага келади. Карияларда БА га сурункали обструктив бронхит кушилиб келган комбинацияли препаратлар: беродуал (ипратропиум беморларда бромид+фенотерол) ва комбивент (ипратропиум бромид+сальбутамол) ишлатилади.

Карши курсатма. Дорига ута сезувчанлик, хомиладорлик I уч ойлиги.

Ёпик бурчакли глаукома, простата бези гипертрофияси сабабли сийдик чикаришнинг бузилиши, хомиладорлик II ва III уч ойлигида, кукрак сути билан эмиздиришда эхтиёткорлик билан куллаш лозим. Қомиладорликнинг II ва III уч ойлигида ва кукрак сути билан эмиздириш даврида факат врач рухсати ва каттик назорати остида куллаш мумкин.

Ножуя таьсирлари. Ингаляцион антихолинергик препаратларни мухим устунлиги ножуя куринишларни ифодаланишини минимал юзага чикишидир. Улардан энг купи дори препаратлари кабул килиш тухтатилгандан кейин хам огиз куришни утмаслигини кузатилишидир.

Кромонлар. Буларга натрий хромогликат (интал, ифирол, ломудал,

кромолин, кропоз, спикас), натрий недокромил (тайлед), дитек, аэроком, задитен (кетотифен, позитан) киради Кромонлар бронхоспазм ва аллергик реакция ривожланишини олдини олади, кичик дозадагиИГКСга қараганда кам эффективликга ва **кучсиз** яллигланишга қарши таьсирга эга. Бу гурухдаги дори  $\mathbf{H}$ препаратларини асосий таьсир механизми яллигланишда катнашадиган турли хил биологик фаол моддалар чикишини блоклашидир.

141

 $1 + 1$ 

БА ни даволаш учун кулланиладиган барча дори препаратлари ичнда бу дори препаратлари ножуя таьсир кам микдорда кузатилади. Бу эса болаларда асосан тез ўсиш даврида хам куллаш мумкин.

Карши курсатма. Дорига ута сезувчанлик, хомиладорлик, кукрак сути билан эмиздириш, 2 ёшгача болалар (дозали аэрозоллар 5 ёшгача болалар).

Ножуя таьсирлари. Дори препаратлари ингаляциясидан кейин баьзи холатларда йутал булиши мумкин.

Иммуноглобулин Е антитела. Бу гурухдаги дори препаратларига ген инженерияси ёрдамида яратилган омализумаб (хар 2-4 хафтада тери остига) дори препарати киради. Омализумаб (Ксолар) иммуноглобулин билан богланиб, иммуноглобулин ташаббускорлик киладиган  $E$ аллергик реакциянинг боскичларини ўтказиш хусусияти йўк молекуляр комплекс шакллантиради. Натижада қонда эркин айланиб юрувчи IgE микдори камаяди, бинобарин, аллерген билан контакт булганда астматик реакцияни юзага чикиши анча камаяди.

ОмализумабниИГКС таьсир килмайдиган беморларда урта огир ва огир даражадаги аллергик астмаларни даволаш учун куллаш тавсия килинади. Омализумаб кулланганда касаллик кузиши ва касаллик симптомлари юзага келишининг камайтиришга ёрдам беради **Ba** шошилинч ёрдам препаратларига эхтиёж камаяди.

Карши курсатма. Препаратга сезувчанликнинг ошиши.

Хомиладорликда хомила учун яширин холдаги хавф юзага келиши мумкин булиб, факат она учун кутилаётган фойда булганда куллаш мумкин. Кукрак сути билан эмиздириш даврида эхтиётлик билан ишлатиш лозим. Қандли диабет билан оғриган беморларда, буйрак ёки жигар функцияси бузилган беморларда препарат эхтиётлик билан кулланилади. Препарат астматик статус ёки БА ўткир хуружларини даволашда кулланилмайди.

Ножуя таьсирлари. Препаратни одатда яхши кутаради. Ножуя таьсирларидан энг куп иньекция килинган жойидаги реакциялар (огрик, шиш, кизариш, кичишиш) ва бош огриши кузатилади.

## БРОНХИАЛ АСТМАНИ ДОРИ-ДАРМОНЛАРСИЗ ДАВОЛАШ **УСУЛЛАРИ**

Дори-дармонларсиз афзаллиги даволашнинг шундаки, бемор организмининг ўзидаги компенсатор имкониятлар ишга солинади ва даво воситалари тўғри кулланилганида бошка аьзоларда асоратлар колмайди. Дори-дармонларсиз даволаш усуллари патогенетик таьсир механизмига қараб туртта катта гурухга ажратилган: 1. Элиминацион терапия. 2. Машк килдирувчи терапия. 3. Фитотерапия. 4. Аралаш усуллар билан таьсир утказиш.

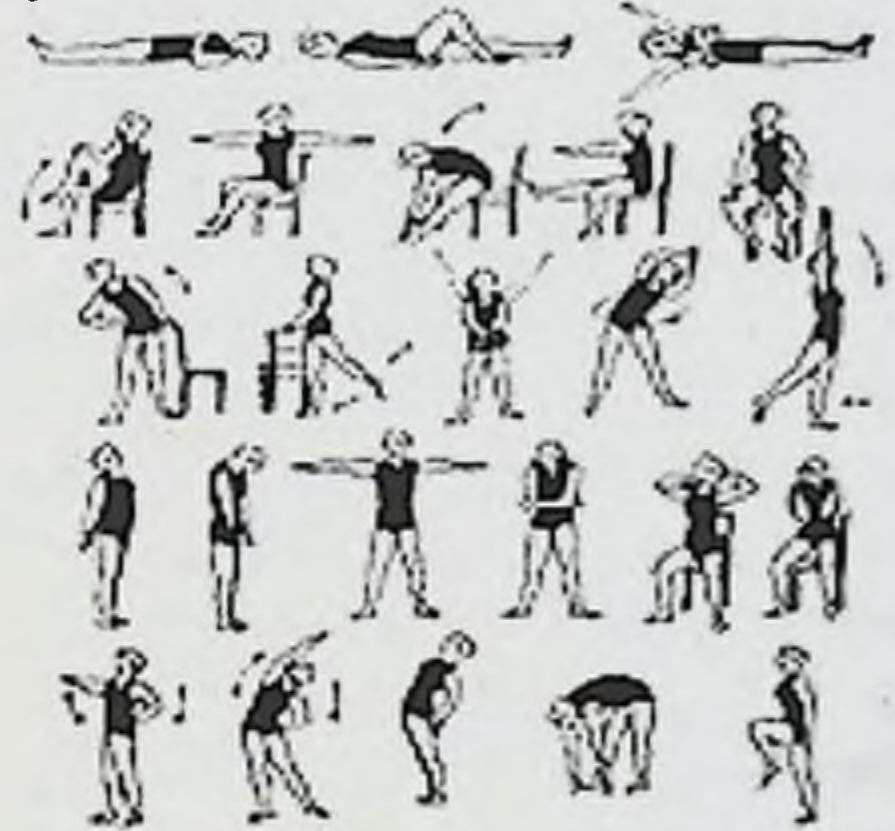

53-расм. БА бадантарбия машклари.

1. Элиминацион терапияга очлик билан даволаш, гемосорбция, плазмафарез, цитафарез, постурал дренажлар киради.

2. Машк килдирувчи терапияга шифобахш бадантарбия (53-расм), нафас гимнастикасининг барча усуллари, гипо- ва гипербаротерапия, классик акупунктуралар, Су-Жок терапия, УАЧ терапия, специфик гипосенсибилизация, вакциналар билан даволаш ва психотерапевтик усуллар киради.

БРОНХМАЛ АСТМАДА РЕФЛЕКСОТЕРАПИЯ. Бугунги кунга келиб БА даволашда минг йиллар давомида кулланиб келинган Шарқ табобати усуллари ва анъаналари ўз ахамиятини йукотгани йук. Уларнинг асосий максади организмнинг шахсий ресурсларини сафарбар килиш, дори-дармонларни кам микдорда куллашдан иборатдир. Чунки дориларни кабул кила олмаслик замонавий тиббиётнинг мухим муаммоси хисобланади. Бундай даволаш

усулларидан бири игна терапияси хисобланади. Игна санчиш таъсир механизмларидан бири шундан иборатки факат терида жойлашган экстрарецепторларгагина эмас, балки бевосита тери ости хужайралари мушаклар, бойламлар, периневрал ва периваскуляр чигалларда игна нули буйича учрайдиган проприо-баро-хемо- ва ангиорецепторлар механик таъсирланади. Игна санчиш натижасида конда баъзи гормонлар, медиаторлар ва метаболитлар таркиби купая боради ва бошкалари эса камаяди. Катехоламинлар, ацетилхолин, гистамин, серотонин, кортикостероидлар, кининларнинг ўзаро муносабати узгаради.

Игна санчиш лейкоцитларга стимулловчи таъсир курсатади, фагоцитлар фаоллигини оширади, антителолар микдорини купайтиради ва организмнинг химоя кучини оширади.

БА хуружини тухтатиш учун куйидагича игнатерапия муолажалари утказилади:

Т<sub>14</sub> (да-чжуй); GJ<sub>4</sub> (хэ-гу) нукталарига кучли кузгатиш  $\mathbf{I}$ (стимуллаш) билан тормозлаш усули ўтказилади (1 минут давомида 20 дан 200 гача ярим айланма тезлик билан игналар айлантирилади). Игналар айланиши (GJ4 нуктада) 1 минут давомида 20 ярим айланма тезлик билан булганда, 80 % ортик беморларда яхши натижа кузатилади.

2) Агар хуруж тўхтамаса Р<sub>7</sub> (ле-цюе) нуктага игна санчилади, зарур булганда TR<sub>5</sub> (Вай-гуань); RP<sub>6</sub> (Сань-инь-цзяо) нукталари хам игна санчилади. Бунда кучли кузгатиш ўтказилади.

3) Қайта хуруж булиш хавфи булганда СЈ<sub>4</sub> и Ј<sub>22</sub> (тян-ту) нукталарига узун лиги 15 мм игналар бир ва ундан ортик суткагача колдириш мумкин (лейкопластыр билан ёпиштирилади).

4) Бир катор холатларда БА хуружини тухтатиш учун куйидаги рецептур нукталар тавсия этилади: Р<sub>1</sub> (чжен-фу) - тормозлаш, V<sub>13</sub> (фейшу) – стимуллаш, P<sub>5</sub> (чи-цзе) и P<sub>7</sub> (ле-цюе) – тормозлаш. БА даволашда эса кулланиладиган топогорафик нукталар кунидагилардир:

1) Т<sub>14</sub> - Да-чжуй, VII буйин ва I кукрак умурткалари ўткир усимталари орасида жойлашган.

2) GJ4 - Хэ-гу, I ва II кул бармокларини бир-бирига якинлаштирганда хосил булган бурма охирига жойлашган.
3) Р<sub>1</sub> – Чжун-фу, I ковургалар оралигида умров суяги бурчагида Р<sub>2</sub> нуктадан 3 см пастда (кукрак ўрта чизигидан 6 цунь ташкарида, умров суяги ташки кирраси ости чукурчасида).

4) Р5 - Чи-цзе, тирсак буғими бурмалари марказида, елка икки бошли мушаклари пайлари билак чеккасида.

5) Р<sub>7</sub> – Ле-цюе, билак-кафт бурмасидан 1,5 цун юкори, бигизсимон усимта устида.

6) TR<sub>5</sub> - Вай-гуань, кул орка томони, суяк бугимидан 2 цун (билаккафт бурмаси).

7) RP<sub>6</sub> – Сань-инь-цзяо, медиал тупик марказидан 3 цун юкорида, катта болдир суягидан оркада.

8) J<sub>22</sub> - Тян-ту, туш суяги буйинтурук чукурчасининг уртасида жойлашган.

9) Ј<sub>17</sub> - Тянь-чжун, туш суяги уртасида, V ковурга бугим кесими буйлаб.

10) V<sub>II</sub> - Да-чжу, курак I ён чизиги, 1-2 кукрак умуртқалари уткир усимтаси орасида.

11) V<sub>13</sub> - Фэй-шу, курак I ён чизиги, 3-4 кукрак умуртқалари орасида ўрта чизигидан 1,5 цун.

12) V<sub>14</sub> - Цзюе-инь-шу, курак I ён чизиги, 4-5 кукрак умурткалари орасида урта чизигидан 1,5 цун.

13) Е<sub>36</sub> – Цзу-сань-ли, катта болдир суяги киррасидан 3 цун ташкарида мускуллар орасида, тизза кузи пастки чеккасидан 3 цун пастда.

14)  $F_2$  – Синь-цзянь, I ва II оёк кафти суяклари бошчалари орасида.

15) VB<sub>20</sub> - Фэн-чи, Т<sub>16</sub> фэн-фу нуктасидан ён томонда, энса суяги пастки чеккасида (Т<sub>16</sub> - бош орка урта чизиги, энса суяги ва I буйин умурткаси орасида, соч ўсиш орка чегарасидан 3 цун юкори).

16)  $T_{20}$  – Бай-хуэй (юз учрашув),  $T_{24}$  (Шэнь-тин – каншардан 3 цун юкори; соч усиш чегарасидан 0,5 цун юкори) ва Т<sub>17</sub> уртасида (Нао-ху мия эшиги, энса думбоги юкори чеккаси). Юкоридаги нукталарга тормозловчи усулда игна таъсир курсатилади (54-расм). БА да игна санчиш 7-10 кунликдан иборат уч-турт сеансда олиб борилади, бунда хар бир сеансда бир хафта давомида танаффус килинади. Бу эса бемор умумий ахволининг яхшиланишига, шунингдек хуружлар сони ва интенсивлигини камайишига олиб келади.

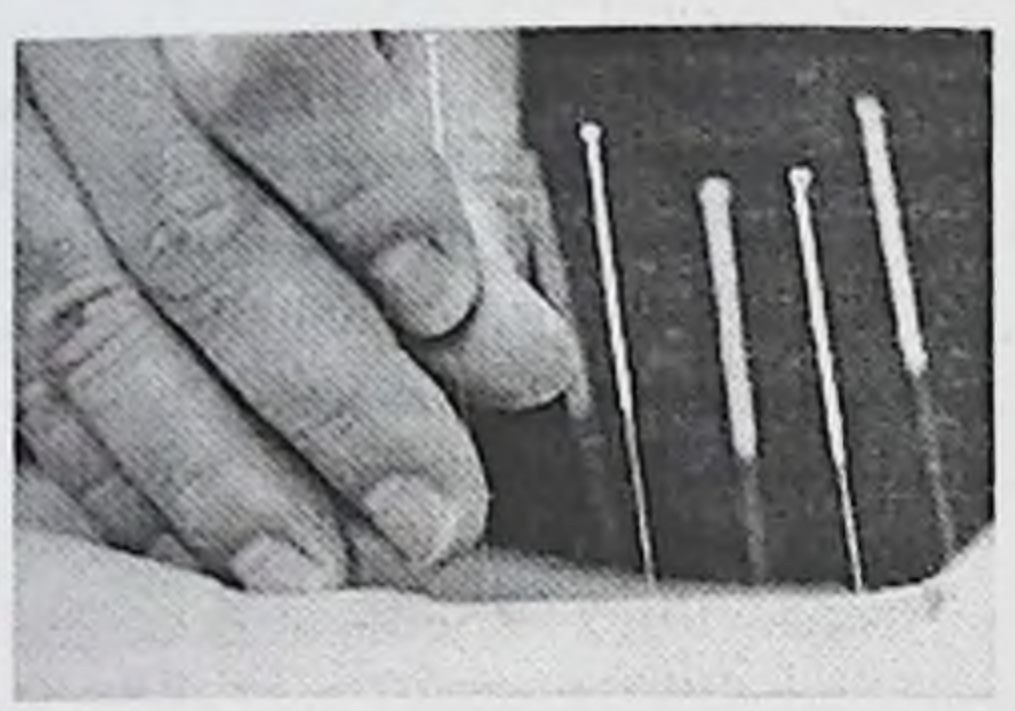

54-расм. Игна санчиш техникаси.

Аллерген специфик иммунотерапия (АСИТ). Бу БА даволашнинг аньанавий усулларидан бири хисобланиб, касалликнинг иммунологик табиатига таьсир утказади. Биронта фармакологик препаратда бундай хусусият йук булиб, АСИТ аллергик жараёнинг барча боскичларига терапевтик таьсир килади. АСИТ таьсир механизми шундан иборатки, иммун жавобни Th<sub>2</sub>-типини Th<sub>1</sub>-типга утказиб, иммунологик фазани камраб олади, IgE- боғлиқ аллергик реакциянинг хам эрта ва хам кечки фазаларини тормозлайди, носпецифик тукима гиперреактивлиги ва аллергик яллигланишни хужайравий куринишини камайтиради.

АСИТ атопик БА да 5 - 50 ёшгача беморларда утказилади. Бунда маьлум аникланган оралик вактдан кейин тери остига аллерген доимий равишда дозаси юборилиб, ошириб борилади. Kypc давомийлиги камида 3 ой хисобланади. Уй чанги аллергенлари билан утказилган АСИТ кам фойда берган вактда, уй каналари аллергенлари билан утказилган АСИТ яхширок эффект беради. АСИТ утказишда бир вактнинг ўзида кўпи билан 3 тур аллергендан фойдаланишга ва камида 30 минут оралик билан иньекция килишга рухсат берилади.

БА даволаш учун аллергенлардан ташқари гистоглобулиндан хам Кейинги 10 йил давомида организмга аллерген фойдаланилади.

киритишнинг тил остига ва бурунга томизиш усуллари амалиётга киритилди. Хозирги вактда АСИТ утказиш учун орал аллергенларнинг бир каналар) (дарахт нечта туридан чанги, замбуруғлар, фойдаланилади.

3. Фитотерапияга турли шифобахш усимликлар, гиёхлар билан даволаш усуллари киради.

БА да фитотерапия сифатида аллергияга карши, бронхолитик, яллигланишга карши, балгам ажратувчи ва умумий кувватлантирувчи 146

хусусиятга эга булган усимликлар кулланилади. Даволаш узок вакт - 2-3 йил давомида олиб борилади. Касаллик кузиш даврида доривор йигмаларни юкори дозаси, ремиссия вактида одатдаги дозаси тавсия этилади. БА даволашда шифобахш ўсимлик ва тупламлар турлари куп булиб, улар дамлама ва кайнатмалар шаклида кулланилади. Купинча қуйидагилардан фойдаланилади.

- Доривор гулхайри илдизи - 20 г, кизилмия илдизи - 20 г, оддий арпабодиён мевалари - 20 г, доривор маврак барглари - 20 г, оддий карағай куртаклари - 20 г. Кунига 3-4 марта ¼ стакан дамлама қабул килинади.

- Оддий арпабодиён мевалари - 30 г, оддий фенхел мевалари - 30 г, игир уруги - 20 г, оддий жамбил ути - 20 г. Кунига 1 литр дамлама куринишида 3 марта ¼ стакан дамлама қабул қилинади.

- Доривор гулхайри илдизи - 50 г, оддий жамбил ути - 50 г. Кунига 3-4 марта ¼ стакан дамлама қабул қилинади.

- Оддий карағай куртаклари - 40 г, зубтурум барглари - 30 г, кука барглари - 30 г. Кунига 3 марта ¼ стакан дамлама кабул килинади.

4. Аралаш усуллар билан таьсир утказишга эротерапия, беморни баланд тог иклимида даволаш, сплеотерапия, галотерапия, бемор конига ультрабинафша нурлар таьсир эттириш, лазеротерапия, массаж ва дам олиш оромгохларида даволаниш киради.

Спелеотерапия (грекча speleon - гор) - табиий карстлардаги горлар, гротлар (суньий гор), туз конлари ва суньий ишланган тоглардаги металл, туз ва калий конлари шароитида ўзига хос микроиклимга эга булган мухитда узок муддат булиш оркали даволаш усулидир.

Галотерапия (грекча hals - туз) - асосий таъсир килувчи омили юкори дисперсли курук тузли аэрозол (галоаэрозол) хисобланган суньий ясалган туз горлари микроиклимда булиш оркали даволаш тиббий шахар Галотерапия санаторияларда хам, усулидир. марказларида хам кенг кулланилади. Сурхондарё вилояти Шеробод туманидаги Хужаикон туз конидаги ана шундай даволаш хонаси хозирги кунда уз фаолиятини давом эттирмокда(55-расм).

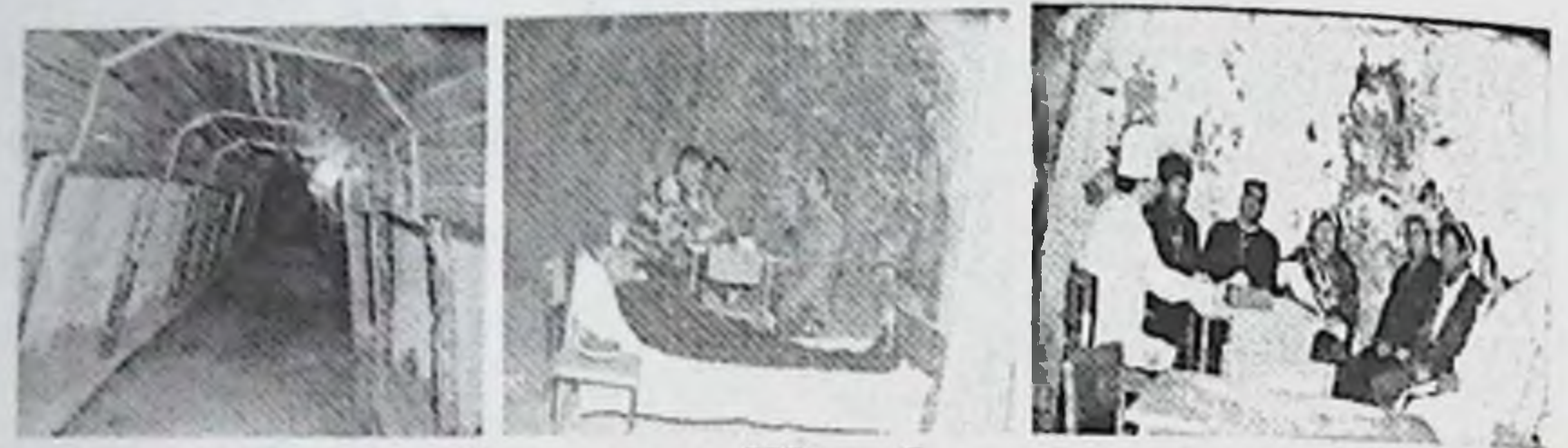

55-расм. Сурхондарё вилояти Шеробод туманидаги Хужанкон туз конидаги даволаш хонаси.

Туз аэрозоллари нафас йулларидаги микрофлораларни купайишини жараёни тўхтатилади. яллигланиш ривожланиши тормозлаб, Организмни спелеокамерадаги специфик микроклиматга мослашиши натижасида симпатико-адренал тизимни фаоллашиши ва эндокрин гормонлар синтезининг кучайиши амалга ошади. Т. аъзоларда лимфоцит ва фагоцитловчи макрофаглар микдори ошади, А, G ва Е иммуноглобулинлар микдори камаяди, кон зардобининг лизоцим фаоллиги ошади. БА билан касалланган беморларга галотерапия куллаш ремиссия даврининг узайишига ва бемор огирлигини пастки даражага утишига ёрдам беради. Бу эса касалликни базис терапиясида дорилар дозасини ва турини камайтириш имконияти юзага келишига олиб келади.

Бу усуллар биологик етишмовчиликларнинг урнини тулдириш, ишлатилаётган препаратлар микдорини камайтириш, ремиссия муддатларини узайтириш, бемор хаёт сифатини яхшилашни кузда тутади.

БА га таалукли Халкаро консенсусга мувофик БА кузиган махалда дори-дармонларсиз даволаш ўтказилаётган булсада дори-дармонлар асосий уринда туриши ва унга одатдаги давони тавсия этиш лозим. Ремиссия холати булгандан кейин дори-дармонларсиз даволаш давом

148

эттирилиб, дори воситаларидан аста-секин воз кечиши мумкин.

## **ХІV-БОБ. БРОНХИАЛ АСТМА АСОРАТЛАРИ**

БАни кечиш давомида турли хил патологик холатлар, асоратлар бериши мумкин. Патологик жараённинг кечиш хусусиятига кура уткир ва сурункали асоратлари фаркланади.

Уткир асоратлари. БА ни уткир асоратларига астматик статус, БА огир хуружлари фонида упканинг ёрилиши - пневмоторакс ва пневмомедиастинум, балғам билан бронхнинг бекилиши натижасида ўпканинг пуччайиши - ателектаз, шунингдек киска муддатли хушдан кетиш - беттолепсиялар киради.

#### АСТМАТИК СТАТУС

Астматик статус БА барча формаларида 17 - 80 % холатларда учрайди.

Астматик статус БА оғир ва асосий хавфли асоратларидан бири булиб, бунда БА хуружи бир неча соатдан бир неча суткагача давом этади ва бронхолитик ва симпатомиметикларга резистентлик пайдо булиши, шунингдек, майда бронх ва бронхиолаларнинг обструкцияси билан намоён булади. Астматик статус - бу ўрта ва майда калибрли бронхларнинг диффуз шиши, экспиратор коллапси сабабли бронхлардан кийинлик билан ажралувчи балғамнинг тупланиши туфайли узок давом этувчи бронхообструктив синдромдир. Астматик статус синдроми уткир нафас етишмовчилиги хисобланиб, БА огир чузилиб кетган хуружидир. Бунда нафас йули обструкцияси туфайли уткир прогрессияланувчи нафас олиш етишмовчилиги билан кечади ва дориларга (эуфиллин, селектив  $\beta_2$  - симпатомиметиклар) резистентлик ривожланиши билан характерланади. Астматик статусда икки соатдан ортик давом этадиган, одатдаги кабул килаётган дорилари фойда бермайдиган огир, узок давом этувчи бугилиш хуружи кузатилади. Бу холат одатдаги БА хуружидан огир кечиши билан нафакат нафас тизими, балки юрак - кон томир ва асаб тизими функцияларининг яккол бузилишлари билан фаркланади. Астматик статус одатда БА ни ўзок вакт давомида бошидан кечирган беморларда ривожланади. БА билан узок вакт огриб келган беморларда астматик статус узузидан, хеч бир сабабларсиз хам юзага келиши мумкин. Лекин куп холатларда аллерген билан бевосита тўкнашув, нафас аъзоларида яллигланиш жараёнлари, дори воситалари, об-хавонинг узгаришлари, гормонлар кабул килишни бирданига тухтатиб куйиш астматик статуснинг сабаблари булиши мумкин.

Этнологияси. Астматик статуснинг келиб чикишида куйидагилар мухим рол уйнайди:

- бронхлар ва ўпка тизимидаги бактериал, вирусли яллигланишли жараёнлар;

- муваффакиятсиз бошланган гипосенсибилизация;

- хаддан ташкари седатив ва уйку келтирувчи дориларни кабул килиш;

- ГКСларни ўзок вакт кабул килгач, олиб ташлаш («олиб ташлаш синдроми»);

обструкциясига сабаб булувчи бронхларнинг аллергия ва дориларни (салицилатлар, анальгин, антибиотиклар, вакцина **Ba** зардоблар) қабул қилиш;

- симпатомиметикларни суъистемол килиш.

Таснифи. І. Патогенетик вариантлари буйича секин ривожланувчи (метаболик), анафилактик ва анафилактоидли астматик статуслар II. Боскичлари буйича нисбий фаркланади. компенсация, декомпенсация ёки "соқов ўпка" ва гипоксик гиперкапник кома боскичларига ажратилади. Одатда астматик статусни анафилактик ва метаболик формаси фаркланади.

• Анафилактик формаси астматик статусни клиник симптомлари тез ифодаланиши ва ривожланиши билан характерланади. Анафилаксия аллергик реакциянинг I типи булиб, юрак кон томир ва нафас тизимида узгаришлар билан утадиган крапивница, Квинке шиши ёки системли аллергик реакциялар тури куринишида булади. Астматик статусда тизимли аллергик реакция ривожланади.

• Метаболик формаси клиник симптомлари доимий аста-секинлик (бир неча кун давомида) билан ривожланиши билан характерланади.

Нафас йулларини сурункали яллигланиш касалликлари (бронхит, пневмония) кузишида, вирусли инфекциялар,  $\beta_2$ -агонистлар дозаси ошиб кетгандан кейин ривожланади.

Баьзи бир муаллифлар яна анафилактоид формасини ажратади. Анафилактоид формаси таьсирловчи моддалар (ирритантлар) таьсирига жавобан 1-2 саот давомида ривожланади. Таьсирловчи моддаларга турли хил физик ва кимёвий моддалар, шунингдек уткир хидлар, совук хаво билан нафас олиш киради.

Патогенези. Астматик статусни одатдаги бугилиш хуружидан асосий фарки шундан иборатки, бунда одатдаги астма хуружидаги каби бронхлар торайиши эмас, балки яллигланиш шиши фонида шилимшик, йутал билан чикмайдиган балғамларнинг куп микдорда тикилиши (обструкция) натижасида нафас йўллари утказувчанлигини бузилиши кузатилади. Бронхлар обструкцияси ўпканинг кенгайишига олиб келади. Упканинг кенгайишининг механизми куйидагича: Бронхларга тикилган шилимшик балгам ўзига хос клапан вазифасини бажаради. Нафас олганда хаво альвеолларга боради, лекин нафас чикараётганда балғам тупланганлиги сабабли хавонинг хаммаси чикмасдан бир қисми колади. Хар нафас олганда шундай хаво купаявериб, альвеолалар сунгра бинобарин, бутун ўпка паренхимаси кенгаяди. Упка хажми катталашиши натижасида кўкрак ички босими ошади. Бу юрак ишини кийинлаштириб, артериал кон босимини тушишига олиб келади. кислороднинг Организмга кириши янада камаяди. Нафас мушакларининг интенсив ишлаши ёрдамида организмдаги нормал газ алмашинуви таьминланади. Бу эса нафас мушакларининг толикишига олиб келади.

Бронхларга балғамнинг тиқилиши, упканинг кенгайиши ва нафас мушакларининг толикиши барча орган ва тизимларда кон айланишнинг кийинлашишига демак уларнинг функцияси бузилишига олиб келади. Шулар каторига бош мия хам кириб, эс-хушининг бузилиши то кома куринишигача булади.

Патогенетик хусусиятига кура астматик статус учта вариантининг ривожланиши куйидагича булиб, бу вариантлар бир-биридан узига хос клиник белгилари билан фарк килади:

1. Аста-секин ривожланувчи (метаболик) астматик статус асосида куйидагилар мухим рол ўйнайди:

 $-\beta_2$  - адренорецепторлар қамали;

- бронхларда холинэргик таъсирларни устунлиги.
- йутал рефлексини бартараф этилиши;
- бронхларнинг яллигланишли ва аллергик обструкцияси;

адренорецепторларнинг қамалини чуқурлаштиради;

- ГКСларни ифодаланган етишмовчилиги, бу эса ўз навбатида  $\beta_2$  -

устунлиги;

- спазмини чакирувчи α адренорецепторларнинг бронхлар
- 

2. Анафилактик астматик статус (тезкор типли). Бунинг асосида булиб, яллигланишнинг гиперергик анафилактик реакция хосил аллергик медиаторлари ажралади. Бу эса ўз навбатида аллерген билан келганда ёт оксилга нисбатан сезувчанликнинг ошиши туқнаш (анафилаксия) юзага келиб, бронхларнинг тотал спазмига сабаб булади

3. Анафилактоидли астматик статус. Бунинг асосида эса нафас йулларини механик, физик, кимёвий (совук хаво, ўткир хидлар ва б.) туфайли рецепторларнинг таъсирланиб, таъсирлари бронхлар рефлектор спазм билан жавоб беради. Анафилактоидли астматик статусни хам тез ривожланувчи реакциялар турига киритиш мумкин, лекин анафилактик астматик статусдан фаркли ўларок бу жараённи ривожланиши иммунологик механизмга эга эмас.

келтирилган патогенетик механизмлардан ташқари Юкорида астматик статуснинг хамма шаклларига хос умумий механизмлар мавжуд. Бронхиал обструкция туфайли ўпканинг умумий хажми ошади, резерв нафас олиш ва чикариш камаяди. Натижада уткир эмфизема ривожланади. Юракга веноз коннинг кайтиш механизми бузилиб, унг коринчанинг хайдаш хажми сустлашади. Кукрак кафаси ва альвеоляр босим кутарилиши эса упка гипертензияси ривожланишига Коннинг кайтиши, олиб BeHO3 антидиуретик келади. Ba альдостероннинг купайиши организмда суюклик ушланиб колинишига олиб келади. Бундан ташкари, кукрак ичидаги юкори босим лимфани кукрак лимфатик томир оркали веноз тармокка кайтишини бузади. Бу эса гипопротеинемияга, онкотик босимни конда камайиб кетишига ва интерстициал суюклик микдорини ошишига олиб келади.

Астматик статусни ривожланишида куйидаги учта боскич мавжуд.

І-боскич. Вентиляцион бузилишларсиз ёки компенсация боскичи. Клиникаси чузилган БА хуружига ухшайди. Бир кунда бир неча марта бартараф этиб булмайдиган буғилиш хуружлари булади. Беморларни эс-хуши жойида, курук хуружсимон йутал булиб, балгам жуда кийинлик билан ажралади. Кузга акроцианоз, тери копламалари намлиги, тахипноэ, яьни нафас олиш сони бир минутда 40 тагача, масофадан эшитилувчи курук, хуштаксимон хириллашлар, ортопноэ холати ташланади. Перкуссияда упкада кутичасимон товуш (эмфизема туфайли), аускультацияда везикуляр нафас упканинг пастки булакларида ўта сустлиги, курук хуштаксимон хириллашлар эшитилади.

Юрак кон томирлар тизимида тахикардия, аритмия, кон босимини нормада ёки ошганлиги, хазм килиш органлари тизимида жигарнинг катталашганлиги, асаб рухий сфера тизимида кузгалувчанлик, баъзан алахлаш, галюцинациялар кузатилади.

Лаборатор текширишларида умумий кон тахлилида полицитемия. бнохимик текширишда α2, γ глобулинлар, фибриноген, серомукоид, сиал кислоталарининг ошганлиги, коннинг газли таркибида кам ифодаланган артериал гипоксия, нормокапниялар аникланади. ЭКГ да унг булмача ва ўнг коринчанинг зўрикиш белгилари аникланади.

#### Астматик статусда клиник белгиларига кура диагностиканинг оддий, информатив усуллари

 $10 \text{ cm}$ 

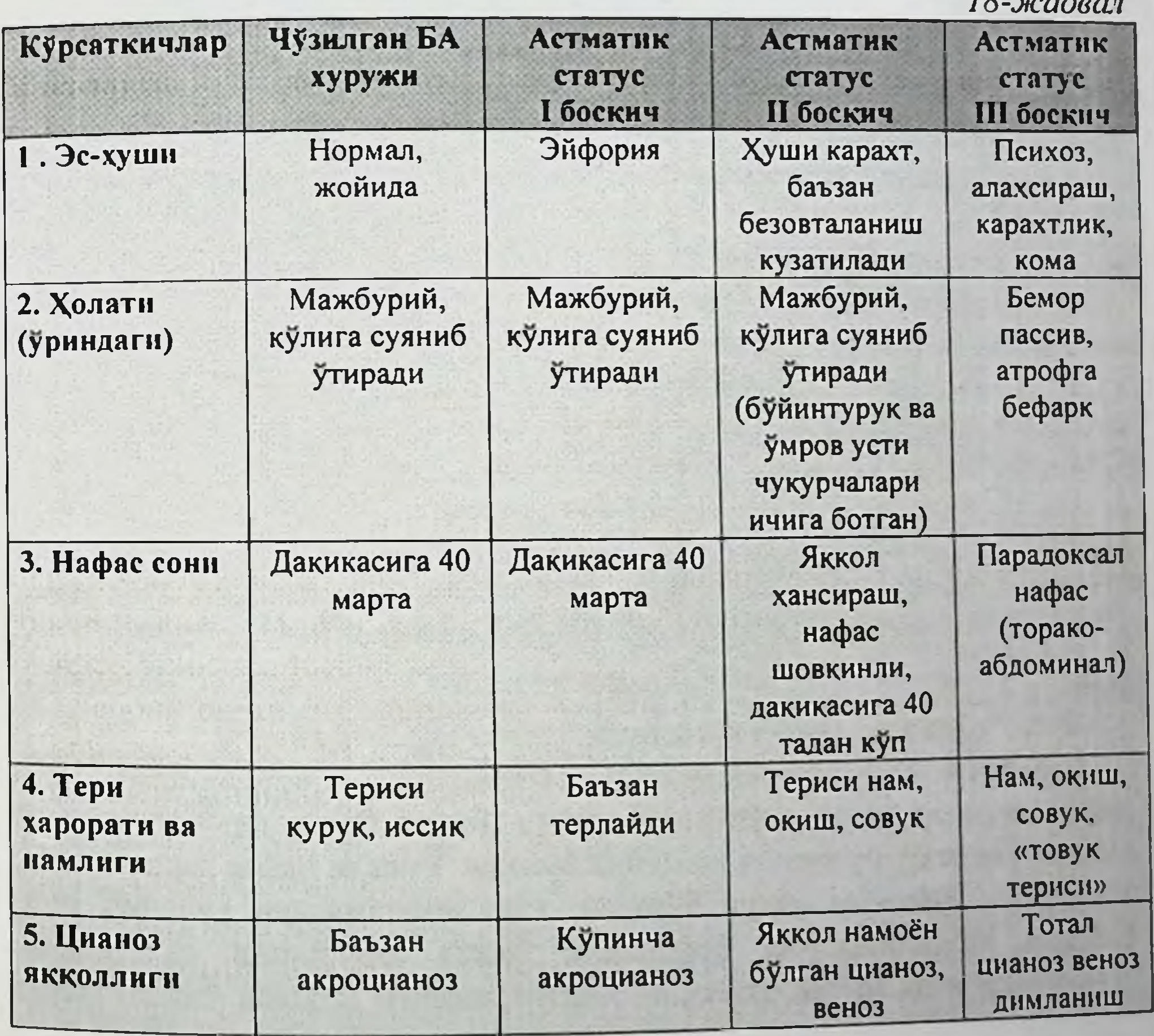

A

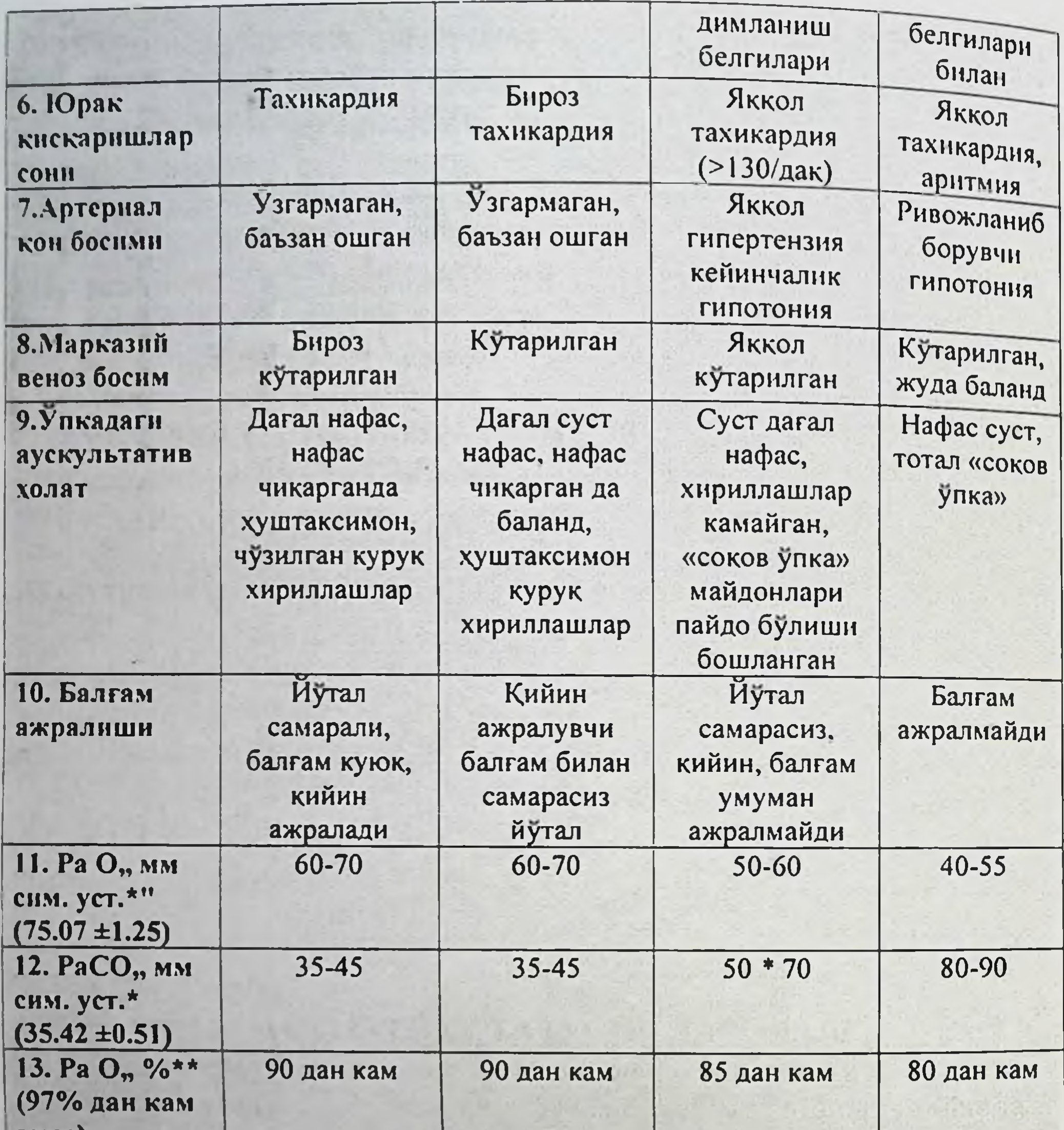

ЭМЯС)

Изох: \*капилляр қон. \*\* пульсоксиметрия курсаткичлари II-боскич. Усиб борувчи вентиляцион ёки бузилишлар декомпенсация («соков ўпка») боскичи. Бунда беморларнинг умумий ахволи ута огир, ортопноэ холатида булади. Упкада нафас олиш юзаки, хансираш, буйин веналари буртган, тери копламалари кулранг, нам, баъзида кузғалишларни бефарклик билан алмашиши кузатилади. Аускультацияда нафас шовкини эшитилмаслиги («соков упка») факат

баъзи жойларида кам микдорда хириллашлар эшитилиди. Кон босимининг пастлиги, юрак тонларининг бугиклиги, «от дупури» нинг пайдо булиши аникланади.

Лаборатор тахлилларида ифодаланган артериал гипоксемия (РаО 50-60 мм сим.уст.) ва гиперкапния (РаСО, 50-70 ва ундан ортик мм сим.уст.), коннинг нордан-ишкорий тенглиги - респиратор ацидоз кузатилади. ЭКГ да унг булмача ва унг коринчанинг зурикиши белгилари аникланади.

III-боскич. Гипоксемик, гиперкапник кома. Бунда беморлар хушсиз, хушдан кетиш олдидан қалтироқлар тутиб, диффуз тер қопланган, нафас олиш юзаки, аускультацияда везикуляр нафас ута сусайган, пульс ипсимон, кон босими пасайган, юрак тонлари бугик, «от дупури» баъзида коринчалар фибрилляцияси аникланади.

Лаборатор тахлилларида ифодаланган оғир артериал гипоксемия (РаО, 40-55 мм сим.уст.) ва жуда яккол гиперкапния (РаСО, 80-90 мм сим.уст.), коннинг нордан-ишкорий тенглиги - метаболик ацидоз кузатилади. ЭКГ да ўнг булмача ва ўнг коринча зурикиши белгилари аникланади.

Диагностикаси. Беморлар интенсив терапия булимларига олиб биринчи уринда шошилинч диагноз куйилади. Бу келинганда врачлардан катта маъсулият талаб килади. Астматик статус ташхисини тугри куйишда куйидагилар мухим рол уйнайди.

- Анамнестик маълумотлар ва беморни орган-тизимлар буйича текшириш.

Умумий кон тахлилида полицитемия, коннинг биохимик текширувида α2, γ глобулинларнинг, фибриноген, серомукоид, сиал кислотасининг ошиши.

- ЭКГ да унг булмача ва ўнг коринчанинг зўрикиш белгилари.

Астматик статусни ўз вактида даволанмаса ўлим билан тугаши мумкин. Астматик статусга камгина шубха пайдо булганда тезликда «тез ёрдам» чақириб, реанимация булимида даволаш керак булади.

## АСТМАТИК СТАТУСНИ ДАВОЛАШ

Астматик статусда даволаш самарадорлиги даволашни канчалик тез намоён булади. Даволашнинг бошидаёк бошлашда тугри **Ba** адреномиметикларни олиб ташлаш керак. Даволашда куйидагиларни куллаш лозим: 1. Оксигенотерапия. 2. Инфузион терапия. 3. ГКСлар. 4. Балғамни суюлтирувчилар. 5. Психотроп воситалар. 6. Дегидратацион терапия. 7. Кислота-ишкор мувозанатини тикловчилар препаратлар. 8. Тромбоэмболик асоратларнинг олдини олиш. 9. Антибиотикотерапия курсатмага кура (пенициллин мумкин эмас)

Хаётий мухим аъзолар функцияси бузилганда, нафас олиши тухтаганда никобли упка сунъий вентиляцияси, трахея интубацияси, ёрдамчи УСВ, кон айланиши тўхтаганда реанимацион чора-тадбирлар утказилади.

Астматик статуснинг интенсив терапияси боскичларидан катьи назар куйидаги 3 та асосий компонентларни тиклашга каратилади: бузилишларини бартараф этиш, айланишини нафас KOH метаболик гомеостазни нормаллаштириш  $Ba$ тиклаш. интенсив терапия булимларида Ихтисослаштирилган кардиомониторинг, ЭКГ, пульсоксиметрия, марказий гемодинамика курсаткичларининг назорати, кондаги газлар микдори (РаО<sub>2</sub>, РаСО<sub>2,</sub> 3аО2), метаболизм кўрсаткичлари (лактат, рН, ВЕ, 5В, К+, Ка+, глюкоза, АлТ ва х.к.) назорат килиниши шарт.

Стандарт терапия. Биринчи қадам. Беморга қулай вазият яратилиб (ортопноэ) кислород+хаво аралашмаси инсуффляция килинади (30-40% кислород булиши керак). Куп микдордаги кислород шиллик каватларни куритиб, сурфактант ажралишини бузади. Максадга мувофик усул трансназал йул билан оксигенотерапия утказиш хисобланади. Чунки бу усул физиологик (намловчи ва тозаловчи) хисобланади. Астматик статуснинг I-II боскичларида гелий-кислородли (3:1) аралашмани 60 дакикадан суткасига 2-3 марта бериш яхши самара беради. Иккинчи қадам. Томирларнинг ишончли катетеризацияси. Бунинг учун периферик вена юмшок томир катетери билан пункция килинади. Шуни эсда тутиш лозимки, ушбу патология билан беморлар узок вакт даволанадилар ва периферик катетеризация флебит ва тромбозларга олиб келиши мумкин. Энг максадга мувофик усул - магистрал веналар (умров ости, ички буйинтурук, сон) катетеризацияси хисобланади.

Учинчи қадам. Инфузион терапия ўтказиш. МВБ, ЭКГ диурез остида утказилади. Уртача 30-50 мл\кг\сут микдорда назорати утказилади.

Туртинчи қадам. Медикаментоз терапия. Адреностимуляторлар килинади. ГКСлар массив дозаси в\и га юборилади (4-8 бекор мг\кг\сут). Ингаляцион гормонал препаратларни куллаш хам яхши самара беради. Муколитик мукокинетикларни (бромгексин, Ba лазолван, амбро-бене) барвакт куллаш тавсия этилади. Метилксантин унумлари - эуфиллин в\и га бошлангич дозаси 6 мг\кг 10-15 дакика ичида, кейинчалик дозаси 0,9 мг/кг/соат гача юборилади. Бунда МВБ. бронхоспазмнинг камайиши, пульс, АҚБ курсаткичлари назорати олиб борилади. Максимал суткалик дозаси 2 г гача. Эуфиллинни дозиметрлар (инфузомат) ёрдамида юбориш тавсия этилади.

Артериал гипертензия ва кичик кон айланиши доирасидаги гипертензияни коррекция килиш максадида в\и га ганглиоблокаторлар юборилади. Антикоагулянт терапия (гепарин) коагулограмма курсаткичларининг назорати остида олиб борилади.

Антибактериал терапия. Кенг спектрли цефалоспоринлар макролид ёки аминогликозид гурухи антибиотиклари билан комбинацияда қулланилади.

Диуретикларни куллаш хозирча олимлар уртасида турлича талкин қилинмоқда. Купчилик олимлар диуретиклардан гемоконцентрация сабабли воз кечмокдалар. Лекин шунга қарамасдан, МВБ 15-18 см сув уст.га кутарилганда диуретиклар кулланилади.

Нафас аналептиклари - мутлақ қарши курсатма хисобланади.

Бешинчи қадам. Нафас йуллари утказувчанлигини таъминлаш ва вактинчалик нафас функциясини алмашлаш. Астматик статуснинг II-III боскичида фторотан никобли анестезия бронхоспазмни бартараф килишда энг самарали усул хисобланади. Шуни эсдан чикармаслик фонида утказилган лозимки, адреномиметикларни ишлатиш фторотанли анестезия юрак маромининг бузилиши ва юрак тухташига олиб келиши мумкин. Узок муддатли юкори эпидурал блокада (2 % ли лидокаин ёки 3% ли тримекаин эритмалари билан) утказилади. VI-VII кукрак ёки I-II бел Умурткалари даражасида краниал йуналишда катетер колдирилади. Гипертоник дегидратация ва АҚХ нинг камлиги олдиндан инфузион терапия утказишни талаб этади.

Астматик статус авжида санацион бронхоскопия ўтказиш максадга мувофик эмас.

нафас етишмовчилиги Декомпенсацияланган **ГИПОКСИК** ёки гиперкапник кома холатлари УСВ утказишга мутлак курсатма хисобланади. Трахея интубациясидан сунг нафас олишга каттик каршилик сезилганда аппаратли ЎСВ ўрнига механик, копча билан кулда вентиляция килинади. Нафас йуллари экспиратор ёпилишини олдини олиш максадида нафас чикариш охирида мусбат босим (5-7 см сув уст) ли режим кулланилади. Адекват вентиляция утказиш учун "BENNET" "DRAEGER" вентиляторларидан фойдаланиш тавсия этилади. Чунки бу аппаратларда ёрдамчи ва юкори частотали вентиляция режимлари мавжуд.

Бемор нафасини респиратор билан синхронизация килиш максадида мушак релаксантларидан иложи борича камрок фойдаланиш тавсия этилади.

Олтинчи қадам. Детоксикация ва иммунокоррекциянинг замонавий усулларидан фойдаланиш.

- Гемосорбция - (экстракорпорал гемокарбоперфузия).

- Гастроэнтеросорбция.
- Плазмаферез.
- Квантли гемотерапия.
- Қонни экстрокорпорал ультрабинафша нурлантириш.
- Конни томир ичи ультрабинафша ва лазерли нурлантириш.

-Қонни гипохлорид натрий эритмаси билан электрокимёвий оксидлантириш.

Аста-секин ривожланувчи астматик статусни даволаш:  $\blacksquare$ Симпато- миметикларни олиб ташлаш. 2. ГКСлар вена ичига томчи шаклда, хар 3 соатда, преднизолоннинг суткалик дозаси 300-400 мг. гача, гидрокортизоннинг эса 1500 мг. гача, шунингдек уларни per os хам тавсия этилади. 3. Бронхолитик сифатида эуфиллинни вена ичига томчи шаклда, суткалик дозаси 1,5-2,0 гр. 4. Инфузион терапия натрий хлорнинг изотоник, глюкозанинг 5% ли, Рингер эритмаси суткасига 2,0-2,5 л гача юбориш. 5. Кислота-ишкор мувозанатини тиклаш максадида 4 % ли натрий гидрокорбонат эритмаси 200 мл. гача ва ундан куп юбориш. 6. Балғамни суюлтириш мақсадида 3% ли калий йодид эритмаси 30-60 мл. суткасига ичишга. 7. Оксигенотерапия. 8. Юрак гликозидлари (катъий курсатмага кура). 9. Марказий веноз босими

ошганда вена ичига лазикс 20-40 мг юбориш. 10. Кон чикариш 200-300 мл гача. 11. Симпатомиметикларнинг токсик таъсирини бартараф этиш ва артериал кон босимини тушириш максадида вена ичига 0,25% ли 1.0 мл. дроперидол юбориш. 12. Бронхларни кенгайтириш максадида фторотанли наркоз бериш. 13. Коннинг реологик хусусиятини яхшилаш тромбоэмболик асоратларнинг олдини  $BA$ олиш максадида реополютлюкин суткасига 400-800 мл куйиш.14. Антнбиотикотерапия кўра. 15. Даволаш бронхоскопияси юкоридагилар курсатмага натижасиз булганда.

Астматик статуснинг анафилактоид ва анафилактоидсимон вариантларини даволаш: (тезкор терапия). 1. Зудлик билан адреномиметик воситалардан 0,1% ли адреналин эритмаси 0,3-0,5 мл вена ичига юборилади. Бу тадбир бронхоспазмни, бронхлар шишини, вазодилятациясини баратараф этиб кон босимини оширади. 2. Бронхларни кенгайтириш максадида 2,4% ли 10,0 мл эуфиллин вена ичига юборилади. 3. Антигистамин препаратлардан тавегил 1,0 мл., супрастин 2,0 мл. мушак орасига юборилади. 4. Интенсив ГКСтерапия утказиш, масалан: преднизолон 120 мг, дексаметазон 16 мг вена ичига юбориш. 5. Холинолитик препаратлардан атропин эритмаси вена ичига ёки м/о га 0,1% ли 0,5-1,0 мл юбориш. 6. Ингаляцион фторотанли наркоз утказиш. 7. Упкани сунъий вентиляция килиш. 8. Кукрак кафасини перкуссион массаж килиш.

Астматик статуснинг боскичларини даволаш: І боскич. ГКС: преднизолон 60-90 мг хар 3-4 соатда вена ичига томчилаб ёки окимли, per os - 30-40 мг. Бошка усули: вена ичига томчилаб - ГКС 250-300 мг хар 2 соатда. Суткалик дозасини 2000 -3000 мг гача кутариш тавсия этилади. Эуфиллин 2,4 % -10-15 мл эритмаси вена ичига томчилаб юборилади. Инфузион терапия - 5% глюкоза, реополиглюгин, Рингер эритмаси ва б.к. Кислород ингаляцияси. Ацидоз коррекцияси: бикорбанат натрий 4 % - 100-200 мл юборилади. Балғам кучишини енгиллаштириш: лазольван вена ичига ёки мушак ичига 2-3 марта 15 мг дан: Тромбоэмболик асоратни камайтириш учун - гепарин 20000 ЕД суткасига юбориш. Симпатомиметикларни юбориш: вена ичига изадрин, алупент, ипрадол, тербуталин. Нейролептиклар - дроперидол. II боскич. Бронхларни ювиш йули билан даволаш. Бунинг учун бронхоскопия кулланилади. Хозирги вактда астматик статусни бу боскичида ва ифодаланган нафас етишмовчилиг) («соков упка»

бронхлар утказувчанлигини тикланиши даволашни тугри чораси хисобланади.

ГКСлар юкори дозасини куллаш: преднизолонни 60-90 мг. гача дозасини хар 1,0-1,5 соатда юбориш. Агар 2-3 соат ичида беморнинг ахволи яхшиланмаса, преднизолоннинг дозасини 120-150 мг. гача етказилади. Бундан ташкари хар 4-6 соатда 125 мг. гидрокортизон юборилади. Беморни ахволи даволаш бошидаёк яхшиланса, у холда преднизолон дозаси 60 мг. ва кейинчалик эса хар 3 соат оралатиб 30 мг. дан юборилади. Шунингдек кислород ингаляцияси, инфузион терапия максадида тузли эритмалар, эуфиллин 2,4 % - 10,0 вена ичига юборилади. Эндотрахеал интубация ва ўпка сунъий вентиляцияси утказиш. Ацидоз коррекцияси ўтказилади.

III боскич. Сунъий упка вентиляцияси. Бронхоскопик санация (бронх системасини сегментлар буйича лаважи). Глюкокортикоид терапия (120 мг дан хар соатда). Ацидоз коррекцияси утказилади.

Астматик статусда улим сабаблари. Даволашга жавобсиз давом этувчи астматик холат.

- ноадекват терапия: ГКС ларни кам дозада куллаш ёки ксантинлар дозасини ошириб юбориш;

- седатив ёки наркотик воситаларни куллашдаги камчиликлар;

- упканинг узидаги инфекцион жараёнлар, пневмоторакс, упка баротравмаси, плевра эмпиемаси, кусук массалар аспирацияси;

- ноадекват УСВ ёки аппаратнинг носозлиги;

- гемодинамик бузилишлар (шок, гипо ёки гиперволемия, ўпка шиши);

- юракнинг бирданига тухташи.

Пневмоторакс - плевра бушлигига хаво тупланиши. Бунда БА ни огир хуружлари фонида упка тукимасининг ёрилиши келиб чикади. Натижада хаво плевра бушлигига киради ва тупланади. Бундай упканинг ёрилиши купинча узок вакт давомида огир БА билан касалланган беморларда келиб чикади. БА хуружи фонида тусатдан кукрак сохасида уткир кучли огрик кузатилади. Огрик характери пичок санчгандай ёки санчувчи булади. Огрик куракга, елкага ёки корин бушлигига таркалиши мумкин. Буларсиз хам беморнинг ахволи огирлашади, нафас кисиши кучаяди. Бунда тезликда «тез ёрдам» чакириб, реанимация булимида даволаш зарур.

Пневмомедиастинум - кукс оралигига хаво тупланиши. Бунда хам худди пневмоторакс каби булади. Факат упка тукимасининг кайси жойила зарарланншига боглик булиб, бунда хаво кукс оралиги тупланади БА хуружи фонида тусатан туш орти сохасида уткир кучли огрик кузатилади. Огрик кулга ёки буйинга таркалиши мумкин. Беморнинг ахволи огирлашади, нафас кисиши кучаяди. Бунда хам тезликда «тез ёрлам» чакирнб, реанимация булимила даволаш зарур.

Беттоленсия - йутал хуружи чуккисида хушнинг бузилиши. Бу терминни 1941 йилда фахрий олим, профессор М. И. Холоденко (1906 -1979) томонидан киритилган. Буғилиш хуружи вактида кучли йутал ва нафас тезлашиши натижасида кукрак ички босими ошади ва бу эса бош мияда кон айланишнинг бузилишига олиб келади. БА хуружи вактида тусатдан хушдан кетиши кузатилади. Бу одатда киска муддатли характерли булиб, ахлат ва сийдигининг тутолмаслик, талваса кузатилиши мумкин. Бемор тезда узига келади.

Упка ателектази - бу упка вентиляциясининг бузилиши натижасида альвеолалар хавосиз колиб, упка тукимаси пуччайиб коладиган паталогик холат хисобланади. БА да упка вентиляцияси бузилиши ва ателектаз ривожланишини сабаби бронхларни куюк шиллик билан тулик бекилиши хисобланади. Бунда уткир хуруж вактида нафас кисиши кучайиши мумкин. Ателектаз ривожланган кукрак кафаси томонда соглом томонга нисбатан нафас олиш харакати оркада колади. Агар одатдаги дори воситалари ёрдам бермаса ва хуруж чузилса ателектазга шубха килиш мумкин. Бу хуружлар огир кечганда, тез утмаганда ва одатдагидан бошкача кечганда юкоридаги уткир асоратларга тахмин килиниб, тулик ташхис утказиш учун шошилинч равишда тегишли даволаш муассасаларига олиб бориш зарур.

Сурункали асоратлари. БА ни энг куп учрайдиган сурункали асоратларига пневмосклероз, упка эмфиземаси, сурункали упка-юрак каби паталогик холатлар киради.

Пиевмосклероз - бу упка паренхимасида бириктирувчи тукиманинг ривожланишидир. Функционал упка тукимаси нормал нафасни таьминлайди. Упкада бириктирувчи тукима ривожланганда баьзи бир функцияларни бажармайди. Бу БА ва бошка сурункали упка касалликлари (пневмония, бронхитлар ва бошкалар) нинг асорати хисобланади. Пневмосклерозда доимо упканинг нафас юзаси камайиб боради, эмфизема ривожланади, кукрак кафаси кон томирларида кон айланиши ёмонлашади ва сурункали упка-юрак шаклланади. Бунда асосий касаллик белгилари. шунингдек доимий хансираш, курук йўтал кузатилади. Кукрак кафасида симилловчи огрик, озиб кетиш, умумий дармонсизлик, тез чарчаш

мумкин. Асосий касалликни даволаш яхши булиши белгилари **Ba** профилактикаси амалга ошириш бу булмаслигига асоратларнинг **Ba** огирлигининг камайишига ёрдам беради.

Упка эмфиземаси - бу охирги бронхиолаларнинг хаво бушлиги борлиги натижасида патологик кенгайиши ва альвеолалар деворининг деструктив узгаришлар кушилиши билан характерланадиган нафас йулларининг касаллигидир. Бунда БА да буладиган патологик жараён натижасида ўз функциясини бажаролмай колган альвеолалар тузилишининг ўзгариши юзага келади. Натижада БА хуружидан бошка вактда нафас кисиши, йутал, тери копламларининг кукариши билан характерланади.

даволаш профилактикаси касалликнинг яхши  $Ba$ Асосий  $6y$ асоратларнинг булмаслигига ва огирлигининг камайишига ёрдам беради. Касалликнинг алохида куринишларини тиклашга каратилган симптоматик даволаш ўтказилади.

БЖССТ(ВОЗ) таьрифи буйича сурункали упка-юрак - бу упка тузилиши (структураси) ва функциясининг бузилишига олиб келадиган касалликлар натижасида ривожланадиган юракнинг унг коринчаси бушлигининг кенгайиши ва хажмининг патологик катталашишидир.

БА ана шундай касалликлардан бири хисобланади. БА да конда етишмаслиги  $\mathbf{B}a$ карбонат ангидридни купайиши, KOH кислородни циркуляциясида биологик фаол моддалар (гистамин, лейкотриенлар, простагландинлар ва бошкалар) нинг микдорининг нормадан куп булишлиги вактлар давомида кичик кон айланиш доирасида кон босимининг ошишига олиб келади. Булар сурункали ўпка юракнинг ривожланиш сабабчилари булиб хизмат килади.

Сурункали ўпка-юрак компенсациялашган ва декомпенсациялашган даврларга ажратилади. Компенсация даврида сезиларли характерли белгилари булмайди. Декомпенсация даврида холсизлик, бош айланиши, бош оғриши, бошида шовкин, ўйкучанлик, апатия, тез толикиш, жисмоний зурикишларни кутара олмаслик ва чидамлиликнинг камайиши каби симптомлар юзага келади. Жисмоний зурикишда обморок кузатилиши мумкин. Юрак сохасида ва туш ортида огриклар, юрак тез уриши стенокардия хуружига олиб келиши мумкин. Иштаханинг ёмонлашиши, переферик шишлар юзага келади. Сурункали упка-юрак профилактикасини таьсирчан усули асосий касалликнинг яхши даволаш хисобланади. Компенсация даврида факат асосий касаллик даволанади. БА ни бошка асоратларига узок даволаш натижасида кузатиладиган дориларниг ножуя таьсирлари киради.

# ХV-БОБ. БРОНХИАЛ АСТМАНИ ДИСПАНСЕРИЗАЦИЯСИ ВА ДАВОЛАШ НАТИЖАСИНИ МУСТАҚИЛ НАЗОРАТ ҚИЛИШ

БА билан касалланган беморлар енгил ва ўрта огир кечишида йилига терапевт куригидан 2-3 марта, пульмонолог, ЛОР врачи, стоматолог, гинеколог куригидан йилига бир марта утиб туриши лозим. Умумий кон ва балғам тахлили, ташқи нафас функциясини йилига 2-3 марта, ЭКГ йилига бир марта килинади. Аллергологик текширишлар курсатма буйича утказилади.

Огир кечишида 1-2 ойда терапевт куригидан 1 марта, пульмонолог, ЛОР врачи, стоматолог, гинеколог куригидан йилига бир марта утиб туриши лозим. Умумий кон ва балғам тахлиллари, ташки нафас функциясини йилига 2-3 марта, ЭКГ йилига бир марта килинади. Аллергологик текширишлар кўрсатма буйича утказилади.

Лекин гормонга мойил турида йилига 2 марта конда ва сийдикда канд микдори текширилиб турилади.

#### БА ни даволаш натижасини мустакил назорат кнлиш Врачга мурожат қилишга мажбур булган симптомлар

Жудда оддий тестлар ёрдамида врач кабулига бориш кераклигини аниклаш мумкин:

узингизда кукракда Качондир ёки хуштак 1. хириллашлар сезганмисиз?

 $Xa - 1$  балл. Йўк – 0 балл.

2. Сизда жисмоний зурикишдан сунг хаво етишмаслик хуружлари булганми?

 $Xa - 1$  балл. Йўк – 0 балл.

3. Сиз качондир кечаси хуштаксимон хириллаш хуружи булиб ухлаганмисиз?

Ха - 1 балл. Йўк - 0 балл.

4. Сиз качондир кечаси йутал хуружи булиб ухлаганмисиз?

 $Xa - 1$  балл. Иўк — 0 балл. 5. Сизда тинч холатингизда кун давомида хаво етишмаслик хуружлари булганми?

Ха - 1 балл. Йўк - 0 балл. натижалари. Агар сиз атиги бир балл тупласангиз Бахолаш пульмонологга мурожаат этишингиз керак. Курсатилган симптомлар БА ни белгилари булиши мумкин. ёмонлашиши Даволаш холатини натижаларини узгаришини Ba мумкинлигини прогноз килиш учун узок вакт давомида узини назорат

килувчи кундалик юритиш лозим. Узини назорат килувчи кундалик хар кунги эрталаб ва кечкурунги нафас чикариш авжий тезлиги (НЧАТ) бир минутдаги литрда киймати ва сана учун буш устунлардан иборат. Коида буйнча. НЧАТ киймати эрталаб минималга якин, кечкурун яхши курсаткичга етади. Улчанган натижалардан олинган нукталарни бирлаштирганда маьлум вактлар давомида НЧАТ кандай ўзгаришини мумкин. НЧАТ кунлик ўзгариши (вариация)ни куйидагича куриш хисоблаш мумкин:

$$
H\text{YAT} = \frac{H\text{YAT} \text{ rev} - H\text{YAT} \text{ spr}}{112(H\text{YAT} \text{ sec} - H\text{YAT} \text{ spr})} \times 100\%
$$

Яхши назорат килинган БА да НЧАТ кийматининг кунлик узгариши 15% дан кам булади.

БА ни интермиттирловчи формасида НЧАТ вариабелллиги 20% дан ошмайди, персистик формаси енгил кечишида - 20-30 %, урта огир ва огир кечишида - 30 % ортик.

56-расмда яхши назорат килинган БА учун характерли график Эрталабки улчанган курсаткичлар тасвирланган. кечкурунги курсаткичлардан бироз фарк килади.

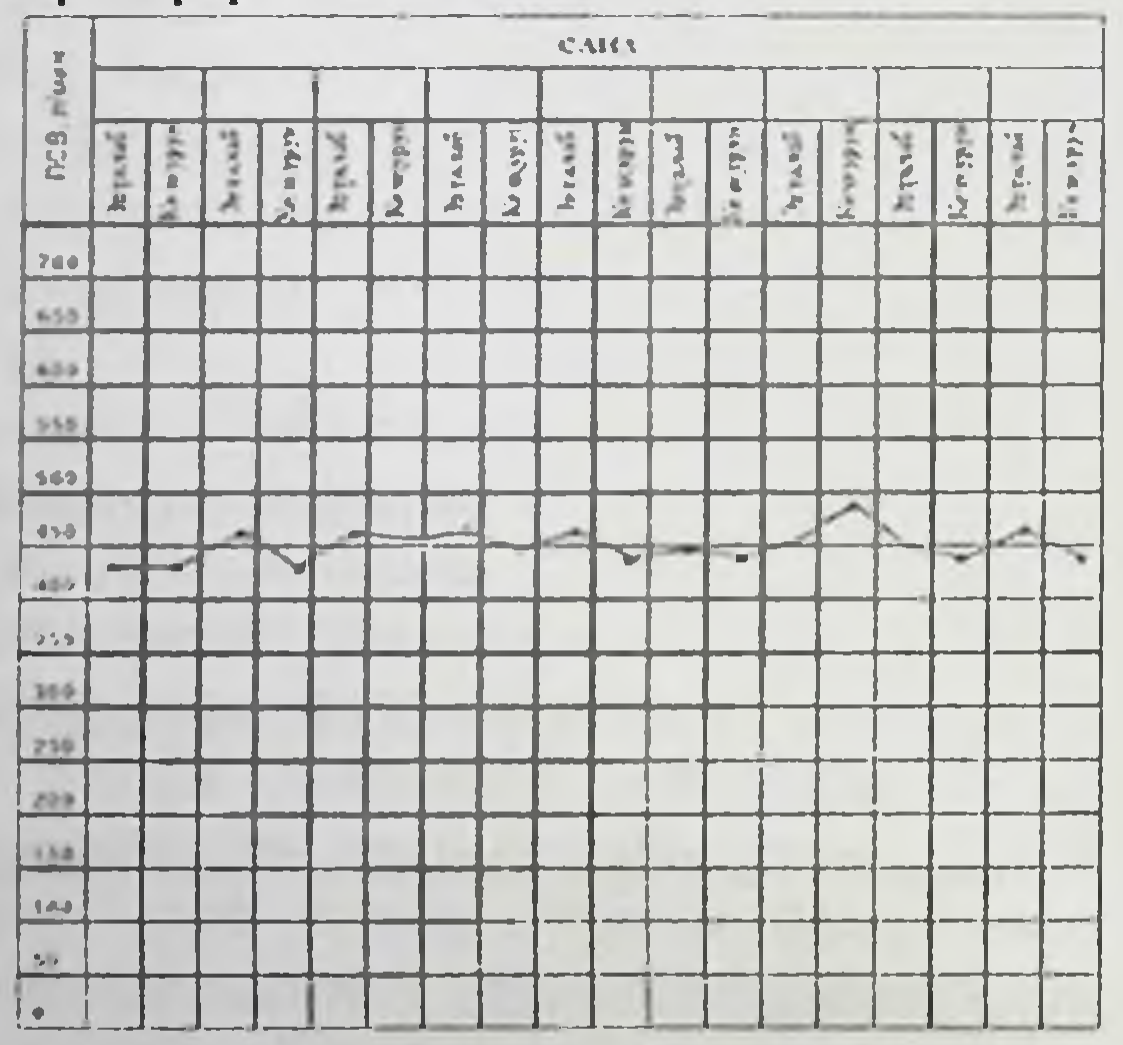

56-расм. Яхши назорат килинган БА учун характерли график

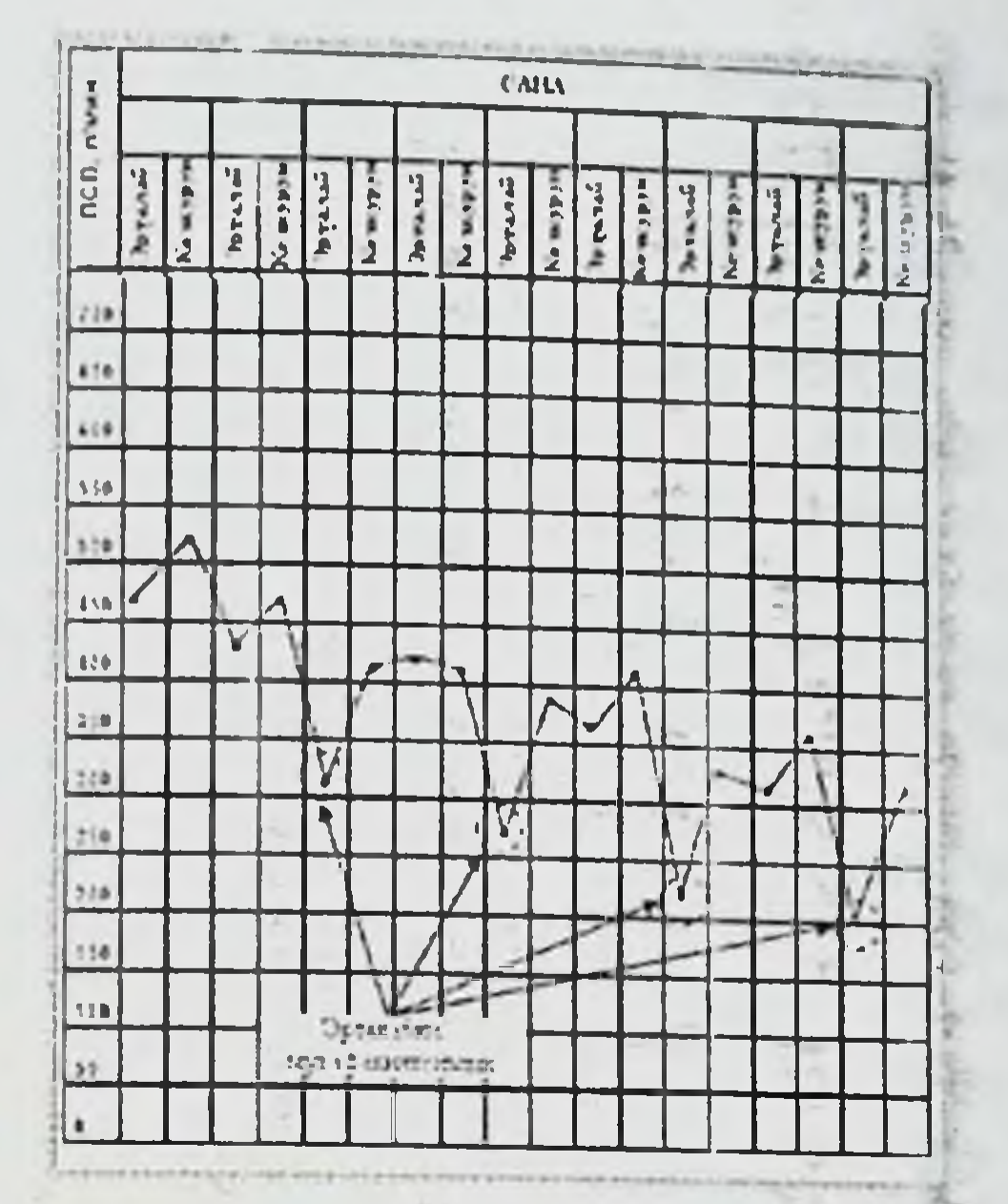

57 - расм. Яхши назорат килинган БА учун характерли график (эрталабки муваффакиятсизлик)

57- расмда яхши назорат килинмаган БА учун характерли график тасвирланган. Графикда куриниб турибдики, эрталабки ва кечкурунги НЧАТ киймати жуда паст эрталабки курсаткичлари хисобига бир-биридан 20  $\frac{0}{0}$ дан ортик фарк килади.  $By$ **феномен** «эрталабки муваффакиятсизлик» номини олган.

Даволашнинг вазифаси эрталабки муваффакиятсизликни йукотишдир.

Регуляр улчаш натижасида олинган киймат асосида факат график тузиш ва уни визуал бахолашгина эмас, балки уртача бронхларнинг утказувчанлиги (УБУ) курсаткичлари хисоблаш мумкин. У куйидаги формула билан хисобланади:

# $\text{MHT}_{\text{3pr}} + \text{MHHT}_{\text{100}} \times 100\degree$

УБУ киймати 80% ортик ва тебраниш курсаткичи 15-20 % дан ошмаса астма назорат остида - «яшил зона», УБУ киймати 60% гача ва тебраниш курсаткичи 30% гача булса касаллик кузиши - хавотирликда «сарик зона» ва УБУ киймати 60% кам ва тебраниши 30% дан куп - «қизил зона» хавф ocmuda.

БАни мустакил назорат кнлишда шунингдек махсус тестлар ёрдамида амалга ошириш тавсия килинади. (1 иловага қаранг).

#### 1-ИЛОВА

#### БА да ўз-узини назорат килувчи тест (58-расм).

Кейинги 4 хафта давомида ўйда ёки ишда, укув  $l$ -савол. одатдаги ишларни бажаришга касаллигингиз халақит юртларидаги бердими?

1. Доимо.

2. Жуда куп.

3. Баьзан.

4. Кам.

5. Хеч качон.

2-савол. Кейинги 4 хафта давомида сизда неча марта нафас кисиши кузатилди?

1. Кунига 1 мартадан купрок.

2. Кунига 1 марта.

3. Хафтада 3-6 марта.

4. Хафтада 1-2 марта.

5. Кузатилмади.

3-савол. Кейинги 4 хафта давомида одатдаги астма симптомлари (хуштаксимон нафас, йутал, нафас кийинлашиши, кукрак кафасида сабабли сиз тунда ёки эртарок тикилиш сезгиси) огрик ва уйгондингизми?

1. Хафтада 4 кечаси ёки купрок.

2. Хафтада 2-3 кеча.

3. Хафтада 1 марта.

4. Хафтада 1-2 марта.

5. Кузатилмади. 4-савол. Кейинги 4 хафта давомида сиз неча марта тез таьсир килувчи ингалятордан ёки небулайзердан фойдаландингиз? 1. Кунига 3 марта ёки купрок 2. Кунига 1-2 марта 3. Хафтада 2-3 марта 4. Хафтада 1 марта ёки камрок 5. Ишлатилмади

5-савол. Сизнингча кейинги 4 хафта давомида астмани назорат килишга қанчалик даражада муваффақ булдингиз?

1. Назоратга умуман эришилмади.

2. Назоратга яхши эришилмади.

3. Назоратга айрим даражада эришилди.

4. Назоратга яхши эришилди.

5. Назоратга тулик эришилди.

Агар сиз кейинги 4 хафтада куйидагича балл йигсангиз:

• 20 баллдан кам - сизда назоратга муваффак булинмаган астма. Врачингиз билан холатни ўзгартириш учун кандай чора куллаш кераклигини маслахатлашишингиз лозим.

• 20 - 24 балл - сизда яхши назорат қилинган астма, лекин тулиқ эмас. Тулик назоратга эришишга ёрдамлишиш учун врачга мурожаат

• 25 балл - сизда тулик назорат килинган астма. Агар холат емонлашса врач билан маслахатлашинг.

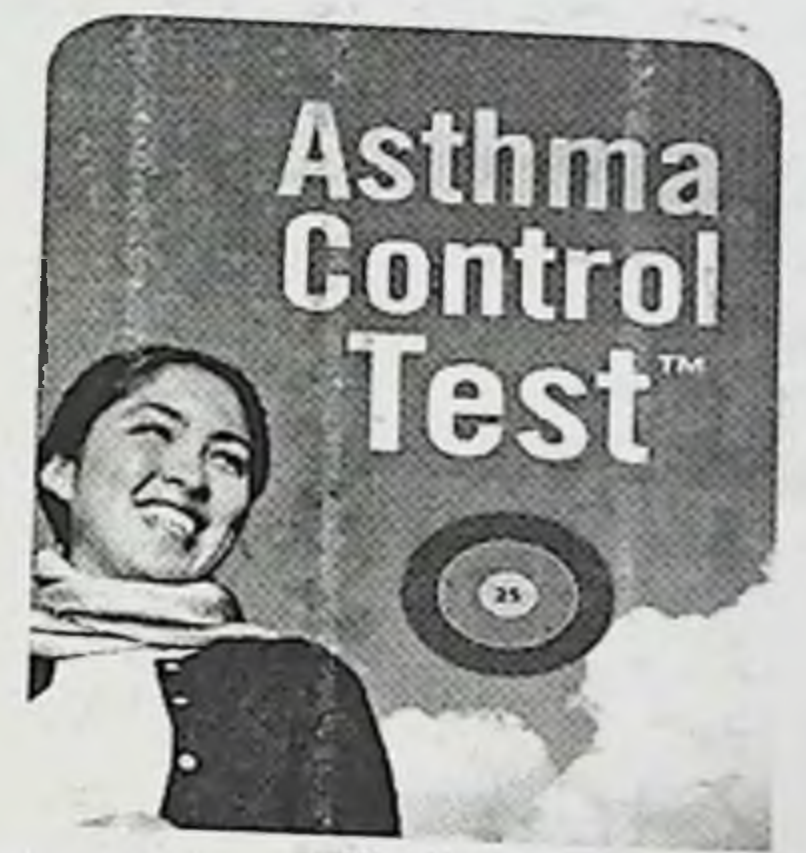

58-расм. Бронхнал астмада ўз-ўзнни назорат кнлувчи

#### Мавзу буйича саволлар:

1. Бронхиал астма тушунчаси, этиологияси.

2. Бронхиал астма патогенези.

3. Бронхиал астманинг ХКТ-10 буйича таснифи.

4. Бронхиал астманинг GINA буйича таснифи.

5. Бронхиал астма клиникаси.

6. Бронхиал астма диагностикаси.

7. Бронхиал астма киёсий ташхиси.

8. Бронхиал астма симптоматик терапияси.

9. Бронхиал астманинг базис даволаш.

10. Бронхиал астманинг профилактикаси.

11. Бронхиал астманинг назорат килиш.

12. Бронхиал астманинг погонали даволаш.

13. Бронхиал астманинг даволашда қулланиладиган препаратлар.

14. Астматик статус тушунчаси, этиологияси.

15. Астматик статус патогенези.

16. Астматик статус таснифи

17. Астматик статуснинг боскичларига кура клиник хусусиятлари

18. Астматик статуснинг диагностикаси.

19. Лаборатор-инструментал диагностикаси.

20. Астматик статуснинг боскичларига кура даволаш принциплари.

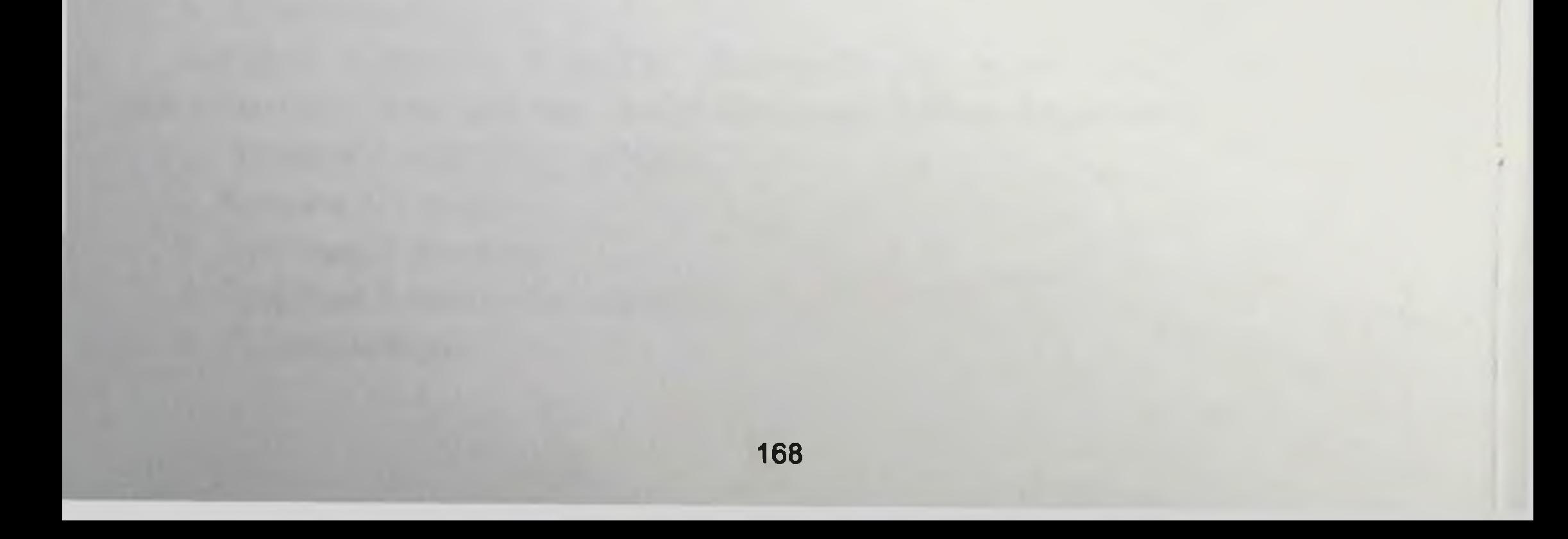

# ШАРТЛИ ҚИСҚАРТМАЛАР РУЙХАТИ

БА - Бронхиал астма

БЖССТ - Бутун жахон согликни саклаш ташкилоти.

ГКС - глюкокортикостероид.

ИГКС - ингаляцион глюкокортикостероид.

ДАИ - дозаланган аэрозолли ингалятор.

УТБА - узок таьсир килувчи β-агонист.

ДПИ - дозаланган порошокли ингалятор.

ХКТ - Халкаро касаллик, жарохат ва улим сабаблари таснифи. мкм - микрометр.

НЧАТ - нафас чикариш авжий тезлиги

УУС - упка умумий сигими.

УКХ - упканинг колдик хажми.

ЖНХ<sub>1</sub> - жадал нафас чикаришнинг 1 секунддаги хажми.

РХ<sub>но</sub> - нафас олишнинг резерв хажми.

РХ<sub>нч</sub> - нафас чикаришнинг резерв хажми.

ЎЖТС - ўпканинг жадаллашган тириклик сигими.

IgE - иммуноглобулин Е

GINA - Global Initiative for Asthma

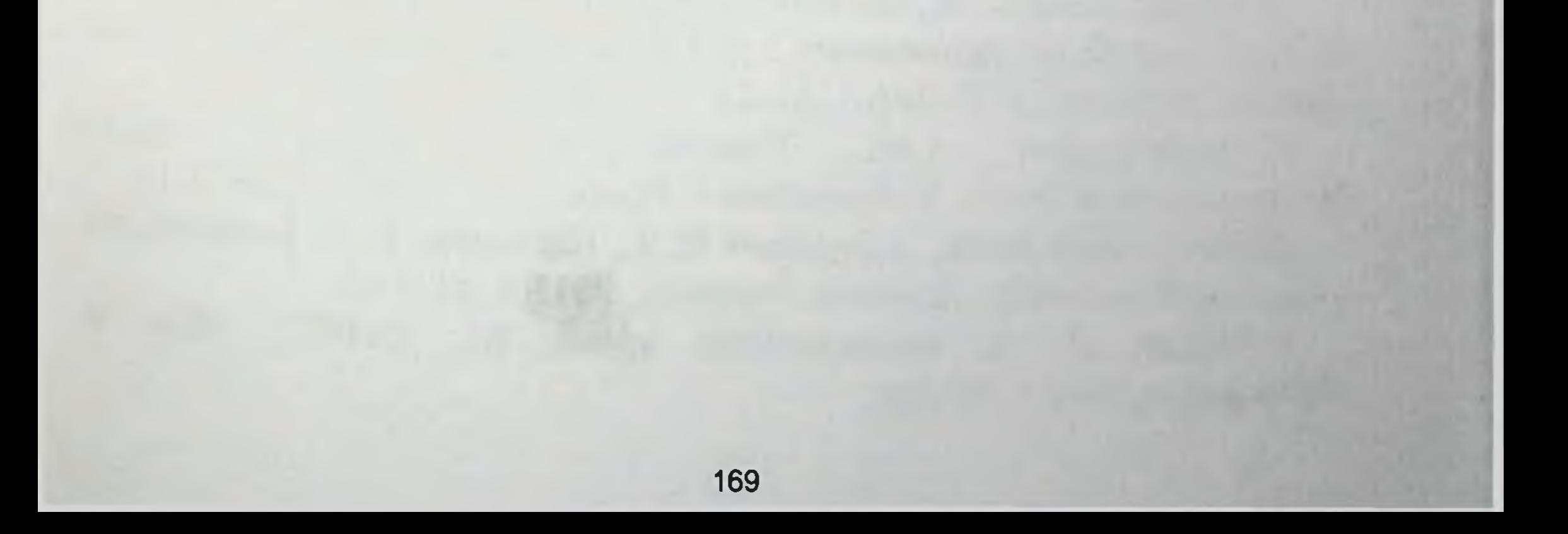

# **ФОЙДАЛАНИЛГАН АДАБИЕТЛАР**

1. Абдуллаев В.А., Давидьян А.А., Абдурахмонов Б.А., Хайдаров А.Х. Бронхиальная астма. Методическое пособие. Самарканд, 2010 г.

2. Аляви А.Л. Кодирова Ш.А. Собиров М.О. Бронхиал астма патогенетик вариантлари, асорати: астматик статус. Укув-услубий кулланма. Тошкент-2010 й.

3. Ли Б.Н. Халк тиббиёти. Дарслик. 2011 й.

4. Ли Б.Н., Буранова Д.Д. Халк тиббиёти. Укув методик кулланма. 2009 й.

5. Маколкин В.И., Овчаренко С.И. Внутренние болезни. М.: 2005. - $C.67 - 85.$ 

6. Модуль пульмонология: бронхиальная астма. WWW. moodle.sammi.uz.

7. Окороков А.Н. Диагностика болезней внутренних органов, М. Медицинская литература, 2000 г.

8. Под ред. Белевского А.С. Глобальная стратегия лечения и профилактики бронхиальной астмы (пересмотр  $2011r.$  – M.: Российское респираторное общество, 2012. - 107с.

9. Под. ред. Денисова И.Н., Шевченко Ю.Л., Назирова Ф.Г. Клинические рекомендации и фармакологический справочник. -М; ГЭОТАР-Медиа, 2005г.

10. Собиров Ж.М., Отахонов Ш.Э., Газизов А.З., Парпиев А.Г. Шошилинч холатлар. Тошкент. Дарслик. "Янги аср авлоди" 2006 й. 40-48 бетлар

11. Убайдуллаев А.М. Нафас органлари касалликлари-Т.: «Шарк», 2004.-C.110-176 б.

12. Убайдуллаев А.М., Ливерко И.В. Бронхиальная астма в регионе Центральной Азии: диагностика, профилактика и лечение // Узбекистон тиббиёт журнали.-2002.-№4.-С.11-15.

13. Убайдуллаев А.М., Узакова Г.Т. Распространенность бронхиальной астмы в Узбекистане // Пробл. туб. - 2002.-№2.-С.7-10. 14. Хакбердиев М.М., Абдуллаев Н.Ч., Каратаева Н.А. Болалардаги аллергик касалликлар. Дарслик. Тошкент, 2013 й. 51-97 б. 15. Фадеев П. А. Бронхиальная астма. М.: ОНИКС, Мир и образование, 2010 г.160 стр.

16 Чучалина. А.Г. Пульмонология. Национальное руководство. ГЭОТАР-МЕДИА, Москва, 2009. С375-404.

17 Черкашина И.И. Клинико-генетические аспекты бронхиальной астмы и хронической обструктивной болезни легких. Автореферат. 2010.-C.50.

18. Masoli M. Fabian D. Holt S. Beasley R. The global burden of asthma; executive summary of the GINA Dissemination Committee report // Allergy. 2006 Vol.16 .No4 P573-580

19 GINA Report, 2011. www.ginastma.org

20. Zitt M. Allergy and Asthma Proc 2005; 26:173-182.

21. Usmani OS et al, Am J Respir Crit Care Med 2005;172:1497-504.

22 Newman S et al. Respir Med 2006;100:375-384.

23. Интернет материаллари.

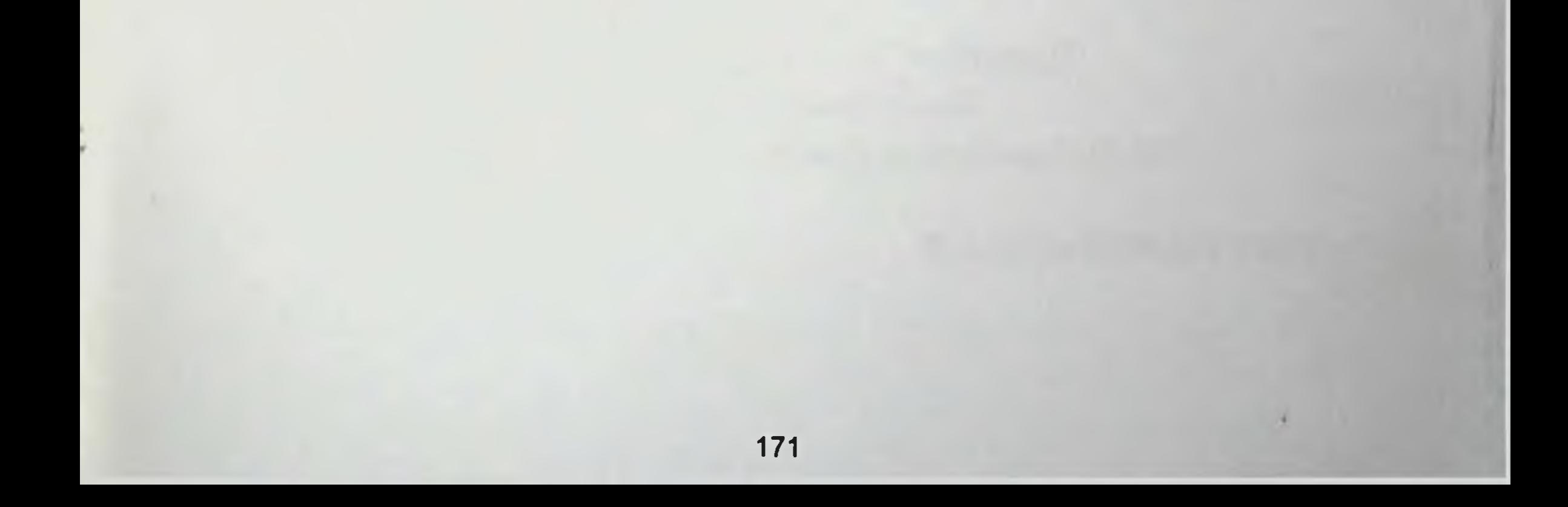

Илмий нашр

Аралов Н.Р., Окбоев Т.А.

# БРОНХИАЛ АСТМАНИНГ ЗАМОНАВИИ ДИАГНОСТИК ВА ДАВОЛАШ УСУЛЛАРИ

Самарканд, "Zarafshon" нашриёти ДК, 2017. -172 б.

Мухаррир: Хайрулло Хамро Мусаххих: Гулнора Холдорова Дилбар Саматова Сахифаловчи:

Нашриёт лицензияси АІ №153, 14.08.2013 Теришга берилди: 25.12.2017 й. Босишга рухсат этилди: 30.12.2017 й. Офсет босма қоғози. Қоғоз бичими 60х84 1/32. «Таймс» гарнитураси. Офсет босма усули. Хисоб-нашриёт т. 6,5. Шартли б.т. 10,75. Адади: 50 нусха. Буюртма. 33. Бахоси келишилган нархда.

"Zarafshon" нашриётида нашрга тайёрланди. 140100, Самарканд шахри, Амир Темур кучаси, 12-уй.

> Тел.: (+99866) 235-28-40 e-mail: zar-nashriyot@inbox.uz

### "Zarafshon" нашриёти давлат корхонаси босмахонасида чоп этилди. 140100, Самарканд шахри, Амир Темур кучаси, 12-уй.

#### ISBN 978-9943-4986-6-2

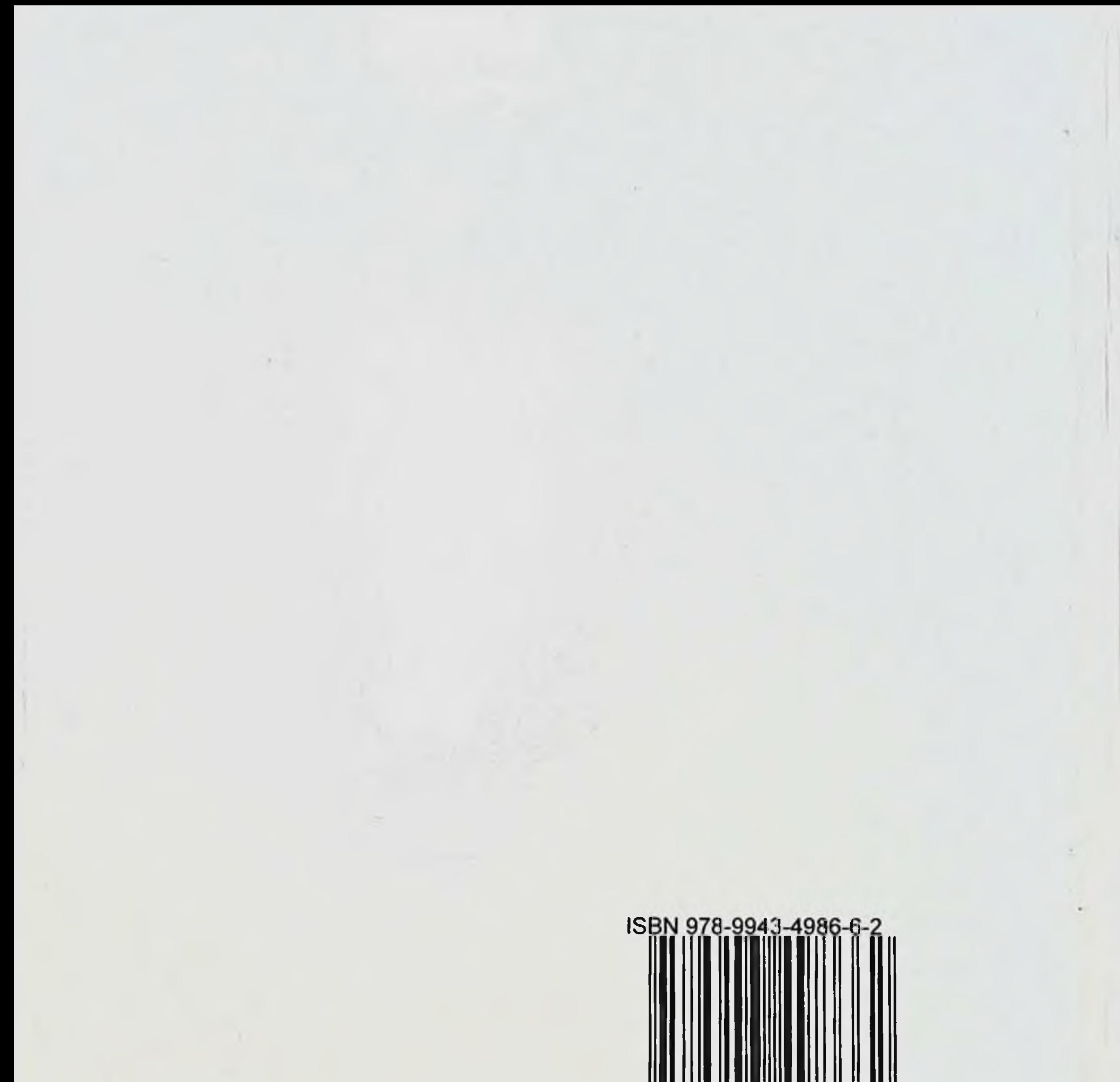

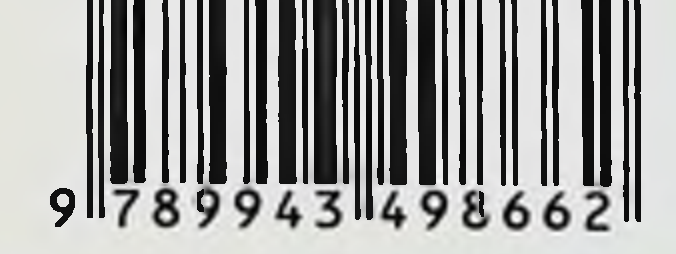

医舌部 医二月

 $\epsilon$